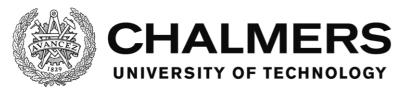

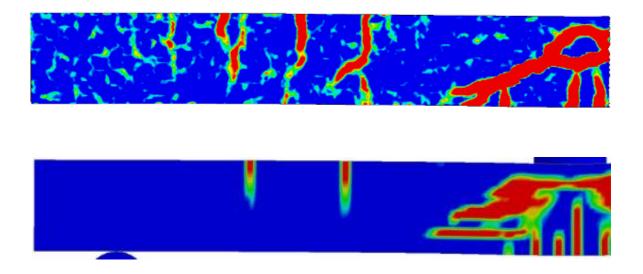

# **Concrete Beams Subjected to Drop** Weight Impact

# Comparison of experimental data and numerical modelling

Master's Thesis in the Master's Programme Structural Engineering and Building Technology

JIMMY LOVÉN ERLA SARA SVAVARSDÓTTIR

Department of Civil and Environmental Engineering Division of Structural Engineering Concrete Structures CHALMERS UNIVERSITY OF TECHNOLOGY Gothenburg, Sweden 2016 Master's Thesis BOMX02-16-28

MASTER'S THESIS BOMX02-16-28

# Concrete Beams Subjected to Drop Weight Impact

Comparison of experimental data and numerical modelling Master's Thesis in the Master's Programme Structural Engineering and Building Technology JIMMY LOVÉN ERLA SARA SVAVARSDÓTTIR

> Department of Civil and Environmental Engineering Division of Structural Engineering Concrete Structures CHALMERS UNIVERSITY OF TECHNOLOGY

> > Göteborg, Sweden 2016

Concrete Beams Subjected to Drop Weight Impact Comparison of experimental data and numerical modelling

Master's Thesis in the Master's Programme Structural Engineering and Building Technology

JIMMY LOVÉN

ERLA SARA SVAVARSDÓTTIR

#### © JIMMY LOVÉN & ERLA SARA SVAVARSDÓTTIR, 2016

Examensarbete BOMX02-16-28/ Institutionen för bygg- och miljöteknik, Chalmers tekniska högskola 2016

Department of Civil and Environmental Engineering Division of Structural Engineering Concrete Structures Chalmers University of Technology SE-412 96 Göteborg Sweden Telephone: + 46 (0)31-772 1000

Cover: Crack patterns of the experimental beam and the beam in LS-DYNA, respectively, 0.8 ms after impact. Chalmers Reproservice Göteborg, Sweden, 2016

Concrete Beams Subjected to Drop Weight Impact

Comparison of experimental data and numerical modelling

Master's thesis in the Master's Programme Structural Engineering and Building Technology

JIMMY LOVÉN ERLA SARA SVAVARSDÓTTIR Department of Civil and Environmental Engineering Division of Structural Engineering Concrete Structures Chalmers University of Technology

#### ABSTRACT

When a structure is subjected to impulse loading, e.g. in explosions, high wind loads or collisions, the response can differ greatly compared to static loading. The purpose of this thesis was therefore to increase the knowledge and understanding of the structural response for concrete when subjected to impact loading. The current research available is incomplete, which is why the Division of Structural Engineering at Chalmers has ongoing research projects on this topic. The objective of this thesis was to support this research by comparing the results from experiments, where a drop weight was hitting a concrete beam, to numerical models of different complexity: using a 2DOF spring mass model, and finite element models with beam elements and solid elements, respectively.

In order to extract results from the experiments, it was filmed using a high speed camera and information was extracted using digital image correlation (DIC). These results were then compared with a 2DOF model created in Matlab, a finite element model with beam elements created in ADINA and a finite element model with 3D solid elements created in LS-DYNA.

The comparisons showed good correspondence in general. The overall behaviour was well captured in all models, even if the magnitude of e.g. displacements differed with different magnitude depending on the complexity of the model. The crack pattern over time in the LS-DYNA model showed very good resemblance to the experimental results, although it had problems capturing the appearance of inclined shear cracks that appeared in the experiment.

A general conclusion for all models was that they showed less stiff behaviour than the beam in the experiment. The main reason for this is believed to be the difficulty or inability to capture strain rate effects, which more significantly increases the strength of the beam during the impact.

If, however, a simplified model to capture the influence of impact loading is desired, mass-spring or FE-models using just beam elements will show sufficient results.

Key words: Impact loading, 2DOF, FEM, dynamic response, DIC, concrete beam, impulse, transformation factors, crack patterns

Betongbalkar utsatta för fallviktsbelastning Jämförelse mellan experimentella data och numerisk modellering

Examensarbete inom masterprogrammet Structural Engineering and Building Technology

JIMMY LOVÉN ERLA SARA SVAVARSDÓTTIR Institutionen för bygg- och miljöteknik Avdelningen för konstruktionsteknik Betongbyggnad Chalmers tekniska högskola

#### SAMMANFATTNING

När en konstruktion utsätts för impulsbelastning, t. ex. via explosioner, höga vindlaster eller kollisioner, kan responsen skilja sig väsentligt jämfört med en statisk belastning. Syftet med detta examensarbete var därför att öka kunskapen och förståelsen för responsen hos armerad betong utsatt för stötbelastning. Den forskning som finns tillgänglig är ofärdig, varför avdelningen för konstruktionsteknik på Chalmers har pågående forskning inom detta område. Målet med detta arbete var att stödja denna forskning genom att jämföra resultat från experiment, där en fallvikt träffar en betongbalk, med numeriska modeller av olika komplexitet, som en massa-fjädermodell med två frihetsgrader och FE-modeller med balkelement respektive solida element.

För att få ut resultat från experimenten, filmades de med en höghastighetskamera och information extraherades med hjälp av digital bildkorrelation (DIC). Dessa resultat jämfördes sedan med en 2DOF-modell som skapats i Matlab, en FE-modell med balkelement som skapats i ADINA och en FE-modell med 3D-element som skapats i LS-DYNA.

Jämförelserna visade generellt sett bra korrelation. Det generella beteendet fångades på ett bra sätt i alla modeller, även om magnituden av till exempel nedböjningar skiljde beroende på komplexiteten på modellen. Sprickmönstret som funktion av tiden i LS-DYNA-modellen visade väldigt stor likhet med resultaten från experimentet, även om modellen hade problem att fånga uppkomsten av de lutande skjuvsprickorna, som var framträdande i experimentresultaten.

En generell slutsats för alla modeller var att de visade mindre styvhet än balken i experimentet. Det huvudsakliga skälet till detta antas vara svårigheter med att fånga effekter som beror på töjningshastigheter, som ökar styrkan hos balken märkbart.

Om det emellertid är önskvärt med en relativt förenklad modell för att fånga dynamiska effekter, visar både 2DOF- och FE-modeller med endast balkelement tillräckligt bra resultat.

Nyckelord: Impulsbelastning, 2DOF, FEM, dynamisk respons, DIC, betongbalk, impuls, transformationsfaktorer, sprickmönster

# Contents

| ABSTRAC        | Т                                                                                                   | Ι        |
|----------------|----------------------------------------------------------------------------------------------------|----------|
| SAMMAN         | FATTNING                                                                                            | II       |
| CONTENT        | S                                                                                                   | III      |
| PREFACE        |                                                                                                    | VII      |
| NOTATIO        | NS                                                                                                  | VIII     |
| 1 INTRO        | DDUCTION                                                                                            | 1        |
| 1.1 B          | ackground                                                                                           | 1        |
| 1.2 A          | im and objective                                                                                    | 1        |
| 1.3 N          | lethod                                                                                              | 2        |
| 1.4 L          | imitations                                                                                          | 2        |
| 1.5 T          | hesis outline                                                                                       | 3        |
| 2 MATE         | ERIAL AND STRUCTURAL RESPONSE                                                                       | 4        |
| 2.1 Ir         | ntroduction                                                                                         | 4        |
| 2.2 B          | asic mechanics                                                                                      | 4        |
| 2.3 S          | tructural response of materials                                                                     | 5        |
| 2.3.1          |                                                                                                    | 5        |
| 2.3.2<br>2.3.3 | 1                                                                                                   | 6<br>7   |
|                | oncrete                                                                                             | 8        |
|                | Plain concrete                                                                                      | 8        |
|                | Reinforced concrete                                                                                 | 12       |
| 2.4.3          | Plastic rotational capacity                                                                         | 14       |
| 3 DYNA         | AMICS                                                                                               | 16       |
|                | asic dynamics                                                                                       | 16       |
| 3.1.1          | Equivalent static load                                                                              | 18       |
| 3.1.2<br>3.1.3 | Linear elastic material<br>Ideal plastic material                                                   | 18<br>19 |
| 3.1.4          | Elastoplastic material                                                                              | 20       |
| 3.2 E          | quation of motion                                                                                   | 21       |
| 3.3 S          | ingle degree of freedom systems                                                                     | 22       |
| 3.3.1          | Free vibration of an undamped SDOF system                                                           | 22       |
| 3.3.2          | Free vibration of a damped SDOF system                                                              | 24<br>25 |
| 3.3.3<br>3.3.4 | Forced excitation of SDOF systems<br>SDOF systems subjected to an impulse load <i>I<sub>k</sub></i> | 23<br>29 |
|                | DOF systems                                                                                         | 30       |
| 3.4.1          | Classic impact theory                                                                               | 30       |
| 3.4.2          | 2DOF mass-spring systems                                                                            | 32       |

| 3.4.3 | Free vibration of an undamped 2DOF system | 34 |
|-------|-------------------------------------------|----|
| 3.5 N | umerical methods                          | 35 |
| 3.5.1 | General                                   | 35 |
| 3.5.2 | Central Difference Method                 | 35 |
| 3.6 S | train rate effects                        | 39 |

# 4 TRANSFORMATION OF STRUCTURAL MEMBERS TO SPRING-MASS SYSTEMS 41

|   | 4.1 Int        | roduction                                        | 41       |
|---|----------------|--------------------------------------------------|----------|
|   | 4.2 Be         | am to SDOF                                       | 42       |
|   | 4.2.1          | Conservation of the kinetic energy - $\kappa_m$  | 43       |
|   | 4.2.2          | Conservation of the external energy $-\kappa_F$  | 45       |
|   | 4.2.3          | Conservation of the internal energy – $\kappa_k$ | 46       |
|   | 4.2.4          | Summary of the transformation factors            | 48       |
|   | 4.3 Dr         | op weight to SDOF                                | 49       |
|   | 4.3.1          | Conservation of the kinetic energy - $\kappa_m$  | 50       |
|   | 4.3.2          | Conservation of the external energy $-\kappa_F$  | 52       |
|   | 4.3.3          | •••                                              | 52       |
|   | 4.3.4          | Summary of the transformation factors            | 52       |
|   | 4.4 Eq         | uivalent 2DOF-system                             | 53       |
|   | 4.4.1          | · · · · · · · · · · · · · · · · · · ·            | 55       |
|   | 4.4.2          |                                                  | 57       |
|   |                |                                                  |          |
| 5 | EXPER          | IMENT AND FE-MODELLING                           | 60       |
|   | 5.1 Int        | roduction                                        | 60       |
|   | 5.2 Ex         | periments                                        | 60       |
|   | 5.2.1          | -                                                | 60       |
|   | 5.2.2          | Digital Image Correlation                        | 67       |
|   | 5.2.3          | Reflection on previous experiments               | 67       |
|   | 5.3 FE         | E-modelling – ADINA                              | 69       |
|   | 5.3.1          | General                                          | 69       |
|   | 5.3.2          | Element types and properties                     | 70       |
|   | 5.3.3          | Boundary conditions                              | 71       |
|   | 5.3.4          | Material models                                  | 72       |
|   | 5.3.5          |                                                  | 74       |
|   | 5.3.6          | Choice of load application                       | 78       |
|   | 5.3.7          | Solution methods                                 | 80       |
|   |                | E-modelling – LS-DYNA                            | 81       |
|   | 5.4.1          | General                                          | 81       |
|   | 5.4.2          | Element types and properties                     | 82       |
|   | 5.4.3          | Boundary conditions                              | 82       |
|   | 5.4.4          | Material models                                  | 83       |
|   | 5.4.5          | Meshing and time steps                           | 86       |
|   | 5.4.6<br>5.4.7 | Choice of load application<br>Solution methods   | 87<br>87 |
|   | .).4./         |                                                  | 8/       |

| 6 RESULTS AND COMPARISONS                                                                                                    | 88                   |
|----------------------------------------------------------------------------------------------------|----------------------|
| 6.1 Introduction                                                                                                    | 88                   |
| 6.2 Verification of the models                                                                                                    | 88                   |
| <ul> <li>6.3 Displacement of the midpoint over time</li> <li>6.3.1 General</li> <li>6.3.2 2DOF and ADINA models</li> <li>6.3.3 LS-DYNA</li> </ul> | 93<br>93<br>97       |
|                                                                                                    | 100<br>102           |
| 1 11                                                                                                    | 102                  |
| <ul><li>6.5 Crack patterns</li><li>6.6 Displacement shape of the beam</li></ul>                                                                   | 108                  |
| 0.0 Displacement shape of the beam                                                                                                    | 110                  |
| 7 PARAMETRIC STUDIES                                                                                                    | 128                  |
| 7.1 Introduction                                                                                                    | 128                  |
| 7.2 Bilinear fracture energy in the CDPM2 material mod                                                                                            | el 128               |
| 7.3 Magnitude of fracture energy in the CDPM2 materia                                                                                             | l model 131          |
| 7.4 Boundary condition study                                                                                                    | 133                  |
| 7.5 The influence of strain rate on material response                                                                                             | 139                  |
| 7.6 Flexible supports in the ADINA model                                                                                                    | 144                  |
| 8 FINAL REMARKS                                                                                                    | 148                  |
| 8.1 Conclusions                                                                                                    | 148                  |
| 8.2 Further studies                                                                                                    | 149                  |
| 9 REFERENCES                                                                                                    | 150                  |
| APPENDIX A TRIGONOMETRIC DERIVATIONS                                                                                                    | A-1                  |
| APPENDIX B MATHCAD CALCULATIONS                                                                                                    | B-1                  |
| APPENDIX C DATA FROM MATERIAL EXPERIMENTS                                                                                                    | S C-1                |
| APPENDIX D RESULTS                                                                                                    | D-1                  |
| D.1 Results from 2DOF model                                                                                                    | D-1                  |
| D.2 Results from ADINA model                                                                                                    | D-3                  |
| D.3 Results from LS-DYNA model                                                                                                    | D-8                  |
| <ul><li>D.4 Results from experiment</li><li>D.4.1 Results</li><li>D.4.2 Velocity study</li></ul>                                                  | D-13<br>D-13<br>D-15 |
| D.5 Crack pattern/displacement shapes during the first 2                                                                                          |                      |

| APPEN | DIX E  | MATLAB SCRIPT FOR 2DOF MODEL              | E-1 |
|-------|--------|-------------------------------------------|-----|
| E.1   | Main   | algorithm                                 | E-1 |
| E.2   | Centra | al Difference Method Solver               | E-4 |
| E.3   | Plot a | lgorithm                                  | E-7 |
| APPEN | DIX F  | SCRIPT FILES FROM ADINA                   | F-1 |
| F.1   | ADIN   | A IN command file, ADINA model 1          | F-1 |
| F.2   | ADIN   | A IN command file, ADINA model 2          | F-3 |
| F.3   | ADIN   | A PLOT command file, ADINA model 1        | F-5 |
| F.4   | ADIN   | A PLOT command file, ADINA model 2        | F-7 |
| APPEN | DIX G  | SCRIPT FILES FROM LS-DYNA                 | G-1 |
| APPEN | DIX H  | PARAMATER STUDIES OF FE MODELS            | H-1 |
| H.1   | Conve  | ergence studies in ADINA                  | H-1 |
| H.2   | Conve  | ergence study on mesh size LS-DYNA        | H-4 |
| H.3   | Strain | rate estimation in LS-DYNA                | H-4 |
| H.4   | Abnor  | rmal behaviour due to low fracture energy | H-5 |

# Preface

In this Master's thesis the response of a reinforced concrete beam subjected to impact loading has been studied. Experiments were conducted and the results were analysed and compared with numerical models of different levels of complexity.

The project was carried out from January to June 2016 and the experiments were conducted in February 2016. The project has been a part of a research promoted by ÅF and the Department of Structural Engineering, Chalmers University of Technology, Sweden. The project is intended to compliment an ongoing Ph.D. project at the university, carried out by Jonas Ekström. Ph.D. Morgan Johansson has supervised this thesis, and Ph.D. Joosef Leppänen has been the examiner.

Morgan Johansson is highly appreciated for his invaluable support during the thesis work. We would also like to give special thanks to Joosef Leppänen and Jonas Ekström for important comments and inputs throughout the course of this work, and Sebastian Almfeldt for his work during the experiments. Ph.D. Mattias Flansbjer is also appriceated for his supervision and help regarding the DIC and the software related to this.

Finally, we would like to thank each other for excellent cooperation and all the hard work during this rewarding period, and our fellow students from the Master's thesis office for the good times and delicious fredagsfikas.

Gothenburg, June 2016 Jimmy Lovén and Erla Sara Svavarsdóttir

# Notations

#### Roman upper case letters

| A           | Area                                                          |
|-------------|---------------------------------------------------------------|
| $A_e$       | Area of element side in FE modelling                          |
| С           | Damping matrix, calculation factor in Cowper and Symons model |
| DIF         | Dynamic increase factor                                       |
| Ε           | Modulus of elasticity                                         |
| $E_{cm}$    | Mean value of modulus of elasticity for concrete              |
| $E_k$       | Kinetic energy                                                |
| $E_t$       | Second slope of a bilinear stress-strain curve                |
| F           | Force, load, force matrix                                     |
| G           | Shear modulus                                                 |
| $G_{f}$     | Fracture energy                                               |
| Ι           | Impulse, moment of inertia                                    |
| $I_k$       | Characteristic impulse                                        |
| Κ           | Stiffness matrix                                              |
| L           | Length                                                        |
| М           | Mass matrix, momeny                                           |
| $M_{Ed}$    | Design bending moment                                         |
| Ν           | Normal force                                                  |
| Р           | Pressure                                                      |
| R           | Internal resisting force, response ratio                      |
| $R_d$       | Dynamic resistance                                            |
| $R_m$       | Maximum internal resisting force                              |
| $R_s$       | Static resistance                                             |
| $T_n$       | Undamped natural period                                       |
| U           | Amplitude                                                     |
| V           | Shear force                                                   |
| $V_e$       | Volume of largest element in FE modelling                     |
| $V_{Ed}$    | Design shear force                                            |
| W           | Work, section modulus                                         |
| Q           | Equivalent static load                                        |
| $X_{compr}$ | Continuous compression measure factor in CDPM2                |
|             |                                                               |

## Roman lower case letters

| а | Acceleration                                         |
|---|------------------------------------------------------|
| ā | Average acceleration                                 |
| С | Damping, wave speed                                  |
| d | Effective depth of cross section in a beam, diameter |
| e | Eccentricity factor                                  |
|   |                                                      |

| f                        | Strength of a material                                                           |
|--------------------------|----------------------------------------------------------------------------------|
| $f_{bc}$                 | Concrete strength in equbiaxial direction                                        |
| $f_c$                    | Compressive strength of concrete                                                 |
| fcm                      | Mean compressive strength of concrete                                            |
| f<br>ctm                 | Mean tensile strength of concrete                                                |
| fd                       | Dynamic resistance                                                               |
| $f_s$                    | Static resistance                                                                |
| $f_t$                    | Characteristic tensile strength of steel, stress at crack initiation in concrete |
| $f_{tl}$                 | Stress level of a bilinear damage curve slope change                             |
| f <sub>u</sub>           | Ultimate strength of steel                                                       |
| $f_y$                    | Yield strength of steel                                                          |
| h                        | Crack band width                                                                 |
| i                        | Impulse intensity                                                                |
| k                        | Stiffness                                                                        |
| l                        | Length, distance                                                                 |
| lelement                 | Length of one element in FE analysis.                                            |
| т                        | Mass                                                                             |
| р                        | Momentum, calculation factor in Cowper and Symons model                          |
| $\overline{q}$           | Uniformly distributed load                                                       |
| S                        | Coordinate                                                                       |
| Sm                       | Mean crack spacing                                                               |
| Sr,max                   | Maximum crack spacing                                                            |
| t                        | Time                                                                             |
| $\Delta t$               | Time step                                                                        |
| $\Delta t_{cr}$          | Critical time step                                                               |
| и                        | Displacement                                                                     |
| <b>U</b> el, 1           | Elastic part of total elastoplastic displacement                                 |
| <b>U</b> pl,1            | Plastic part of total elastoplastic displacement                                 |
| $\mathcal{U}_{S}$        | Displacement at the system point                                                 |
| $u_{tot}$                | Total elastoplastic displacement                                                 |
| ù                        | Velocity                                                                         |
| ü                        | Acceleration                                                                     |
| v                        | Velocity                                                                         |
| $\overline{\mathcal{V}}$ | Average velocity                                                                 |
| W                        | Crack width                                                                      |
| Wu                       | Ultimate crack width                                                             |
| Wu1                      | Crack width level of a bilinear damage curve slope change                        |
| x                        | Coordinate in the length direction                                               |
| Xu                       | Depth of compression zone in a beam                                              |
|                          |                                                                                  |

#### **Greek letters**

| α             | Phase angle                                              |
|---------------|----------------------------------------------------------|
| $\alpha_r$    | Rate parameter for strain rate effect in CDPM2           |
| $\alpha_{rt}$ | Scale factor for tensile strain rate effect in CDPM2     |
| $\alpha_{ct}$ | Scale factor for compressive strain rate effect in CDPM2 |
| β             | Natural response ratio, shape factor                     |
| γ             | Ductility ratio                                          |
| $\Delta$      | Change in value, used as a prefix                        |
| Е             | Strain                                                   |
| Ė             | Strain rate                                              |
| Ec1           | Concrete strain at peak stress                           |
| Ecu1          | Nominal ultimate strain of concrete                      |
| Euk           | Steel strain at maximum force                            |
| Ey            | Steel strain at first yield                              |
| Eh            | Steel strain at hardening initiation                     |
| Ecrack        | Strain when a crack has fully developed in concrete.     |
| ζ             | Viscous damping factor                                   |
| $	heta_{pl}$  | Plastic rotation                                         |
| KF            | Transformation factor for the load                       |
| Kk            | Transformation factor for the stiffness                  |
| $\kappa_m$    | Transformation factor for the mass                       |
| <b>K</b> mF   | Transformation factor for the mass and the load          |
| λ             | Slenderness factor                                       |
| V             | Poisson's ratio                                          |
| $\rho$        | Density                                                  |
| $\sigma$      | Stress                                                   |
| $\sigma_R$    | Stress capacity of a material                            |
| $\sigma_y$    | Yield stress                                             |
| $\phi$        | Mode shape                                               |
| arphi         | Angle method                                             |
| 00n           | Undamped circular natural frequency                      |
|               |                                                          |

# Index

| 0   | Initial position |
|-----|------------------|
| 1   | Body 1           |
| 2   | Body 2           |
| avg | Average          |
| b   | Beam             |
| bar | Bar              |

| С     | Compression, complementary solution |
|-------|-------------------------------------|
| const | Constant                            |
| cr    | Critical                            |
| е     | External, equivalent                |
| Ed    | Design value                        |
| el    | Elastic, element                    |
| i     | First state (uncracekd)             |
| Ι     | Second state (cracked)              |
| II    | Internall                           |
| max   | Maximum                             |
| mod   | Modified                            |
| р     | Particular solution                 |
| pl    | Plastic                             |
| Rd    | Capacity                            |
| S     | System point                        |
| SDOF  | Single degree of freedom            |
| t     | Tension                             |
| tot   | Total                               |
|       |                                     |

# **1** Introduction

# 1.1 Background

When a structure is subjected to impact loading, the response can differ greatly compared to static loading. Examples of impact loading can be collisions, high wind loads or explosions. The response of static loading has been studied to a large extent, while the dynamic response from impact loading has not.

Therefore, there is a need to increase the knowledge and understanding of the structural response for concrete when subjected to impact loading. The current research available is incomplete, which is why the division of Structural Engineering at Chalmers has ongoing research projects on this topic. The theory that has already been developed should be further advanced by performing experiments to see the correlation between numerical models, theory and experimental results. There are previous experiments made, as well as comparisons between experiments and numerical modelling (e.g. in (Ågårdh et al. 1997)). However, these studies were mainly focused on unreinforced and fibre reinforced beams.

This thesis is a continuation of the previous Master's theses (Johansson & Fredberg 2015), (Andersson & Antonsson 2015) and (Asplund & Steckmest 2014).

# 1.2 Aim and objective

The aim of this thesis was to improve the knowledge of the structural behaviour of concrete when it is subjected to impact loading. Using simplified methods to get an indication of the structural response, for example 2DOF models, can often be of interest. There is a need to investigate the accuracy of these simplified models compared to more detailed FE-analyses. In this report, the results obtained from these analyses were compared to experimental results, which were used as a reference of the real behaviour. This way, it could be seen if and in which situations the models were valid to use.

One objective of this thesis was to support the research in a current PhD-project at Chalmers University of Technology, where one aim is to analyse experiments using a drop weight on a concrete beam. The results from these tests were obtained using Digital Image Correlation (DIC). The experiments treated plain, fibre reinforced and conventionally reinforced concrete. Regarding the FE modelling, the models were made in the FE-software ADINA (ADINA R & D Inc. 2015) and LS-DYNA (LS-DYNA 2014b). With ADINA, the beam was modelled using beam elements. As a more extensive analysis, LS-DYNA was used to model the beam with solid 3D elements. The simplified 2DOF models followed basic dynamics theory, and were modelled with the Central Difference Method using the numerical evaluation software MATLAB (The Mathworks Inc. 2015).

Depending on the results from the experiments, there might be a need to further develop future experimental test series. This thesis evaluates such needs.

In the previous Master's thesis by (Johansson & Fredberg 2015), it was evaluated how a prestressed concrete beam behaved when subjected to impact loading. This thesis checked the behaviour of reinforced concrete beams, with the support from numerical and analytical models with different complexity, and experimental results.

Initial questions:

- In what way is it possible to use simplified calculation tools? What is the influence of different degrees of simplification?
- Is the test setup in the experiment satisfactory, or can improvements be made on future tests?
- How should the stiffness and mass of the falling objects be handled in impact, is there a need of changing material models in the different analyses, and how accurate are they?

# 1.3 Method

The first part of the thesis consists of a literature study, which was performed in order to deepen the knowledge about the fundamental theory and concepts of dynamic loading on concrete structures.

Early in the process a pre-test experiment took place. It consisted of simply supported concrete beams (both reinforced and unreinforced) subjected to an impact load from a drop weight applied to the centre of the beam. The results were analysed and used to evaluate the structural response and compare to pertinent models mentioned below.

Different numerical studies were performed in the report. A simplified model using a 2-DOF mass-spring system was developed based on dynamic elastoplastic theory. This model was developed in MATLAB using the Central Difference Method.

The beams and drop weights in the system were modelled using the FE software ADINA and LS-DYNA with different types of elements and degrees of complexity, where ADINA was used to analyse the system with simple beam elements for the beam. Two different ADINA models were evaluated, one where the drop weight was modelled as a point mass and one where the drop weight was modelled as used to perform a more extensive study, with 3D solid elements for the structural members involved in the system.

The results from the simplified 2DOF model, the FE-models, and the experimental results were evaluated and compared. If needed, improvements were suggested regarding modelling methods and experimental setup.

In order to see the sensitivity of different parameters in the different models, parameter studies were made where different factors are changed and evaluated.

# **1.4 Limitations**

The thesis only covers the response of reinforced concrete beams, although the experiment performed also included fibre reinforced and unreinforced concrete. Regarding the FE-modelling, beam elements with bilinear material behaviour were used in ADINA. 3D solid elements were used in LS-DYNA, and the material model used in LS-DYNA was CDPM2, developed at Chalmers University.

Perfect bond was assumed between the concrete and the reinforcement. The damping effect of the beam and the drop weight was disregarded in the 2DOF model and in the FE-models, as it could be considered negligible for short duration loads. This assumption was on the safe side, and simplified the calculations significantly.

# 1.5 Thesis outline

In order to have a proper knowledge of the different phenomena and behaviours of the topics of this thesis, Chapters 2 - 4 are an introductory part, describing pertinent theory and approaches used later on. The next part of the thesis is focused on describing the experiment setup and creating numerical models. The concluding part of the thesis focuses on evaluation and discussion of the results and conclusions drawn from this.

**Chapter 2:** The theory behind the materials used in this thesis is presented, together with basic mechanic concepts.

**Chapter 3:** Basic dynamic theory is described in this chapter. Different models are introduced, such as SDOF/2DOF systems and numerical solution methods.

**Chapter 4:** In order to make a simple SDOF/2DOF model, the actual beam and drop weight needs to be transformed. This chapter describes the method and theory behind the transformation of structural members into lumped mass systems.

**Chapter 5:** The test set up is described along with the high speed camera used to capture the test results and the DIC software used to extract and analyse the results. A connection to previous experiments is made. Detailed information concerning the FE modelling is provided as well.

Chapter 6: The results from the different analyses are presented, compared and discussed.

**Chapter 7:** Parameter studies are introduced in this chapter, where different factors are changed in order to evaluate the sensitivity in the analyses.

**Chapter 8:** This is the concluding chapter of this thesis. Here, conclusions are made from the comparisons and discussions in the previous chapters.

Chapter 9: This chapter contains the references used in the thesis.

# 2 Material and Structural Response

# 2.1 Introduction

General theory behind material response is described in this chapter. Special attention is given to the behaviour of plain and reinforced concrete, ductility and the concept of fracture energy. In order to fully understand the material behaviour, some basic mechanical concepts that are considered to be relevant are stated based on (Ekengren et al. 2005), (Nyström 2006) and (Johansson & Laine 2012).

# 2.2 Basic mechanics

Average velocity  $\overline{v}$  [m/s] is defined as a distance divided by the time it takes to move that distance:

$$\bar{\nu} = \frac{s_1 - s_0}{t_1 - t_0} \tag{2.1}$$

where s [m]is the distance and t [s] is the time.

Velocity at a specific time *t* is defined as the time derivative of the displacement:

$$v = \frac{ds}{dt} \tag{2.2}$$

Average acceleration  $\overline{a}$  [m/s<sup>2</sup>] is defined as the change in velocity during a certain time interval:

$$\bar{a} = \frac{v_1 - v_0}{t_1 - t_0} \tag{2.3}$$

In the same manner as before, a value for acceleration at a specific time t is defined as the time derivative of the velocity:

$$a = \frac{dv}{dt} = \frac{d^2s}{dt^2}$$
(2.4)

According to Newton's second law of motion, force, denoted F [N], can be described as the product of mass m [kg] and acceleration a:

$$F = m \cdot a \tag{2.5}$$

Pressure P [Pa] is defined as a force acting on a surface area:

$$P = \frac{F}{A} \tag{2.6}$$

where the surface area is denoted  $A [m^2]$ .

Moment M [Nm] with regard to a certain point is defined as the product of force F and its vertical distance, or lever arm l [m], from that point:

$$M = F \cdot l \tag{2.7}$$

Stress  $\sigma$  [Pa] is defined as the internal force *F* in a material created by applying load to that material divided by the affected area, often the cross sectional area, of the object that is subjected to the loading. In general cases, stress can be calculated using

$$\sigma = \frac{F}{A} \tag{2.8}$$

Strain  $\varepsilon$  [-] is the one-dimensional displacement in a body divided by a reference length:

$$\varepsilon = \frac{\Delta l}{l} \tag{2.9}$$

where  $\Delta l$  is the change in length and l is the reference length.

Strain rate is defined as the time derivative of strain with respect to time:

$$\dot{\varepsilon} = \frac{d\varepsilon}{dt} \tag{2.10}$$

This is used to describe how fast a material deforms.

### 2.3 Structural response of materials

When a structure is subjected to loading it will create a certain response within the structure. That response depends on the material properties and boundary conditions of the structure and the way it is loaded. Three basic concepts of material response are described here. The chapter is based on (Ekengren et al. 2005) and (Nyström 2006).

#### 2.3.1 Linear elastic material

A perfectly elastic material behaves linearly in accordance to Hooke's law:

 $\sigma = E \cdot \varepsilon$ 

(2.11)

where  $\sigma$  is the stress,  $\varepsilon$  is the strain and E [Pa] is the modulus of elasticity, as described in the previous section. This can be seen graphically in Figure 2.1.

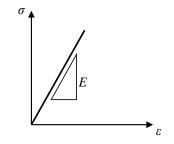

*Figure 2.1 Stress-strain relation for a linear elastic material.* 

The reaction of the structure will be linear as well. This is described by using an internal resisting force R [N]:

$$R = k \cdot u \tag{2.12}$$

where k [N/m] is the stiffness of the structure and u [m] is the displacement. The relation is shown in principle in Figure 2.2.

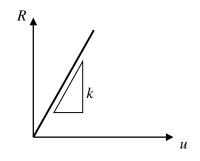

*Figure 2.2 The internal resisting force and displacement relation for a linear elastic material.* 

This means that no energy is dissipating during linear elastic behaviour of a structure and all displacements can be reversed by removing the load that has been applied to the structure.

#### 2.3.2 Ideal plastic material

A perfectly plastic material will not display any strain until the material capacity is reached, after that point it will be able to deform to infinity. Stress will not increase above the capacity limit. This is shown in Figure 2.3, where  $\sigma_R$  represents the stress capacity of the material.

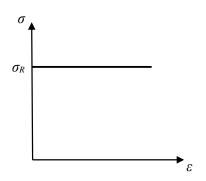

Figure 2.3 Stress-strain relation for an ideal plastic material.

The internal resisting force created by applying the load F follows the same principles and can be described as

$$R = \begin{cases} F & \text{if } u = 0\\ R_m & \text{if } u \neq 0 \end{cases}$$
(2.13)

Where  $R_m$  is the force that corresponds to the stress capacity  $\sigma_R$ . In Figure 2.4 this behaviour is shown.

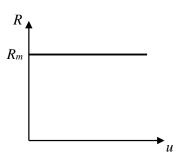

*Figure 2.4 The internal resisting force and displacement relation for an ideal plastic material.* 

#### **2.3.3** Elastoplastic material

The elastoplastic material model is a combination of the elastic and the plastic model. It is assumed that the material will have elastic behaviour until the limit for elastic response,  $u_{el}$ , is reached. After that point, the material will have plastic behaviour. This can be seen in Figure 2.5.

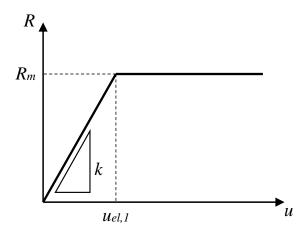

*Figure 2.5 The internal resisting force and displacement relation for an elastoplastic material.* 

The internal resisting force for an elastoplastic material is defined as

$$R = \begin{cases} k \cdot u & \text{if } u \leq u_{el,1} \\ R_m & \text{if } u > u_{el,1} \end{cases}$$
(2.14)

where the elastic limit  $u_{el,1}$ , can be calculated as

$$u_{el,1} = \frac{R_m}{k} \tag{2.15}$$

Further information about displacements and other properties of material models can be found in Section 3.1.

# 2.4 Concrete

The material response of plain concrete and the structural response of reinforced concrete, is briefly described in the following sections along with concepts that are important concerning the behaviour of concrete.

The compressive and tensile strength of concrete under uniaxial loading is shown in principle in Figure 2.6 as described in (Ekengren et al. 2005). Note that the tensile part of the curve takes a steep drop after the maximum tensile load has been reached. This is due to concrete being a brittle material.

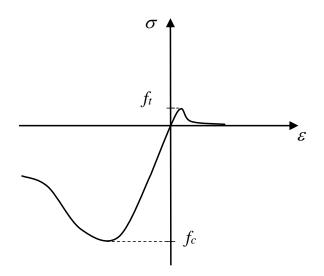

Figure 2.6 Stress-strain relationship for concrete.

#### 2.4.1 Plain concrete

Concrete is a composite material mainly made of cement, water and aggregates. Cement and water form a cement paste and the hardened cement paste is referred to as HCP. When subjected to compression, the individual stress-strain behaviour of aggregates and HCP is very close to linear. However, when these materials are mixed together, the resulting behaviour will be nonlinear. This behaviour can be seen in Figure 2.7.

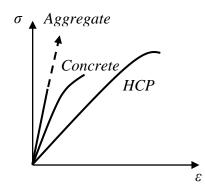

Figure 2.7 Stress-strain relation of aggregates, HCP and concrete as shown in (Domone & Illston 2010)

The strength of concrete is dependent on age and loading history. Short-term response is within the scope of this report and therefore, no theory concerning long-term effects such as creep or shrinkage will be discussed.

To describe concrete in compression, Figure 2.8 shows idealized stress-strain relations as presented by (CEN 2004) for concrete subjected to uniaxial compression.

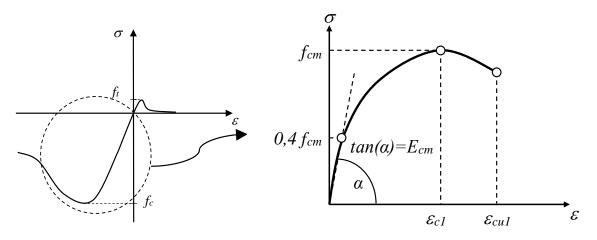

*Figure 2.8* Stress-strain relation of concrete in compression for structural analysis.

Mean compressive strength is denoted by  $f_{cm}$ ,  $E_{cm}$  stands for mean value of modulus of elasticity,  $\varepsilon_{cl}$  is the strain when peak stress is reached and  $\varepsilon_{cul}$  is the nominal ultimate strain.

In design, simplified conservative stress-strain relations are often used. Two suggestions presented in (CEN 2004) can be seen in Figure 2.9.

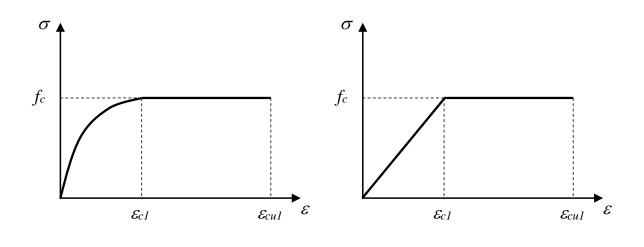

a) Parabola-rectangle diagram. b) Bi-linear diagram.

#### Figure 2.9 Simplified stress-strain relations of concrete.

The bilinear relationship shown in Figure 2.9b) corresponds to the elastoplastic material model discussed in Section 2.3.3.

The influence of lateral confinement is best described by a cylindrical concrete sample subjected to axial compression based on (Engström 2011) and (Ekengren et al. 2005). When compressing the sample, it will become shorter and wider. If the sample is laterally confined it will not be able to expand in the lateral direction. The material is forced to give in by squeezing the particles in the concrete closer together, instead of moving them by allowing lateral expansion. This creates more resistance within the sample and the loading capacity increases significantly. The material becomes more ductile and the strain at maximum stress and the ultimate strain increase. This is shown in Figure 2.10 where  $p_1$ ,  $p_2$  and  $p_3$  represent different magnitudes of lateral pressure applied to the sample.

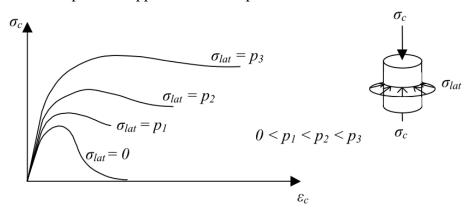

*Figure 2.10* The influence of lateral confinement on concrete in compression, from (Ekengren et al. 2005).

Reinforcement, stirrups in particular, create a confinement effect in concrete members and can be placed strategically to increase the capacity and ultimate strain within the members.

Regarding concrete subjected to tension, the concept of fracture energy according to (Plos 2000) is fundamental. To understand this concept, it is important to bear in mind the cracking process of concrete when subjected to tension. In order to explain this in a simple manner, a cylindrical concrete specimen under uniaxial tensile load is considered.

When the specimen is subjected to tensile loading, microcracks will start to form evenly throughout the concrete, this can be measured as concrete strain. The number of microcracks increases with increasing load and they start to connect and localize in the weakest part of the specimen. The strain will increase continuously during this process. When the loading has reached the tensile strength of the concrete, denoted  $f_t$  as shown in Figure 2.11, a certain strain limit is also reached. Cracks will start to localize and ultimately the specimen will fail and the applied stress will return to zero.

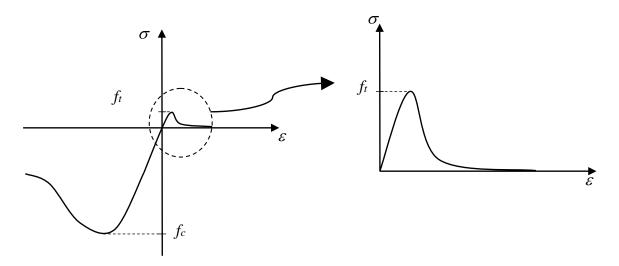

Figure 2.11 Stress strain relationship for concrete in tension

The final step in the tensile loading process, from where localized cracks start to form at maximum stress until failure of the specimen is the one that is used to define the fracture energy. When a localized crack appears, it is more convenient to have a graph showing stress-crack width instead of the more conventional stress-strain relationship. A graph for the stress-crack width is shown in Figure 2.12. The area under the curve is defined as the fracture energy, G [J/m<sup>2</sup>].

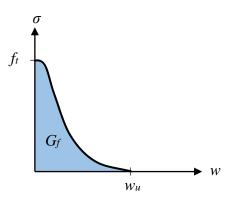

Figure 2.12 Internal work for elastoplastic materials, where  $w_u$  is the maximum crack width when the stress reaches zero.

The fracture energy can be described using the equation:

$$G_f = \int_0^{w_u} \sigma(w) dw$$

where w [m] is the width of crack opening.

#### 2.4.2 Reinforced concrete

To compensate for the low tensile strength of concrete, reinforcement is placed within the areas where tensile forces are expected. Traditionally, this reinforcement is made of steel with tensile strength that is two orders of magnitude higher than that of concrete. The compressive strength of steel in this context is not of interest. In Figure 2.13a) the stress-strain relations for typical hot rolled steel is shown, based on (CEN 2004).

(2.16)

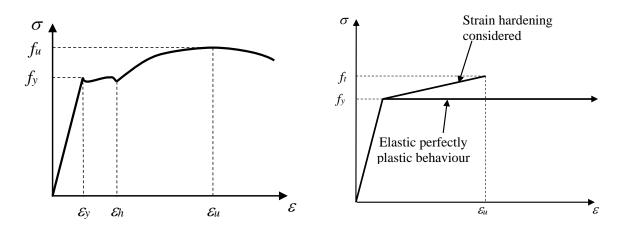

a) Stress-strain diagram. b) Idealised stress-strain behaviour.

Figure 2.13 Stress-strain relations for hot rolled reinforcing steel.

The yield strength is denoted  $f_y$  [Pa], and the maximum tensile strength with  $f_t$ .  $\varepsilon_u$  corresponds to the strain at maximum force,  $\varepsilon_y$  is the strain at first yield and  $\varepsilon_h$  is the strain at hardening initiation. In Figure 2.13b) a simplified stress-strain curve is shown along with design curves, they are modelled with a bilinear curve similar to elastoplastic behaviour described in Section 2.3.3. One of the design curves considers strain hardening of the steel and the other one follows the elastoplastic model fully.

Reinforced concrete members are a composite material. The steel is embedded within the concrete and interacts with it by transferring forces over the boundaries between them. This is called bonding and it can be modelled in different ways, the simplest way being full interaction, or fully embedded reinforcement.

A basic case of reinforced concrete members is a simply supported reinforced beam. The reaction of the beam due to loading is described using different states of the composite material, see Figure 2.14. The principles are based on (Engström 2011).

The first state, or state I, is valid while the beam is uncracked. The material response in state I is considered to be linear elastic dominated by concrete properties. This is a simplification; in reality the reinforcement influences the cross sectional response. However, the contribution from the steel is so small that it is often considered to be negligible.

When the beam is fully cracked it is considered to be in state II, the cracked state. The stiffness in this state depends mainly on the material properties of the reinforcement in the cracked area of the beam. The response is again considered to be linear elastic, but with substantially lower stiffness than in state I.

The behaviour of the beam moves from state I to state II in a nonlinear way as it cracks. This is due to tension stiffening. The uncracked concrete sections show higher stiffness than the cracked sections that are dominated by reinforcement stiffness, resulting in a change in stiffness as cracking progresses.

State III begins when the beam reaches the yield limit of the reinforcement steel in one of the beam sections. The beam will show abrupt loss of stiffness and the material response is no longer considered to be linear. The beam will fail due to ultimate strain being reached either in the reinforcement or in the concrete.

The three stages of beam reaction are useful to describe the principle relation between loading and displacement. The following description of the behaviour of reinforced members subjected to impact loading is based on (Johansson & Laine 2012).

Ductility is an important quality of structural members when handling impact loading. Any ductile behaviour of reinforced concrete relies greatly on the ductile qualities of the reinforcement, since concrete has a more brittle behaviour. The formation of plastic hinges in cracked regions allows for moment redistribution in the structural member through displacement and it is of great advantage for structures to be able to absorb energy by utilising their displacement capacity.

In this context, the ratio between the yield strength of steel,  $f_y$ , and the ultimate strength of steel,  $f_u$ , is of interest. This ratio is denoted  $\gamma$  [-] and is shown in equation (2.17).

$$\gamma = \frac{f_u}{f_y} \tag{2.17}$$

This factor is considered to describe the ductility of steel well, since it shows the ratio between the start point and the peak of the yielding process. A high value of  $\gamma$  represents high ductility and consequently a high capability of ductile displacements in the structural member the steel will be used to reinforce.

A simplified load-displacement relation of a reinforced simply supported concrete beam is shown in Figure 2.14 along with the assumed response following state I, II and III.

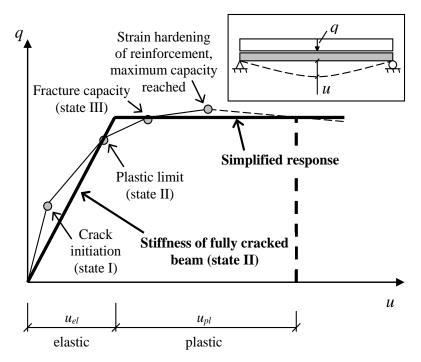

*Figure 2.14 Response of a simply supported reinforced concrete beam, based on* (Johansson & Laine 2012).

The simplified response is elastoplastic. It is assumed that the beam is fully cracked from the beginning and the elastic displacement turns into plastic displacement at first yield.

### 2.4.3 Plastic rotational capacity

When a beam is subjected to loading and the material response is plastic or elastoplastic, it will form plastic hinges before failure. A plastic hinge is a section in the beam where reinforcement has started to yield and the section uses deformation to distribute the load to other areas of the beam. The upper limit of this deformation is usually measured using the rotational angle of the hinge. Rotational capacity represents the maximum rotational angle that a plastic hinge can undergo before collapsing.

According to (Johansson & Laine 2012) there are many proposed methods of calculating the rotational capacity. For reinforced concrete with reinforcement steel of ductility class B or C, which is common in new concrete structures, the method proposed by Eurocode (CEN 2004) is recommended. It is not tailored for impact loading specifically, but it is considered to give a reasonable estimation of the rotational capacity for this case as well.

To obtain maximum rotational capacity it is important to have the right amount of reinforcement in the beam. Larger amount of reinforcement results in increased rotational capacity until the point where failure in the beam is dominated by concrete compression instead of reinforcement tension. After this the rotational capacity decreases with increasing amount of reinforcement. This can be seen in Figure 2.15 where  $x_u$  [m] is the depth of the compression zone in the section of the plastic hinge, d [m] is the effective depth of the cross section and  $\theta_{pl}$  is the plastic rotation in the hinge, measured in [rad].

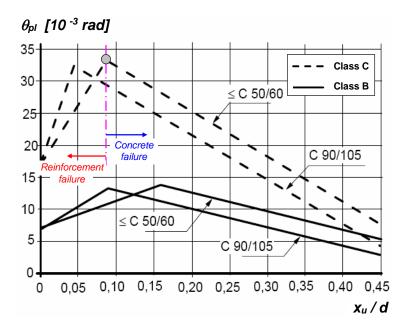

Figure 2.15 Design values for plastic rotation for various concrete and steel types, based on (CEN 2004). The limit between reinforcement failure and concrete failure in the case of concrete class  $\leq$  C50/60 and reinforcement class C is shown.

The rotational capacity is dependent on the slenderness of the beam, denoted  $\lambda$  [-]. Slenderness is defined as

$$\lambda = \frac{M_{Ed}}{V_{Ed} \cdot d} \tag{2.18}$$

Where  $M_{Ed}$  is the design bending moment of the beam, and  $V_{Ed}$  is the design shear force. The values in Figure 2.15 apply for beams with shear slenderness  $\lambda = 3.0$ . In other cases, the rotational capacity should be multiplied with a correction factor  $k_{\lambda}$  [-]

$$\theta_{pl,d} = k_{\lambda} \cdot \theta_{pl} \tag{2.19}$$

The correction factor is calculated using

$$k_{\lambda} = \sqrt{\frac{\lambda}{3}} \tag{2.20}$$

In addition, there are some restrictions regarding the reinforcement in regions of plastic hinges:

 $x_u/d < 0.45$  for concrete class  $\leq C50/60$ 

 $x_u/d < 0.35$  for concrete class  $\geq C50/60$ 

# **3** Dynamics

# 3.1 Basic dynamics

Dynamic response of structures differs from static behaviour, in many cases it could be favourable to include the dynamic response in structural design. To reach a better understanding of structural dynamics, it is important to be aware of basic mechanics. In order to prepare for dynamic theory, the fundamentals will be explained based on (Ekengren et al. 2005), (Nyström 2006) and (Johansson & Laine 2012).

The momentum p [Ns] of a particle with mass m and velocity v is

$$p = m \cdot v \tag{3.1}$$

If a force *F* is applied to the particle, the momentum will change.

$$p = m \cdot v_0 + \int_{t_0}^{t} F(t) dt$$
(3.2)

The change in momentum is defined as impulse I [Ns] acting on the particle.

$$I = \Delta p = \int_{t_0}^t F(t)dt$$
(3.3)

The impulse can also be presented by combining equations (3.1), (3.2) and (3.3).

$$I = \Delta p = m \cdot v_0 - m \cdot v \tag{3.4}$$

In Figure 3.1 the impulse is shown as the area under the curve in a load-time graph where  $F_{avg}$  is the average force during the time interval from  $t_0$  to t.

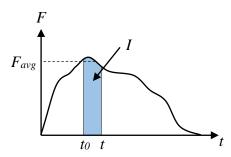

*Figure 3.1* Impulse during a time interval as described by (Nyström 2006).

A factor called impulse intensity *i* [Pa s] can also be used to calculate impulse. Impulse intensity is defined as pressure over time as shown in Figure 3.2.

$$i = \int_{t_0}^{t} P(t)dt$$
 (3.5)

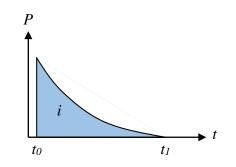

*Figure 3.2 Impulse intensity.* 

The impulse can then be calculated by multiplying the impulse intensity by the loaded area A.

$$I = i \cdot A = A \int_{t_0}^{t} P(t) dt$$
(3.6)

Kinetic energy  $E_k$  [J] of a particle with mass *m* and velocity *v* is defined as

$$E_k = \frac{m \cdot v^2}{2} \tag{3.7}$$

When a force is acting on a point and manages to move it a certain length, work has been performed. Work W [Nm] is defined as

$$W = F \cdot l \cdot \cos(\varphi) = F_1 \cdot l \tag{3.8}$$

where  $\varphi$  is the angle between the direction of the force and the direction of displacement and  $F_1$  is the projection of the force onto the direction parallel to the displacement shown in Figure 3.3.

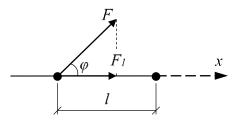

*Figure 3.3* Work explained using forces acting on a particle.

For a variable load, work can be expressed as

$$W = \int_{0}^{l} F_{1}(x) dx$$
(3.9)

Work can also be expressed in the terms of change in kinetic energy, in that case it is referred to as external work.

$$W_e = \Delta E_k = \frac{m \cdot v^2}{2} - \frac{m \cdot v_0^2}{2} = \frac{(m \cdot \Delta v)^2}{2m} = \frac{I^2}{2m}$$
(3.10)

Where  $v > v_0$  which means that the kinetic energy has increased. A force that is applied to a particle causes the change in kinetic energy, shown in Figure 3.4.

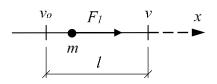

*Figure 3.4 Change in kinetic energy.* 

In order to maintain energy equilibrium there must be an internal reaction to the external work. That reaction is called internal work and it must be equal to the external work in magnitude.

 $W_i = W_e \tag{3.11}$ 

#### 3.1.1 Equivalent static load

In order to work with dynamic impulse loading in calculations in a simpler way it is possible to convert it to an equivalent static load. The definition of equivalent static load is the static load that produces the same amount of external work as the dynamic impulse load. This definition of equivalent static load and the following chapters describing properties of different material models are based on (Johansson & Laine 2012).

#### 3.1.2 Linear elastic material

The internal work in the structure that is formed when it is loaded can be calculated using the stiffness of the structure. For the elastic behaviour the internal work is calculated using

$$W_{i} = \frac{R \cdot u_{el}}{2} = \frac{k \cdot u_{el}^{2}}{2}$$
(3.12)

Where  $u_{el}$  denotes the maximum elastic displacement of the structure. The internal work corresponds to the area under the curve in Figure 3.5 showing reaction force as a function of displacement.

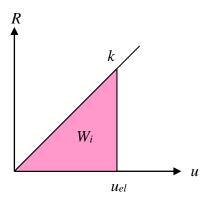

Figure 3.5 Internal work for linear elastic materials.

Combining equations (3.12) with (3.10) and (3.11), an expression for the elastic displacement is obtained:

$$u_{el} = \frac{I}{\sqrt{m \cdot k}} \tag{3.13}$$

The external work  $W_e$  caused by a static load Q can be defined using

$$W_e = \frac{Q \cdot u_{el}}{2} \tag{3.14}$$

According to equation (3.11), the external work applied to the system, defined in equation (3.14), is equal to the internal work defined in equation (3.12). This ultimately leads to the expression

$$Q = k \cdot u_{el} \tag{3.15}$$

Combining (3.15) and (3.13) gives an expression for the equivalent static load for linear elastic materials.

$$Q = I \cdot \sqrt{\frac{k}{m}} \tag{3.16}$$

### **3.1.3** Ideal plastic material

In a similar manner as for linear elastic materials, the resisting force–displacement curve is used to define the internal work in the system, shown in Figure 3.6.

$$W_i = R_m \cdot u_{pl} \tag{3.17}$$

where  $u_{pl}$  denotes the plastic displacement of the structure.

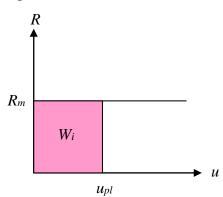

*Figure 3.6 Internal work for ideal plastic materials.* 

Combining equations (3.17) with (3.10) and (3.11) an expression for the plastic displacement is obtained.

$$u_{pl} = \frac{I^2}{2mR_m} \tag{3.18}$$

The external work  $W_e$  caused by a static load Q can be defined using:

$$W_e = Q \cdot u_{pl} \tag{3.19}$$

The external work applied to the system is equal to the internal work according to equation (3.11).

$$Q = R_m \tag{3.20}$$

Combining equation (3.18) and (3.20) gives an expression for equivalent static load for ideal plastic materials.

$$Q = \frac{I^2}{2m \cdot u_{pl}} \tag{3.21}$$

### **3.1.4** Elastoplastic material

Since the elastoplastic material model is a combination of elastic and plastic material models the resulting internal work is calculated using both principles.

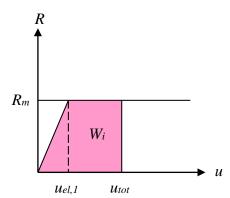

*Figure 3.7 Internal work for elastoplastic materials.* 

The elastic displacement is defined in equation (3.13). The plastic displacement does not happen until after the elastic displacement has taken place, using equations (3.13) and (3.18) the plastic part of the elastoplastic displacement is:

$$u_{pl,1} = u_{pl} - \frac{u_{el,1}}{2} = \frac{I^2}{2m \cdot R_m} - \frac{I}{2\sqrt{m \cdot k}}$$
(3.22)

The total elastoplastic displacement is the sum of the elastic and plastic part:

$$u_{tot} = u_{el,1} + u_{pl,1} \tag{3.23}$$

The internal work is calculated as the area under the curve in Figure 3.7.

$$W_{i} = \frac{1}{2} \cdot R_{m} \cdot u_{el,1} + R_{m} \cdot u_{pl,1} = \frac{R_{m}}{2} (u_{el,1} + 2u_{pl,1})$$
(3.24)

In the case of elastoplastic material, the equivalent static load can be defined in the same way as for ideal plastic material:

$$Q = R$$

In this case however, R is not constant and must be determined using the stiffness k for the elastic part of the displacement. The expression for equivalent static load in elastoplastic material can be expressed by combining equations (3.25), (2.14) and (2.15).

$$Q = \begin{cases} k \cdot u & \text{if } u \le u_{el,1} \\ k \cdot u_{el,1} & \text{if } u > u_{el,1} \end{cases}$$
(3.26)

## **3.2 Equation of motion**

Some fundamental dynamical concepts are presented in this section and the sections that follows, mostly based on (Craig Jr & Kurdila 2006).

If looking at a simple spring-mass system subjected to a force F(t) according to Figure 3.8, it can be stated that the structure consists of a resistance R(u), which can store and release potential energy, and a mass, which can store and release kinetic energy. Generally, there is also some kind of damping effect.

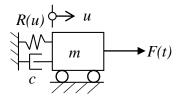

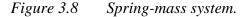

The fundamental equation in dynamics is based on Newton's second law, as described in equation (2.5). To obtain a mathematical model for a structure, a free-body diagram of the mass is created, where the external force acting on the structure is resisted by internal forces, divided into the static and dynamic resistances  $R_s$  and  $R_d$ , respectively, shown in Figure 3.9.

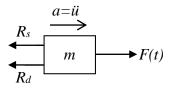

### *Figure 3.9 Free body diagram of the system.*

Using this, Newton's second law is applied:

$$\sum F = ma \tag{3.27}$$

Acceleration is given as the second derivative of the displacement with regard to time, similarly the velocity is the first derivative of the displacement. Consequently;

$$\begin{array}{l} a = \ddot{u} \\ v = \dot{\mu} \end{array} \tag{3.28}$$

in accordance with Section 2.2.

By assuming that the mass is displaced a distance u to the right of the position where the spring force is zero, the spring is in tension and wants to get back to its original position. This will create a force according to the free-body diagram in Figure 3.9. The damping effect has the same influence on the mass, and force equilibrium of the free-body-diagram yields:

$$-R_d - R_s + F(t) = m\ddot{u} \tag{3.29}$$

Furthermore, there are constitutive relations connecting the forces to the displacement. Here, linear relationships between the forces and the displacement and velocity, respectively, are assumed.

$$R_s = ku \tag{3.30}$$

$$R_d = c\dot{u} \tag{3.31}$$

where k is the stiffness and c is the damping of the system. If combining and rearranging equations (3.29), (3.30) and (3.31), the equation of motion for the damped spring-mass model is obtained:

$$m\ddot{u} + c\dot{u} + ku = F(t) \tag{3.32}$$

# 3.3 Single degree of freedom systems

The structure in Figure 3.8 is commonly known as a single degree of freedom (SDOF) system. It is, in most cases, a simplified model for a dynamically loaded structure. This means that the equation of motion derived in the previous section applies for a SDOF system as well.

In static loading, it is always assumed that the structure is in equilibrium. If a mechanical system is disrupted from equilibrium, retaining forces as described in the previous section are formed. If there exist external forces on the structure, the interaction between the external and retaining forces will, depending on the mechanical properties of the system, achieve some sort of movement. If the system is e.g. linear elastic, oscillation of the system is achieved.

## 3.3.1 Free vibration of an undamped SDOF system

If the damping is neglected in the system, which might be reasonable if the structure is studied during a short time interval, the system will look like in Figure 3.10 when subjected to free vibrations (i.e. no external force).

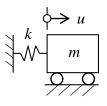

Figure 3.10 Undamped spring-mass system.

For the undamped system, the equation of motion can be written as

 $m\ddot{u} + ku = 0 \tag{3.33}$ 

Which can be rewritten as

$$\ddot{u} + \omega_n^2 u = 0 \tag{3.34}$$

where

$$\omega_n^2 = \frac{k}{m} \tag{3.35}$$

is called the undamped circular natural frequency and is given in radians per seconds [rad/s].

If the mass is stretched a distance  $u_0$  from the state of equilibrium, and then released, the internal and external forces will induce a harmonic motion of the system, which can be described as

$$u(t) = U_1 \cos(\omega_n t - \alpha) \tag{3.36}$$

where  $U_1$  is the amplitude and  $\alpha$  is the phase angle. In order to derive the unknown constants in a simpler way, equation (3.36) can according to (Råde & Westergren 2004) be rewritten as

$$u(t) = A_1 \cos(\omega_n t) + A_2 \sin(\omega_n t)$$
(3.37)

Where  $A_1$  and  $A_2$  are real constants to be determined from the initial conditions. The initial conditions can be stated as

$$u(0) = u_0 
\dot{u}(0) = v_0$$
(3.38)

Inserting equation (3.38) into (3.37) yields

. .

$$u(0) = u_0 = A_1$$
  

$$\dot{u}(0) = v_0 = A_2 \omega_n$$
(3.39)

Thus;

$$u(t) = u_0 \cos(\omega_n t) + \frac{v_0}{\omega_n} \sin(\omega_n t)$$
(3.40)

which is the free vibration response of an undamped SDOF system. The response is plotted in Figure 3.11.

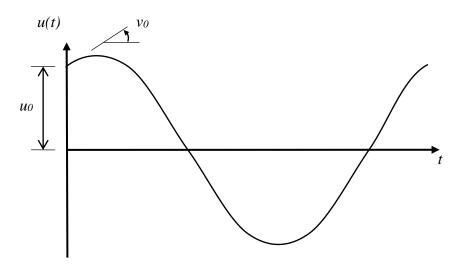

*Figure 3.11 Free vibration of an undamped SDOF system.* 

### **3.3.2** Free vibration of a damped SDOF system

Usually, a system is subjected to some form of damping effect, in addition to the effects described in Section 3.3.1, see Figure 3.12. The damping will reduce the amplitude of the system with time, and eventually the dynamic movement will approach zero. The damping effect will make the equation more complex, but the response will be closer to reality when damping is considered.

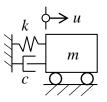

Figure 3.12 Damped spring-mass system.

With damping, equation (3.32) is valid with F(t) as zero for free vibration, and can be rewritten as

$$\ddot{u} + 2\zeta \omega_n \dot{u} + \omega_n^2 u = 0 \tag{3.41}$$

where  $\zeta$  is the dimensionless viscous damping factor defined by

$$\zeta = \frac{c}{2\sqrt{km}} \tag{3.42}$$

The response of the damped system will differ depending on the damping factor. If  $\zeta < 1$ , the system is underdamped and will oscillate several times before dying out. If  $\zeta > 1$ , the system is overdamped, the response will die out without oscillating and if  $\zeta = 1$  the system is critically damped, meaning that the system is exactly on the border of the oscillatory and nonoscillatory response. The damping effects are shown in Figure 3.13.

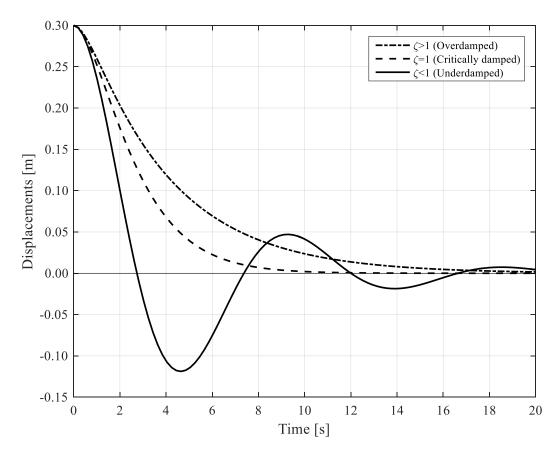

Figure 3.13 Vibration of a damped SDOF system.

## 3.3.3 Forced excitation of SDOF systems

If having some sort of load or force acting on the system, the total solution can be divided into two parts, the particular solution and the complementary (or homogeneous) solution.

$$u_{tot} = u_p + u_c \tag{3.43}$$

The particular solution is the response from the loading, while the complementary solution is the response from the part that consists of the free vibration only, i.e. the natural motion when the applied load is zero. After some time, the free vibration of the system is considered to have died out, and the response will consist of the particular solution only, if subjected to continuous loading. This is called the steady state response.

To get the particular solution, the response is assumed to have the same shape as the applied load. The particular response is then inserted in the equation of motion and an expression is derived. The complementary solution is acquired in the same manner as in Section 3.3.1, but the different constants are derived with the total solution according to equation (3.43).

### **3.3.3.1 Ideal step input**

Consider a force applied to the structure of Figure 3.8. The force can be considered to be applied as an ideal step input according to Figure 3.14, meaning that there is no time dependency with regard to the application of the load.

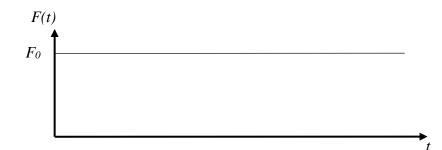

Figure 3.14 Ideal step input.

Let the system be at rest at t = 0, giving the initial conditions

$$u(0) = \dot{u}(0) = 0 \tag{3.44}$$

The particular solution is then

$$u_p = \frac{F_0}{k} \tag{3.45}$$

If the damping effect is neglected, the total solution for the system is:

$$u(t) = \frac{F_0}{k} + A_1 \cos(\omega_n t) + A_2 \sin(\omega_n t)$$
(3.46)

and if the initial conditions are used,

$$A_1 = -\frac{F_0}{k}$$

$$A_2 = 0$$
(3.47)

we get

$$u(t) = \frac{F_0}{k} (1 - \cos(\omega_n t))$$
(3.48)

A useful way of examining the dynamic response is to consider the dynamic load factor (or response ratio) defined by

$$R(t) = \frac{ku(t)}{F_{\text{max}}} = 1 - \cos(\omega_n t)$$
(3.49)

For an undamped system,  $R_{max} = 2$  shown in (Johansson & Laine 2012). This means that when a load is applied instantaneously to an undamped system, a maximum displacement of twice the static displacement is attained which, of course, has a big influence on the structure.

### 3.3.3.2 Rectangular pulse

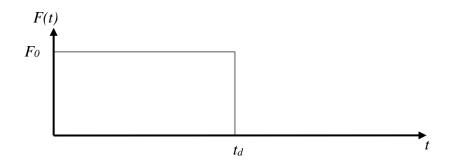

*Figure 3.15 Rectangular pulse input.* 

If the applied load is removed at any point  $t_d$ , the load duration will have an effect on the system. The response can be divided into two parts; the forced-vibration era and the residual-vibration era. The forced-vibration era is the time when the load is acting on the structure, and the residual-vibration era is the time after the load has been removed.

The dynamic load factor for the first era is

$$R_{1}(t) = 1 - \cos(\omega_{n} t) \qquad (0 \le t \le t_{d})$$
(3.50)

i.e. R(t) is the same as for an ideal step.

The residual-vibration era is basically free vibration with the initial conditions  $R_I(t_d)$  and  $\dot{R}_1(t_d)$ . According to (Craig Jr & Kurdila 2006), the response for the residual-vibration era is

$$R_{2}(t) = R_{1}(t_{d})\cos(\omega_{n}(t-t_{d})) + \frac{\dot{R}_{1}(t_{d})}{\omega_{n}}\sin(\omega_{n}(t-t_{d})) \qquad (t_{d} \le t)$$
(3.51)

If the undamped natural period  $T_n$  [s] is introduced as

$$T_n = \frac{2\pi}{\omega_n} \tag{3.52}$$

it can be shown that any pulse of duration longer than  $T_n/6$  will cause a displacement larger than the static displacement  $F_0/k$ , and for any pulse longer than  $T_n/2$  the maximum displacement will be twice the static value.

### 3.3.3 Short duration impulse

A special form of excitation – important for this report – is the short duration impulse of the type shown in Figure 3.16. Considering an undamped SDOF system subjected to a constant force  $F(t) = F_0$  of the duration  $t_d \ll T_n$ .

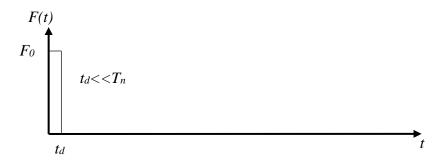

### *Figure 3.16 Short duration impulse.*

In accordance to equation (3.3), the impulse of the load is then defined as

$$I = \int_{0}^{t_{d}} F(t)dt = \int_{0}^{t_{d}} F_{0}dt = F_{0}t_{d}$$
(3.53)

When  $t_d$  approaches zero, i.e. the duration of the load becomes infinitesimal, and  $F_0$  is infinitely high, the impulse is called the characteristic impulse, denoted  $I_k$ .

Rearranging equation (3.49) with  $F_{max} = F_0$ , the response from a dynamic load can be expressed as

$$u(t) = \frac{F_0}{k} R(t) \tag{3.54}$$

Combining equation (3.50) with (3.54) and evaluating the response at time  $t_d$ ;

$$u(t_{d}) = \frac{F_{0}}{k} (1 - \cos(\omega_{n} t_{d}))$$
(3.55)

The velocity at that time is

$$\dot{u}(t_d) = \frac{F_0 \omega_n}{k} \sin(\omega_n t_d)) \tag{3.56}$$

From equation (3.52),  $\omega_n T_n = 2\pi$ .

Since it is a short duration impulse,  $t_d \ll T_n$ ,  $\omega_n t_d \ll 2\pi$ .

If the values of *t*<sup>*d*</sup> are small:

$$\sin(\omega_n t_d) \approx \omega_n t_d \tag{3.57}$$

And according to Appendix A:

$$1 - \cos(\omega_n t_d)) \approx \frac{1}{2} (\omega_n t_d)^2 \tag{3.58}$$

This gives, since  $I = Fot_d$  from equation (3.53):

$$u(t_d) = \frac{F_0}{k} \frac{1}{2} (\omega_n t_d)^2 = \frac{F_0}{2k} \frac{k}{m} t_d^2 = \frac{It_d}{2m}$$
(3.59)

and

$$\dot{u}(t_d) = \frac{F_0 \omega_n}{k} \omega_n t_d = \frac{F_0 k}{km} t_d = \frac{I}{m}$$
(3.60)

The response during the residual-vibration era is evaluated using equations (3.51) and (3.54), with the "initial" conditions from (3.59):

$$u(t) = \frac{It_d}{2m} \cos(\omega_n (t - t_d)) + \frac{I}{m\omega_n} \sin(\omega_n (t - t_d))$$
(3.61)

Which, when  $t_d \rightarrow 0$ , finally becomes

$$u(t) = \frac{I}{m\omega_n} \sin(\omega_n t)$$
(3.62)

This is the impulse response of an undamped system.

## **3.3.4** SDOF systems subjected to an impulse load $I_k$

Using equation (3.10), it can be stated that the external work is the initiated kinetic energy generated by a characteristic impulse load  $I_k$ :

$$W_e = E_k = \frac{I_k^2}{2m} \tag{3.63}$$

In order to prevent this initiated movement, an equally large internal work is required, hence the equilibrium condition in equation (3.11). As described in Section 2.3 the internal work varies depending on the material response. The energy equilibrium of an undamped SDOF system according to equation (3.11) for different material responses is shown in Figure 3.17.

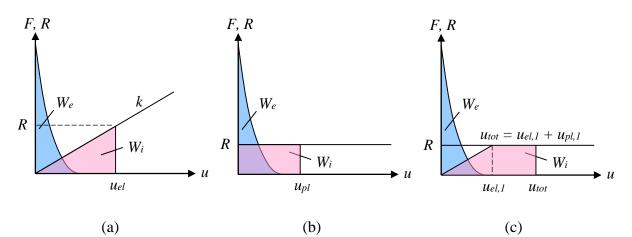

Figure 3.17 Energy equilibrium between external work  $W_e$  and internal work  $W_i$  for a system with: (a) elastic response, (b) plastic response, (c) elastoplastic response. (Johansson & Laine 2012).

# 3.4 2DOF systems

## **3.4.1** Classic impact theory

Two bodies that collide have certain initial behaviours, and the collision will make the bodies influence each other to change their behaviour in different ways. The following discussion is based on (Johansson & Laine 2012). The system is studied in Figure 3.18, where two bodies with masses  $m_1$  and  $m_2$  have the initial velocities  $v_0$  and 0, respectively. Depending on the impact response of the bodies, the influence of the collision will have different effects. If a purely elastic response is assumed, the bodies will have two different velocities after the collision, while a purely plastic collision will result in the same velocity for both bodies.

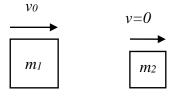

Figure 3.18 Two bodies before impact.

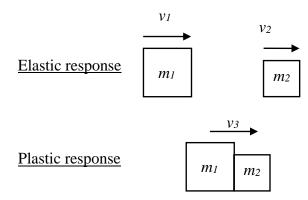

Figure 3.19 Two bodies after impact.

The real behaviour will generally be somewhere in between these two ideal cases, but for simplicity the responses are treated separately.

Using Section 3.1, the kinetic energy and momentum for the first body before impact can be described as

$$E_{k,0} = \frac{m_1 v_0^2}{2} \tag{3.64}$$

and

$$p_0 = m_1 v_0 \tag{3.65}$$

respectively.

In a purely elastic impact, both kinetic energy and momentum have the same total value before and after the impact. Based on these conditions, the velocities for the different masses can be calculated as

$$v_{1,el} = \frac{m_1 - m_2}{m_1 + m_2} v_0 \tag{3.66}$$

$$v_{2,el} = \frac{2m_1}{m_1 + m_2} v_0 \tag{3.67}$$

It can be noted that if  $m_1 < m_2$ , the first body will have a negative velocity, i.e. change direction after impact. The velocity of the second body will always have a positive value. The kinetic energy for the different bodies is then

$$E_{k,1} = \frac{m_1 v_{1,el}^2}{2} = \frac{m_1}{2} \left(\frac{m_1 - m_2}{m_1 + m_2}\right)^2 v_0^2 = \left(\frac{m_1 - m_2}{m_1 + m_2}\right)^2 E_{k,0}$$
(3.68)

$$E_{k,2} = \frac{m_2 v_{2,el}^2}{2} = \frac{m_2}{2} \left(\frac{2m_1}{m_1 + m_2}\right)^2 v_0^2 = \frac{4m_1 m_2}{(m_1 + m_2)^2} E_{k,0}$$
(3.69)

As stated earlier, the total value of the kinetic energy should be equal before and after impact. If, however, an expression is wanted for the total kinetic energy acting in the same direction as the second body, it can be stated that

$$E_{k,el,tot} = \begin{cases} E_{k,1,el} + E_{k,2,el} & \text{if} \quad m_1 \ge m_2 \\ E_{k,2,el} & \text{if} \quad m_1 < m_2 \end{cases}$$
(3.70)

In a purely plastic impact, only the momentum is preserved after the collision, while the kinetic energy decreases. The decrease is due to a transformation to potential energy in the first body when plastic work is performed in the contact surface between the first and second body. After the impact, the bodies will have a common velocity stated as

$$v_{pl} = \frac{m_1}{m_1 + m_2} v_0 \tag{3.71}$$

The total kinetic energy after impact is then

$$E_{k,pl,tot} = \frac{(m_1 + m_1)v_{pl}^2}{2} = \frac{(m_1 + m_1)}{2} \left(\frac{m_1}{m_1 + m_2}v_0\right)^2 = \frac{m_1}{m_1 + m_2}E_{k,0}$$
(3.72)

In order to see what different effect the plastic and elastic impact has on the bodies, a mass ratio  $m_1 / m_2$ , can be plotted against an energy ratio, defined as  $E_{k, tot} / E_{k, 0}$ . This is illustrated in Figure 3.20, where it can be seen that the type of impact has a large role in how much kinetic energy is being preserved in the positive direction. A case between the purely elastic and purely plastic impact will be somewhere in between the different lines.

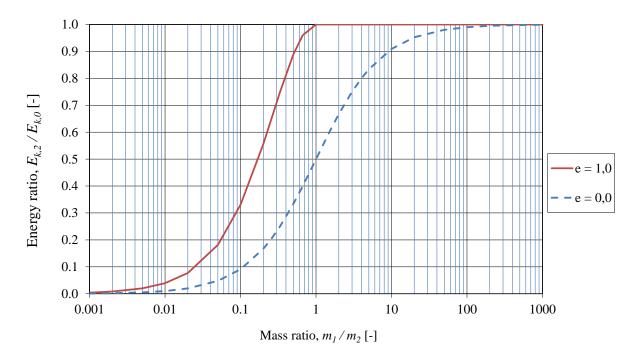

Figure 3.20 Energy ratio as a function of mass ratio for a purely elastic case (e=1) and a purely plastic case (e=0).

### **3.4.2 2DOF mass-spring systems**

In accordance with Section 3.3, the SDOF-system can be extended to a multi-degree-of-freedom (MDOF) system. This report will focus on a system with two DOF:s according to Figure 3.21, since the model is of interest when transforming the beam and the drop weight to a spring-mass system.

Figure 3.21 2DOF spring-mass system.

Similar to Section 3.3, a free-body diagram of the system is drawn, and the forces are gathered in Newton's second law for each mass.

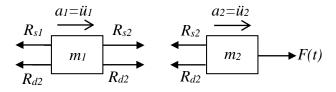

Figure 3.22 Free body diagram of the system.

Using this, Newton's second law is applied:

$$\sum F_1 = m_1 a_1$$

$$\sum F_2 = m_2 a_2$$
(3.73)

By assuming that the masses are displaced the distances  $u_n$  to the right of the position where the spring forces are zero, the springs are in tension and want to get back to their original positions, creating forces according to the free-body diagram. The damping effects have the same influence on the masses. Force equilibrium of the free-body-diagram yields:

$$-R_{d1} - R_{s1} + R_{d2} + R_{s2} = m_1 \ddot{u}_1 - R_{d2} - R_{s2} + F(t) = m_2 \ddot{u}_2$$
(3.74)

If linear relations between the displacement and forces are assumed, the constitutive relations of the system are

$$R_{s1} = k_1 u_1$$

$$R_{d1} = c_1 \dot{u}_1$$

$$R_{s2} = k_2 (u_2 - u_1)$$

$$R_{d2} = c_2 (\dot{u}_2 - \dot{u}_1)$$
(3.75)

From this, two equations are formed

$$m_{1}\ddot{u}_{1} + c_{1}\dot{u}_{1} - c_{2}(\dot{u}_{2} - \dot{u}_{1}) + k_{1}u_{1} - k_{2}(u_{2} - u_{1}) = 0$$

$$m_{2}\ddot{u}_{2} + c_{2}(\dot{u}_{2} - \dot{u}_{1}) + k_{2}(u_{2} - u_{1}) = F(t)$$
(3.76)

In matrix form, this becomes

$$\begin{bmatrix} m_1 & 0 \\ 0 & m_2 \end{bmatrix} \begin{bmatrix} \ddot{u}_1 \\ \ddot{u}_2 \end{bmatrix} + \begin{bmatrix} c_1 + c_2 & -c_2 \\ -c_2 & c_2 \end{bmatrix} \begin{bmatrix} \dot{u}_1 \\ \dot{u}_2 \end{bmatrix} + \begin{bmatrix} k_1 + k_2 & -k_2 \\ -k_2 & k_2 \end{bmatrix} \begin{bmatrix} u_1 \\ u_2 \end{bmatrix} = \begin{bmatrix} 0 \\ F(t) \end{bmatrix}$$

$$\mathbf{X} \quad \mathbf{W} \quad \mathbf{W} \quad \mathbf{K} \quad \mathbf{W} \quad \mathbf{F}(t)$$

$$(3.77)$$

or

$$\mathbf{M}\ddot{\mathbf{u}} + \mathbf{C}\dot{\mathbf{u}} + \mathbf{K}\mathbf{u} = \mathbf{F}(\mathbf{t}) \tag{3.78}$$

which is the equation of motion of the dynamic 2DOF system. To solve this equation, both numerical and analytical methods can be used. Analytical methods are exact, but only manageable if the systems are simple. In this report, a numerical method called Central Difference Method will be used, described in Section 3.5.

### **3.4.3** Free vibration of an undamped 2DOF system

If damping is not considered and the response from free vibrations is of interest, equation (3.78) is reduced to

$$\mathbf{M}\ddot{\mathbf{u}} + \mathbf{K}\mathbf{u} = \mathbf{0} \tag{3.79}$$

In accordance with Section 3.3.1, the response of the system can be assumed to undergo harmonic motion:

$$u_1(t) = U_1 \cos(\omega t - \alpha)$$
  

$$u_2(t) = U_2 \cos(\omega t - \alpha)$$
(3.80)

Combining equations (3.79) and (3.80), the factor  $cos(\omega t - \alpha)$  becomes superfluous and the equation system is reduced to the algebraic eigenvalue problem:

$$\begin{bmatrix} k_1 + k_2 & -k_2 \\ -k_2 & k_2 \end{bmatrix} - \omega^2 \begin{bmatrix} m_1 & 0 \\ 0 & m_2 \end{bmatrix} \begin{bmatrix} U_1 \\ U_2 \end{bmatrix} = \begin{bmatrix} 0 \\ 0 \end{bmatrix}$$
(3.81)

The solution  $\mathbf{U} = \mathbf{0}$  is trivial, so the only nontrivial solution is

$$\begin{vmatrix} \begin{bmatrix} k_1 + k_2 & -k_2 \\ -k_2 & k_2 \end{bmatrix} - \omega_i^2 \begin{bmatrix} m_1 & 0 \\ 0 & m_2 \end{bmatrix} \end{vmatrix} = 0$$
(3.82)

This equation gives the circular natural frequencies of the system, which will have two values, since there are two degrees of freedom.

In order to see how the system moves when subjected to a natural frequency, mode shapes are determined. A mode shape is defined as the pattern of motion in which all parts of the system move with a sinusoidal shape and with a fixed phase relation. In order to determine the mode shapes of the system, each natural frequency is put back into equation (3.81), and a ratio  $\beta = U_2 / U_1$  is defined. The *n:th* mode shape of a system is then defined as

$$\boldsymbol{\varphi}_{n} = \begin{bmatrix} \phi_{1} \\ \phi_{2} \end{bmatrix} = A_{n} \begin{bmatrix} 1 \\ \beta \end{bmatrix} \quad \text{where } n = 1,2 \tag{3.83}$$

The total solution of a 2DOF system is then

$$\mathbf{u}(t) = \begin{bmatrix} u_1(t) \\ u_2(t) \end{bmatrix} = A_1 \mathbf{\phi}_1 \cos \omega_1 t + B_1 \mathbf{\phi}_1 \sin \omega_1 t + A_2 \mathbf{\phi}_2 \cos \omega_2 t + B_2 \mathbf{\phi}_2 \sin \omega_2 t$$
(3.84)

Where  $A_1$ ,  $A_2$ ,  $B_1$  and  $B_2$  are determined from initial conditions.

# 3.5 Numerical methods

### 3.5.1 General

In order to solve complex systems, there are a number of different numerical methods available. Most methods are using time steps on the matrix equations in order to come up with a result. The different numerical methods can be divided into implicit and explicit methods. In explicit schemes, the discretized fields  $\mathbf{u}_{n+1}$  are described using the fields at previous times;  $\mathbf{u}_n$ ,  $\dot{\mathbf{u}}_n$  and  $\ddot{\mathbf{u}}_n$ , while implicit schemes uses the fields at present times  $\dot{\mathbf{u}}_{n+1}$ ,  $\ddot{\mathbf{u}}_{n+1}$  and earlier. This has the effect that implicit schemes are unconditionally stable, i.e. they always provide a solution regardless of the time step. They may, however, be inaccurate if too large time steps are used. Explicit schemes are conditionally stable, i.e. they will result in stable solutions provided that the time steps are small enough. If the time steps are too large, the solutions become unstable and the error increases without bond. Since explicit schemes are using the fields at previous times to describe the fields at present time, it also means that no convergence is needed, the solution will always proceed forward until the specified number of time steps is reached.

### **3.5.2** Central Difference Method

For undamped SDOF or 2DOF systems, the Central Difference Method (CDM) is pertinent to use. CDM is an explicit method, and preferable because of it's simplicity and relatively high accuracy. In order for the solution to be stable, the time step  $\Delta t$  must be smaller than the critical time step  $\Delta t_{cr}$ . This is to prevent initial errors propagating with time. According to (Johansson & Laine 2012), the critical time step can be expressed as

$$\Delta t_{cr} = \frac{2}{\omega_{\text{max}}} \tag{3.85}$$

where  $\omega_{max}$  is the highest eigenfrequency for

$$\det(\mathbf{K} - \omega^2 \mathbf{M}) = 0 \tag{3.86}$$

The physical meaning of the critical time step is that the propagation of the wave should not be longer than the actual length of the structural member, or an element length of it. In this sense, the critical time step is expressed as

$$\Delta t_{cr} = \frac{l_{el}}{c} \tag{3.87}$$

where  $l_{el}$  is the length of an element of e.g. a bar, and c is the wave propagation speed in the material, defined as

$$c = \sqrt{\frac{E}{\rho}} \tag{3.88}$$

where  $\rho$  is the density of the material. The physical meaning of the critical time step for a bar (for simplicity) is shown in Figure 3.23.

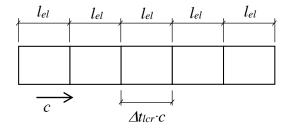

*Figure 3.23 Maximum critical time step.* 

Considerably smaller time steps than the critical time step may be required, however, due to a necessary level of accuracy. The time step that is suitable for a given case can vary and depends on the load and the response time of the system, but a time step smaller than one percent of the duration of the load usually works (Johansson & Laine 2012). Hence,

$$\Delta t \le \begin{cases} \Delta t_{cr} \\ \frac{t_1}{100} \end{cases}$$
(3.89)

where  $t_1$  is the load duration.

Recall the equation of motion from Section 3.4.2:

$$\mathbf{M}\ddot{\mathbf{u}} + \mathbf{C}\dot{\mathbf{u}} + \mathbf{K}\mathbf{u} = \mathbf{F}(\mathbf{t}) \tag{3.90}$$

with the initial conditions

$$\mathbf{u}(0) = \mathbf{u}_{0}$$
  
$$\dot{\mathbf{u}}(0) = \mathbf{v}_{0}$$
  
(3.91)

The fundamental concept of the Central Difference Method is shown in Figure 3.24.

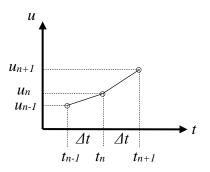

Figure 3.24 Central difference scheme, based on (Carlsson & Kristensson 2012).

From the figure, it can be approximated that

$$\dot{\mathbf{u}}_n = \frac{\mathbf{u}_{n+1} - \mathbf{u}_{n-1}}{2\Delta t} \tag{3.92}$$

The acceleration is defined as the derivative of the velocity with regard to time. To get the acceleration at a point  $t_n$ , the difference of the middle point between the time steps of the intervals in Figure 3.24 is used.

$$\ddot{\mathbf{u}}_{n} = \frac{\dot{\mathbf{u}}_{n+\frac{1}{2}} - \dot{\mathbf{u}}_{n-\frac{1}{2}}}{2\Delta t/2} = \frac{(\mathbf{u}_{n+1} - \mathbf{u}_{n}) - (\mathbf{u}_{n} - \mathbf{u}_{n-1})}{\Delta t \frac{2\Delta t/2}{2}} = \frac{\mathbf{u}_{n+1} - 2\mathbf{u}_{n} + \mathbf{u}_{n-1}}{(\Delta t)^{2}}$$
(3.93)

Inserting this in equation (3.90) yields, after some rearrangements:

$$\left(\frac{1}{(\Delta t)^2}\mathbf{M} + \frac{1}{2\Delta t}\mathbf{C}\right)\mathbf{u}_{n+1} + \left(\mathbf{K} - \frac{2}{(\Delta t)^2}\mathbf{M}\right)\mathbf{u}_n + \left(\frac{1}{(\Delta t)^2}\mathbf{M} - \frac{1}{2\Delta t}\mathbf{C}\right)\mathbf{u}_{n-1} = \mathbf{F}_n(t)$$
(3.94)

which ultimately can be written as

$$\mathbf{u}_{n+1} = \left( (\Delta t)^2 \mathbf{M}^{-1} + 2\Delta t \mathbf{C}^{-1} \right) \left( \mathbf{F}_n(t) - \left( \mathbf{K} - \frac{2}{(\Delta t)^2} \mathbf{M} \right) \mathbf{u}_n - \left( \frac{1}{(\Delta t)^2} \mathbf{M} - \frac{1}{2\Delta t} \mathbf{C} \right) \mathbf{u}_{n-1} \right)$$
(3.95)

if the matrices  $\mathbf{M}$  and  $\mathbf{C}$  are diagonal, which is the case for a lumped mass-spring system. Thereby, the solution in the next time step can be solved using the solutions from previous time steps only, i.e. information that is already known. If damping is omitted, the solution becomes

$$\mathbf{u}_{n+1} = \left(\Delta t\right)^2 \mathbf{M}^{-1} \left( \mathbf{F}_n(t) - \left( \mathbf{K} - \frac{2}{\left(\Delta t\right)^2} \mathbf{M} \right) \mathbf{u}_n - \frac{1}{\left(\Delta t\right)^2} \mathbf{M} \mathbf{u}_{n-1} \right)$$
(3.96)

As can be seen, the time step  $u_{n-1}$  is needed, which becomes a special case when the first time step is calculated. For this, a particular starting step is used, expressed as

$$\mathbf{u}_{-1} \approx \mathbf{u}_{0} - \Delta t \mathbf{v}_{0} + \frac{(\Delta t)^{2}}{2} \ddot{\mathbf{u}}_{0}$$
(3.97)

derived from Taylor series expansion.

In short, the algorithm for the Central Difference Method is stated in Table 3.1.

| Step   | Activity                                                                                                    |  |  |  |  |
|--------|----------------------------------------------------------------------------------------------------|--|--|--|--|
| Step 0 | (0.1) Input the mass, damping and stiffness matrices <b>M</b> , <b>C</b> , <b>K</b> .<br>(0.2) Input the initial conditions $\mathbf{u}_0$ and $\mathbf{v}_0 = \dot{\mathbf{u}}_0$ .<br>(0.3) Select the time step $\Delta t$ .<br>(0.4) Calculate the initial acceleration from equation of motion,<br>using initial conditions:<br>$\ddot{\mathbf{u}}_0 = \mathbf{M}^{-1} (\mathbf{F}(0) - \mathbf{C} \mathbf{v}_0 - \mathbf{K} \mathbf{u}_0)$<br>(0.5) Calculate the "effective" mass matrix, defined as:<br>$\hat{\mathbf{M}} = \left(\frac{1}{(\Delta t)^2}\mathbf{M} + \frac{1}{2\Delta t}\mathbf{C}\right)$ |  |  |  |  |
|        | (0.6) Calculate the starting step according to equation (3.97).                                                                                                    |  |  |  |  |
| Step 1 | Loop for each time step, $n=1,2$                                                                                                    |  |  |  |  |
| Step 2 | Calculate the displacements at the next time step using equation (3.96), with $\hat{\mathbf{M}}^{-1}$ as $((\Delta t)^2 \mathbf{M}^{-1} + 2\Delta t \mathbf{C}^{-1})$                                                                                                    |  |  |  |  |
| Step 4 | If there is an interest of the velocity or acceleration at the specific time step, evaluate these according to equations (3.92) and (3.93).                                                                                                    |  |  |  |  |
| Step 5 | Set <i>n</i> to $n+1$ and continue to next step                                                                                                    |  |  |  |  |

Table 3.1Algorithm for Central Difference Method, in accordance with (Craig Jr &<br/>Kurdila 2006).

If the material has non-linear material response, which can often be the case, the stiffness matrix will change with time. The Central Difference Method handles this in a relatively easy manner. It is possible to use a secant stiffness at the time  $t+\Delta t$ , to describe a non-linear response. However, if damping is present it is important to always state the factor *c* as a function of the elastic stiffness  $k_{el}$ , and not the secant stiffness at time  $t_i$ 

Instead of stiffness, it is more convenient to refer to the inner resistance that is applied on the system at time t. The resistance at an arbitrary time can then be described according to Figure 3.25.

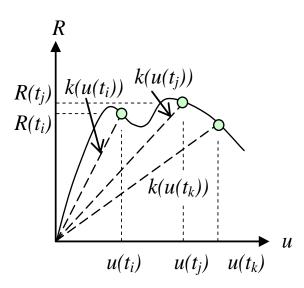

*Figure 3.25* Secant stiffness k at time t for a system with an arbitrary response (Johansson & Laine 2012).

## **3.6 Strain rate effects**

When a structure is subjected to some sort of transient load, the effect of strain rate  $[s^{-1}]$  will have an effect on the response. Strain rate is best explained as the change of strain over time as previously mentioned, and is usually denoted  $\dot{\varepsilon}$ . The strain rate effect is a factor that influences the dynamic loading to have a larger effect on the structure than what would have been the case with regular static loading. The magnitude of the strain rate for different types of loading is shown in Figure 3.26.

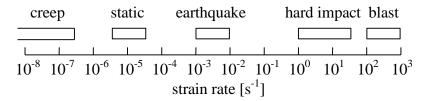

Figure 3.26 Strain rate influence for different load cases. (Johansson 2000)

Particularly high strain rates can greatly influence the material properties for a given material, as is shown in Figure 3.27 where the concrete strength is enhanced significantly when subjected to high strain rates. The strain rate effects are measured in dynamic implification factor, *DIF*, defined as:

$$DIF = \frac{F_{dyn}}{F_{sta}}$$
(3.98)

where  $F_{dyn}$  is the dynamic load and  $F_{sta}$  is the static load.

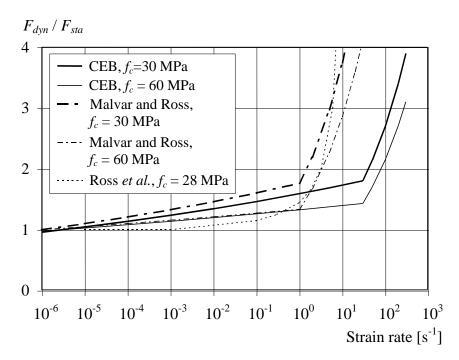

*Figure 3.27* Different studies of the dynamic implification factor-strain rate relations for concrete in tension. (Johansson 2000)

The reason for the strength increase at high strain rates is mainly due to structural effects such as inertia and confinement. When the load is applied at a pace that can be regarded as static loading, the crack gets the time it needs to find the weakest path in the material, i.e. finds a path that demands a lower energy consumption. If the strain rate is high enough in the case of impact loading, however, this time is not given, and it is no longer possible for the crack to choose the path of minimum energy consumption. Instead, the crack is forced to propagate through stronger zones.

The same increase is present for reinforcement, and at high strain rates both the yield and the ultimate stresses increase. Strain rate effects are more thoroughly treated in e.g. (Johansson 2000).

# 4 Transformation of Structural Members to Spring-Mass Systems

# 4.1 Introduction

In order to treat the system with the beam and the drop weight as a simplified 2DOF system described in the previous chapter, there are certain measures to be taken to transform the parameters of the structural members into lumped masses and stiffness properties. Since it is a simplification, it will introduce errors in the analysis. However, one of the tasks in this report is to see if the errors are negligible. According to the 2DOF model, the lowest eigenfrequency for the beam and the lowest eigenfrequency for the drop weight with the corresponding mode shapes will only be accounted for, while in reality the number of eigenfrequencies are infinite. This is nevertheless considered to be a reasonable approximation since only the lowest eigenfrequencies will have a significant effect on the system, at least when looking at deformations. If moments and shear forces where to be considered in an accurate way, more effort regarding the eigenfrequencies would have been required.

For the same reasons as in previous chapters, the damping effect is omitted in further calculations. In order to convert the real system into the equivalent system in terms of load, mass, resistance and stiffness, dimensionless transformation factors are introduced. By multiplying the real structure parameters with the corresponding transformation factors, the parameters for the equivalent 2DOF system are obtained.

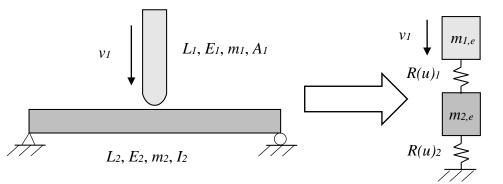

*Figure 4.1 The beam-drop weight system and the equivalent transformed mass-spring system.* 

The transformation factors are denoted  $\kappa$ . Looking at one structural member only, the mass, stiffness and load, respectively, can be transformed to the equivalent SDOF system by the following expressions (Biggs 1964):

$$m_e = \kappa_m m \tag{4.1}$$

$$k_e = \kappa_k k \tag{4.2}$$

$$F_e = \kappa_F F \tag{4.3}$$

where index *e* stands for equivalent. If linear elastic response is assumed (R(u) = ku), the undamped equation of motion is

$$m\ddot{u} + ku = F(t) \tag{4.4}$$

Combining equations (4.1) - (4.3) and equation (4.4), the equivalent SDOF system is

$$\kappa_m m \ddot{u} + \kappa_k k u = \kappa_F F(t) \tag{4.5}$$

or, in a more general way:

$$\kappa_m m \ddot{u} + \kappa_k R(u) = \kappa_F F(t) \tag{4.6}$$

where R(u) is the internal resistance of the member when subjected to some sort of loading.

## 4.2 Beam to SDOF

Another fundamental concept in the transformation process is the system point of the structural member. If the member is assumed to have a linear elastic response, the displacement shape will be a function of the type of loading and the given boundary conditions. The shape will remain the same regardless of the magnitude of the load. The system point makes it possible to describe the displacement along the beam by using one point only. The point is supplied with certain characteristics so that the displacement  $u_s$  corresponds to the displacement in a SDOF system, see Figure 4.2. The system is transformed to a SDOF system by applying the equivalent parameters from equations (4.1) - (4.3) in the system point.

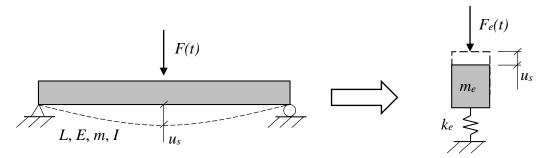

*Figure 4.2 A beam transformed into an equivalent SDOF system.* 

The system point of a structural member is usually chosen to be the point with maximum displacement, or the midpoint of the member (Johansson & Laine 2012). For the beam in Figure 4.2, these two points coincide:

$$u_s = u_{SDOF} \tag{4.7}$$

The only load case considered in this thesis is where the beam is simply supported with a point load at the centre of the span, and this case is the only case treated when deriving the transformation factors in the forthcoming sections.

To get the pertinent transformation factors for the beam, they are derived under the condition that the energy should be conserved between the two systems, both regarding the mass and the work done by the external force F(t) and the internal resistance R (Johansson & Laine 2012).

## 4.2.1 Conservation of the kinetic energy - $\kappa_m$

### 4.2.1.1 Derivation

The kinetic energy for a prismatic beam is

$$E_{k,b} = \int_{0}^{L} \frac{m(x) \cdot v(x)^{2}}{2} dx$$
(4.8)

where v(x) is the vertical velocity at x and m'(x) is the mass in kg/m. Since the beam has a constant cross section, the mass per unit length will be constant,  $m'(x)=m'_{const}$  and the total mass of the beam will be

$$m = m'_{const} L \tag{4.9}$$

The kinetic energy for the equivalent mass-spring system is

$$E_{k,e} = \frac{m_e v_s^2}{2}$$
(4.10)

And since the energy should be conserved between the two systems:

$$\frac{m_e v_s^2}{2} = \int_0^L \frac{m v(x)^2}{2L} dx$$
(4.11)

The velocities in equation (4.11) are defined as

$$v_s = \frac{\Delta u_s}{\Delta t} \tag{4.12}$$

and

$$v(x) = \frac{\Delta u(x)}{\Delta t} \tag{4.13}$$

making equation (4.11)

$$m_e u_s^2 = \frac{m}{L} \int_0^L u(x)^2 dx$$
(4.14)

Combining equations (4.1) and (4.14), the transformation factor for the mass of the system can be defined as:

$$\kappa_m = \frac{1}{Lu_s^2} \int_0^L u(x)^2 dx$$
(4.15)

This means that the transformation factor for the mass is dependent on the displacement shape of the beam, hence the loading of the beam and the type of response matters.

### 4.2.1.2 Linear elastic material

When linear elastic material response is assumed, the displacement shape will look like in Figure 4.3 and the response can according to (Jensen 2013) be described by

$$u(x) = \frac{FL^2}{48EI} \left( 3x - \frac{4x^3}{L^2} \right)$$

$$(4.16)$$

$$\downarrow F$$

$$\downarrow F$$

$$\downarrow F$$

$$\downarrow L$$

*Figure 4.3* Displacement shape of a simply supported beam with a point load at the centre, linear elastic response.

From equation (4.16) it can be seen that the displacement in the system point (i.e. at x=L/2) is

$$u_s = \frac{FL^3}{48EI} \tag{4.17}$$

Using equation (4.15), the elastic mass transformation factor can be derived:

$$\kappa_{m,el} = \frac{\left(\frac{FL^2}{48EI}\right)^2}{L\left(\frac{FL^3}{48EI}\right)^2} \int_0^L \left(3x - \frac{4x^3}{L^2}\right)^2 dx = \frac{1}{L^3} \int_0^L \left(3x - \frac{4x^3}{L^2}\right)^2 dx = \frac{1}{L^3} \left[3x^3 - \frac{24x^5}{5L^2} + \frac{16x^7}{7L^4}\right]_0^L \quad (4.18)$$

which finally yields

$$\kappa_{m,el} = \frac{17}{35} \approx 0.486$$
(4.19)

#### **4.2.1.3 Ideal plastic material**

For a simply supported beam with plastic response subjected to a point load, the displacement varies linearly according to Figure 4.4. If the beam has constant material parameters across the length, a plastic hinge will form in the section subjected to the largest moment, i.e. the centre of the beam in the case with a point load at the midpoint. When the plastic hinge has formed, a mechanism is formed and the displacement will go to infinity.

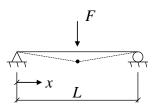

*Figure 4.4 Displacement shape of a simply supported beam with a point load at the centre, ideal plastic response.* 

The maximum displacement of the beam will take place in the system point, and the response at the section x can be expressed as

$$u(x) = \frac{2x}{L}u_s \qquad 0 \le x \le \frac{L}{2}$$

$$u(x) = \frac{2(L-x)}{L}u_s \qquad \frac{L}{2} < x \le L$$
(4.20)

Again, using equation (4.15), the transformation factor for a beam with purely plastic response is

$$\kappa_{m,pl} = \frac{1}{Lu_s^2} \left( \int_0^{\frac{L}{2}} \left( \frac{2x}{L} u_s \right)^2 dx + \int_{\frac{L}{2}}^{L} \left( \frac{2(L-x)}{L} u_s \right)^2 dx \right) = \frac{4}{L^3} \left( \int_0^{\frac{L}{2}} x^2 dx + \int_{\frac{L}{2}}^{L} (L-x)^2 dx \right) = \frac{4}{L^3} \left( \left[ \frac{x^3}{3} \right]_0^{\frac{L}{2}} - \left[ \frac{(L-x)^3}{3} \right]_{\frac{L}{2}}^{L} \right) = \frac{4}{L^3} \left( \frac{L^3}{24} + \frac{L^3}{24} \right) = \frac{1}{3}$$

$$(4.21)$$

## 4.2.2 Conservation of the external energy – $\kappa_F$

The external energy for a beam with constant cross section is:

$$W_{e,b} = \int_{0}^{L} q(x) \cdot u(x) dx$$
 (4.22)

where q(x) [N/m] is an arbitrary load acting on the beam. The external energy for the equivalent mass-spring system is:

$$W_{e,e} = F_e(t)u_s \tag{4.23}$$

Like before, in order to conserve the energy:

$$F_{e}(t)u_{s} = \int_{0}^{L} q(x) \cdot u(x)dx$$
(4.24)

Using equation (4.3), the expression for the transformation factor for the load becomes:

$$\kappa_F = \frac{1}{Fu_s} \int_0^L q(x) \cdot u(x) dx \tag{4.25}$$

If the load acting on the beam is a concentrated load acting in the middle of the beam (at  $x=x_s$ ),

$$\kappa_F = \frac{1}{Lu_s} \int_0^L u(x_s) dx \tag{4.26}$$

Looking at equation (4.26), it can be concluded that independent of the material response, the transformation factor for the load when having a concentrated load at the centre of the beam is always the same, namely:

$$\kappa_{F,el} = \kappa_{F,pl} = 1.0 \tag{4.27}$$

## 4.2.3 Conservation of the internal energy – $\kappa_k$

The resistance of a structural element is the internal force trying to restore the element to its unloaded shape. In elastic cases, this will have an oscillating effect on the system, since the resisting force will change signs as it passes the unloaded point. The internal work is directly dependent on the material response of the system.

As stated in Section 3.1, the internal energy can be defined as:

$$W_{i} = \frac{R \cdot u_{el}}{2} = \frac{K \cdot u_{el}^{2}}{2}$$
(4.28)

for a linear elastic material or:

$$W_i = R \cdot u_{pl} \tag{4.29}$$

for an ideally plastic material.

### 4.2.3.1 Linear elastic material

According to (Nyström 2006), the internal work for a beam with linear elastic response can be stated as:

$$W_{i,b} = \frac{1}{2} \int_{0}^{L} \left( \frac{N^2}{EA} + \frac{\beta V^2}{GA} + M(x) \frac{d^2 u}{dx^2} \right) dx$$
(4.30)

where

- *E* Young's modulus
- G Shear modulus
- *A* Cross sectional area
- *N* Normal force
- *V* Shear force
- $\beta$  Shape factor for shear
- M(x) Moment along the beam length

If there is no normal force in the beam, and the beam height is small enough to neglect the shear as the case is in Euler-Bernoulli beams, the expression is reduced to:

$$W_{i,b} = \frac{1}{2} \int_{0}^{L} M(x) \frac{d^2 u}{dx^2} dx$$
(4.31)

The internal work for a linear elastic SDOF system is stated as:

$$W_{i,e} = \frac{k_e \cdot u_s^2}{2} \tag{4.32}$$

Energy conservation between the systems is presumed:

$$\frac{k_e \cdot u_s^2}{2} = \frac{1}{2} \int_0^L M(x) \frac{d^2 u}{dx^2} dx$$
(4.33)

and, similar to previous sections, equations (4.2) and (4.33) are combined to get the transformation factor for the stiffness:

$$\kappa_{k,el} = \frac{1}{ku_s^2} \int_0^L M(x) \frac{d^2 u}{dx^2} dx$$
(4.34)

Since

$$k = \frac{F}{u_s} \tag{4.35}$$

the final expression for the transformation factor becomes:

$$\kappa_{k,el} = \frac{1}{Fu_s} \int_0^L M(x) \frac{d^2 u}{dx^2} dx$$
(4.36)

### 4.2.3.2 Ideally plastic material

Again, according to (Nyström 2006), the internal work for a beam with plastic response is:

$$W_{i,b} = \int_{0}^{L} M(x) \frac{d^2 u}{dx^2} dx$$
(4.37)

where M(x)=M, i.e. the moment is constant in the regarded segment of the beam. When the equivalent SDOF system has an ideally plastic material response, the internal work is:

$$W_{i,e} = R_{m,e} u_s \tag{4.38}$$

where  $R_{m,e}$  is the maximum equivalent resisting force of the system. In accordance with equations (4.1) to (4.3), if plastic response is assumed:

$$R_{me} = \kappa_{k,pl} R_m \tag{4.39}$$

Using this, and applying the principles of energy conservation, the transformation factor for the stiffness can ultimately be written as

$$\kappa_{k,pl} = \frac{1}{R_m u_s} \int_0^L M(x) \frac{d^2 u}{dx^2} dx$$
(4.40)

### **4.2.4** Summary of the transformation factors

The resisting force of the structure should, according to previous sections, perform a work that is as big as the external work performed by the system. This statement ultimately gives that the transformation factors for external and internal work, respectively, is equal as well (Biggs 1964):

$$\kappa_k = \kappa_F \tag{4.41}$$

By dividing equation (4.6) with the transformation factor for the load:

$$\frac{\kappa_m}{\kappa_F} m\ddot{u} + R(u) = F(t) \tag{4.42}$$

If introducing a new factor

$$\kappa^{b}_{mF} = \frac{\kappa_{m}}{\kappa_{F}} \tag{4.43}$$

the differential equation for the equivalent SDOF system can be written as

$$\kappa^{b}_{mF}m\ddot{u} + R(u) = F(t) \tag{4.44}$$

Note that since  $\kappa_F = 1.0$ , the only factor affecting the equivalent SDOF system is the transformation factor for the mass. Nevertheless, the different factors for the case with a point load in the midpoint of a simply supported beam are summarized in Table 4.1.

Table 4.1Transformation factors for a beam.

| Case | Material response | Km    | KF   | Kk   | $\kappa^{b}_{mF}$ |
|------|-------------------|-------|------|------|-------------------|
| F    | Elastic           | 0.486 | 1.00 | 1.00 | 0.486             |
|      | Plastic           | 0.333 | 1.00 | 1.00 | 0.333             |

# 4.3 Drop weight to SDOF

The transformation of the drop weight into the equivalent SDOF system is made in a similar way as for the beam. A large difference in this case, however, is that the drop weight will have to be able to handle axial displacement instead of transversal displacement, i.e. it is a bar instead of a beam.

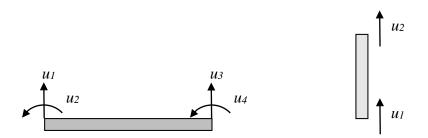

*Figure 4.5* Degrees of freedom for a beam and a bar, respectively.

The assumptions regarding the system point of the bar still holds. If the member is assumed to have a linear elastic response, the displacement shape will be a function of the load, but the shape will remain the same regardless of the magnitude of the load. The system point of a structural member is, as mentioned in the previous chapter, often chosen either in the midpoint of the member or at the point with maximum displacement. Unlike the beam case, these two points do not coincide in a bar.

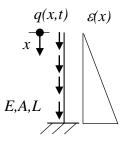

*Figure 4.6 A bar and the corresponding compression shape, assuming linear elastic material response and a uniformly distributed load.* 

Consider Figure 4.6. If the bar is not subjected to any point loads, only a distributed load (e.g. the self-weight of the drop weight), the maximum strain takes place where x = L, independent of the ability for the base to move, which might be the case.

Now consider a falling bar that hits a fixed surface, displayed in Figure 4.7.

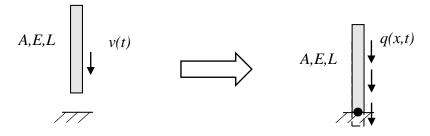

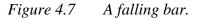

Using this way of thinking, it is easy to see that the maximum displacement due to the effect of the self-weight of the bar will take place in the bottom of the bar, i.e. where x = L.

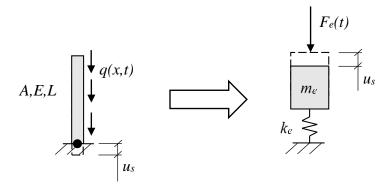

*Figure 4.8 A bar transformed into an equivalent SDOF system.* 

The system point of the bar is then suitably chosen as the point where x=L, which means that

$$u_s = u(L) \tag{4.45}$$

In this report, the assumption that the base of the system in Figure 4.8 will be fixed, at least when deriving the pertinent parameters for the equivalent SDOF system is made. When creating a 2DOF system of the bar and the beam, this is no longer true since the equivalent mass of the bar will be placed on top of the equivalent SDOF system for the beam (which can move according to the previous section). A discussion can be held about this assumption, taking classic impact theory into account. However, the fact that the velocity of the movement of the beam will be small in comparison to the velocity of the bar when hitting the beam makes this effect relatively small, which is why this effect is omitted when deriving the transformation factors and transforming the bar into a SDOF system. In order to somehow take this phenomenon into account when looking at the real behaviour of the system, further discussion is made in Section 4.4.2.

As for the beam system, the transformation factors for a bar will be based on the principle of energy conservation.

### **4.3.1** Conservation of the kinetic energy - $\kappa_m$

The kinetic energy for a bar with constant cross section is, similar to the beam:

$$E_{k,bar} = \int_{0}^{L} \frac{m(x) \cdot v(x)^{2}}{2} dx$$
(4.46)

where v(x) is the vertical velocity at x and m(x) is the mass in kg/m. Since the expression is identical to the beam, it can be concluded that the transformation factor for the mass,  $\kappa_m$ , is derived using the same expression as well:

$$\kappa_m = \frac{1}{Lu_s^2} \int_0^L u(x)^2 dx$$
(4.47)

If linear elastic material properties are assumed:

$$q(x)x = ku(x) \tag{4.48}$$

where k = AE/L since it is a bar.

The displacement u(x), i.e. the change in length of the bar, can then be expressed as

$$u(x) = \frac{q(x)xL}{AE}$$
(4.49)

In the static case, the load acting on the bar is from the self-weight only. If the mass is considered evenly distributed along the bar, and constant across the cross section, the load q(x) can be described as

$$q(x) = m(x)g \tag{4.50}$$

where g is the gravitational acceleration. If the bar is prismatic;  $m(x)=m'_{const}$ . The displacement at the system point can be expressed as

$$u_s = u(L) = \frac{m'_{const} gL^2}{AE}$$
(4.51)

Inserting the expressions for the displacement into equation (4.47):

$$\kappa_{m} = \frac{1}{L\left(\frac{m_{const}gL^{2}}{AE}\right)^{2}} \int_{0}^{L} \left(\frac{m_{const}gxL}{AE}\right)^{2} dx = \frac{\left(\frac{m_{const}gL}{AE}\right)^{2}}{L\left(\frac{m_{const}gL^{2}}{AE}\right)^{2}} \int_{0}^{L} x^{2} dx = \frac{1}{L^{3}} \left[\frac{x^{3}}{3}\right]_{0}^{L} = \frac{1}{3}$$
(4.52)

which is the same result as for the plastic response in the beam case. This is reasonable, since the plastic response of a beam and the response of the bar has the same triangular shape according to Figure 4.9.

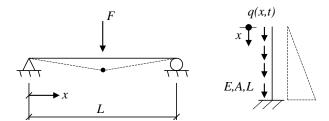

*Figure 4.9 Displacement shape of a simply supported beam with ideal plastic response and the response of a bar.* 

The bar will, however, hit the beam in the system, making the actual load application on the bar to resemble a point load hitting the bar. In that sense, it can be discussed if the response of the displacement shape will look like in Figure 4.9 or if it will resemble a displacement shape of a rigid body. This is more discussed in Section 4.4.2.

### **4.3.2** Conservation of the external energy – $\kappa_F$

As for the beam, the external energy for a prismatic bar is

$$W_{e,bar} = \int_{0}^{L} q(x,t) \cdot u(x,t) dx$$
(4.53)

The external energy for the equivalent mass-spring system is

$$W_{e,e} = F_e(t)u_s \tag{4.54}$$

Using equations (4.3), (4.54) and (4.56), and the fact that

$$F(t) = \int_{0}^{L} q(x,t)dx$$
 (4.55)

it can be stated that

$$\kappa_{F} = \frac{1}{u_{s} \int_{0}^{L} q(x,t) dx} \int_{0}^{L} q(x,t) \cdot u(x,t) dx$$
(4.56)

In case of a uniformly distributed load along the bar,  $q(x,t)=m_{const}g$ . Equations (4.56) and (4.51) then give the value of the transformation factor:

$$\kappa_{F} = \frac{1}{\frac{m_{const}^{2}g^{2}L^{2}}{AE} \int_{0}^{L} 1 dx} \int_{0}^{L} m_{const}g \cdot \frac{m_{const}gxL}{AE} dx = \frac{\frac{m_{const}^{2}g^{2}L}{AE}}{\frac{m_{const}^{2}g^{2}L^{2}}{AE} [x]_{0}^{L}} \left[\frac{x^{2}}{2}\right]_{0}^{L} = \frac{1}{L}\frac{L^{2}}{2L} = \frac{1}{2} = 0.500 \quad (4.57)$$

### **4.3.3** Conservation of the internal energy – $\kappa_k$

In accordance with Section 4.2.3, the transformation factors for elastic and plastic response, is derived from equation (4.30). However, in the case with bars there is no moment present. Instead there is a normal force, which ultimately gives:

$$\kappa_{k,el} = \frac{1}{Fu_s} \int_0^L \frac{N^2}{EA} dx \tag{4.58}$$

$$\kappa_{k,pl} = \frac{1}{R_m u_s} \int_0^L \frac{N^2}{EA} dx \tag{4.59}$$

### **4.3.4** Summary of the transformation factors

As with the case with the beam, the principle of energy conservation gives that

$$\kappa_k = \kappa_F \tag{4.60}$$

according to (Biggs 1964), which ultimately means that

$$\kappa_k = 0.500$$
 (4.61)

when looking at the transformation of the drop weight to a SDOF system. This, in turn, means that the factor before R(u) in equation (4.62) becomes 1.

Consequently, the differential equation for the equivalent SDOF for bars system can, similarly to beams, be written as

$$\kappa_{mF,bar}mu + R(u) = F(t) \tag{4.62}$$

In this case, however,  $\kappa_F \neq 1$ , as was the case for beams. This means that both the transformation of the mass and the transformation of the load affects the equivalent SDOF system for bars. The transformation factors for a bar are summarized in Table 4.2.

CaseMaterial<br/>response $\kappa_m$  $\kappa_F$  $\kappa_k$  $\kappa_{mF,bar}$ q(x,t)<br/>x<br/>F,A,L<br/> $\downarrow$ Elastic/plastic0.33330.50000.50000.6667

Table 4.2Transformation factors for a bar.

# 4.4 Equivalent 2DOF-system

Since the model itself assumes lumped masses for the different structural members, it has the effect that the mass equations will be uncoupled when creating a 2DOF system. This means that the beam and bar SDOF systems presented in previous chapters can be added to form one 2DOF system in accordance with Figure 4.10.

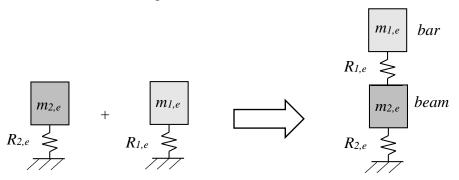

Figure 4.10 Two SDOF system becomes one 2DOF system.

In accordance with Section 3.4, where the equation of motion for a 2DOF system is derived, it can be stated that:

### $M\ddot{u}+Ku=0$

if linear elastic material is assumed, where

$$\mathbf{M} = \begin{bmatrix} m_{1,e} & 0\\ 0 & m_{2,e} \end{bmatrix}$$
(4.64)

(4.63)

and

$$\mathbf{K} = \begin{bmatrix} k_{1,e} & -k_{1,e} \\ -k_{1,e} & k_{1,e} + k_{2,e} \end{bmatrix}$$
(4.65)

This ultimately becomes:

$$\mathbf{M} = \begin{bmatrix} \kappa_{mF}^{bar} m_1 & 0\\ 0 & \kappa_{mF}^{b} m_2 \end{bmatrix}$$
(4.66)

and

$$\mathbf{K} = \begin{bmatrix} \frac{A_{1}E_{1}}{L_{1}} & -\frac{A_{1}E_{1}}{L_{1}} \\ -\frac{A_{1}E_{1}}{L_{1}} & \frac{A_{1}E_{1}}{L_{1}} + \frac{48E_{2}I_{2}}{L_{2}^{3}} \end{bmatrix}$$
(4.67)

where index 1 is for the bar and index 2 is for the beam. If elastoplastic response is assumed, equation (4.63) is instead expressed as:

$$\mathbf{M}\ddot{\mathbf{u}} + \mathbf{R} = \mathbf{0} \tag{4.68}$$

where

$$\mathbf{R} = \begin{bmatrix} R_1 & -R_1 \\ -R_1 & R_1 + R_2 \end{bmatrix}$$
(4.69)

 $R_1$  and  $R_2$  are found using equation (2.14), which can be written:

$$R_{i} = \begin{cases} k_{i} \cdot u & \text{if } u \leq u_{el,1} \\ R_{m,i} & \text{if } u > u_{el,1} \end{cases}$$

$$(4.70)$$

Since  $\mathbf{R}$  depends on the size of the load and, more importantly in this case, the displacement, it must be updated in each time step when calculating the response using the Central Difference Method.

The mass-spring system described has, in this case, a crucial flaw if comparing its results with the real behaviour of the beam – drop weight system. The internal resisting force of the spring between the masses (denoted  $R_{l,e}$  in Figure 4.10) only has a value separated from zero if the spring is in compression. If the spring is in tension, and the bar is moving away from the beam (which is the case if the collision is e.g. purely elastic), there is nothing that connects the two members, so the stiffness in this case must be zero.

This is not captured if using the conventional method of deriving  $R_1$  described by equation (4.70), so in order to capture this behaviour, equation (4.70) is extended to:

$$R_{i} = \begin{cases} k_{i} \cdot u & \text{if} & u \leq u_{el,1} \\ R_{m,i} & \text{if} & u > u_{el,1} \\ 0 & \text{if} & u \leq 0 \end{cases}$$
(4.71)

#### 4.4.1 Maximum internal resistance, $R_m$

Regarding the maximum plastic resistance,  $R_m$ , it obviously differs depending on if it is the beam or the bar that is considered. For the beam, the maximum internal resistance  $R_m$  is derived by looking at the moment capacity of the beam subjected to a point load F in the middle of the span, similar to Figure 4.9. The maximum moment of the beam is then expressed as:

$$M_{Ed} = \frac{FL}{4} \tag{4.72}$$

If the beam is loaded until it fails in bending, equation (4.72) can be rewritten as:

$$F = \frac{4M_{Rd}}{L} = R_m \tag{4.73}$$

which is the maximum plastic internal resisting force of the beam.

This force does not take the self-weight of the beam into account, however. The self-weight acts as a static load on the beam, but will have an influence of the dynamic response. How static loads effect the dynamic response is treated in (Johansson 2014). In short, the self-weight can be taken into account by modifying the internal resistance in accordance with Figure 4.11. This way,  $R_{m,mod}$  is used in the 2DOF model and will be slightly lower than the original value, hence the self-weight will make the response slightly more prone to plasticize.

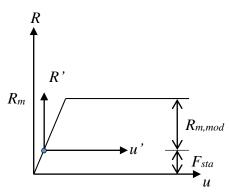

Figure 4.11 Influence of static loads on the dynamic response. Based on (Johansson 2014).*R<sub>m,mod</sub>* is then calculated as:

$$R_{m,\text{mod}} = R_m - F_{sta} = \frac{4M_{Rd}}{L} - \frac{gL^2}{8}$$
(4.74)

if it is the self-weight that is considered as the static load, where g is the self-weight [kN/m].

For the bar, the maximum internal resistance  $R_m$  can be derived from the definition of normal stress (equation (2.8)):

$$\sigma = \frac{F}{A} \Longrightarrow f = \frac{R_m}{A} \tag{4.75}$$

where f is the strength [Pa]. Using this,  $R_m$  ultimately becomes:

$$R_m = f \, \frac{\pi d^2}{4} \tag{4.76}$$

if a circular impact area is assumed, where d is the diameter of the impact zone.

The value of the strength depends on what is happening at impact. Apart from the resistance of the bar, the local behaviour of where the bar hits the beam must also be considered, shown in Figure 4.12. This local zone will not have the stiffness properties of the entire beam, but will be reduced to the local stiffness of the concrete itself.

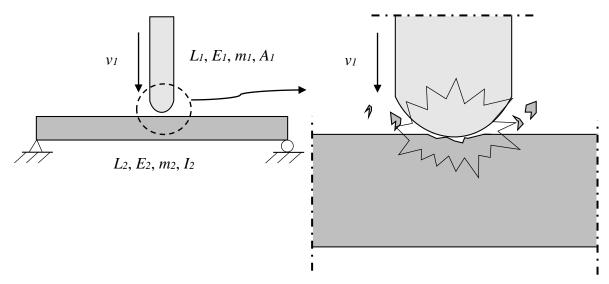

*Figure 4.12 The beam-drop weight system and the equivalent transformed mass-spring system.* 

This means that  $R_m$  of the bar/local impact zone will have a value between:

$$f_{cc} \frac{\pi d^2}{4} \le R_m \le f_y \frac{\pi d^2}{4} \tag{4.77}$$

where  $f_{cc}$  is the concrete compression strength and  $f_y$  is the yield strength of the steel in the bar. The values of  $f_{cc}$  are in the range of 25–40 MPa for ordinary concrete, and  $f_y$  of the steel is often in the range of 250–400 MPa for ordinary steel. This means that the value of  $R_m$  can differ vastly, at most with a factor of 10.

However, the influence of lateral confinement described in Section 2.4.1 will have an effect on the lower bond of equation (4.77). The concrete compression strength will be higher in the impact zone due to the lateral confinement provided by the surrounding material in the beam. Strain rate effects will also have an effect on the concrete strength, making it stronger. The increase of  $R_m$  due to these effect is uncertain, but it will probably have a value that is 3–5 times higher than the value of  $R_m$  using  $f_{cc}$  only.

This is not treated in the current version of Eurocode, but the fact that the strength of the concrete increases locally is treated in e.g. (Boverket 2004), where a modified value of  $f_{cc}$  could be obtained.

### 4.4.2 Transformation factors

The values of the transformation factors of a bar according to Table 4.2 in Section 4.3.4 are the theoretical values, only taking the properties of the bar into account. It can be discussed, however, how these values correlate to the real behaviour of the system. The derived values for the bar come from the assumption that both the elastic and plastic deformation shape is triangular according to the right part of Figure 4.13. This statement is based on the fact that the base is fixed, which is not entirely true for the 2DOF system, since the base of the spring rests on the other mass of the system, i.e. the transformed beam.

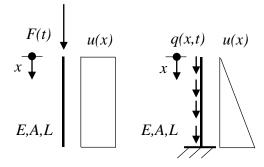

*Figure 4.13* Different displacement shapes of a bar, depending on the applied load.

If the compression of the bar is disregarded, and only the movement of the base (i.e. the beam) is considered, the bar will move as a rigid body and the displacement shape will look like the left part of Figure 4.13.

In the experiment, the only - if any - part that will plasticize in the drop weight will be close to the part that hits the beam, making the plastic influence of the displacement shape looking like in Figure 4.14.

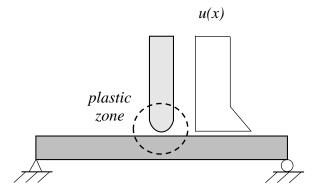

*Figure 4.14 Displacement shape of the bar in the experiment.* 

In reality, the behaviour will be somewhere in between the described shapes, and the influence of the respective shape depends on the stiffness of the springs in the systems. If the bending stiffness of the beam is high, the shape will have more influence of the triangular shape, since the base of the bar will resemble a fixed support more. If the bending stiffness of the beam is low, however, the bar will behave more like a rigid body and the shape will have more resemblance to the pure rectangular shape.

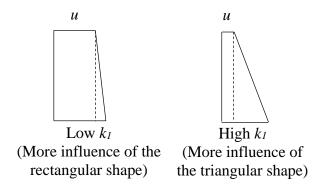

Figure 4.15 Influence on the displacement shapes from the boundary conditions.

Since the influence of the boundary conditions has an effect on the displacement shape, it will also have an influence on the transformation factors of the bar. The cases described in previous sections have assumed ideal behaviours. In Section 4.3 an ideal triangular shape, with the corresponding transformation factors derived from this shape is presented. When the displacement shape is ideally rectangular, the transformation factors will be 1.0 since the displacement are constant ( $u(x) = u = u_s$ ) along the member. To show this, equation (4.15) is used:

$$\kappa_m = \frac{1}{Lu_s^2} \int_0^L u^2 dx = \frac{u^2}{Lu_s^2} [L] = 1.000$$
(4.78)

In accordance with equation (4.26),  $\kappa_F$ ,  $\kappa_k$  and  $\kappa_{mF}$  is also 1.0. To conclude, it can be stated that the transformation factors for the bar is going to be in between the values of the ideal cases depending on the stiffness of the "support" and the bar, according to Table 4.3.

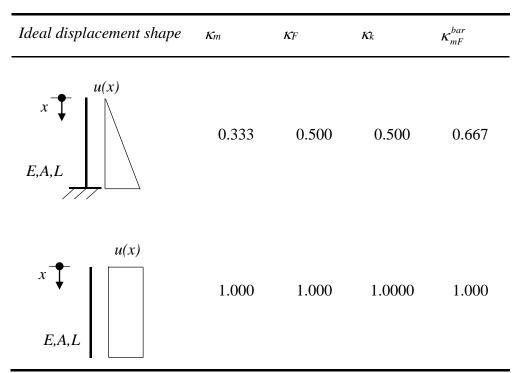

Table 4.3Transformation factors for a bar, influence of the boundary conditions.

If looking at the combined transformation factor  $\kappa_{mF}$  only, it can be stated that depending on the shape of the displacement of the bar, the factor will have a value in the range:

$$0.667 \le \kappa_{mF} \le 1.000$$

(4.79)

In the case covered in this report, the stiffness of the bar will be large compared to the stiffness of the beam, hence:

$$\kappa_{mF} \rightarrow 1.000$$
 (4.80)

# 5 Experiment and FE-modelling

## 5.1 Introduction

The experiments performed and further described in Section 5.2 is simulated using finite element (FE) software. This chapter describes the set up and parameters of the performed experiments, and the theory and choice of pertinent indata for the different FE-analyses. Different material models, meshing etc. will be discussed. Two simplified FE-models are made using ADINA (ADINA R & D Inc. 2015) explained in Section 5.3, and a more advanced FE-model is created using LS-DYNA (LS-DYNA 2014b) (Section 5.4). The intention was to compare the results from these FE-models with the experimental results and at a later stage evaluate how well the models followed the real behaviour of the loaded beam.

## 5.2 Experiments

The tests described in this chapter was a part of a PhD project carried out by Jonas Ekström at the department of Civil and Environmental Engineering at Chalmers University of Technology. They served as a pre-test for the main test series conducted at a later stage, which was beyond the scope of this thesis. The experiment set up was inspired by (Ågårdh et al. 1997) where a concrete beam was subjected to a falling drop weight. The main purpose of the test series was to contribute to the understanding of the influence of impact loading on concrete structures, by obtaining reasonable test results that can be compared to results from calculation models. A secondary purpose was to investigate whether high speed recording and the use of an analytical software was a viable method to perform such tests, and to make suggestions on how this method can be improved in further research.

## 5.2.1 Test setup

A concrete beam was placed on top of two roller supports made of steel. The beam was simply supported with no restraints in the upwards direction, shown in Figure 5.1 and Figure 5.2. One side of the concrete beam was painted white and a black pattern was spread over approximately half of the white background in order for the visual contrast to be enhanced. A high speed camera was placed directly in front of the beam, and was facing the painted side. It was assumed that the reaction of the beam would be close to symmetric. Due to these symmetry conditions, only half of the beam was included in the camera frame. This saved data storage and added to the resolution quality of the recorded pictures. Two lamps were placed in front of the beam in order to have optimal lighting conditions for the high speed camera recording.

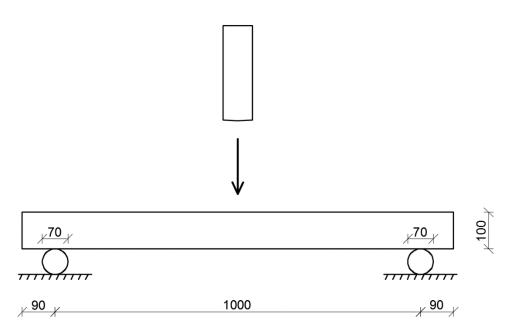

Figure 5.1 Test set up showing the beam geometry and boundary conditions.

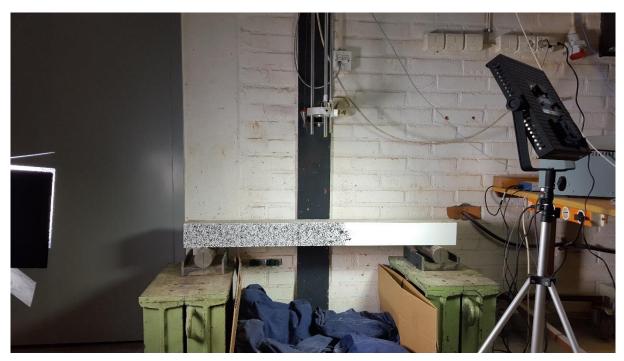

Figure 5.2 Test set up in the laboratory. Photo by Jimmy Lovén.

Above the centre of the beam, there was a device to pull up and release the drop weight. The device consisted of three slender rods forming a long cage that directed the drop weight to hit the centre of the beam, shown in Figure 5.3.

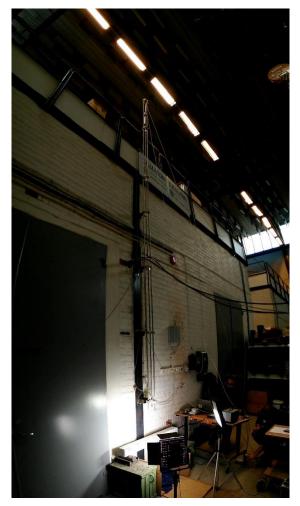

*Figure 5.3 Test set up showing the drop weight device. Photo by Erla Sara Svavarsdóttir.* 

At the top of the cage, a simple truss system was placed to pull the drop weight up to the desired height. The drop weight itself was a cylindrical steel rod with a rounded tip, dimensions are shown in Table 5.1 and the cross section is shown in Figure 5.4. A hole was drilled in the centre of the drop weight in order for an accelerometer to be placed inside. However, the accelerometer turned out to be malfunctional and did therefore not contribute to the experiment results. After pulling the drop weight up it was released from the truss system by pulling on a lever, allowing it to accelerate towards the beam.

| 260       |
|-----------|
| 80        |
| 10.093    |
| 400       |
| 1.4301/07 |
| 200       |
| 270       |
| 600       |
|           |

Table 5.1Properties of the drop weight.

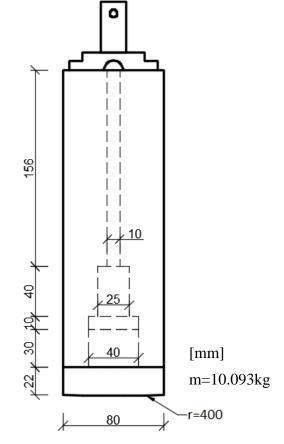

Figure 5.4 Cross section of the drop weight.

A sensor was placed in the lower end of the drop weight cage. When the drop weight passed the sensor, it activated the recording of the high speed camera, which then documented the impact of the drop weight on the beam and the following response of the beam.

The number of components in the drop weight system was kept to a minimum. The simplicity of the system was considered to be important since it allows for a clearer visualisation of what was happening in each part.

The test was performed on 16 beams according to Table 5.2, all having the same dimensions as shown in

Table 5.3. Seven of those beams contained fibre reinforcement and three were plain concrete with no reinforcement. Those beams were not within the scope of this thesis. The remaining beams were six reinforced plane concrete (RPC) beams with reinforcement arrangement as shown in

Table 5.3 and Figure 5.5.

| Plain concrete (3)            | PC  |
|-------------------------------|-----|
| Reinforced plan concrete (6)  | RPC |
| Fibre concrete (3)            | FC  |
| Reinforced fibre concrete (4) | RFC |

Table 5.2Beams used in the experimental series.

Table 5.3Properties of the RPC beams.

| Height [m]                                                | 0.10    |
|-----------------------------------------------------------|---------|
| Width [m]                                                 | 0.10    |
| Length [m]                                                | 1.18    |
| Span [m]                                                  | 1.00    |
| Number of tested beams [-]                                | 6       |
| Reinforcement diameter, $\phi$ [mm]                       | 6       |
| Number of tensile reinforcement bars [-]                  | 2       |
| Number of compression reinforcement bars [-]              | 2       |
| Concrete cover (distance to centre of reinforcement) [mm] | 20      |
| Reinforcement class [-]                                   | K500C-T |

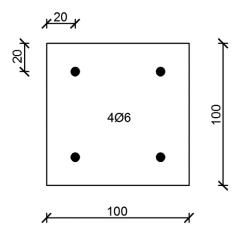

Figure 5.5 Cross section of the concrete beam.

For the first RPC beam the drop weight was released from a height of 3.5 m, and it was then decided to increase the drop height to 5.5 m. The result from the first test was disregarded in the analysis in this thesis, since the drop height was different.

The concrete beams that do not contain fibres were all casted from the same mixture. The concrete mix description can be seen in Table 5.4.

| Concrete constituents | Description                     | Amount [kg/m <sup>3</sup> ] |
|-----------------------|---------------------------------|-----------------------------|
| Cement                | CEM II/A-LL 42.5 R              | 335                         |
| Limestone filler      | Limus 40 (Nordkalk)             | 160                         |
| Sand                  | Natural from Sköllunga (Ucklum) | 747.3                       |
| Aggregates 4-8mm      | Crushed                         | 268.9                       |
| Aggregates 8-16mm     | Crushed                         | 717.1                       |
| Superplasticiser      | MasterGlenium 51/18 (BASF)      | 0.268                       |
| Water                 |                                 | 184.3                       |
| w-c ratio             |                                 | 0.55                        |

Table 5.4Description of concrete mixture for plane concrete and plane reinforced<br/>concrete specimens.

In order to get material properties for the concrete, specimens were casted for testing purposes using the same concrete batch. The specimens were both cylinder and cubic with dimensions according to (CEN 2009a) and (CEN 2009b). Compressive strength tests using cylinders were performed 28 days after casting and again 45 days after casting, which is the day after the drop weight experiments were performed. The tests followed the procedures described in (CEN 2009a). A tensile strength test using cubic concrete samples as prescribed (CEN 2009b) was performed 45 days after casting. The resulting values for all concrete strength tests can be seen in Appendix C. In Table 5.5 the calculated average values from all the tested specimens

are shown. They represent the mean values of the material strength. These values are used to calculate the modulus of elasticity as:

$$E_{cm} = 22 \cdot \left(\frac{f_{cm}}{10}\right)^{0.3} \tag{5.1}$$

where  $f_{cm}$  is the mean compressive strength of a cylinder in MPa and the resulting value for  $E_{cm}$  is in GPa, as presented in (CEN 2004). The resulting values are shown in Table 5.5.

The theoretical fracture energy of the concrete was calculated according to (Fib 2013) using the following equation:

$$G_f = 73 \cdot f_{cm}^{0.18} \tag{5.2}$$

The fracture energy was also determined using test results shown in Appendix C. Both values are shown in Table 5.5. The test result value was considered to be the true value and was used in further simulations and calculations.

| Mean compressive strength of cylinders after 28 days, <i>f<sub>cm</sub></i> [MPa] | 40.8 |
|-----------------------------------------------------------------------------------|------|
| Mean compressive strength of cylinders after 45 days, <i>f<sub>cm</sub></i> [MPa] | 45.5 |
| Mean tensile strength of cubes after 45 days, $f_{ctm}$ [MPa]                     | 3.28 |
| Modulus of elasticity after 28 days, Ecm [GPa]                                    | 33.5 |
| Modulus of elasticity after 45 days, <i>E<sub>cm</sub></i> [GPa]                  | 34.7 |
| Theoretical fracture energy, $G_f$ [N/m]                                          | 145  |
| Fracture energy from test results, $G_f$ [N/m]                                    | 113  |

| T 11 F F   | 11 1 1      |                   | 1 • 1 . •             |
|------------|-------------|-------------------|-----------------------|
| Table 5.5  | Mechanical  | nronerties of the | e dried concrete mix. |
| 1 4010 5.5 | meentanteat | properties of the | and concrete mus.     |

The steel for the reinforcement bars was also tested in order to get more accurate values for the strength properties than the average values. The test derived the strength properties by testing the tensile strength of the steel by pulling some of the bars in the batch until failure. Six bars were tested, and the averaged strength properties derived from the tests are shown in Table 5.6.

Table 5.6Mechanical properties of the reinforcement bars.

| Mean ultimate tensile strength of reinforcement, $f_u$ [MPa] | 665 |
|--------------------------------------------------------------|-----|
| Mean yield strength of reinforcement, $f_y$ [MPa]            | 610 |
| Young's modulus of reinforcement, Es [GPa]                   | 200 |

It can be noted that the reinforcement class was K500C-T, which means that the mean yield strength was expected to be around 550 MPa. By doing this test, it could be stated that the mean yield strength of the steel in the reinforcement bars that was used for this experiment is 11% higher, i.e. 610 MPa.

The test data for the concrete and reinforcement tests is shown in Appendix C, together with methods of deriving the values.

## 5.2.2 Digital Image Correlation

The results of the experiment were obtained from the recordings of the high speed camera. The camera captures a frame every 0.2 ms (5000 fps) giving a rather detailed documentation of the process. The resolution of the recording is 1024 x 512 pixels. The data obtained from the pictures was analysed using a method called Digital Image Correlation (DIC). The method is based on the movements between pixels in the footage and uses the pattern painted on the beam to locate displacements and strains in the material. The recording equipment was provided by *SP Technical Research Institute of Sweden*.

The DIC software that were used to extract the results from the high speed recording was ARAMIS, (GOM 2016). It was developed for optical measurement systems and is intended to provide a verification of FE simulations and help to improve material models used in modelling. The software detects surface coordinates in 3D and uses them to document all deformations. Rigid body movement can be eliminated to provide an accurate result. The extracted data can be provided in various formats, for example numerical data, colour scaled figures and movies. The numerical data was used to compare experimental results to all types of models, 2DOF, ADINA and LS-DYNA. In addition, the colour scaled figures was used to compare crack patterns from experiments to the ones simulated using the LS-DYNA model.

Since the DIC is capable of capturing detailed information about deformations and strains, there was no need to include strain gauges and other measuring equipment in the experiment. This allowed for a relatively simple experiment set up while still maintaining high level of accuracy in the test results. The advantages of using DIC are discussed in Section 5.2.3 along with a comparison and discussion about previous experiments concerning impact loading on concrete members.

### 5.2.3 Reflection on previous experiments

The topic of impact loading has been a subject of interest among researchers in the recent decades and it is beneficial to reflect upon the previous work that has been done in the field. The idea of using DIC to extract experimental results from drop weight impact loading though is relatively new. Recent developments in high resolution digital camera technology have made

this method possible. Previous experiments have relied on gauges, accelerometers, load cells and other similar devices to capture the reaction in systems subjected to impact loading.

Early experiments focused on testing fibre reinforced concrete (FRC) to, among other things, determine the impact strength of FRC. A method proposed in (Barr & Bouamrata 1988) was inspired by attempting to simplify these types of experiments and provide a reasonably priced testing equipment. A drop weight apparatus applying multiple blows to a concrete specimen was suggested. The set up consisted of a drop weight that could be released from a certain height, and a guiding system that directed the drop weight down towards a concrete beam which was simply supported. This concept was the basis of many other experiments that followed, even though they may have focused on single blow tests and/or concrete without fibres.

A drop weight experiment where a force transducer, an accelerometer and strain gauges were being used to capture the impact response of concrete beams was described in (Wu et al. 2015). The impact mechanism used consisted of many different parts. The hammer that exerted the impact had a curved tup made of another material (aluminium or rubber) and was aimed to hit the force transducer that had been placed on top of the concrete beam. The force transducer recorded the total force between the tup and the concrete specimen regardless of the rebound of the beam. According to (Banthia et al. 1989), the total force consisted of two components, deforming force and inertial force, that had to be identified and separated in order to estimate the displacement of the beam numerically. This added a certain complexity to the analysis of test results and many ways have been proposed to estimate these force components, or reduce the extent of this problem.

In some cases, boundary conditions have been engineered to minimise the rebound of the concrete beam. An extra set of roller supports above the beam could be used, some have placed a pad of EPS foam on top supports to soften the reaction (Hao et al. 2014) and others have equipped steel frames around the ends of the beam (Fujikake et al. 2009). These solutions created a certain degree of fixation, so that the beam could not be considered as perfectly simply supported.

In other cases, the boundary conditions were kept as simply supported and the amount of deforming force was estimated using elastic theory (Wu et al. 2015) or by recording reaction forces in the supports and calculating the deforming force based on that data (Soleimani & Banthia 2014).

The high speed camera and DIC technology provided a new way of dealing with this problem since the camera could effectively capture both the rebound and the displacements in the beam. This method reduced the complexity of the experiment set up, as previously mentioned. It might however be problematic to accurately determine which movements belonged to the rebound and which belonged to the deformation of the beam and some discussion has been made on whether to adjust the boundary conditions in forthcoming test series.

Friction between the drop weight and the surrounding equipment could be a source of problems to some degree, this was discussed in (Banthia et al. 1989). The acceleration of the drop weight might reduce below the acceleration of gravity (g) due to friction. This effect was not considered in the tests covered by this thesis, since the contact between the drop weight and the control rods turned out to be negligible. It might be of advantage to verify this assumption by placing a working accelerometer in a strategic place or, preferably, by measuring the acceleration of the drop weight using DIC and apply markings to the drop weight itself.

The shape of the drop weight could vary between different experiments, a round tipped bar similar to the one used in this experiment has been widely used. Another shape was being used in (Soleimani & Banthia 2014), where the drop weight had a thinner front making the upper

limit of the impact area smaller. For a rod such as the one described in Section 5.2, it could be difficult to estimate the impact area, since it can range from a single point to the full diameter of the rod. This might be an interesting subject of further investigation.

The results and conclusions of the mentioned reports above were not within the scope of this thesis, but might be interesting when evaluating similarities of these results and the results from this report.

## 5.3 FE-modelling – ADINA

### 5.3.1 General

In order to simulate the behaviour using relatively simple FE-models, the problem was modelled in two ways using the finite element software ADINA (ADINA R & D Inc. 2015). First as a simply supported beam with a point mass attached using a spring, shown in Figure 5.6. This model was denoted ADINA model 1. Second, the drop weight was modelled as a rod instead of a point mass according to Figure 5.7. This model was denoted ADINA model 2. The point mass and the rod, respectively, are given an initial velocity in order to simulate the impact on the beam, similar to the 2DOF model.

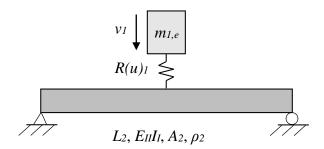

*Figure 5.6* The model used in the first ADINA analysis (ADINA model 1), with a point mass hitting a beam.

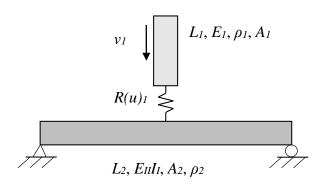

*Figure 5.7 The model used in the second ADINA analysis (ADINA model 2), with a rod hitting a beam.* 

The spring in the first model represented the same stiffness parameters and ultimately the same value as the spring described in Section 4.4, while the stiffness of the spring in the second model was set to a very high value. In ADINA model 2, the spring was only there to make sure that the beam and the rod are in contact. The actual stiffness of the rod was handled by the elements in the rod itself.

#### 5.3.2 Element types and properties

For the two models in ADINA, Hermitian beam elements was used when modelling the beam. When having a simply supported beam where the strains are small, this type of element is beneficial to use and was likely to provide good results when conducting dynamic analyses. The elements had constant cross sections, and 2 nodes per element. The material properties of the beam elements were restricted to being homogeneous and isotropic, so equivalent cross section parameters valid for the entire cross section must be derived, see Section 5.3.4 for more information. This means that the results of interest when looking at the analyses in ADINA was displacements of the beam, velocities etc. from a global point of view, and not cracking patterns, strain rate effects etc. as can be done with more detailed element types (e.g. 3D solid elements).

In ADINA the user has the option of choosing 2D or 3D beam elements. 3D elements use 7 integration points over the cross section to calculate searched quantities, and this cannot be altered. However, if using 2D elements, it was possible to state the desired number of integration points manually. This was an advantage because more control of the calculation is obtained. According to (Carlsson & Kristensson 2012), if having to many integration points, the result can be less accurate than having a smaller amount of integration points. This behaviour is shown in Figure 5.8.

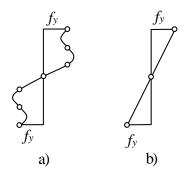

Figure 5.8 Stress distribution using a) 7 integration points b) 3 integration points. Based on (Carlsson & Kristensson 2012).

When using 7 integration points, ADINA calculates the stress distribution using a 6<sup>th</sup> degree polynomial, while for 3 integration points the stress varies linearly. Given the complexity of 7 integration points, 3 integration points are used in ADINA models 1 and 2.

In ADINA, the beam element was able to consider not only transverse and rotational degrees of freedom, but axial movements as well. In this sense, the finite element in ADINA was a mix of a theoretical beam and rod element, shown in Figure 5.9.

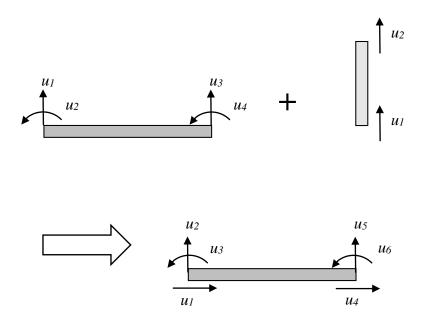

*Figure 5.9 Degrees of freedom for a beam element in ADINA.* 

This made it possible to model the rod in ADINA model 2 as 2D beam elements as well, with a Young's modulus equal to the actual Young's modulus of the steel in the rod.

#### 5.3.3 Boundary conditions

In the experiments, the boundary conditions were created to resemble a theoretical simply supported beam as much as possible. The beam was supported by two rolls, which rested on a hard surface. This meant that the actual beam were going to behave as a simply supported beam as long as it wanted to move down, i.e. in the negative y-direction according to Figure 5.10. When the beam wanted to lift from the supports, however, there was nothing stopping it. This was, at least in the initial analyses, not covered in the ADINA models. In ADINA model 1 and 2 the beam was modelled as a theoretical simply supported beam, i.e. fixed at the supports in both the positive and negative y-direction. This means that the results differed in the FE-models in ADINA compared to the LS-DYNA model and the experimental results, but only after the beam reached zero velocity and started to move in the opposite direction. More about this in Chapter 6. Furthermore, the beam is fixed in the x-direction at one support, to prevent rigid body motion in the models.

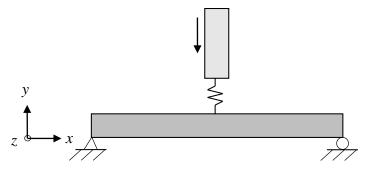

Figure 5.10 Boundary conditions for the FE-models in ADINA.

### 5.3.4 Material models

ADINA is not good at recognizing cracks in state II when using beam elements. The software will instead use the stiffness of an uncracked cross section, which will vastly overestimate the stiffness of the member. In order to get around this problem, an equivalent Young's modulus can be derived with the approach described in Section 2.4.2, see also Figure 5.11.

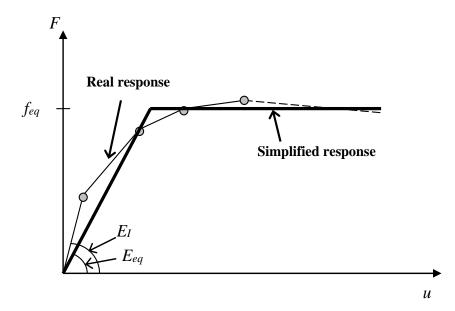

Figure 5.11 Equivalent Young's modulus.

The equivalent Young's modulus is stated by multiplying the Young's modulus for state I (which is approximated to  $E_c$ ) with the ratio between the moment of inertia in state II and I, respectively:

$$E_{eq} = \frac{I_{II}}{I_I} E_I \tag{5.3}$$

The stiffness in ADINA was then the same value as it would have been if the stiffness of the fully cracked beam would have been derived the conventional way (using a moment of inertia for the cracked section), shown by:

$$(EI)_{FEM} = E_{eq}I_{I} = \frac{I_{II}}{I_{I}}E_{I}I_{I} = E_{I}I_{II}$$
(5.4)

The input values for the stiffness properties in ADINA were derived in Appendix B and Appendix F.

However, this way of working around the stiffness problem in ADINA has consequences. By altering the Young's modulus to a value that has a fictional physical meaning, the speed of the pressure wave travelling within the beam will be somewhat altered, since the speed is defined according to equation (3.88). This phenomena and its effects are described more thoroughly in (Andersson & Karlsson 2012). It can be concluded, though, that the influence of the wave speed is negligible, if the value of  $E_{II}$  does not differ more than with a factor of around 25. In this thesis, the factor between the real and the altered value of E will not exceed 6, so the influence of the wave speed is considered small enough.

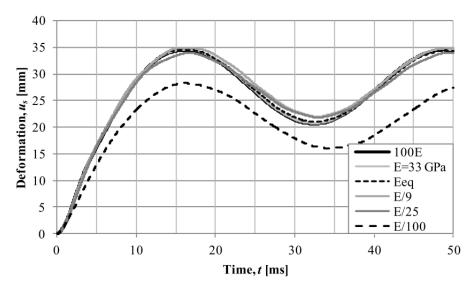

Figure 5.12 Study of the influence of different E for the response of a beam subjected to a point load (Andersson & Karlsson 2012).

A similar principle also holds for the yield strength of the element. A fictional yield strength valid for the entire cross section is derived by dividing the moment capacity of the beam with the section modulus  $W[m^3]$ :

$$f_{eq} = \frac{M_R}{W_{el}} \tag{5.5}$$

As in Section 4.4.1, the self-weight needs to be considered. In a similar manner,  $M_{Rd}$  is reduced to  $M_{Rd,mod}$  by reducing the moment resistance with the moment due to the statically implemented self-weight:

$$M_{R,\mathrm{mod}} = M_R - M_g \tag{5.6}$$

Hence:

$$f_{eq.\,\mathrm{mod}} = \frac{M_{R.\,\mathrm{mod}}}{W_{el}} \tag{5.7}$$

Since the beam elements in ADINA were modelled as elastoplastic,  $E_{eq}$  and  $f_{eq.mod}$  were the only parameters needed for the material model for the beam.

In ADINA model 1, the spring between the beam and the point mass must have pertinent attributes. When the mass hit the beam, and as long as it pushed the beam down, it must have had an elastic behaviour in accordance with Section 4.4. However, as soon as the mass got negative velocity (i.e. went up) all stiffness values vanished since the drop weight and the beam in the real case are not connected with anything in tension. The shape of the material model for the spring in ADINA model 1 is shown in Figure 5.13.

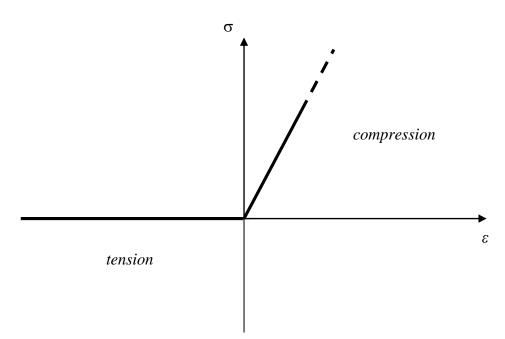

Figure 5.13 Behaviour of spring in the FE-models.

In ADINA model 2, the drop weight is initially assumed to have a purely elastic behaviour, which was considered a reasonable assumption since the drop weight is much stronger than the concrete it is hitting. An analysis to see the influence of the material model of the drop weight was made to verify this assumption, shown in Appendix H. The spring connecting the drop weight and the beam was only there to make sure that there is contact between the drop weight and the beam. The behaviour of the spring was identical to the one in ADINA model 1(but with different stiffnesses) to ensure that the contact between the drop weight and the beam vanished when in tension. The actual stiffness was taken care of by the beam elements of the drop weight.

#### 5.3.5 Meshing and time steps

Regarding the size of the elements of the beam in the ADINA models, it must be certified that the number of elements was high enough in order to have accurate results. A convergence study showed that 60 elements over the length of the beam gave satisfactory results for ADINA model 1. This amount of elements for the beam was also used in ADINA model 2, and the rod was modelled with 100 elements, which is considered good enough for the analyses that were performed. The convergence study is shown in Appendix H.

In the analyses in ADINA, an implicit method was used (more about direct integration methods in Section 5.3.7). This means that the solution was unconditionally stable, and a result was obtained regardless of the time step. However, in order to get good and accurate results, the reasoning in Section 3.5 regarding size of the time steps was used. Even though an implicit method does not have a critical time step per se, it was still deemed to be important that the time step can capture the wave propagation in one element:

$$\Delta t_{cr} = \frac{l_{el}}{c} = \sqrt{\frac{\rho}{E}} l_{el}$$
(5.8)

This means that the time step was influenced by the mass and stiffness of the structural elements in the system. As mentioned in Section 3.5, equation (5.8) will in most cases be a value that is too high, and the actual time step can according to (Johansson & Laine 2012) be estimated by:

$$\Delta t \le \begin{cases} \Delta t_{cr} \\ \frac{t_1}{100} \end{cases}$$
(5.9)

The duration of the load,  $t_1$ , can be estimated in the 2DOF model even though the load consists of an initial velocity. By plotting the reaction force in the drop weight over time, an indication of the duration of the load is obtained.

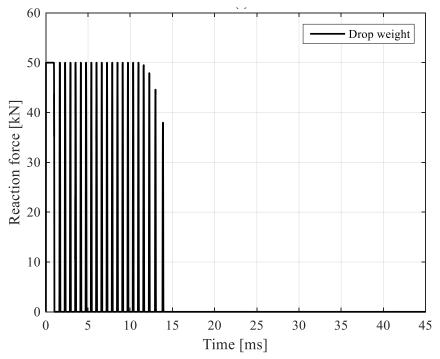

*Figure 5.14 Reaction force of the drop weight, used to get an estimation of the load duration. The figure is extracted from the 2DOF model.* 

As can be seen in Figure 5.14, the drop weight hit the beam several times during the first 14 ms when using the 2DOF model, so it was interpreted that the load duration lasts for that amount of time.

Another argument for the size of the time steps of the models was that the experiment used a frame rate on the high speed camera and in the DIC-transformation of 0.2 ms. This implied that the chosen time step should be well under this value, in order to get similar results to compare with.

With this given, a check was first made in order to see that the "critical" time step was not reached if having time steps of well under 0.2 ms:

$$\Delta t \le \Delta t_{cr} = \sqrt{\frac{\rho}{E_{FEM}}} l_{el} = \sqrt{\frac{2400}{5.99 \cdot 10^9}} \cdot 0.0167 \approx 0.011 \,\mathrm{ms}$$
(5.10)

Secondly, the second argument in equation (5.9) was checked using the information in Figure 5.14:

$$\Delta t \le \frac{t_1}{100} = \frac{14}{100} = 0.14 \,\mathrm{ms} \tag{5.11}$$

This means that

$$\Delta t \le \begin{cases} \Delta t_{cr} = 0.01 \,\mathrm{lms} \\ 0.14 \,\mathrm{ms} \\ 0.2 \,\mathrm{ms} \end{cases}$$
(5.12)

The running time of the analyses, both in FEM and for the 2DOF model was chosen to 45 ms. At this time, all important initial chain of events are considered to have happened.

With the factors described above in mind, 4500 time steps over the analysis time were considered to capture the events in a good way. Hence, the time step of the analyses was:

$$\Delta t = 0.01 \,\mathrm{ms} \tag{5.13}$$

This size of the time step was fine for ADINA model 1, but when the rod was modelled in ADINA model 2, the wave speed of the rod had to be taken into account as well in order to get results that were accurate enough. The rod was much stiffer than the beam, so the wave speed differed:

$$c_{beam} = \sqrt{\frac{E_{FEM}}{\rho}} = \sqrt{\frac{5.99 \cdot 10^9}{2400}} = 158 \,\mathrm{lm/s}$$
(5.14)

$$c_{dropweight} = \sqrt{\frac{E_s}{\rho}} = \sqrt{\frac{200 \cdot 10^9}{7900}} = 5032 \text{m/s}$$
 (5.15)

Due to this, the time step needed to be significantly lower in ADINA model 2. In Appendix H, this can also be seen in the convergence study, since 4500 time steps do not show satisfactory results. The time step size needed in theory was:

$$\Delta t \le \Delta t_{cr} = \sqrt{\frac{\rho}{E_{FEM}}} l_{el} = \sqrt{\frac{7900}{200 \cdot 10^9}} \cdot \left(\frac{0.258}{100}\right) \approx 0.0005 \text{ms}$$
(5.16)

This would mean that approximately 88000 time steps were needed. However, as concluded in Appendix D and shown in Figure 5.15 and Figure 5.16, the response when using 18000 time steps were good enough, which was why this was used in ADINA model 2.

In Figure 5.16, it can be noted that there is a significant difference in impulse between the different time step analyses in ADINA model 2, the analysis with lesser amount of time steps is somewhat below the other analyses, while when increasing the number of time steps the solution converges towards the other solutions. This supports the discussion in previous paragraphs, and shows the need for more time steps when modelling the rod, even though the actual difference in deformation is relatively low (about 3% of the total deformation, see Appendix D).

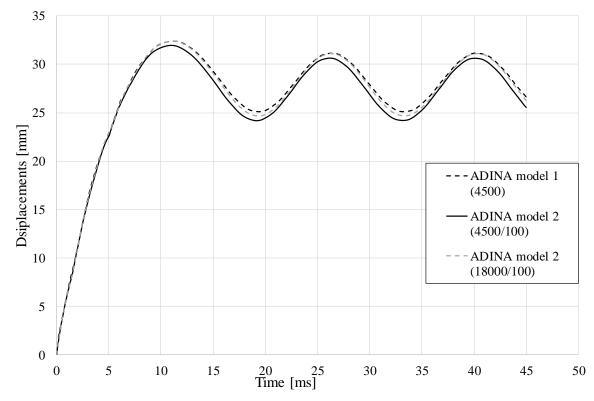

Figure 5.15 Convergence study for ADINA model 2, different time steps.

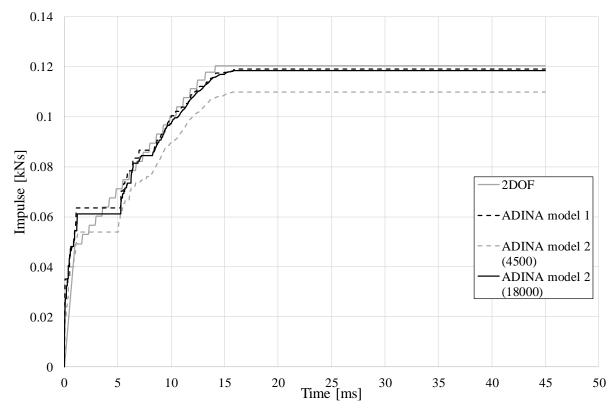

*Figure 5.16 Impulse of the load for the different models.* 

To conclude, the different parameters that were chosen for the analyses regarding meshing and time steps are displayed in Table 5.7.

| Parameters                 | ADINA model<br>1 | ADINA model<br>2 |
|----------------------------|------------------|------------------|
| Number of elements in beam | 60               | 60               |
| Number of elements in bar  | -                | 100              |
| Time step                  | 0.01ms (4500)    | 2.5µs (18000)    |

Table 5.7Mesh size and time steps for the models in ADINA.

### 5.3.6 Choice of load application

The velocity of the drop weight at impact can be calculated theoretically by using the fact that the potential and kinetic energy of the drop weight are equal at rest:

$$mgh = \frac{mv^2}{2} \Longrightarrow v = \sqrt{2gh}$$
(5.17)

When the drop weight was released from 5.5 m, the theoretical value of the velocity is:

$$v = \sqrt{2gh} = \sqrt{2 \cdot 9.82 \cdot 5.5} = 10.4 \,\mathrm{m/s} \tag{5.18}$$

The value of the initial velocity has a high influence on the response of the system, so the accuracy is of great importance.

In Appendix D, the derivation of the speed in one case is shown, and similar to this, proper values for the velocities for each beam in the test series can be derived which are shown in Table 5.8.

| Test beam | Velocity at impact<br>[m/s] |
|-----------|-----------------------------|
| RPC1      | 10.46                       |
| RPC2      | 10.35                       |
| RPC3      | 8.26                        |
| RPC4      | 10.45                       |
| RPC5      | 10.43                       |
| RPC6      | 10.40                       |

Table 5.8Initial velocities for the beams in the test series, derived using digital image<br/>correlation.

The velocity of RPC3 was lower due to the different drop height described earlier. The velocities of the rest of the beams correlated quite well with the theoretical value, the small difference can be explained by small differences in drop height, scatter in measurements etc.

The value of the initial velocity in the ADINA analyses was based on the values of RPC2, which showed a representative response in the experiment (see Section 6.3). Hence:

$$v_{1,FEM} = 10.35 \text{m/s}$$
 (5.19)

Since the load on the system was implemented as an initial velocity of the drop weight, there is no external force per se that influences the system. The initial velocity, however, resulted in reaction forces in the structural models, according to Figure 5.17.

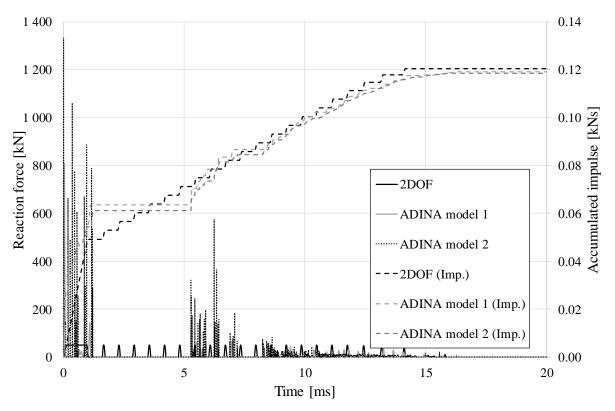

Figure 5.17 Reaction force/accumulated impulse over time.

The reaction forces are hard to read since the scatter is large in the plot. However, one way to get a sense of the magnitude was to look at the accumulated impulse over time that affect the system. By doing this, it can be shown in a clearer way what effect the initial velocity has on the beam, as is shown in Figure 5.17.

#### 5.3.7 Solution methods

There are a number of direct integration methods that can be chosen in ADINA. An implicit method was used for the ADINA analyses unlike the 2DOF model, where the explicit Central Difference Method was used.

The implicit methods available in ADINA are the Newmark method, the Wilson- $\theta$  method and the Bathe composite method. The Wilson- $\theta$  method is just a version of the Newmark method, and will not be used. The Newmark method is based on generalized Taylor series and is explained in detail in (Craig Jr & Kurdila 2006). The Bathe composite method (Bathe 2007) is a method used when the Newmark method has troubles conserving energy and momentum, i.e. being unstable. By default, ADINA uses the Bathe composite method which will also be used in the ADINA model in this thesis. A short study that compares Newmark and Bathe is shown in Appendix H, which concludes that the use of the Bathe composition method can be used to get satisfactory results.

# 5.4 FE-modelling – LS-DYNA

## 5.4.1 General

The content in this section is based on the LS-DYNA manual (LS-DYNA 2014b).

The computer program was created to perform stress analysis of structures subjected to impact loading and dates back to 1976. It has been developed continuously ever since and is now considered to be a very powerful FE analysis tool and is widely used within the automotive industry.

A free interface called LS-PrePost-4.2 is available from the manufacturer. In this study the interface was used as a pre- and postprocessor to create models and view results. The actual computation was performed through an external server that contains the full LS-DYNA licensed software.

The choices made in the modelling regarding element generation and material models were based on experience gained in previous Master's thesis work of other students within the same field and the descriptions provided in the LS-DYNA manual.

The model had four main parts in order to simulate the experiment as closely as possible. Those parts were the roller supports, concrete beam, reinforcement and drop weight shown in Figure 5.18.

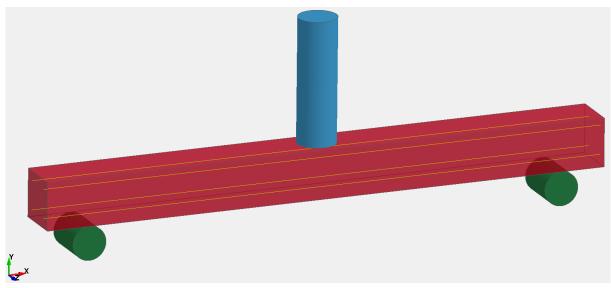

Figure 5.18 LS-DYNA model set up.

The drop weight presented in Section 5.2.1 had a hole in the middle to allow for the placement of an accelerometer. An attempt was made to include this hole in the LS-DYNA model. The hole has three different diameters and does not go all the way through the drop weight. The drop weight also has a curved face on the side that hits the beam. This was possible to model in four separate parts, but since the geometry was quite complicated, the attempt to model the whole drop weight in one part proved to be unsuccessful. The curved edge where the drop weight hits the beam was important, and the elastic reaction of the drop weight as a whole was important as well. In order to keep these features the hole in the middle was not included in the model and instead, the self-weight of the material in the drop weight was altered so that the total weight remained the same as for the drop weight used in the experiment. This adjustment is considered to have negligable effects on the result.

### 5.4.2 Element types and properties

The concrete beam was modelled using standard solid 3D elements. The standard 3D element uses one-point linear reduced integration and hourglass control. The hourglass control is important to prevent hourglass behaviour, which is a common problem when solid elements with reduced integration are loaded with bending moment. Since the elements have only one integration point they will exhibit zero energy deformation modes that are not a part of the physical behaviour of the elements. As shown in Figure 5.19, the centre lines keep the same length and have the same angle between them even though the angles of the element change when using reduced integration (i.e. one integration point instead of  $2 \times 2 \times 2 = 8$ ). There are not enough integration points within the element to account for the angular displacement, resulting in an overestimation of these displacements. Hence, such hourglass behaviour can distort the results and render them meaningless.

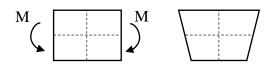

Figure 5.19 Hourglass behaviour of solid 3D elements.

Providing more integration points within the elements would solve the problem, but that can result in a model that is computationally expensive. Another solution is the previously mentioned hourglass control, where so called hourglass forces are applied within the element to resist the excessive hourglass deformation. This method is not as expensive as adding more integration points and has proven to provide reasonable results. In LS-DYNA there are many different types of hourglass control available. The one used in this analysis is what is called TYPE 6 in LS-DYNA, which is based on enhanced assumed strain method.

The reinforcement was modelled using beam elements with cylindrical cross section and the drop weight and supports were modelled with standard solid 3D elements. It was not considered to be beneficial to model hourglass behaviour in these elements since the local deformations within the parts are not expected to be large.

#### 5.4.3 Boundary conditions

The reinforcement was considered to be fully embedded within the concrete. This means that no bond slip between the concrete elements and the reinforcement elements was allowed. That was modelled by defining full restraint between the two parts. The restraint type is called LAGRANGE\_IN\_SOLID and is the recommended method of modelling the coupling of beam elements to solid elements in LS-DYNA.

The beam was simply supported on roller supports which was modelled by defining an interface between the top support nodes and the beam part. The interface connects the beam to the supports without constraining it, allowing the beam to dislocate from the support if necessary. The bottom nodes of the roller supports were fully restricted from moving and rotating in all directions. It proved to be important to restrict movement in more than one row of nodes in the supports, in order for them not to have odd deformations and roll away (in the model) when the drop weight hits the beam.

The drop weight was at first in contact with the beam in the beginning of the analysis. Similar to the beam-support boundary condition, an interface between the beam part and the drop weight was defined.

#### 5.4.4 Material models

The material model that was used to model the behaviour of the concrete elements is called 273 – CONCRETE \_ DAMAGE \_ PLASTIC \_ MODEL (CDPM2) developed at Chalmers by Peter Grassl (Grassl et al. 2013). The model was designed to be used for impulse loaded concrete structures, but can be used for other similar materials as well. The material itself has the option to consider strain rate-dependent multi-axial loading which has been utilized in this study. The response follows the principles of effective stress plasticity. The material parameters selected for this model were the same as discussed in Section 5.2.1, for clarification they are shown in Table 5.9. The damage in the material was calculated based on both elastic and plastic strain history caused by the loading. The elements loose stiffness when subjected to stress that exceeds the plastic limit The input for the damage part of the material model is the measured fracture energy shown in Table 5.5. In this case it is assumed to be a linear stress-strain relation represented with tensile stress and crack width values as shown in Table 5.9 and Figure 5.20.

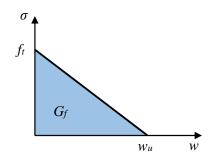

*Figure 5.20 A linear damage curve for the CDPM2 material model.* The crack width is calculated using equation (5.20).

$$w_u = \frac{2 \cdot G_f}{f_t} \tag{5.20}$$

It order to understand the computational process of strain in LS-DYNA, the concept of crack band width, h, should be clarified. The crack band width represents the length over which the cracks are assumed to spread. The input for crack width, w, is translated into strain,  $\varepsilon$ , by using this factor, as shown in equation (5.21).

$$\varepsilon = \frac{w}{h} \tag{5.21}$$

In (Johansson 2000) it is explained how the crack band width should be chosen for different situations. In most cases it is recommended to use the length of one element for crack band width. However, in the case of fully embedded reinforcement, i.e. no bond slip between reinforcement and concrete, the recommended crack band width is the calculated mean crack spacing,  $s_m$ . The LS-DYNA model used in this analysis has fully embedded reinforcement, however, the CDPM2 material model performs the damage calculations based on the

assumption that the crack band width is the same length as one element. The influence of this assumption and a sensitivity study regarding fracture energy magnitude can be seen in Section 7.3. The details of the damage formulation can be seen in (Grassl et al. 2013) along with mathematical derivations of the parameters used to estimate the damage.

The eccentricity factor e is a parameter used to control the deviatoric strains that form within the elements of the model as described in (Grassl et al. 2013). The factor is as:

$$e = \frac{1+\varepsilon}{2-\varepsilon}, \text{ where } \varepsilon = \frac{f_t}{f_{bc}} \cdot \frac{f_{bc}^2 - f_c^2}{f_c^2 - f_t^2}$$
(5.22)

The factor  $f_{bc}$  is the strength of the concrete in equibiaxial direction, calculated as:

$$f_{bc} = 1.16 \cdot f_c \tag{5.23}$$

Table 5.9Input values for the CDPM2 material model.

| Parameter                                 | LS-DYNA notation | Value   |
|-------------------------------------------|------------------|---------|
| Density, $\rho$ [kg/m <sup>3</sup> ]      | RO               | 2400    |
| Modulus of elasticity, E [GPa]            | Е                | 34.7    |
| Poissons ratio, v [-]                     | PR               | 0.2     |
| Eccentricity factor, e [-]                | ECC              | 0.516   |
| Concrete tensile strength, $f_{ct}$ [MPa] | FT               | 3.28    |
| Concrete compressive strength, fc [MPa]   | FC               | 45.5    |
| Ultimate crack width, <i>wu</i> [mm]      | WF               | 0.069   |
| Strain rate dependent                     | STRFLG           | 1.0/yes |

Other parameters in the model are default values as specified in (LS-DYNA 2014a).

The material model used for the reinforcement is called 003 – PLASTIC \_ KINEMATIC. This is a computationally inexpensive material model which is capable of describing elastoplastic behaviour in beam-, shell- and solid elements. The material model is capable of considering strain rate effects, but that option has not been used in this basic model. A bilinear stress strain curve is defined as an input value using yield stress and a value for each slope, see Figure 5.21.

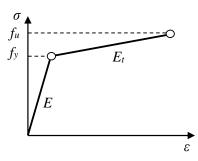

Figure 5.21 The bilinear elastoplastic behaviour of material model 003 – PLASTIC \_ KINEMATIC.

The input values are based on the values derived in Section 5.2.1 and are presented in Table 5.10.

| Table 5.10 | Input values for the 00. | 3 - PLASTIC | _ KINEMATIC material model. |
|------------|--------------------------|-------------|-----------------------------|
|------------|--------------------------|-------------|-----------------------------|

| Parameter                                       | LS-DYNA notation | Value |
|-------------------------------------------------|------------------|-------|
| Density, $\rho$ [kg/m <sup>3</sup> ]            | RO               | 7850  |
| Modulus of elasticity, E [GPa]                  | E                | 200   |
| Poissons ratio, v [-]                           | PR               | 0.3   |
| Yield strength, fy [MPa]                        | SIGY             | 609.8 |
| Second slope of the bilinear curve, $E_t$ [GPa] | ETAN             | 584.4 |

The drop weight and roller supports were both modelled using 001 - ELASTIC material model. The value of the density in Table 5.11 was to get the correct value of the mass in the experiment, since the drop weight has holes that were not modelled in the LS-DYNA model. The 001 - Elastic material model has simple isotropic elastic behaviour and can be used for any element type in LS-DYNA. The input values used are shown in Table 5.11.

Table 5.11Input values for the 001 – ELASTIC material model.

| Parameter                            | LS-DYNA notation | Value |
|--------------------------------------|------------------|-------|
| Density, $\rho$ [kg/m <sup>3</sup> ] | RO               | 7753  |
| Modulus of elasticity, E [GPa]       | E                | 200   |
| Poissons ratio, v [-]                | PR               | 0.3   |

It would probably have been more accurate to adopt a material model that was elastoplastic with a high plastic limit to simulate the stainless steel used in the experiment in detail, but since most of the response of the drop weight and supports was expected to be within the elastic range the elastic model should provide a result that is accurate enough. A study of this has been done in ADINA, shown in Appendix H, and there was no reason to expect different behaviour in

LS-DYNA. An elastoplastic material model would have been more computationally expensive, and not add much value to the results.

#### 5.4.5 Meshing and time steps

One of the results that was studied was the crack pattern of the beam and how it correlated with the crack pattern detected by the DIC. For the model to be detailed enough to detect strains that show the crack pattern clearly, a rectangular mesh with element size of 5 mm was chosen for the beam. Other results may not require the same detail level as can be seen in a convergence study on element sizes in Appendix H. For consistency purposes, other parts in the model had the same element size as the beam.

Time steps in the analysis were automatically calculated by the LS-DYNA program. These calculations were based on the size of the smallest elements in the model. As was the case for the ADINA model discussed in Section 5.3, the time steps must be capable of capturing wave propagation in the elements. The underlying equations are explained in the online help manual (LS-DYNA n.d.). In this model there were beam elements and solid elements, the critical time step was calculated for both element types and the smaller one was used. For beam elements, the wave propagation speed is calculated as:

$$c = \sqrt{\frac{E}{\rho}}$$
(5.24)

The wave propagation speed, c, and element length, L, are then used to determine the critical time step as:

$$\Delta t_{cr} = \frac{L}{c} \tag{5.25}$$

In the case of solid elements, the wave propagation speed is calculated with equation (5.26).

$$c = \sqrt{\frac{E}{\rho(1 - \nu^2)}}$$
(5.26)

The critical time step is determined using equation (5.27)

$$\Delta t_{cr} = \frac{V_e}{c \cdot A_e} \tag{5.27}$$

where  $V_e$  is the element volume and  $A_e$  is the area of the largest element side.

The critical time step determined automatically by LS-DYNA for this analysis was  $\Delta t_{cr} = 0.0005$  ms.

The time step can be determined manually. In that case, one should do hand calculations and be sure to select a time step that is sufficiently small to capture the wave propagation. If the time step is poorly selected, LS-DYNA will provide false results. Altering the time step might be an interesting parameter study to make in further analysis.

### 5.4.6 Choice of load application

The dynamic load was modelled by defining an initial velocity in the drop weight part. The intention was to compare the results with the experimental results obtained using DIC for all the tested beams, special focus was put on comparisons with beam RPC2. Therefore, the initial velocity was chosen to be v = 10.35 m/s the same as the one measured in the velocity study for RPC2, see Appendix D and Table 5.8. A specific unit weight was assigned to the drop weight as well. The velocity of the drop weight produced an impact when it hit the concrete beam simulating the real conditions in the drop weight test. All model parts had a defined density, but in order to save computational time, gravity was not considered in the model. Dead weight was therefore not accounted for in this analysis, which is considered to have negligible influence on the final result since the span between supports was only 1.0 m.

### 5.4.7 Solution methods

The integration method used was a modification of the CDM, which is the default method in the LS-DYNA program. The CDM calculation process is discussed in Section 3.5.2. This method is explicit, which means that it relies on previous displacement values to calculate the next step in the analysis. The main difference between CDM and the modified version that is used in LS-DYNA is that instead of basing calculations on the displacement, u, in the previous time step, they are based on the coordinates, x, in the previous time step. A more detailed description of the integration method can be found in (LS-DYNA n.d.). The choice of time steps is critical when using explicit methods such as this one, in order to capture the behaviour accurately. Any errors made by having too large time steps will influence the result calculated in the next time step, and will therefore accumulate as the calculations proceed.

In general, explicit methods are considered to be more suitable for the FE modelling of dynamic events. Nevertheless, they can become computationally expensive if the duration of the analysis is very long. Then switching to an implicit method might be more suitable and it is possible to prescribe a different integration method in LS-DYNA. This, however, was not the case in this study, and the explicit modification of the CDM was well suited for the type and duration of the analysis performed.

# 6 Results and comparisons

## 6.1 Introduction

In this chapter, the results from the different analytical models, (2DOF-model, ADINA model 1-2 and the model from LS-DYNA) and the results from the experiment are presented, evaluated, compared and discussed. The response of the different analyses could be compared in many different ways, but to get consistency, three different key responses were chosen; the displacement of the midpoint over time u(t), the crack patterns of the beam at different time steps and the displacement over the length of the beam at different time steps u(x). Each of these responses is evaluated and discussed in the sections below. Not all analyses could be evaluated for the different key-responses, however. Since the 2DOF-model transformed the beam into a point mass, this model could only be evaluated using the midpoint displacement response, u(t). Since the two models in ADINA used beam elements, these models could not evaluate the crack pattern response, here the LS-DYNA and experimental results only were evaluated.

## 6.2 Verification of the models

Regarding all models, it could be hard knowing if the indata for the analysis was correct, as discussed in Chapter 4 and 5. There were questions regarding the accuracy of the transformation factors over time, the actual stiffness of the beam-drop weight spring since it was dependent on both the strength of the steel in the drop weight and the local strength of the concrete at impact, among other factors. In order to verify the accuracy of the models, sensitivity checks were made to make sure that the response of the different members behaved in a similar and expected way as the rest of the models and the experimental results. To verify the models used in this thesis, beam velocity, reaction forces and drop weight velocity have been analysed and evaluated.

One way of verifying the results was to check the velocity over time for the system. By doing so, it could be stated if the analyses behaved similarly regarding the plastic and elastic response after impact, described in Section 3.4.1. The velocities of the midpoint in the different models are displayed in Figure 6.1.

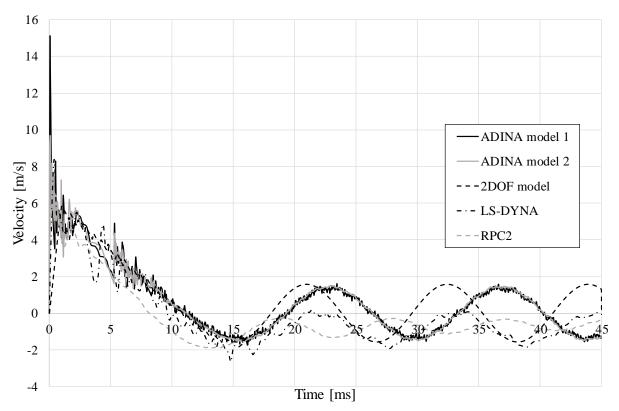

*Figure 6.1 Velocity over time for midpoint of the beam.* 

The experimental beam RPC2 was chosen to represent the experimental results, which is discussed in more detail in Section 6.3.1. Judging from Figure 6.1, it could be stated that the models correlated quite well during the first 10 ms, and after that the LS-DYNA model and RPC2 had negative velocity only, while the other models oscillated around a fixed point. The fact that the LS-DYNA model and RPC2 had negative velocity and the other models oscillated around 0 was mainly because the 2DOF and ADINA models were not able to lift, but were attached to the supports at all times. In contrast, LS-DYNA and RPC2 lifted from the support and hence they had a velocity below 0 after a certain time. The amplitude of the velocity seemed to correlate quite well between the ADINA models and the 2DOF model and between LS-DYNA model and the beam RPC2, respectively. There were of course differences depending on the complexity of the models, but the appearance of the plots verified that the models behaved in a somewhat similar manner. Regarding the difference in phase and frequency of the oscillations, it was considered to be of minor importance, since it did not have a significant effect on the response regarding displacements and the other quantities studied. Other than this, the main thing that differed was that the velocity of the experimental beam RPC2 seems to be lower in the first 10-15 ms compared to the analytical models. The reason for this was probably due to a difference in the elastic/plastic impact, which can depend on strain rate effects. However, the verification of the models was still considered accurate enough.

The reaction force in the beam or in the spring between the beam and the drop weight was another result that could be used to verify the models. This concept was introduced in order to get proper values as indata for the ADINA models in Section 5.3, and in order to get more clear results that handle the extensive scatter in the reaction force/time plot, impulse is plotted in the same graph, see Figure 6.2.

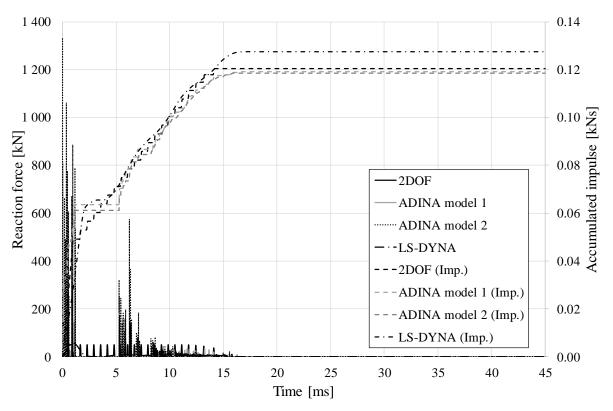

*Figure 6.2 Reaction force/Accumulated impulse (denoted as imp.) for the analytical models.* 

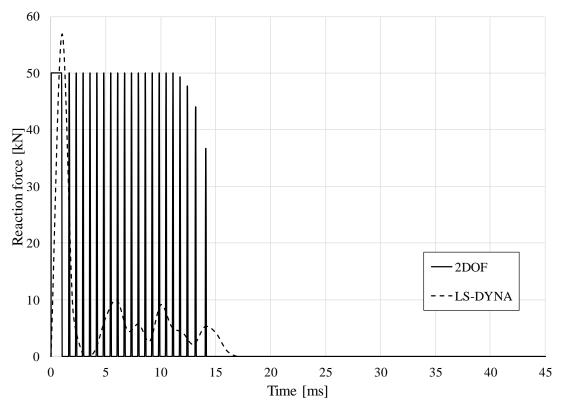

Figure 6.3 Reaction force of 2DOF and LS-DYNA model only.

The fact that the ADINA models had very high peak values of the reaction force according to Figure 6.2 was because the drop weight was modelled with a linear elastic material response only.

The 2DOF and ADINA models showed very good correlation if looking at the accumulated impulse. The 2DOF model had a plastic capacity of the drop weight/beam spring of 50 kN, which was why the reaction force stopped at this value. As can be seen, this did not affect the impulse values. The ADINA models did not have this restriction of the plastic capacity, but all models still showed similar impulse regardless of the detailed response of the reaction force. It can be noted, however, that the LS-DYNA model also showed a low limit in reaction force (shown in a clearer way in Figure 6.3), the maximum value of the reaction force at a specific time was 57 kN, which showed that the limit of 50 kN for the 2DOF model was a reasonable choice. The impulse from the LS-DYNA model was somewhat higher than the impulse from the rest of the models. This could be because of the higher accuracy of this model compared to the 2DOF/ADINA models. One big difference between the LS-DYNA model and the other models was that it took strain-rate effects into account, which might be an explanation for the larger impulse, since it might have increased the elastic response of the system, and thus the initial stiffness of the beam. However, the LS-DYNA model only took strain rate effects into account for the concrete. In the main model used in this chapter, the reinforcement did not take strain rate effects into account; i.e. the strength of the reinforcement was not increased due to dynamic loading.

In order to verify the elastic/plastic limits and to see that the impact behaved somewhat similar in the models, it could be of interest to see the response of the drop weight velocity over time, as shown in Figure 6.4. Both ADINA models showed similar results for the drop weight velocity, but due to a large scatter in ADINA model 2 (since it has 18000 time steps), the response from ADINA model 1 only is plotted.

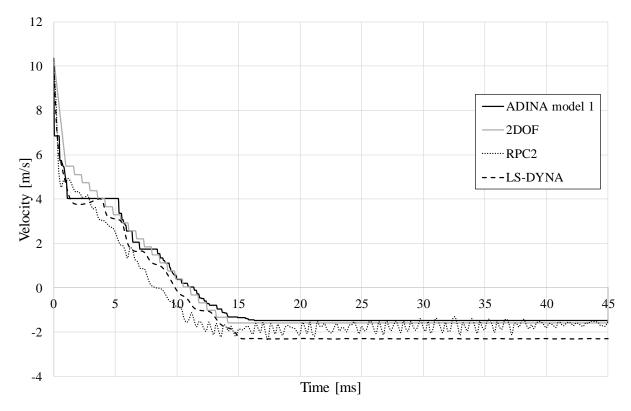

*Figure 6.4 Drop weight velocity.* 

From this it can be seen that, the response of the drop weight was quite similar for the different models. As in Figure 6.1, the velocity in the RPC2-test was lower after impact than in the models, which might be due to the reasons discussed above. An interesting observation in Figure 6.4 is that the LS-DYNA model had a larger value for the velocity after the rebound than the experimental results, meaning that the drop weight in LS-DYNA had a response that was more elastic than in the experiment. This might have been because of modelling issues for the drop weight in LS-DYNA, since the real drop weight had a hole which was not considered in the LS-DYNA model. It could also depend on uncertainties in the material properties.

Regarding the plastic limit of the drop weight/beam spring in the 2DOF model, a short study was made to see the influence it had on the response of the system. As already mentioned, 50 kN seemed to correlate well if looking at the response from the LS-DYNA model, but this study also included values of the plastic limit of  $R_1=20$  kN and  $R_1=500$  kN, respectively. The results and the response of RPC2 are shown in Figure 6.5.

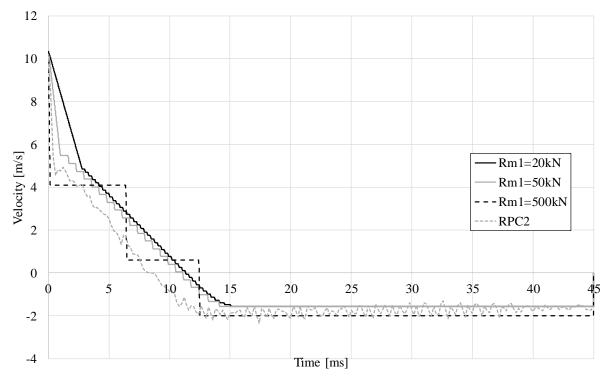

*Figure 6.5 Velocity of the drop weight to study of the plastic limit of the 2DOF model.* 

As can be seen, if using  $R_1$ =500 kN the response was highly dominated by elastic response, which was not the case in the experiment. To get a proper response, the line during the first 15 ms should have been smooth, but the velocity after 15 ms (when the drop weight rebounced) should have been as close to the real response as possible. These two factors counteract each other, and it was concluded that 50 kN was a fair choice, which Figure 6.3 is implying as well.

It can be concluded from Figure 6.1 to Figure 6.4 that the response from the different models gave reasonable results. The response of all models with the input data used in this section was therefore considered eligible for further analysis.

# 6.3 Displacement of the midpoint over time

#### 6.3.1 General

Figure 6.6 shows the displacement of the midpoint for all the reinforced beams in the experiment.

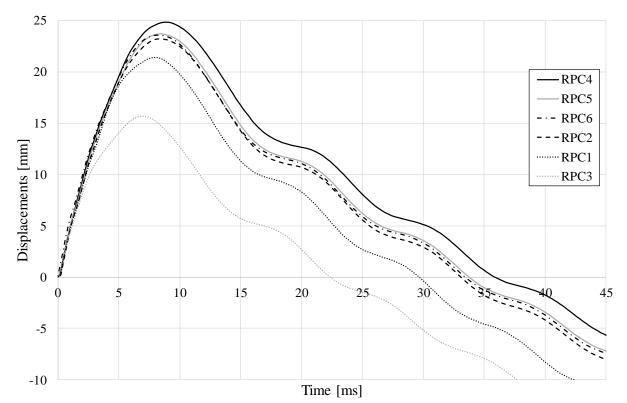

*Figure 6.6 Results for the displacement of the midpoint for the beams used in the experiments.* 

Note that RPC3 had a significantly lower maximum displacement, due to the lower drop weight height, as mentioned in Section 5.2.1. Due to this, the results from RPC3 were not regarded further in the evaluation.

However, there was some scatter in the other beams There could be a number of reasons for this, e.g. small deviations in drop height, scatter in the measurements, deviations in the material etc. In order to be able to evaluate the response from the models with the experiment, one beam was chosen to be representative for all beams. This was done by comparing the response of the beams, and picking a beam that had an intermediate response. The input data based on this beam was then implemented in the models as described in Chapter 5. By comparing the maximum displacements for all the beams, shown in Figure 6.7, which shows the results for the first 10 ms of the same response as in Figure 6.6, the beam named RPC2 was chosen for further analysis, given the intermediate response of that beam.

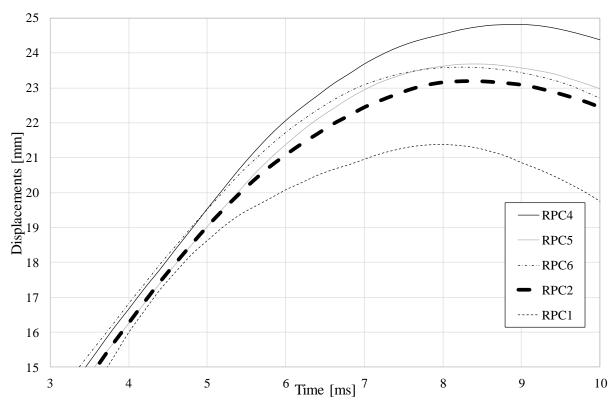

*Figure 6.7 Maximum displacement for the beams in the experiment, with RPC2 highlighted.* 

When this beam was chosen, the numerical models were given the indata (i.e. initial velocity) that belonged to this beam in order to have a response that represented RPC2. As stated in Section 5.3.6, the initial velocity of all the numerical models was therefore chosen to 10.35 m/s.

The response from the different numerical analyses is shown in Figure 6.8. The displacement of the midpoint of the beam was of importance to evaluate how the response of the different models differed with various magnitude from the response of the beams in the experiments.

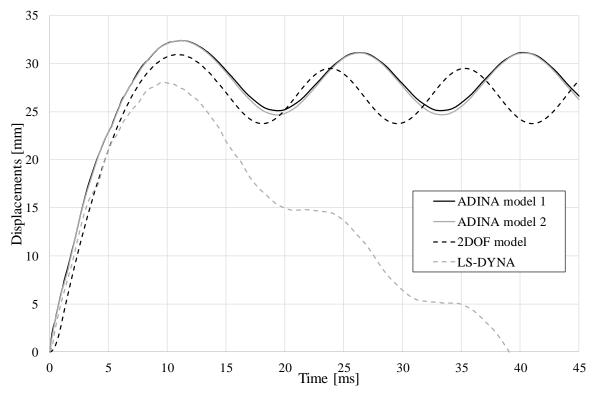

*Figure 6.8 Displacement of the midpoint from the different analytical models.* 

The fact that the response in the LS-DYNA model had a descending slope while the other models oscillated around a specific value, was because of how the boundary conditions were modelled. In LS-DYNA, as in the experiment, there was nothing preventing the beam from lifting from the supports, which was what was happening in these cases. For the ADINA-models and the 2DOF model, the beam was not able to move in the y-direction (vertical direction) at the supports, hence the response oscillated around a fixed displacement value.

Since only some models had the ability to lift, the only comparison that was relevant if considering all the models was the response that took place as long as the reaction force by the supports had a positive value, i.e. was in compression. Figure 6.9 shows this, and there it can be seen that the maximum displacement differed with different magnitudes depending on the model.

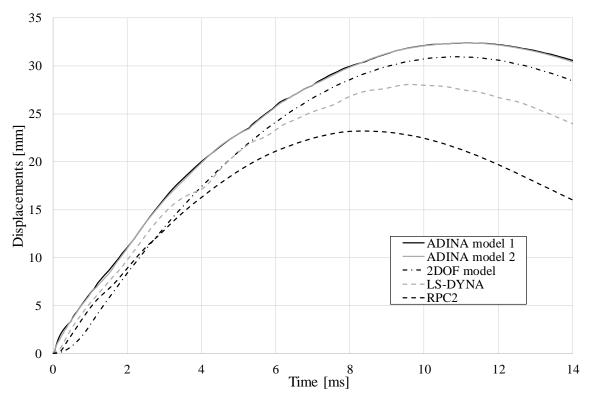

*Figure 6.9 Maximum displacement for the analytical models and RPC2 from the experiment.* 

Apart from the fact that the maximum displacement differed, the time for the peak displacement in Figure 6.9 differed as well. The maximum displacements were derived and compiled into Table 6.1, and the time for the peak values are shown in Table 6.2.

| Model         | Max. displacement<br>[mm] | Difference from<br>RPC2 [%] |
|---------------|---------------------------|-----------------------------|
| RPC2          | 23.2                      | -                           |
| 2DOF          | 31.0                      | 33                          |
| ADINA model 1 | 32.4                      | 40                          |
| ADINA model 2 | 32.4                      | 40                          |
| LS-DYNA       | 28.1                      | 21                          |

Table 6.1Difference of maximum displacement.

| Model         | <i>Time of maximum displacement</i> [ms] | Difference from<br>RPC2 [%] |
|---------------|------------------------------------------|-----------------------------|
| RPC2          | 8.40                                     | -                           |
| 2DOF          | 10.83                                    | 29                          |
| ADINA model 1 | 11.14                                    | 33                          |
| ADINA model 2 | 11.15                                    | 33                          |
| LS-DYNA       | 9.60                                     | 15                          |

Table 6.2Time of maximum displacement.

In order to analyse further, each model was treated separately and discussed in relation to the beam RPC2 from the experiments.

#### 6.3.2 2DOF and ADINA models

The 2DOF model was the model where the biggest simplifications were made. Both the beam and the drop weight were treated like two point masses, which were combined in a lumped mass matrix. Due to the simplicity of the model, the response could be expected to differ most from the real response. However, according to Table 6.1, this was not the case.

The fact that there was a difference of around 33 % for the 2DOF model was not strange, since the 2DOF model was simplified in a quite extensive way. As can be seen in Figure 6.9, one interesting observation instead occured if comparing the ADINA models with the response of RPC2. The difference here was about 40 %, which makes the maximum displacements obtained in the ADINA models less accurate than the 2DOF model. The response of the ADINA models and 2DOF model only is shown in Figure 6.10, in order to compare these numerical models with each other.

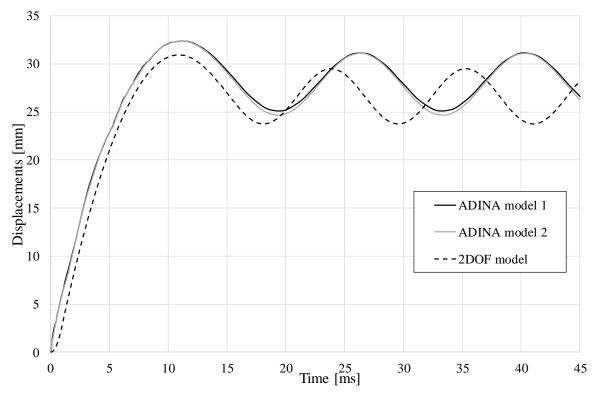

Figure 6.10 Maximum displacements of the ADINA models and 2DOF model, respectively.

Firstly, it could be seen that the response for the two ADINA models showed very similar values. The initial response and the response in the peaks were basically identical, while the models showed a slight difference in the lower values of the oscillation.

Secondly, it could be stated that the difference in maximum displacement for the ADINA and 2DOF models was quite low (about 4 %). This meant that the results from the ADINA and 2DOF models in one sense could be considered as basically equal. The fact that the frequency of the oscillation was not equal was not considered as a major issue, since it was the global response that was of interest, i.e. maximum displacement and elastic/plastic response. As already stated, one interesting observation was that the displacements of the 2DOF system were lower than both ADINA models, hence more close to the value of the experimental result. Since the 2DOF model consisted of a simple mass-spring system, it could be expected that the response compared to the more advanced FE-response would be less accurate. On the other hand, if disregarding the response from the real beams, the fact that the 2DOF model showed smaller displacements meant that the 2DOF system behaved in a stiffer way than the more accurate ADINA models. This was reasonable, and one explanation for the divergence in the response since if modelling the system with larger and fewer elements, a stiffer behaviour was expected.

The fact that the 2DOF response was stiffer than the ADINA models was confirmed when looking at other reports as well, e.g. (Andersson & Antonsson 2015), where the same behaviour was experienced.

The reason for the difference in the 2DOF model compared to the experiment response could partially be explained by the choice of the transformation factors. The factors derived in Chapter 4 were based on a fixed displacement shape. The displacement shape was not fixed, however, but altered with time. This was not accounted for in the code for the model. Instead, a plastic deformation shape was assumed at all times, which was not the case in the early stages

of the impact. Displacement shapes of the beam at different times is discussed further in Section 6.4 and the change of transformation factors over time has thoroughly been discussed in (Andersson & Karlsson 2012). The implementation of the transformation factors on the mass only would also have effects. This methodology was originally based on SDOF models, and may not be accurate enough when considering MDOF models, even though the system was uncoupled. Another way of handling the transformation factors would be to put them on the different terms in the equation of motion separately, instead of only implementing them in the mass matrix as described in Chapter 4.

The maximum displacement was reached at approximately the same time for the 2DOF and ADINA models, after about 11 ms, which was somewhat after the peak displacement for the experimental beam (8.4 ms) as displayed in Table 6.2. This fact might be explained if assuming that the impulse was higher in the experimental beams than in the 2DOF and ADINA models. Even though the impulse from the experiment was not there, it can be seen that the LS-DYNA results showed higher impulse than the rest of the models, and this points to that the 2DOF and ADINA models probably capture the reaction force less well, indicating that the impulse in the experiment was higher as well.

A big issue with the 2DOF and ADINA models, and one explanation to the divergent results if comparing to the experimental results, was that none of these models were able to capture strain-rate effects, which might have a big influence on the response of the beam in the experiment, since it may raise the local strength significantly.

In order to get a visualization of the sensitivity of the results regarding the strength of the beam, a short study was made where the yield strength in the reinforcement in the 2DOF model was reduced and increased with 10% from the used value in the model, and the results are shown in Figure 6.11.

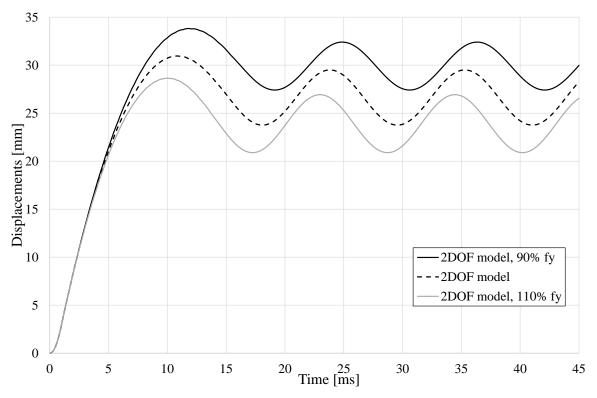

*Figure 6.11* Influence of yield strength on the beam response in the 2DOF model.

As can be seen, the results differed significantly, and the maximum displacement for all three cases are shown in Table 6.3.

| Model                     | Max. displacement<br>[mm] | Difference from<br>2DOF [%] |
|---------------------------|---------------------------|-----------------------------|
| 2DOF                      | 31.0                      | -                           |
| 2DOF with decreased $f_y$ | 33.8                      | 9.0                         |
| 2DOF with increased $f_y$ | 28.7                      | -7.4                        |

Table 6.3Difference of maximum displacement of the 2DOF model when altering the yield<br/>strength.

The difference in displacement of the midpoint if changing the yield strength in the models was around 7-9%, so it can be concluded that the models were fairly dependent on the value of the yield strength of the reinforcement, and hence, the influence of strain rate effects.

If considering the scatter in the yield strength derivation according to Appendix C, it must be kept in mind that the value used might differ from the real value, and the effect it will have on the response. This can be one reason for the overestimation of the displacements of the midpoint.

## 6.3.3 LS-DYNA

The LS-DYNA model was the model that resembled the experiment most, since the detail level in the model was high. As has been shown in Section 6.3.1, the LS-DYNA model was able to capture the behaviour at the supports in a way that the real experiment did; i.e. separating the LS-DYNA model from the rest of the models. A comparison of the midpoint displacement over time for the LS-DYNA model and RPC2 is shown in Figure 6.12.

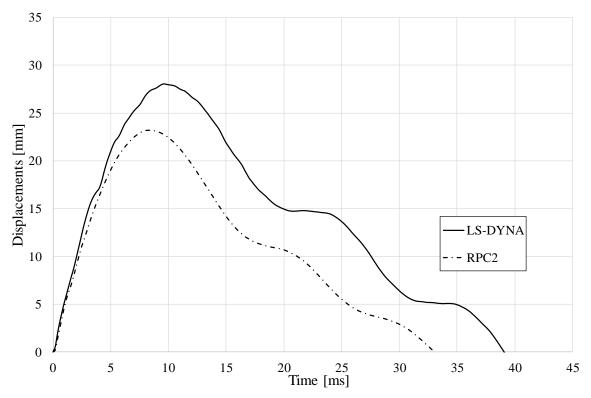

Figure 6.12 Displacement over time for the LS-DYNA model and RPC2, respectively.

As discussed in Section 6.3.1, the descend in displacement after the peak was due to the fact that the beam lifts from the supports. The difference in maximum displacements was, according to Table 6.1, 21 % where the FE-model showed a less stiff behaviour than experienced in the experiment. The LS-DYNA model was the only model that considered strain-rate effects (at least in the concrete material model), which is one factor that could explain the fact that the maximum displacements from LS-DYNA was lower than the results from the other models since the strain-rate effects would increase the strength and stiffness of the beam at impact. The fact that it still differed to the real behaviour can be due to the fact that it did not capture the full effect of the increased strength due to the strain-rate effects, since the magnitude of this strengsth increase was hard to model and estimate, and the fact that the material model for the reinforcement did not take strain-rate effects into account. The strain-rate effects in the reinforcement could have a large influence of the response of the beam, since an increased strength of the reinforcement had a considerable influence on the total response according to Section 6.3.2. A parametric study on the influence of strain rate effect in the reinforcement can be seen in Section 7.5. Another uncertainty in the model was the difficulty of modelling geometrical imperfections, which has not been considered in the numerical models of this report.

Since the inclination of the response after the maximum displacement was similar, the velocity of the beam after the maximum displacement could be assumed to be similar as well, despite the difference in maximum displacement magnitude. This observation was confirmed in Figure 6.1, and to make it more clear, the velocity over time for the LS-DYNA model and RPC2 are plotted in Figure 6.13.

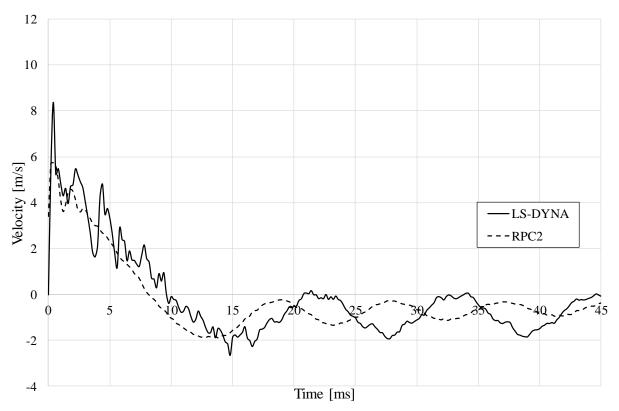

Figure 6.13 Velocity over time of the midpoint for the LS-DYNA model and RPC2.

As could be seen if comparing Figure 6.12 and Figure 6.13, the velocity passed zero at the time where the peak displacement was reached.

# 6.4 Beam response at supports

An interesting observation of the experimental results was that the beam at an initial stage lifted from the supports during a short time interval according to Figure 6.14, where a slight gap between the support and the beam can be discerned.

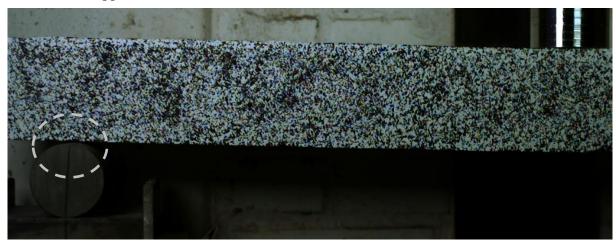

*Figure 6.14 Response of RPC2 after 2.0 ms, when the maximum lift occurs over the support.* 

This observation was confirmed by plotting the displacement of a point above the support over time, shown in Figure 6.15.

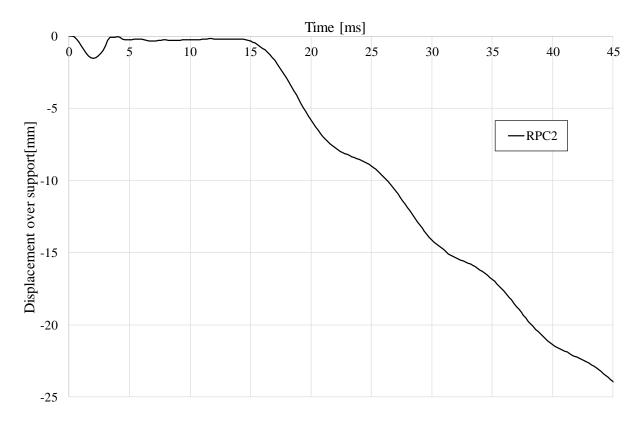

*Figure 6.15 Beam displacement by the support over time, where negative displacement represents the beam going in positive y-direction (vertical direction).* 

As can be seen, a clear bump took place during the first 3-4 ms. The reason for this could be investigated more thoroughly by first investigating if the numerical models captured the same phenomenon. In order to study this, an initial analysis was to plot the reaction force of the support over time, shown in Figure 6.16. In order to account for the fact that the 2DOF model has one support spring while the other models rests on 2 supports, the spring reaction force in the 2DOF model is divided by 2.

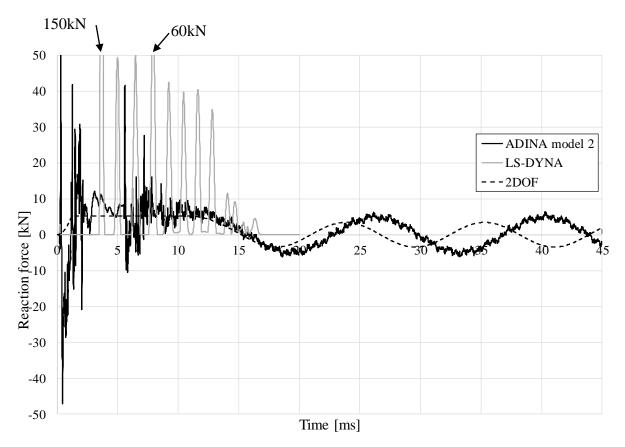

Figure 6.16 Reaction force over support for the numerical models.

ADINA model 1 and 2 showed very similar response, but due to big scatter in the ADINA model 1 plot, the results from model 2 only is plotted in Figure 6.16. The oscillation of the ADINA and 2DOF models around 0 kN was due to the fact that they are attached to the support and not able to lift, as previously discussed in Chapter 5. Once the oscillation started, at around 15 ms, the beam had lifted and these results were therefore irrelevant. The fact that there were negative values of the reaction forces in the ADINA and 2DOF models implied that the beam wanted to lift from the support. Figure 6.17 shows the same plot as Figure 6.16 but only during the first 18 ms, and the plot has been modified so that if the reaction force was negative, it is displayed as zero in order to make it resemble the real behaviour in a better way.

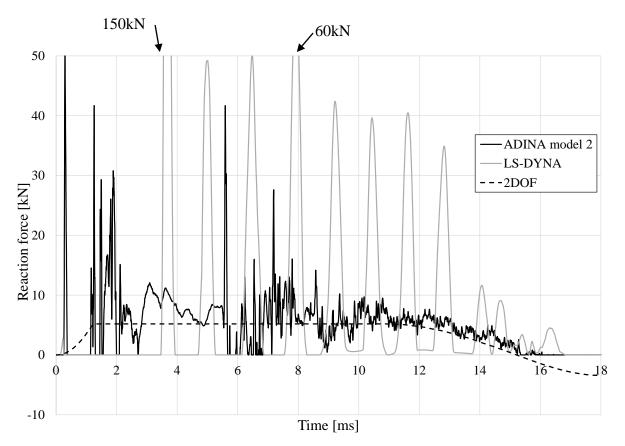

Figure 6.17 Reaction force over supports during the first 15ms, adjusted for lift.

Figure 6.17 implies that both the ADINA and LS-DYNA models had reaction force values of zero, i.e. wanted to lift in the first 3 ms. One interesting fact that the ADINA models showed was that there was a second "bounce" after around 6-7 ms, where the beam wanted to lift again. The reason for this might be because it was prevented from lifting the first time. LS-DYNA had several bounces after the first reaction. The 2DOF model did not show negative values in the beginning for the reaction force at the support, hence it was not able to capture the lift of the beam. This is reasonable, since the beam was modelled as a point mass in the 2DOF model, and the force from the drop weight hit the beam directly, instead of having to propagate through the beam, as was the case with the other models.

Another interesting observation from Figure 6.17 is that the ADINA models showed a big reaction force after a short amount of time (approx. 0.2 ms, which should approximately be the time it took for the shear wave to reach the support, see Section 6.6), and then wanted to lift. The LS-DYNA model showed this reaction as well at the same time, but not with the same magnitude. This implies that the LS-DYNA did not depend much on the supports during the initial phase of the time range, i.e. it was without a big initial reaction in the supports to help the beam to lift. This is discussed more in Section 6.6.

The actual displacement of the beam above the supports was not modelled in the ADINA models at this point, since the node by the support was fixed. For the LS-DYNA model, however, the displacement was plotted together with RPC2 in Figure 6.18.

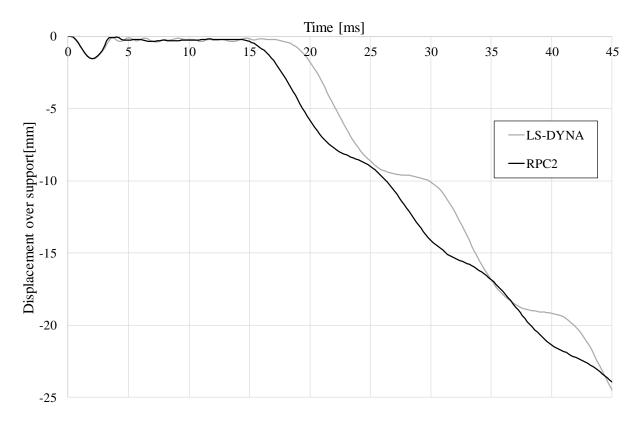

Figure 6.18 Beam displacement over the support over time, results from RPC2 and the LS-DYNA model.

As can be seen, the response during the first 5 ms was basically identical, showing that the LS-DYNA model captured the lift at the support in a very good way.

One way of trying to capture the behaviour using displacements in the ADINA model as well was to model the beam with slightly modified boundary conditions, resting on two springs instead of rigid supports, as shown in Figure 6.19.

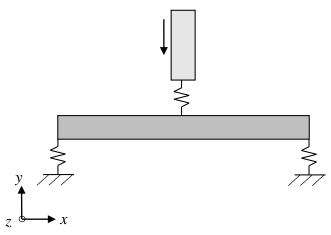

*Figure 6.19 Modified boundary conditions to capture behaviour over supports.* 

The springs were modelled so that they had a stiffness depending on the steel in the rollers as long as it was in compression, and as soon as the spring was in tension the stiffness was zero. This should allow for the beam to lift from the supports initially. The response of this analysis is shown in Figure 6.20, and as can be seen, there was a clear lift starting at the same time as in the other plots, which showed that it behaved similarly in the ADINA model as well. The model

was not, however, able to let the beam return to the initial position without giving it stiffness as soon as the beam got downward pointing displacements.

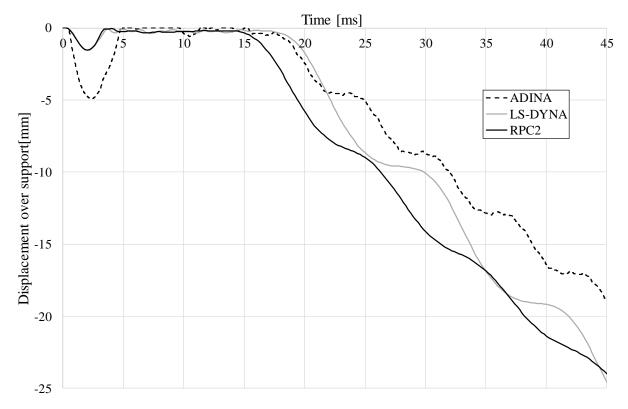

*Figure 6.20* Beam displacement over the support over time, results from RPC2, LS-DYNA and ADINA models.

Since the beam would have stiffness as soon as the reaction was positive, and not when it landed on the support again, the response was somewhat misleading. It can be concluded, however, that ADINA was able to capture the phenomenon itself.

Since the behaviour after 5 ms showed when the beam has landed on the supports again, Figure 6.21 shows the response during the first 5 ms only, which clearly shows the resemblance between the different analyses.

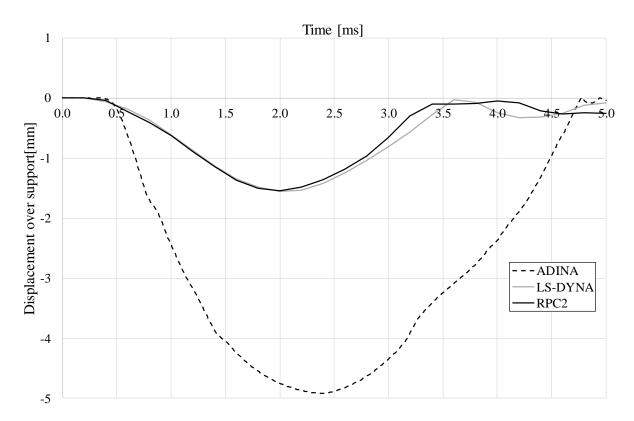

*Figure 6.21* Beam displacement over support during the first 4ms.

It can be noted that the ADINA model had a significantly higher displacement during this initial lift, and the time frame did not correlate as well as desired between the models. The reason for the longer time in ADINA could be due to the inability for the spring to have zero stiffness, since as soon as the beam was heading down towards the support, the spring stiffness set in and affected the response. The other results when having spring supports in the ADINA models (i.e. u(t) and u(x,t)) were treated in a parameter study in Section 7.6.

It has now been stated that the numerical models were able to capture the phenomenon with different levels of accuracy, but the reason for the initial lift needed more investigation, and is evaluated further in Section 6.6.

# 6.5 Crack patterns

Crack formations due to impact loading are discussed in this section. The 1<sup>st</sup> principal strain was used as a measuring tool to represent the crack positions and width. As discussed in Section 6.5, the only model able to capture the crack pattern was the LS-DYNA model, which was compared to the crack patterns obtained from the experimental results using DIC. Firstly, the crack patterns obtained by DIC were investigated and then compared to the crack patterns from the LS–DYNA model. In order to keep the presentation of results consistent, all crack patterns are shown for half a beam and then assumed to be very close to symmetric. The area which is used to display results is shown in Figure 6.22.

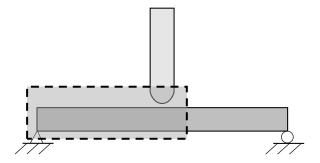

Figure 6.22 Area of beam used in crack analysis.

The strains are shown in the form of a contour scale. The contour scale was intended to show clearly where cracks were forming, in order to do that a value of strain representing a fully open crack was obtained. As mentioned earlier, LS-DYNA makes strain calculations based on the assumption that a crack forms within the length of one element, *lelement*, the corresponding strain,  $\varepsilon_{crack}$ , can therefore be calculated using equation (6.1).

$$\varepsilon_{crack} = \frac{w_u}{l_{element}} = \frac{0.069}{5} = 0.0138 = 1.38\%$$
 (6.1)

The crack patterns observed in the experiments by the DIC software for all RPC beams with drop height 5.5 m are shown in Table 6.4 at four different time steps. The first time step, t = 0.2 ms, was the one that showed the initiation of cracks directly after impact. The second time step, t = 0.8 ms, was selected so that all initial cracks could be seen. The third time step, t = 2.0 ms, showed cracks that form later in the process, and finally the fourth time step, t = 8.4 ms, was taken at the median time where the beams were at maximum midpoint displacement, based on the data presented in Section 6.3.

At time t = 0.2 ms, both shear and bending cracks had started to form in the middle of the beam. Other parts of the beam, though, had not started to show any reaction. Three types of cracks could be observed in the beam 0.8 ms after impact. The first two types could be seen in the middle of the beam where there were both bending cracks in the bottom part and inclined cracks at an approximately 45° angle stretching from the area of impact. Another inclined crack had started to form as well further towards the support area. The third type could be seen between the middle area and the support area where there was a formation of cracks in the upper part of the beam. The crack pattern observed after 2.0 ms showed no such cracks, which meant that they close rather quickly. This was something that differed from a static load case and will be investigated in more detail further down in this section. Other cracks propagated between the observed time steps and some additional bending cracks formed further away from the middle area. It is of interest to look upon how the steepness of the shear cracks interfered with the bending crack formation. In the cases where the angle of the middle shear cracks was steep, a large bending crack was able to form outside of the middle crack area (RPC4, RPC5 and RPC6). In the cases where the angle was less steep (RPC1 and RPC2) the middle shear crack ended exactly where the extra bending cracks formed in the other beams and "swallowed" it.

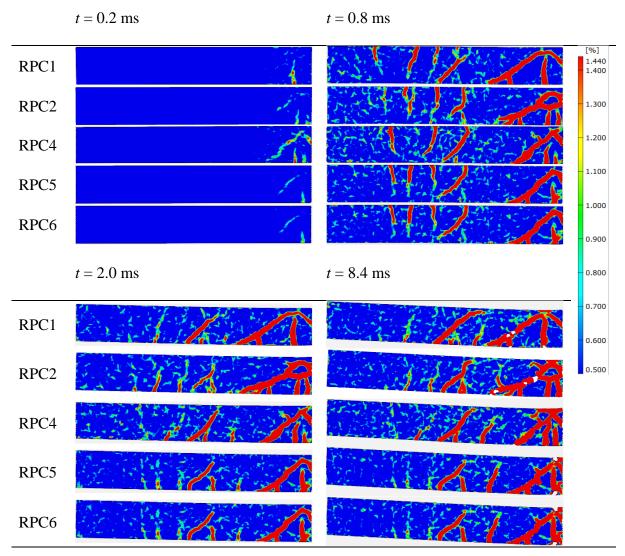

The inclined crack that formed further towards the support area appeared to be a shear crack at first glance. However, when the crack formations were investigated more closely and for more time steps than the ones provided in Table 6.4, it could be seen that a minor shear damage occured in this area very early in the cracking process when cracks on top of the beam were propagating. This shear damage weakened the material and later, when bending cracks started to form outside of the middle area, an initially straight bending crack landed in the weakened area and followed the inclination of the old crack when it propagated. Signs of this cracking behaviour can be seen in Table 6.5 where the crack initiation and propagation of RPC2 is shown.

As mentioned in Section 6.2, RPC2 has been selected as a representative beam for the experiment and was therefore analysed in more detail. The LS-DYNA model has been fashioned to simulate RPC2 as closely as possible. Regarding details for both the experiment set up and the LS-DYNA model the reader is reffered to Chapter 5. The crack patterns from RPC2 and the LS-DYNA model were compared at different time steps, this is shown in Table 6.5. Time steps close to the time of impact were of special interest since they provided information about initial crack formation and propagation.

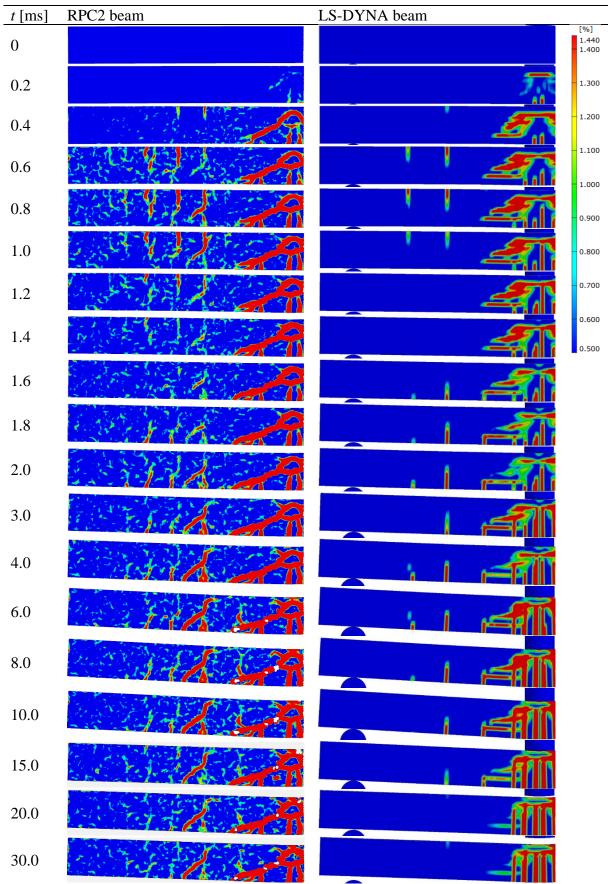

Table 6.51st principal strain showing crack patterns of RPC2 and LS-DYNA model at<br/>various time steps. Note that the time steps do not increase linearly in the table.

The LS-DYNA model seemed to be able to simulate the bending cracks in the lower part of the beam and the initial cracks in the upper part of the beam quite well. Note that the time step when the cracks in the upper part initiated and disappeared are very similar in the experiment and in the analysis.

The largest difference between the RPC2 crack pattern and the LS-DYNA crack pattern was the inclined cracks which represented shear behaviour. The RPC2 showed a massive shear crack in the middle of the beam, and another inclined crack closer to the support. In the LS-DYNA results, the middle shear crack was detected, but the magnitude of it was highly underestimated. The strains seemed to be dispersed over a larger area and it could be argued that if the strains were to be accumulated into fewer elements, the magnitude would be similar as for the shear crack shown in RPC2. Since the crack patterns shown in Table 6.5 are represented with 1<sup>st</sup> principal strain (tension), it was possible to extract a vector plot from LS-DYNA that showed the direction of the stress. In Figure 6.23 the middle area of the beam is shown with a contour plot for the 1<sup>st</sup> principal strains and a corresponding vector plot, showing the direction of the 1<sup>st</sup> principal strains in the same area.

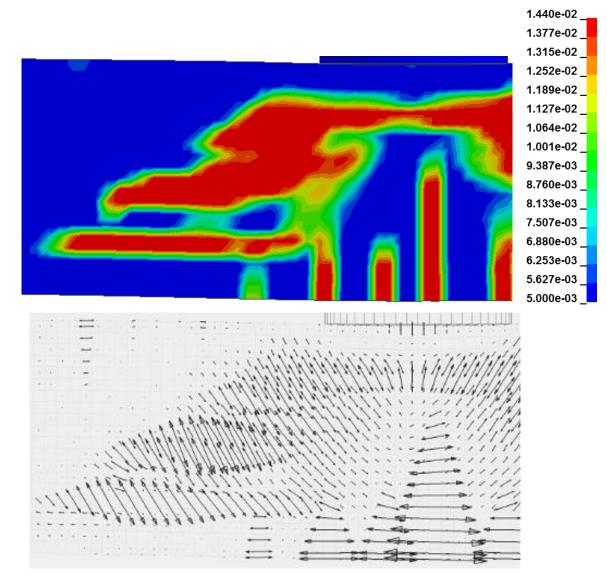

*Figure 6.23* 1<sup>st</sup> principle strain 0.8 ms after impact along with a vector plot showing the direction of the strain for the middle area of the beam.

The vector plot shows that the direction of the strains was consistent to the shear crack formation observed in the experiment. This supported the suggestion that the LS–DYNA model detected the shear crack, but failed to accumulate the stress into the respective elements, forming a distinct localized shear crack. As described in Section 5.4.4, the fracture energy calculations in the LS-DYNA model was based on crack band width the size of one element. If the crack band width was larger, the strains might have been forced to form further away from each other and a better strain accumulation could have been reached. This is discussed in more detail in Section 7.3.

The inclined crack that formed closer to the support in RPC2 was not captured in the LS-DYNA model, nevertheless a very distinct vertical bending crack formed in the same area. This supported the observation made earlier, that the inclined crack was in fact a bending crack and the inclination of the crack shown in the RPC2 results was due to initial shear damage that weakened the material so that the bending crack was steered into an inclined path.

The difficulty to detect inclined cracks in the LS-DYNA results could to some extent be due to the rectangular mesh pattern chosen for the beam part in LS-DYNA. According to (Rots 1988), cracks tend to follow a certain row of elements in a mesh, and since all the element rows were vertical or horizontal, the cracks would behave accordingly. This was beneficial for the bending cracks that were in fact supposed to form in this way, but for the purpose of detecting shear cracks, other measures should be taken. If the mesh were to be altered, so that it would have an angle of 45° from the initial beam surface it is logical to assume that the shear cracks would be detected in a better way. According to the same logic, information about the bending cracks would be insufficient in such type of mesh. Altering the prescribed fracture energy could also help with detecting the shear cracks, the fracture energy model could be changed and it could also be varied so that the material would be weakened in the elements where shear cracks are expected to form. A parameter study on the influence of fracture energy can be seen in Section 7.2 and Section 7.3.

The initiation of the shear and bending cracks in the middle of the beam seemed to be simultaneous when looking at the data shown in Table 6.5. That could very well have been caused by the size of the time step that was used and it would be interesting to look into the crack initiation in more detail. Unfortunately, the high speed camera only provided results with the interval of 0.2 ms. The LS-DYNA model however,was capable of providing results with any time interval above the critical time step discussed in Section 5.4.5. It was therefore possible to provide some insight into what happened in the early stages of the impact by looking more closely at the LS-DYNA model. It would be interesting as a future study to perform the experiment using a high speed camera with a higher frame rate to capture the initial milliseconds in more detail, that is however not within the scope of this thesis. In Table 6.6, carefully selected time steps obtained from a model using a time step of 0.01 ms, are shown with a contour scale adjusted to better capture small strains.

Table 6.61st principal strain contour plots showing initial crack formation in the beam<br/>modelled in LS-DYNA. Note that the time steps do not increase linearly<br/>throughout the table.

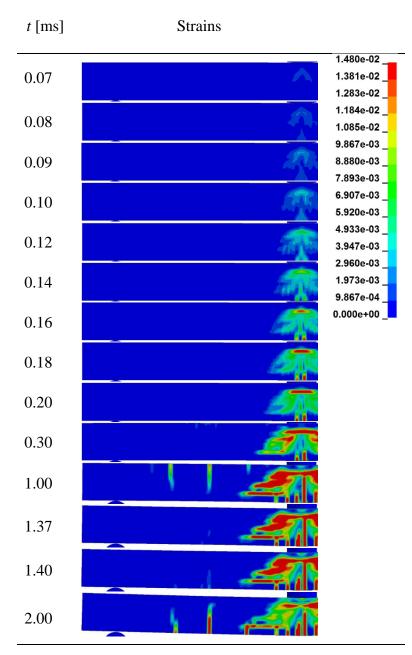

The first sign of strains in the middle appeared after 0.07 ms when viewing the beam using the contour scale shown in Table 6.6. This strain can be seen in the area close to the top of the beam where the shear crack was initiated. The first sign of strains where bending cracks appeared was detected after 0.08 ms. These strains turned into fully developed cracks after 0.16 ms simultaneously. Hence, this indicated that the shear crack appeared first in LS-DYNA, based on the initial strains. On the other hand, the strains that appeared directly under the area of impact could also be due to local crushing rather than shear. This was supported by looking at the cracks in the tested beams. A photograph of RPC2 taken directly after the test was performed, see Figure 6.24. The figure shows a horizontal crack in the same area, which did not connect to the shear cracks at all.

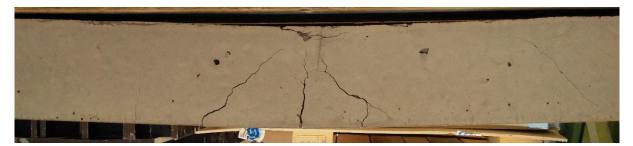

*Figure 6.24 Crack pattern displaying a horizontal crushing crack, shear cracks and bending cracks. Photo by Erla Sara Svavarsdóttir.* 

The crushing could also be detected when looking at the 3<sup>rd</sup> principle strain at the same time point as the cracking initiated since 3<sup>rd</sup> principle strain displays negative strain values. This is shown in Figure 6.25 where it is clear that negative strains did occur in the area.

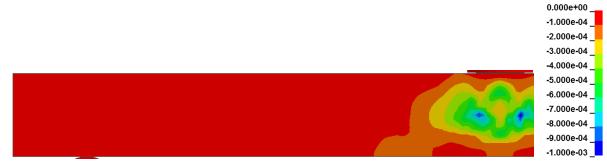

*Figure 6.25* 3<sup>rd</sup> principle strain (compression) 0.07 ms after impact.

In Table 6.6, it is unclear at which time the strains in the middle went from showing local crushing to showing a shear crack. It was very clear however that the first bending crack initiated very early and propagated during the following time steps, consequently one was inclined to interpret the strains to be showing the bending crack first. As discussed earlier, the LS-DYNA model was not capable of capturing shear behaviour in a good way, making this estimate of which crack comes first a guess rather than a proper result.

Since the correlation between the LS-DYNA model and the RPC2 was quite good if the shear cracks were excluded, it could be stated that the LS-DYNA model was capable of simulating the behaviour of the real impact to an acceptable level of detail regarding the formations and propagations of vertical cracks. The initial formation of cracks in the upper part of the beam was the part of the experiment that differed the most from a static case and was therefore an interesting topic for further inspection. The cracks in the upper part could be detected in Table 6.6 appearing around 0.30 ms from first contact. In Table 6.7 this is investigated in more detail.

Table 6.71st principal strain contour plots showing how cracks form and close in the<br/>upper part of the beam modelled in LS-DYNA. Note that the time steps do not<br/>increase linearly throughout the table.

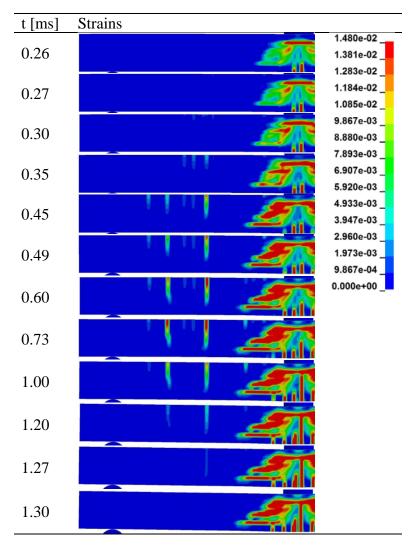

The first signs of the cracks that formed in the upper part of the beam appeared after approximately 0.27 ms. The strains started indicating a full crack after 0.49 ms which reached a maximum magnitude after 0.73 ms. After 1.27 ms all signs of top cracks had disappeared. This behaviour was due to the rapid impact of the load application. When the drop weight hit the beam, the middle part of the beam was "not aware" that it was simply supported some distance away. The information took some time to travel throughout the beam and the different sections took time to react. In the mean time, the middle part of the beam had started to react to the impulse. This caused the middle part to have a rapid downwards displacement, and cracks formed in the upper part of the beam at a small distance from the middle area as if the beam was fixed in that location. After a few more parts of a millisecond, all sections of the beam had "become aware" of the loading and started to react. After this, the displacement of the beam as a whole became more similar to that of a static case. This caused the top part of the beam to go into compression, closing the top cracks. The impact wave could be seen travelling through the beam by looking at the stress distribution in the beam during the first parts of a milliseconds, see Table 6.8. The topic of initial reaction and impact wave is discussed in more detail in Section 6.6.

Table 6.8 $3^{rd}$  principal stress contour plot showing an impact wave travelling through the<br/>beam modelled in LS-DYNA during the first parts of a millisecond.

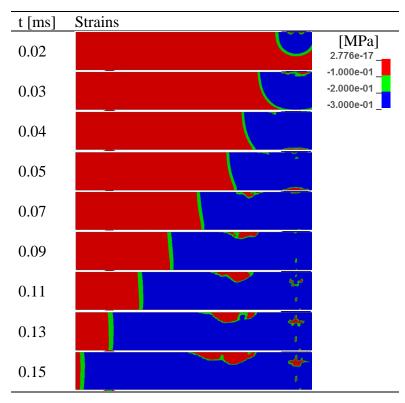

The impact wave traveled through the beam within the first 0.15 ms and therefore this information was entirely lost in the time interval that had been used by the camera in the experiment. This further supports the suggestion made earlier, to perform an experiment using a high speed camera capable of providing data with a shorter time interval. Actual test results showing this load wave would be valuable.

An interesting check was if the wave speed shown in Table 6.8 correlated well with the theoretical wave speed. The wave speed theory described in Section 3.5.2 is based on pressure waves, i.e. the wave created by e.g. a hammer blow at the end of a rod. The wave present in this case was a shear wave, and the wave speed of a shear wave is described in a similar way as the pressure wave, namely:

$$c = \sqrt{\frac{G}{\rho}} \tag{6.2}$$

where G is the shear modulus. The shear modulus can be expressed in Yong's modulus and Poisson's ratio by the relation:

$$G = \frac{E}{2(1+\nu)} \tag{6.3}$$

The exact stiffness of the cross section will be influenced by both the concrete and the reinforcement, but if a simplification is made and the cross section is considered to consist of concrete only, the value of the time it takes for the wave to propagate from the drop weight to the support is:

$$t = \frac{l}{c} = \frac{l\sqrt{\rho}}{\sqrt{\frac{E}{2(1+\nu)}}} = \frac{0.5\sqrt{2400}}{\sqrt{\frac{34.7\cdot10^9}{2(1+0.2)}}} = 0.204ms$$
(6.4)

which correlates fairly well with the wave speed seen in Table 6.8. The slight difference is most likely due to uncertainties in the material properties.

### 6.6 Displacement shape of the beam

Much of the theory behind transforming the system into a mass-spring system, described in Chapter 4, relies on having a constant displacement shape present at all times. This was not the case in the initial response of the system, when the impact was propagating through the beam. In order to see the actual shape of the beam at different times regardless of the actual magnitude of the displacement, the displacement values along the length of the beam were made relative by dividing all values with the maximum displacement value at the specific time. The displacements from the experiment and the model that captured the initial lift of the support were adjusted so that the displacement over the support. Figure 6.26 shows the displacement shape of half the beam during the first 2 ms, from the results of the experiment. Figure 6.27 - Figure 6.29 show the same plot but from the numerical models.

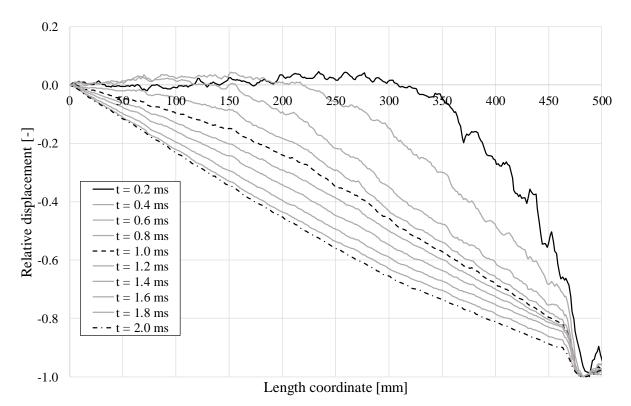

Figure 6.26 Displacement shape of RPC2 during the first 2 ms.

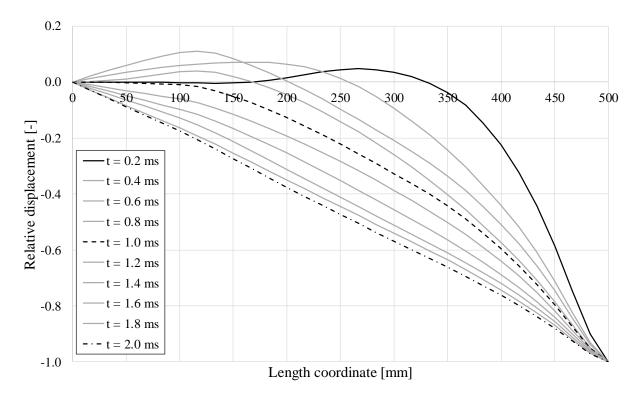

Figure 6.27 Displacement shape of the beam in ADINA model 1 during the first 2 ms.

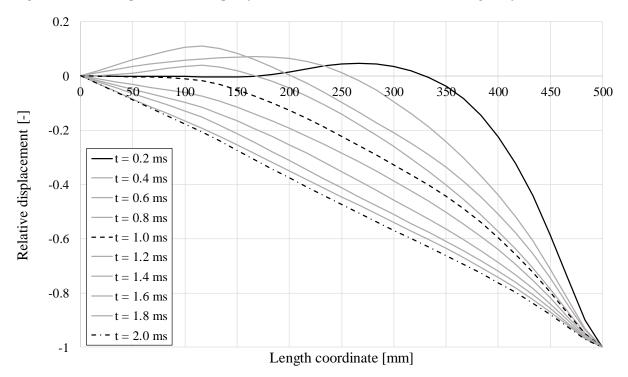

*Figure 6.28 Displacement shape of the beam in ADINA model 2 during the first 2 ms.* 

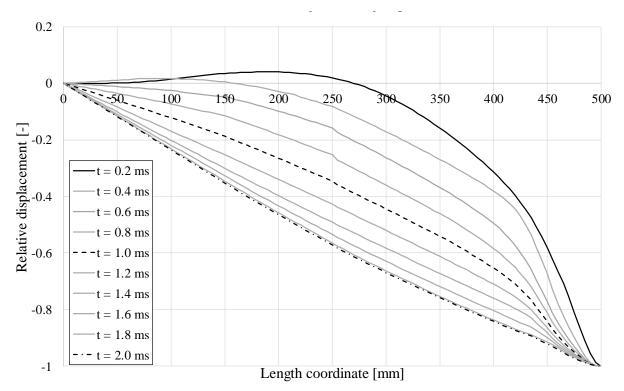

Figure 6.29 Displacement shape of the beam in the LS-DYNA model during the first 2 ms.

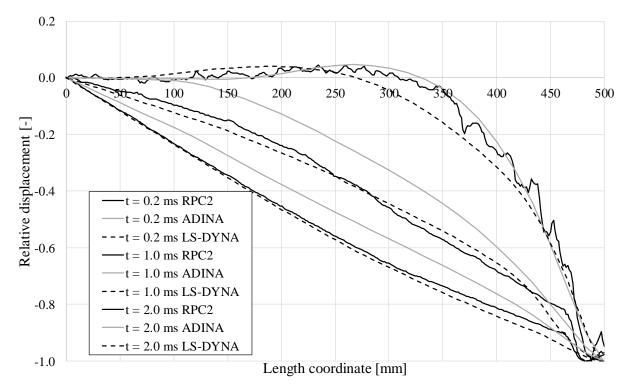

*Figure 6.30* Comparison of the displacement shapes of the experimental beam and the numerical models at chosen times.

As can be seen from these figures, all the models captured the displacement shape at different times quite well. It is clearly shown that the displacement shape was not triangular initially, but

over time, that was the shape the beam would receive. Judging by the figures, it was obvious that after 2 ms in all figures above, the assumed triangular shape was achieved.

As stated earlier and shown in Table 6.8, the time it took for the impact wave to reach the supports was approximately 0.2 ms. The reaction of the beam, however, did not happen instantaneously, instead the beam needed some time to react to the impact wave.

The reason for the appearance of the displacement shapes during 0.2 - 1.4 ms needs further discussion. Considering the shapes during 0.2 - 0.4 ms, it was clear that the motion due to the impact only affected the part of the beam that was closest to the impact zone, and as the reaction wave propagated, a bigger part of the beam reacted. The motion of the reaction wave became very apparent using this way of presenting the results. In Section 6.5, the fact that bending cracks appeared in the top part of the beam during a certain time interval was discussed, and the reason for those cracks was better understood by observing the displacement shapes. At the impact zone, plastic behaviour was dominant and the impact tried to form the perfectly plastic shape (i.e. the triangular shape) of the beam instantaneously when being subjected to the impact wave. In order to do so, the reaction wave propagated through the beam, trying to deform it to fit the perfectly plastic shape. The fact that the beam wanted to deform would create a reaction force in the beam, which explained the fact that the top bending cracks closed after a certain time, when the beam had the time to react.

All this happened before the beam was "aware" that it rested upon supports, which explained the fact that in the LS-DYNA model, the initial lift of the beam over the support happened before there was a big reaction force in the support, mentioned in Section 6.4 and shown in Figure 6.31. This made the initial behaviour and displacement shape of the beam basically independent of its boundary conditions.

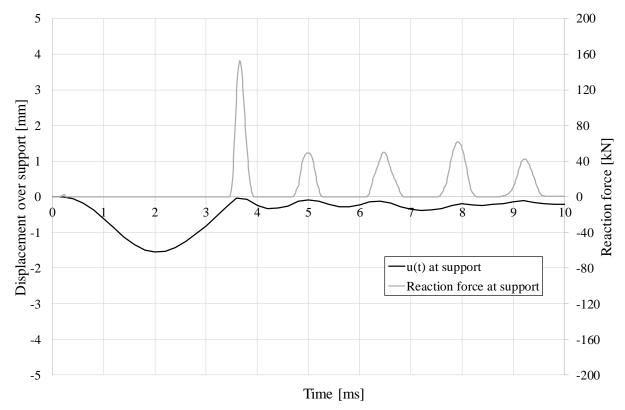

*Figure 6.31 Displacement over support/Reaction force of support during the first 10 ms from the LS-DYNA results.* 

As can be seen in the Figure 6.10, the reaction force correlated well with the displacements, showing a reaction at every bounce. The reason that the displacement was not zero at the time when there was a reaction force can be explained by the fact that the node where the displacements were measured moved slightly in a horizontal direction at every bounce, making its displacement relative to the contact point to be separated from zero.

This meant that the deformation shapes shown in Figure 6.26 - Figure 6.29 were independent of the boundary conditions of the beam, at least if considering the boundary conditions present in the system. This is confirmed by Figure 6.32, which shows the response of a beam during the first 2 ms without boundary conditions, i.e. floating freely in space.

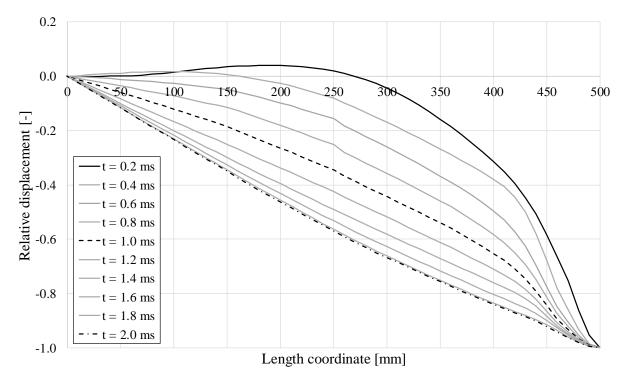

*Figure 6.32* Displacement shape of the beam in the LS-DYNA model with no supports during the first 2 ms.

As can be seen, the response in Figure 6.32 is very similar to the response in Figure 6.29.

The general shape of the beam during the initial phase of the impact is shown in Figure 6.33. The figure shows the wave propagation from the reaction of the impact through the beam until the time when the beam hit the supports, and the beam's response when trying to keep its wanted shape during this phase.

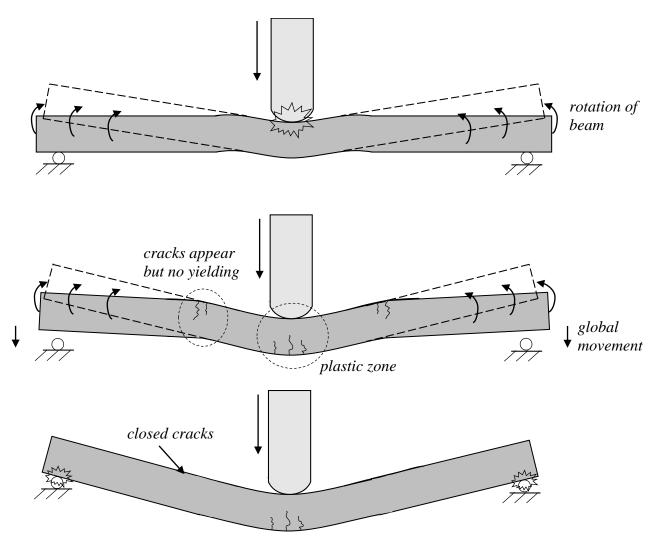

*Figure 6.33 Elastic and plastic deformation of the bar shortly after impact, during the reaction wave propagation.* 

If looking at the response after the beam landed on the supports again, the response would be influenced by the supports. The displacement shape would, though, still be dominated by plastic behaviour in the middle of the beam, and even if the magnitude of the displacements increased, the shape was basically constant, as shown in Figure 6.34 where the experimental results are displayed. The different numerical models displayed the same conceptual behaviour.

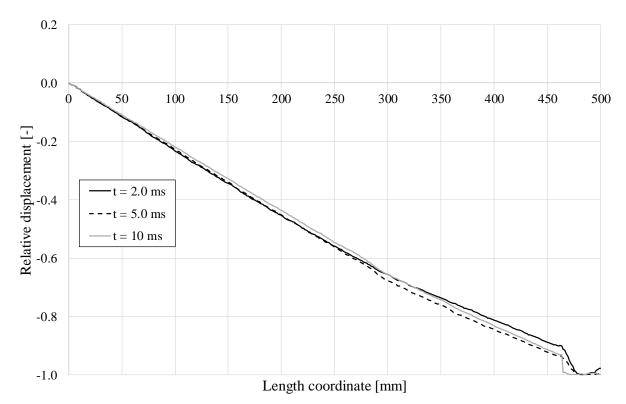

*Figure 6.34 Displacement shape at different times for RPC2.* 

In order to see how the cracks in the beam developed during the reaction wave propagation, the crack pattern was plotted next to the displacement shape over the length for the experimental results and the results from LS-DYNA, respectively. The contour scale is the same as in Table 6.5. The response at selected times during the first 2 ms is shown in Figure 6.35 – Figure 6.39, where the dashed line in the displacement shape plot represents the undeformed beam. The full response during the first 2 ms is plotted in Appendix D.

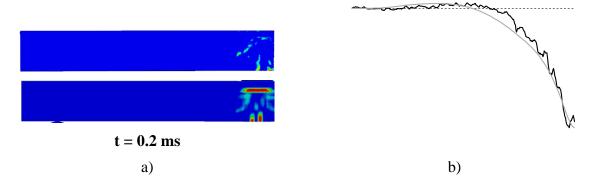

Figure 6.35 Response after 0.2 ms: a) Crack pattern for RPC2 and LS-DYNA, respectively and b) Displacement shape for RPC2 (black) and LS-DYNA (grey).

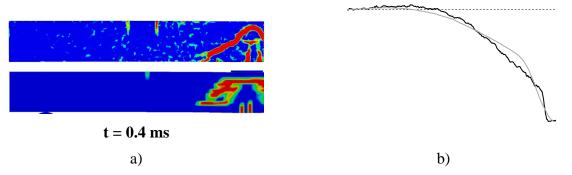

*Figure 6.36 Response after 0.4 ms: a) Crack pattern for RPC2 and LS-DYNA, respectively and b) Displacement shape for RPC2 (black) and LS-DYNA (grey).* 

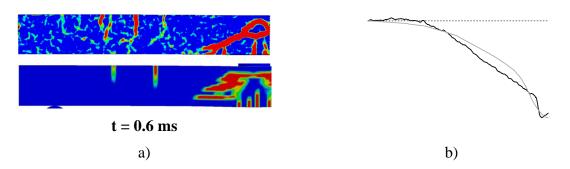

*Figure 6.37 Response after 0.6 ms: a) Crack pattern for RPC2 and LS-DYNA, respectively and b) Displacement shape for RPC2 (black) and LS-DYNA (grey).* 

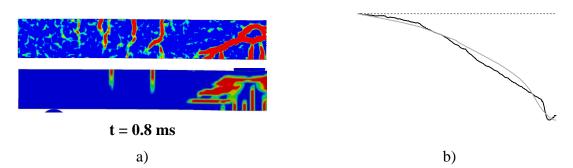

*Figure 6.38 Response after 0.8 ms: a) Crack pattern for RPC2 and LS-DYNA, respectively and b) Displacement shape for RPC2 (black) and LS-DYNA (grey).* 

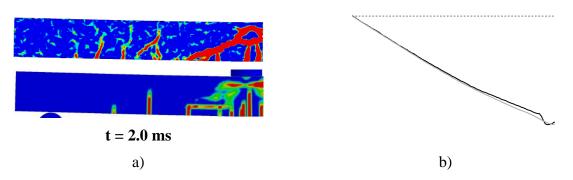

Figure 6.39 Response after 2.0 ms: a) Crack pattern for RPC2 and LS-DYNA, respectively and b) Displacement shape for RPC2 (black) and LS-DYNA (grey).

When comparing the experimental results with the LS-DYNA results previous in this section, it was stated that the correlation was good. Both the displacement shapes and the cracks at different times were very similar. If studying the figures, the reaction in the beam due to the impact was apparent during the first 0.8 ms for both the experimental case and in the LS-DYNA model. After 0.2 ms, the beam had reached the plastic shape and the displacement shape was basically constant after this time.

If studying the response in the upper side of the beam, it could be seen in Figure 6.37 – Figure 6.38 that the cracks in the top correlated in a good way as well. In both the experiment and in the model, distinct cracks appeared at around 0.4 ms and closed at around 1.4 ms. If studying the displacement shapes at this period, it can be seen that the curvature at the points of the cracks was high (i.e. the change of inclination of the displacement shape), which explained the cracks appearing at these points. In the figures, distinct curvature shifts could even be discerned at the crack locations in both the experiment and the model. This was reasonable, since there was a distinct stiffness change at the crack locations. In order to investigate this more, the response after 0.8 ms, when the top cracks were most apparent was plotted together with the displacement shape in Figure 6.40 - Figure 6.41.

As can be seen, the location of the distinct curvature shifts was at the same place as the top cracks, both in the experiment and in LS-DYNA.

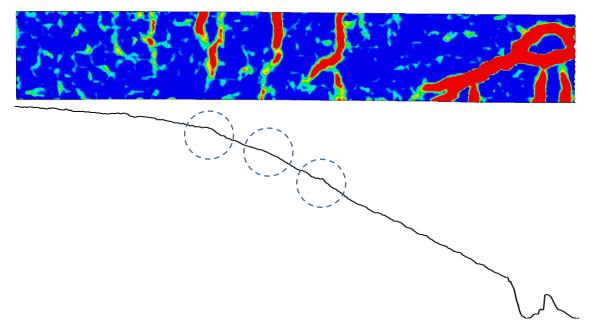

*Figure 6.40* Crack pattern/displacement shape for RPC2 after 0.8 ms, with the distinct curvature shifts, at the places where the top cracks appeared.

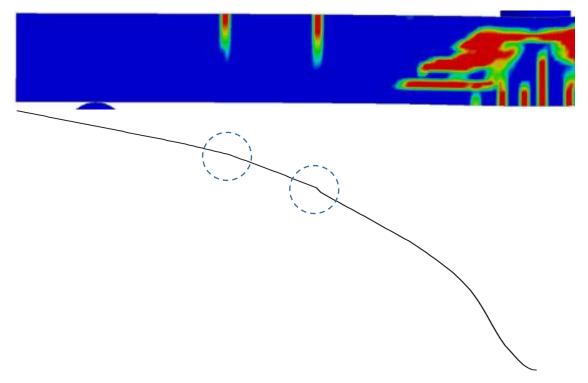

*Figure 6.41 Crack pattern/displacement shape for LS-DYNA model after 0.8 ms, with the distinct curvature shifts, at the places where two top cracks appeared.* 

Both the LS-DYNA model and the experiment showed the behaviour shown in Figure 6.33, and the wave in the beam was distinguishable during the first 1.4 ms, if looking at the displacement shapes for both cases. After this time, the displacement shape was basically formed as in the ideal plastic case.

# 7 Parametric studies

# 7.1 Introduction

In order to see the effect different parameters had on the results, parameter studies were conducted, where one parameter at a time was changed in the main analysis of the different models. The influence was then evaluated and analyzed as described in this chapter.

The type of parameter and the type of model is specified in each section, together with the purpose and result of each parameter study. Regarding the influence in ADINA, ADINA model 1 was used. The response of this model was considered to be representative for both models.

Regarding the LS-DYNA model, as stated in Appendix Appendix H, a model consisting of 10 mm elements was considered to be suitable to perform these parameter studies. The methods used to estimate how the results varied are displacement of midpoint as a function of time and crack patterns. Some parameters however, required more types of results to fully understand the influence.

## 7.2 Bilinear fracture energy in the CDPM2 material model

The influence of changing the fracture energy damage input in CDPM2 from a linear model to a bilinear model was investigated. All information presented in this chapter concerning the material model was based on (LS-DYNA 2014a). The LS–DYNA model used in this study was the same as described in Section 5.4, except for the mesh size, which was 10 mm. The parameters of both the linear and bilinear damage models are explained in Figure 7.1.

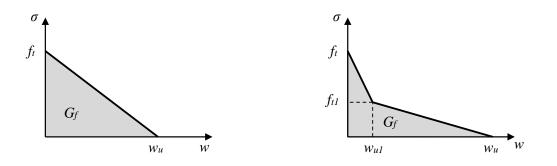

a) Linear fracture energy damage model b) Bilinear fracture energy damage model Figure 7.1 Two fracture energy damage models used in CDPM2.

Since the fracture energy value,  $G_f$ , and the maximum tensile stress value,  $f_t$ , were known from test results they were assumed to be constant. The values for  $f_{t1}$  and  $w_{u1}$  were calculated based on the values shown in Figure 7.2.

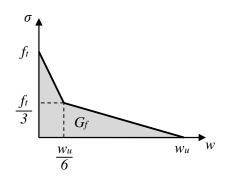

*Figure 7.2 Calculated values for a bilinear fracture energy damage model.* 

This way of establishing a bilinear model came from (Johansson 2000) where the method is described in more detail.

The resulting displacement of the beam midpoint is shown in Figure 7.3 for both damage curves along with the test result from RPC2.

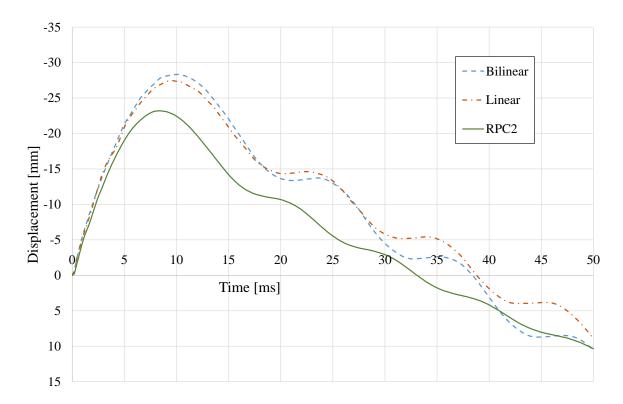

*Figure 7.3 Displacement as a function of time for bilinear and linear damage curves compared to test results of RPC2.* 

The bilinear damage curve model obtained somewhat larger maximum displacement than the linear damage curve. The maximum displacements for the bilinear and linear models were 28.4 mm and 27.5 mm respectively, which was a difference of 3%. This was not a large difference, it was however concerning that the bilinear model gave a result with a higher displacement, i.e. it was somewhat weaker than the linear model. The bilinear model should have been a more accurate way of simulating real behaviour and yet the results in Figure 7.3 showed that the difference in the displacement results inceased.

Based on this observation, it seemed that having a bilinear damage model made the reaction of the beam slightly less stiff. That was not necessarily a worse representation of the real behaviour. Other factors may have caused the LS-DYNA model to show a less stiff response in general compared to the experimental results. Even if the bilinear results differed somewhat more from the real behaviour, it made the model more detailed, since it represents the real behaviour of the concrete in tension in a better way.

The influence of the damage model on crack formations was of interest as well. The crack pattern at chosen time steps is shown in Table 7.1 for both damage models.

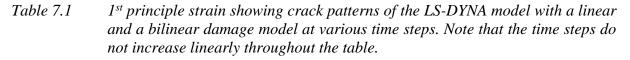

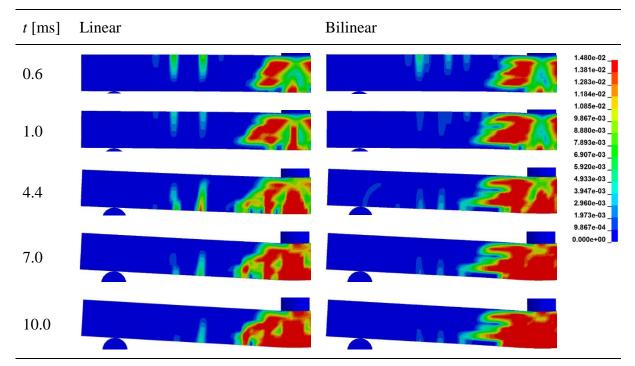

The difference between the linear and bilinear model could be seen well in the middle area of the beam. The bilinear model showed more scattered strains where the shear crack was expected to form, but the combined magnitude of the shear crack looked higher compared to the one in the linear model. The bending cracks in the middle were smaller in magnitude in the bilinear model. The shear crack in the middle in the bilinear model eventually spread over an even larger area and combined with the bending cracks, making the entire middle area cracked. Signs of top bending cracks were detected in the bilinear model, but the magnitude of the shear did not represent fully developed cracks. The linear model did not show top cracks either in this 10 mm mesh, but the strains in that area are considerably higher than in the bilinear model. An inclined strain path was detected in the bilinear model over the support, this path did not develop into a crack. Bottom bending cracks outside of the middle area did not form in the bilinear model, however some strains were detected in those areas. It is possible that the wide scatter of the shear crack was interfering with other crack formations in the beam. A model that would better capture the concentration of the middle shear crack paired with a bilinear damage model would be an interesting future study.

The fact that the reaction of the beam using bilinear damage model was slightly weaker, as shown in Figure 7.3 related to the magnitudes of middle shear cracks being higher. Larger strains result in higher values of global displacements.

## 7.3 Magnitude of fracture energy in the CDPM2 material model

The magnitude of fracture energy,  $G_f$ , controls the stress barrier for crack initiation in the CDPM2 material model. The crack formations in the beam should therefore have been highly dependent on this parameter. The global behaviour of the beam (e.g. displacement) would be influenced by this change in local damage behaviour as well. Figure 7.4 shows displacement as a function of time for three different magnitudes of fracture energy along with the displacement of RPC2 for comparison. Since the stress at fracture initiation,  $f_t$ , was considered to be known, it was only the crack width factor,  $w_u$ , that was altered.

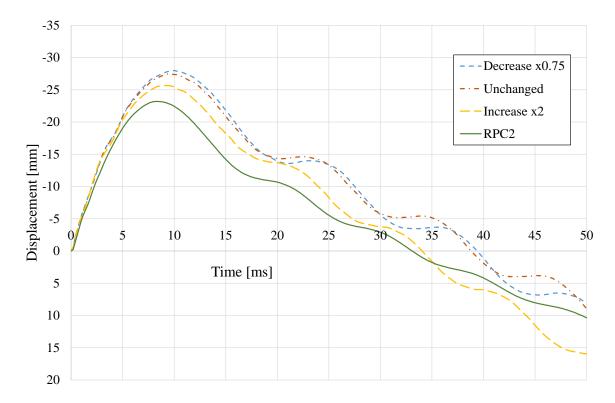

*Figure 7.4 Displacement as a function of time for three different magnitudes of fracture energy.* 

The maximum displacement of the midpoint varied between the models, the values are shown in Table 7.2.

| Table 7.2 | Maximum displacements in the midpoint of the beam for different magnitudes of |
|-----------|-------------------------------------------------------------------------------|
|           | fracture energy.                                                              |

| Change in fracture energy | Crack width input,<br>wu [mm] | Maximum<br>displacement [mm] | Difference from<br>basic model [%] |
|---------------------------|-------------------------------|------------------------------|------------------------------------|
| Increase x 2              | 0.138                         | 25.7                         | -6.5                               |
| Basic model               | 0.069                         | 27.5                         | -                                  |
| Decrease x 0.75           | 0.052                         | 28.0                         | 1.9                                |

Varying the fracture energy had a clear influence on the displacement of the midpoint of the beam. Higher fracture energy made it more difficult for cracks to initiate and this resulted in a

stiffer response of the beam, and vice versa. A test where the fracture energy was decreased by x0.5 was performed as well, and yielded odd results that most likely had to do with a computational error rather than a real physical behaviour. The results can be seen in Appendix H.4.

The crack patterns for different fracture energy magnitudes are shown in Table 7.3.

Table 7.3Crack patterns at two different time steps for different magnitudes of fracture<br/>energy  $G_{f}$ .

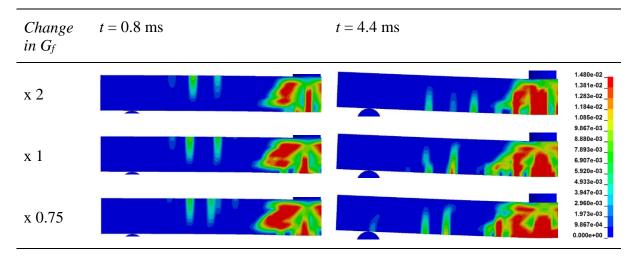

The model with increased fracture energy showed very high magnitudes in the middle bending crack compared to the basic model. The strains that appeared further away from the middle area did not reach the magnitude of a full crack. This showed clearly that the cracks tended to accumulate in fewer places when fracture energy was increased. Unfortunately, this did not make the middle shear crack more distinct. It seemed that much of the magnitude had transferred into the middle bending crack instead. Since crack initiation was more difficult, the initial strains in the top of the beam were not as distinct as they were in the basic model.

The model with decreased fracture energy showed lower magnitudes in the middle bending crack than the basic model, as was to be expected given the result for the increased fracture energy. More strain paths with high magnitude appeared further away from the middle area, however, the magnitude was not high enough to represent a crack. The middle shear crack was more distinct in the beginning, see time t = 0.8 ms in Table 7.3, but when strain paths started to form further away from the middle area the shear crack lowered in magnitude and bending cracks became dominating, see time t = 4.4 ms in Table 7.3. The lowered fracture energy did not seem to have a big influence on the formation of initial strains in the top of the beam, there was only a slight difference in the positioning of the strain paths.

As mentioned in Section 5.4 the computational process in LS-DYNA is based on the assumption that crack band width is one element size, which did not correlate well with the recommended choice. It was therefore of interest to inspect the value of  $w_u$  if it was calculated based on mean crack spacing instead of the element size. First, the value of maximum crack spacing,  $s_{r,max}$ , was calculated according to (CEN 2004), see Appendix B. The value of mean crack spacing was then determined using equation (7.1) according to common practice in FEM.

$$s_m = \frac{s_{r,\max}}{1.7} = 72$$
mm (7.1)

The corresponding mean crack width,  $w_m$ , was calculated using equation (7.2).

$$w_m = w_u \cdot \frac{l_{el}}{s_m} = 0.069mm \cdot \frac{10mm}{72mm} = 0.010mm$$
(7.2)

The calculated mean crack width turned out to be very low compared to the value that had been chosen in the LS-DYNA model. This suggested that in order to include the proper crack band width, the fracture energy input should have been significantly lower. As can be seen in Figure 7.4 this change would not yield a stiffer response of the beam, on the contrary, lowering the fracture energy provided results that showed weaker behaviour. As mentioned earlier in this section, the CDPM2 material model seems to have problems handeling such low values of fracture energy and the results from such a model would therefore not be credible, as described in Appendix H.4. On the other hand, if the fracture energy was increased, the overall behaviour of the beam would be stiffer and the results more similar to the exprimental results.

The frequently mentioned problem of modelling shear cracks in LS-DYNA could be a factor that influenced the overall crack formation. A model that is better equipped to handle shear and has a better way of handeling fracture energy could prove to be more accurate than the one that has been used in this study, that is however not within the scope of this thesis. Increasing the fracture energy input did make the response of the beam stiffer, but the increase in stiffness was not very high. This indicated that there were other factors that could be adjusted to better capture the stiffness and the overall behaviour of the beam.

## 7.4 Boundary condition study

In Section 6.6 an LS-DYNA model with no supports was tested and yielded very similar results for displacement shape u(x) as the ones obtained from the simply supported model. A different boundary condition has been investigated as well, where roller supports were added to the top surface of the beam, see Figure 7.5.

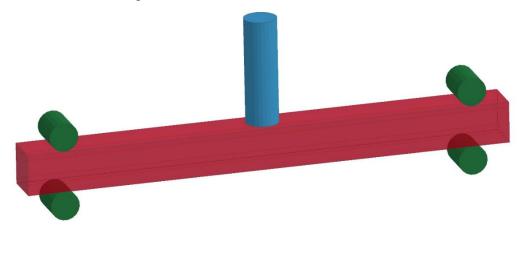

L\_x

*Figure 7.5 New boundary condition with roller supports on the top and bottom of the concrete beam.* 

The displacement of the midpoint of the beam after impact was extracted, see Figure 7.6, along with the displacement for the basic simply supported model. The maximum displacements of the beam with and without top supports are shown in Table 7.4.

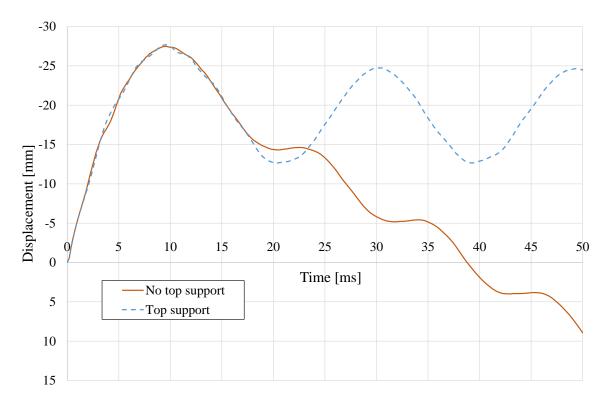

*Figure 7.6 Displacement of midpoint as a function of time for two different support conditions.* 

Table 7.4Maximum displacements in the midpoint of the beam for both boundary<br/>conditions.

| Boundary condition      | Maximum<br>displacement [mm] | Difference from<br>basic model [%] |
|-------------------------|------------------------------|------------------------------------|
| No top supports         | 27.5                         | -                                  |
| Top and bottom supports | 27.7                         | 0.8                                |

It was clear that the difference in maximum displacements between the two cases was negligible.

The initial displacement was almost identical in the two cases, the first 2 ms in particular. It was not until after 17-18 ms where the displacements started to differ, but that was the point when the beam with no top supports started to rebound. The displacement amplitude of the beam with top supports was higher than one would have expected from looking at the inclined amplitude of the beam with no top supports.

A slight difference that initiated after around 3.5 ms was detected. That happened to be the same time as when the bump discussed in Section 6.4 had finished and the beam rested firmly on the supports again. It is possible that these two factors were related so that when the beam without top supports had finished the support bump it had a slight decrease in the rate of displacement

in the middle. The beam that had supports on top was restricted from having this initial bump over the supports and did not show the same decrease in the rate of displacement in the midpoint as the one with no top supports. The general behaviour of the beam with top supports was not as smooth as the one without top supports. It seemed to be fluctuating within the larger initial displacement. A very likely explanation is that two mode shapes were being detected, a strong one with a large amplitude and low frequency, and a weaker one with a small amplitude but higher frequency, see Figure 7.7. The top supports forced the beam into a more complex reaction that contained these two visible mode shapes.

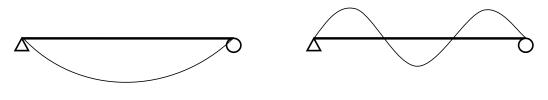

a) First mode shape

b) Third mode shape

*Figure 7.7 The two mode shapes that were detected in the beam response when having top supports.* 

In the numerical 2DOF model, and in the ADINA models discussed in Section 6.3.2, the jump of the beam was restricted as well. The displacements from these two models compared with the LS-DYNA model with top roller supports is shown in Figure 7.8.

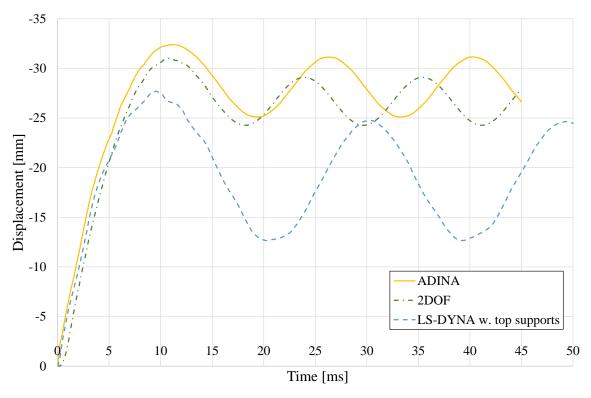

*Figure 7.8 Displacement as a function of time from ADINA, 2DOF calculations and LS-DYNA model with top supports.* 

Since the initial displacement was almost identical in LS-DYNA, regardless of whether there were top supports or not, the comparison is the same as in Section 6.3. After 17 ms, when the support arrangement had more influence on the response, the comparison differed. The

amplitude of the LS-DYNA model was significantly larger than the amplitude obtained using ADINA and 2DOF. This means that the LS-DYNA model had lower stiffness in the elastic response, which may be caused by the cracking in the material having a large influence on the stiffness of the beam. Further, the frequency was lower and did not seem to align well with the other models. An experiment where the beam is restricted from lifting at the supports would be an interesting comparison to have. It is possible that the LS-DYNA model with top supports was overestimating the amplitude of the response after 17 ms.

The reaction force between the beam and the bottom support for the beam with and without top supports can be seen in Figure 7.9. Since the reaction force had high fluctuation and the results were difficult to interpret, accumulated impact is shown as well.

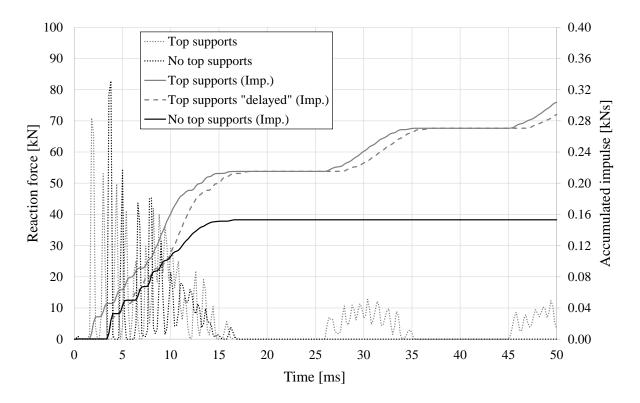

*Figure 7.9 Reaction force and accumulated impulse in the beam - bottom support interface for both the model with top supports and without.* 

The initial bump that happened in the model without top supports delayed the reaction force initiation. When the beam was restricted from moving in the positive vertical direction, the reaction initiated around 2 ms after impact, versus the almost 4 ms it took for the beam with no top supports. The accumulated impact showed a very similar shape during the first 6 ms from reaction force initiation. To clarify, a delayed curve for the beam with top support has been added to Figure 7.9. After that, the accumulated impact for the beam with top supports exceeded the one for no top supports. No energy went into the jump, but instead the beam was repeatedly being pushed back onto the bottom supports by the top supports.

As discussed in Section 6.4, the initial displacement shape of the beam was not very influenced by not having any supports. The same study has been performed for the model with no top supports and the model with top supports, the displacement shapes for selected time steps are shown in Figure 7.10. As before, the displacement magnitude was not shown. The graph has been scaled to show only the displacement shape from the point where the support was to the midpoint of the beam.

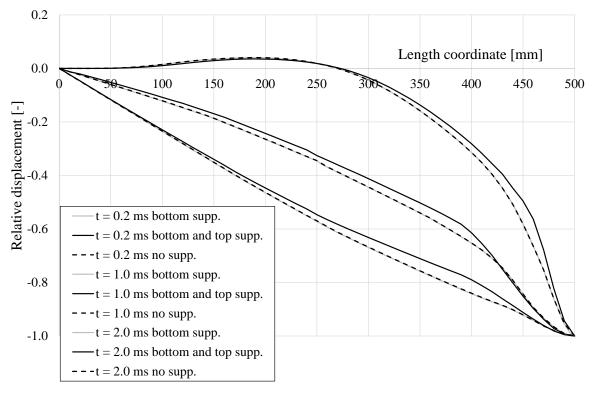

Figure 7.10 Displacement shape u(x) of a LS-DYNA modelled beam with three types of support conditions for three different time steps.

As discussed in Section 6.6, the simply supported beam and the beam without supports had very similar displacement shapes. The beam that had bottom and top supports had a displacement shape that was very similar to the other ones. It can be seen though, that the shape for the top supports case took slightly longer time to take on the smooth shape of a static load case. The fact that the beam could not move freely in the positive vertical direction restricted the rotation of the beam over the supports and slowed down the global response. As shown in Figure 7.9 the reaction force between the beam and bottom supports did not initiate until after the first 2 ms, the displacement shapes shown in Figure 7.10 happened before that time.

The crack patterns that formed in the beam are shown in Table 7.5.

Table 7.5Crack patterns of the beam having no top supports versus having top supports<br/>at several time points after impact.

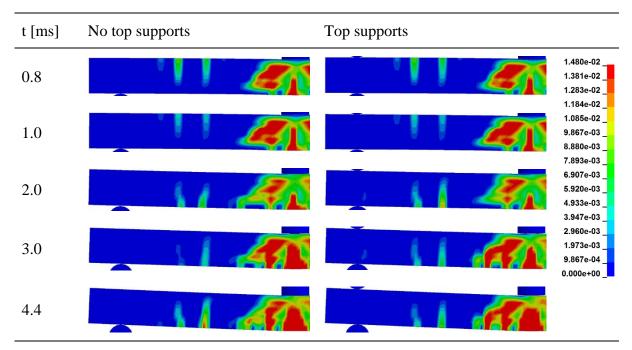

The crack patterns seemed to follow a similar trend as the displacement results. For the first two milliseconds there was not much difference between having top supports or not. In later stages there were some variants. The bending cracks at the bottom of the beam were larger and more condensed towards the middle when the beam had top supports. They also seemed to merge with the middle shear crack in that area.

Having supports on the top of the beam might have introduced a degree of fixation into the system. The fixation level was investigated by looking into the stress levels in the x-direction close to the upper support as shown in Figure 7.11.

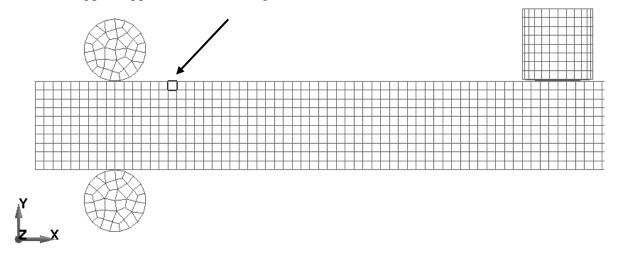

Figure 7.11 Element chosen for stress investigation.

The stress in the element was plotted as a function of time for both support cases and shown in Figure 7.12.

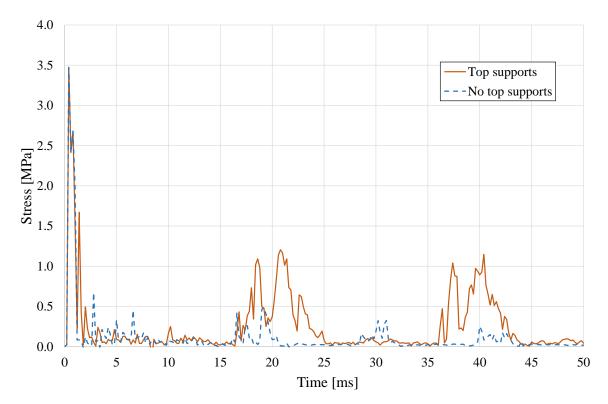

*Figure 7.12* Stress in the x-direction in the upper side of the beam as a function of time, shown for both support cases.

The stress curves were almost identical in the initial phase, but started to deviate after around 1 ms. The general behaviour was still very similar, supporting the assumption that the level of fixation that the top support brought to the system was very small.

A beam that is fully fixed at both ends would be interesting to investigate and compare with these results, the first two milliseconds of the response in particular. This is suggested as a future study.

The results presented in this section, along with the results in Section 6.6, indicate that initial response to impact loading is rather independent of boundary conditions, i.e. the support arrangement. Furthermore, it can be stated that when conducting an experiment on a simply supported beam, where the initial response of the beam is of interest, it does not matter whether there are top supports or not since the influence on the results is negligible.

## 7.5 The influence of strain rate on material response

As discussed in Section 3.6, strain rate can have a significant influence on the strength of a material. Higher strain rate increases the apparent material strength, making the response stiffer. Since the LS-DYNA model that was used in this thesis showed a response that was less stiff than the test results, it was of interest to investigate this influence in more detail.

In Appendix H.3 the strain rate at crack initiation in a bottom bending crack was estimated. The value varied with time, but had approximate minimum and maximum limits shown in equation (H.1):

 $45s^{-1} \le \dot{\varepsilon} \le 152s^{-1} \tag{H.1}$ 

The CDPM2 material model used for concrete in LS-DYNA has the option to take strain rate into account. According to (Grassl 2013), the method is to scale the inelastic strain and the strain rate propagation in each calculation step based on the current strain rate variable. The scaling factor  $\alpha_r \ge 1$  is calculated using equation (7.3):

$$\alpha_r = \left(1 - X_{compr}\right)\alpha_{rt} + X_{compr}\alpha_{rc}$$
(7.3)

The  $\alpha_{rt}$  and  $\alpha_{rc}$  factors represent tension and compression, and are based on maximum and minimum strain rates, respectively. The factor  $X_{compr}$  is a continuous compression measure, equal to 1 for pure compression and 0 for pure tension. The material model allows for the strain rate effect to vary with time, so the strain rate factor was updated for each time step.

The basic LS-DYNA model included this strain rate dependency in the concrete. The effect of disregarding strain rate was tested as well and the resulting midpoint displacement as a function of time is shown in Figure 7.13.

Since the basic model only accounted for strain rate effect in the concrete, but not in the reinforcement, there was a possibility that changing this would provide a stiffer response that would come even closer to the RPC2 test result. The material model used for reinforcement, 003\_PLASTIC\_KINEMATIC, has the option to take this effect into account. The method is however not the same as the one used in the CDPM2 material model. In this case the strain rate effect is based on the Cowper and Symonds model (LS-DYNA 2014a). The resulting displacement can be seen in Figure 7.13 and Table 7.6.

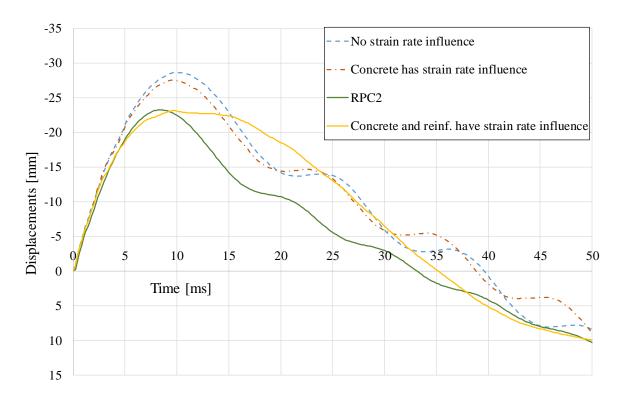

*Figure 7.13* Displacement of midpoint as a function of time when strain rate influence was included and excluded in the material models, along with RPC2 test result.

Excluding the strain rate influence in both concrete and reinforcement provided a response that was less stiff than the basic model, as was to be expected. The difference was not large, in Table 7.6 the maximum displacement values are shown for each curve.

The response of the beam was stiffer when both the reinforcement and the concrete took strain rate into account, compared to the basic model. The maximum displacement was very close to the one obtained from the RPC2 test results.

| Model                                         | Maximum<br>displacement [mm] | Difference from basic model [%] |
|-----------------------------------------------|------------------------------|---------------------------------|
| Only concrete is strain rate dependent        | 27.48                        | -                               |
| No strain rate dependency                     | 28.61                        | 4.1                             |
| Concrete and rebars are strain rate dependent | 23.10                        | 15.9                            |
| RPC2 test result                              | 23.20                        | 15.6                            |

Table 7.6Maximum displacements in the midpoint of the beam for all strain rate<br/>conditions and RPC2 test result.

The shape of the curve however, did not have good correlation to the RPC2 test results. The peak in displacement had a different shape and the oscillations that happened after the beam jumped from the supports were almost indistinguishable. The reason for this was most likely the fact that the material model used for the reinforcement scaled the yield strength so that it would increase. This caused more of the response to happen within the elastic range, and a part of the plastic deformations was lost in the process.

The crack patterns that formed in the beam were observed as well. In Table 7.7 the crack patterns are shown for the three variants of strain rate dependency at the time points that were considered to provide the most interesting results.

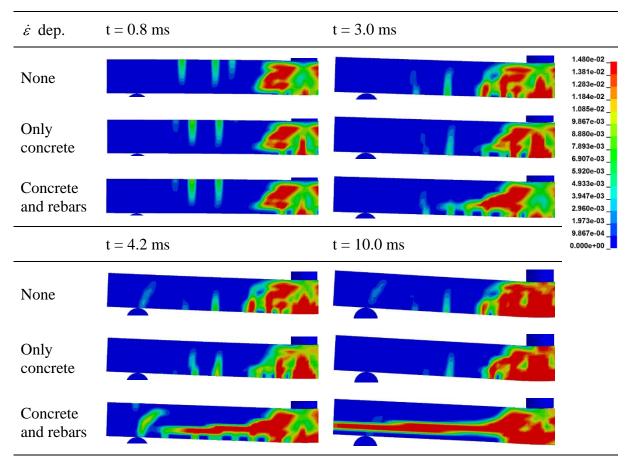

Table 7.7Crack patterns at four different time steps for different strain rate effect models.

Looking at 0.8 ms after impact, the crack pattern was quite similar regardless of strain rate dependency. All models detected the initial strains in the top side of the beam. The only difference was that the middle bending crack showed the most concentration in the basic model where only the concrete was strain rate dependent. This trend continued in the crack patterns 3.0 ms after impact. The middle crack was most distinct in the basic model and other strain paths had a lower magnitude and were fewer. The model where both concrete and reinforcement were strain rate dependant showed a very distinct shear crack, which was closer to the RPC2 behaviour than the other models. However, after 4.2 ms this shear crack seemed to be getting out of hand. It clearly followed the path of the reinforcement creating a large horizontal crack. A distinct shear strain path formed over the support as well which was not the case in the basic model, or in RPC2, and much lower in magnitude in the model that was not strain rate dependant. This was the place where shear forces could be expected to be high, but in this beam, not so high that a crack should be able to form. After 10.0 ms the horizontal crack had stretched all the way to the end of the beam, dominating the entire crack formation. The model with no strain rate dependency still showed a very similar behaviour to the basic model throughout, except for slightly more distribution of strains.

When looking at the model where both concrete and reinforcement were strain rate dependent it could be suggested that the reinforcement modelling may not be suitable for this type of study. It had been assumed to be fully embedded within the concrete, which clearly interfered with the cracking behaviour in later stages so that the cracks in the concrete followed the reinforcement path. Modelling an interface between the reinforcement and the concrete, allowing for some slip, might have provided a more reasonable result. It is interesting how the initial shear crack in the middle was detected at 3.0 ms instead of having massive bending cracks. The influence of capturing this crack on the global stiffness of the beam was probably

one of the factors that contributed to the increased stiffness, along with the increased material strength. It is also possible that the different strain rate models are not compatible, since they are based on different calculation models.

A future study could be to attempt to create a model that captures the strain rate effect and the interaction between the concrete and reinforcement in a better way. This could provide better results regarding both the stiffness of the beam and crack formations.

In order to see the magnitude of the increase of strength of the reinforcement when the reinforcement has strain rate effects taken into account, the stress in the reinforcement in an element close to the centre of the beam is shown in Figure 7.14, where the results with and without strain rate dependency are plotted.

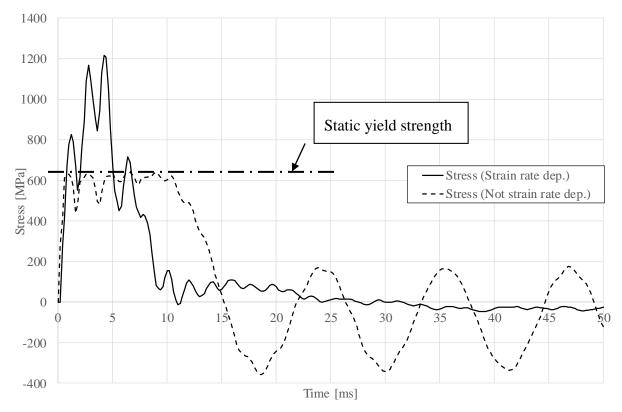

Figure 7.14 Stress in reinforcement.

According to the Figure 7.14, the reinforcement yielded in the basic model around the stress that was expected, i.e. around 610 MPa. However, in the model where the strain rate effect is accounted for, the stress was able to reach significantly higher levels. The maximum stress obtained was around 1200 MPa, which implies that the strain rate effects doubles the capacity of the reinforcement, i.e.  $DIF \approx 2$ . The behaviour of the curve in the figure implies that yielding has not yet occurred since there is no upper "roof", which means that the reinforcement still was in the elastic range.

In order to improve the results and the shape of the u(t) graph when taking strain rate effects into account, to get a behaviour more similar to the behaviour of the experimental beam and the beams in the basic FE-models, the yield strength was increased to 1200 MPa and an analysis was made with this yield strength but without strain rate effects of the reinforcement. This was considered a way of getting around the problem with the strange shape of the graph in Figure 7.13 but still having the temporary strength shown from the strain rate dependency. The results from this analysis is shown in Figure 7.15.

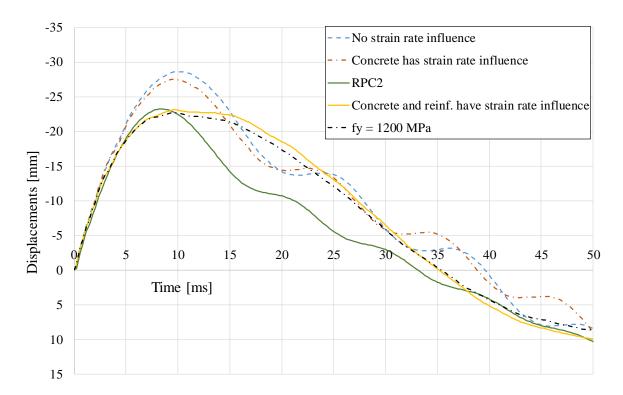

*Figure 7.15 Displacement of midpoint as a function of time including response of the beam with reinforcement with increased yield strength.* 

As can be seen, the behaviour of the beam with increased yield strength is similar to the behaviour when strain rate effects is included. The proper behaviour was not able to be captured with this methodology, and while the magnitude of the maximum displacement remains accurate, the behaviour is not, which implies that the wrong failure mode is obtained.

Regarding the magnitude of the strain rate effects of the steel, it could be concluded that the DIF in the analysis was very high, hence not reasonable. (Rodríguez - Martínez et al. 2010) discusses DIF magnitude of steel, and the results in that article are spanning in the range of a factor of 1.1-1.2. This is far from the DIF experienced in the analysis, which is around 2. To conclude, the strain rate effects of the reinforcement should not be considered as reliable results, which is also shown by the non-physical behaviour displayed in Figure 7.13.

## 7.6 Flexible supports in the ADINA model

As discussed in Section 6.4, the ADINA model could be modelled with non-linear spring supports instead of the simply supported boundary conditions used in the ADINA models. The rest of the model is based on ADINA model 1, with a point mass as the drop weight. The model is shown in Figure 7.16.

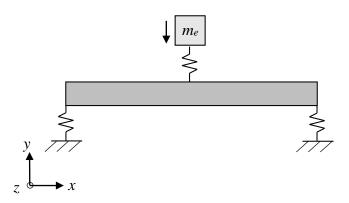

Figure 7.16 ADINA model with spring supports.

This way, the lift of the beam from the supports could be captured, making the behaviour of the beam resemble the LS-DYNA model and the response of the experimental beam in a better way. In Section 6.4, the spring support model was used to capture the initial lift of the beam, but in this section, the midpoint displacement over time u(t) and the displacement over the length of the beam at different times u(x,t) is evaluated and compared with the regular numerical models. Figure 7.17 shows the displacement of the midpoint over time for the ADINA model with spring supports compared to ADINA model 1 and 2.

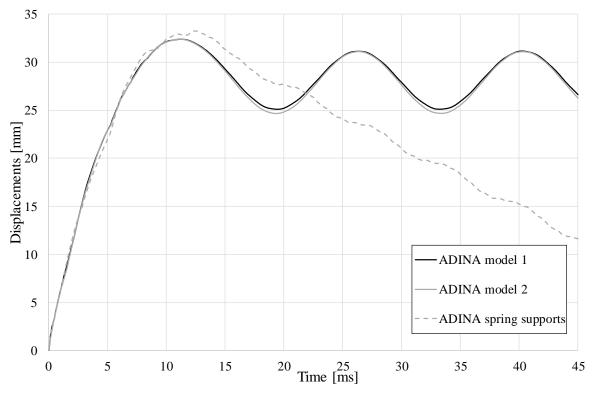

Figure 7.17 Displacement of midpoint over time for the ADINA models.

As can be seen, the spring support model was able to capture when the beam lifts from the support, like the LS-DYNA model. However, one big issue with this ADINA model was that it did not behave in an entirely physical way. The support springs in the model was modelled as having stiffness as long as the reaction force of the support is negative (i.e. in compression),

but as soon as it was in tension the beam was released by having zero stiffness in the supports. This worked well in the initial phase, but the beam was oscillating in a later stage, when it lifted from the support. This meant that the part of the oscillation that pushed the beam in a downward direction had stiffness, even if the beam was up in the air. With this response it can be concluded that the reaction force in the midpoint had the same shape as the LS-DYNA model and the experimental beam, but the magnitude of the displacement after the peak was not captured in a good way. The comparison between the ADINA spring supports model and the LS-DYNA model and experimental beam is shown in Figure 7.18.

The response over the length of the beam at different times is shown in Figure 7.19, where a comparison is made between the regular ADINA model and the model with spring supports.

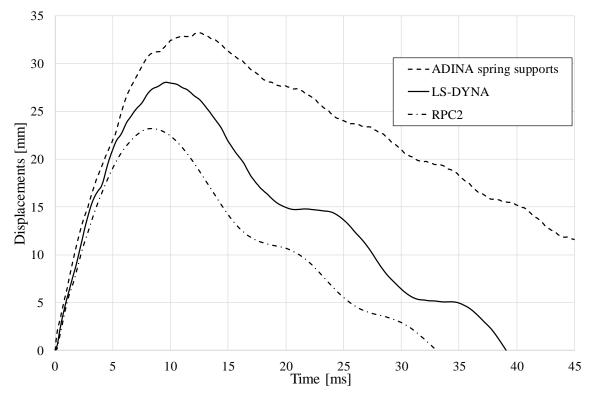

Figure 7.18 Displacement of midpoint over time.

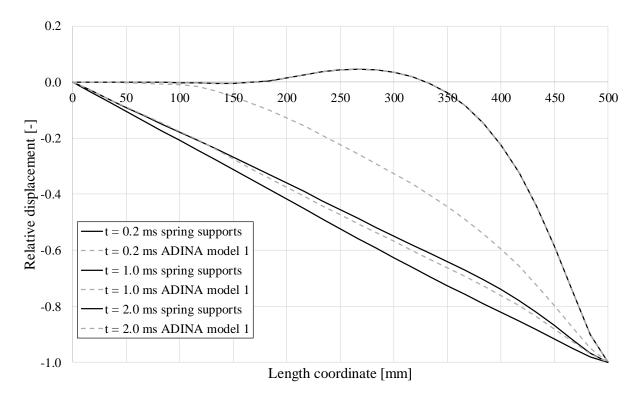

*Figure 7.19 Displacement over length of the beam at different times for the model with the spring supports and ADINA model 1, respectively.* 

If comparing the graphs in Figure 7.19, where the response from ADINA model 1 is plotted together with the response from the model with the spring supports, it can be seen that the spring supports model reached the plastic shape significantly faster. The reason for this, however, ought to be because of the modelling problem described above, since it would not have any displacement when it tried to oscillate in the "negative" direction, i.e. the node in contact with the support would not have the proper downward displacement when the beam was in the air. This would make the plastic shape appear during a shorter period.

# 8 Final remarks

# 8.1 Conclusions

The aim and objective of this Master's thesis has been to improve the knowledge of the structural behaviour of concrete when subjected to impact loading. Another objective has been to assess the accuracy of numerical models with different complexity, e.g. a 2DOF mass spring system, FE-models using 2D beam elements (in ADINA) and FE-models using solid 3D elements (in LS-DYNA). As a reference in this thesis, an experiment has been used where a drop weight hits reinforced concrete beams. The initial questions in this report treated the influence of the different degrees of simplification in the numerical models, if the test setup was satisfactory or if improvements can be made and how to handle the material properties when modelling the dynamic system.

The overall behaviour of all numerical models showed a significantly less stiff behaviour than the experimental results, hence larger displacements. The model that came closest to the real result was the LS-DYNA model, but it can be concluded that both a 2DOF model and a beam element FE-model showed reasonable correlation as well.

In general, the more refined a FE model is, the closer to reality the response is expected to be. This was not the case in neither the ADINA nor the LS-DYNA model. Instead, the more refined each model became, the response got further away from the real behaviour since the stiffness decreased.

Regarding the displacement shape of the beam, it can be concluded that the different FE-models were able to capture the wave propagation in an accurate way. A distinction was observed regarding the impact wave from the drop weight and the corresponding reaction of the beam. If generalizing, the impact wave was approximately 10 times faster to propagate through the beam than the time the beam took to react. After the reaction wave had passed through the beam, the beam basically had a purely plastic displacement shape similar to a general static case. In general, a big part of the impact obtained was a plastic impact in all models and the experiment.

The crack patterns of the beams in the experiment was dominated by shear cracks close to the middle of the beam and bending cracks in the midspan. The shear behaviour proved to be hard to capture in the LS-DYNA model, at least in the form of localized cracks. However, bending cracks showed very good correspondence. Both the experimental results and the LS-DYNA model showed bending cracks opening and closing at the same instant in the top part of the beam during the reaction wave propagation phase. The formation of these top cracks is a big difference from the static case, where they would not appear.

It can be concluded that the behaviour during the reaction wave propagation phase (i.e. during the first 2 ms) contains much information of interest. This phase is basically independent of the boundary conditions treated in this thesis.

Regarding the 2DOF model, it can be concluded that it has a good prediction of the overall behaviour, but this is very dependent on how the reaction force in the spring between the beam and the drop weight is handled. If a proper value of this is used, this model will be powerful. It is, however, hard to have a proper estimate and this requires more studies. Another factor for the 2DOF model to show better correlation with the experimental results would be to change the transformation factors with time, since the factors used are based on the purely plastic displacement shape. This is not the case during the reaction wave propagation.

In order to better capture the phase during the reaction wave of the beam, it can be concluded that future experiments would gain much on having a better high speed camera able to capture

more frames per second, desirably a frequency capacity of a factor 3-4 larger than the camera used in this experiment.

In general, it can be concluded that an important reason for the divergence in results of the models compared to the experiment is most likely the difficulty of capturing the strain rate effects. The LS-DYNA model was the only model able to capture some of this effect, but it probably did not capture it well enough. Other factors might also influence the difference in the response, e.g. measurement errors in the experiment and material tests, but the strain rate effect is believed to have most influence.

When using the transformation factors in the equivalent 2DOF system, a simplification was made where  $\kappa_{mF}$  was used on the different masses. This simplification is probably too rough. It will not make a large different in this case since the stiffness of the bar is significantly higher than the stiffness of the beam, although in other cases this will have greater importance. In order to increase the accuracy when transforming structural elements to an equivalent MDOF system,  $\kappa_{mF}$ ,  $\kappa_{mF}$  and  $\kappa_{mF}$  should be handled separately in each part of the equation of motion.

## 8.2 Further studies

In this thesis the beam was simply supported, future studies can evaluate the response with different boundary conditions, different span length and different reinforcement amount. Beams with fibre reinforced concrete with or without bending reinforcement would also be of interest to evaluate more in detail. Other initial conditions would be of interest, to evaluate the response if having e.g. another mass or drop height.

An important factor that is not covered in all models in this thesis is the effect of strain rate. The effect the strain rate has on the system could therefore be studied more in detail, both how well LS-DYNA really handles this effect, and what the response would be on the simpler models if strain rate effects would be regarded. A more detailed analysis of the dynamic increase factor or the reinforcement could be conducted.

Regarding the 2DOF model, it has already been concluded that it can be a powerful model if a good value of the impact response,  $R_{m1}$ , is provided. In order to get a good value of  $R_{m1}$ , further studies on the local effect the drop weight has on the beam at impact is needed. Parameters such as impact area, material models etc. has an influence on  $R_{m1}$ , and it needs more clarity how large these effects are.

The theory behind the implementation of transformation factors in a spring mass system with more than one degree of freedom needs to be refined. Higher accuracy of the models would probably be attained if the transformation factors were implemented separately instead of collecting them in the mass matrix.

The response during the first 2 ms is of interest, and more information could be analyzed in this phase, for example higher detail regarding the crack propagation during this period, the order of the cracks etc. As mentioned in Section 8.1, a camera able to capture more fps would be of interest, as well as smaller time steps in the FE-models.

Using a bond-slip relation for the interaction between the reinforcement and the concrete in the LS-DYNA model would be good, in order to see if the strain rate effects of the reinforcement will behave differently. Is it possible to make the strain rate effects in the concrete and reinforcement, respectively, work together?

## **9** References

- ADINA R & D Inc., 2015. ADINA System 9.0 Release Notes, Watertown. Available at: http://www.adina.com/relnotes\_90.pdf.
- Andersson, J. & Antonsson, J., 2015. Design with Regard to Collision Impact Comparison between 2DOF and FE Analysis for Collision Impact on Concrete Slabs. Chalmers University of Technology.
- Andersson, S. & Karlsson, H., 2012. Structural Response of Reinforced Concrete Beams Subjected to Explosions.
- Asplund, E. & Steckmest, D., 2014. *Design with Regard to Collision Impact Comparison of Response between a Simplified 2DOF system*. Chalmers University of Technology.
- Banthia, N. et al., 1989. Impact testing of concrete using a drop-weight impact machine. *Experimental Mechanics*, 29(1), pp.63–69.
- Barr, B. & Bouamrata, A., 1988. Development of a repeated dropweight impact testing apparatus for studying fibre reinforced concrete materials. *Composites*, 19(6), pp.453–466.
- Bathe, K.J., 2007. Conserving energy and momentum in nonlinear dynamics: A simple implicit time integration scheme. *Computers and Structures*, 85(7-8), pp.437–445.
- Biggs, J.M., 1964. Introduction to Structural Dynamics, McGraw-Hill, Inc.
- Boverket, 2004. BBK 04 3rd ed., Karlskrona: Boverket.
- Carlsson, M. & Kristensson, R., 2012. Structural Response with regard to explosions Mode superposition, damping and curtailment. Lund University.
- CEN, 2004. EN 1992-1 Eurocode 2: Design of concrete structures Part 1-1: General rules and rules for buildings, Available at: http://esearch.cen.eu/esearch/Details.aspx?id=5445849.
- CEN, 2009a. SS-EN 12390-3:2009 Testing hardened concrete Part 3: Compressive strength of test specimens,
- CEN, 2009b. SS-EN 12390-6:2009 Testing hardened concrete Part 6: Tensile splitting strength of test specimens,
- Craig Jr, R.R. & Kurdila, A.J., 2006. *Fundamentals of structural dynamics* 2nd ed., New Jersey: John Wiley & Sons, Inc.
- Domone, P. & Illston, J., 2010. Construction Materials 4th ed., Abingdon: Spon Press.
- Ekengren, B. et al., 2005. Dynamisk lastpåverkan Referensbok, Karlstad: Räddningsverket.
- Engström, B., 2011. Design and analysis of continuous beams and columns, Gothenburg.
- Fib, 2013. Model code for concrete structures 2010., p.434.
- Fujikake, K., Li, B. & Soeun, S., 2009. Impact Response of Reinforced Concrete Beam and Its Analytical Evaluation. *Journal of Structural Engineering*, (August 2009), pp.938–950.
- GOM, 2016. ARAMIS. Available at: http://www.gom.com/metrology-systems/digital-image-correlation.html.
- Grassl, P. et al., 2013. CDPM2: A damage-plasticity approach to modelling the failure of concrete. *International Journal of Solids and Structures*, 50(24), pp.3805–3816. Available at: http://dx.doi.org/10.1016/j.ijsolstr.2013.07.008.

Grassl, P., 2013. mat\_concrete\_damage\_plastic\_model.

- Hao, Y., Hao, H. & Chen, G., 2014. Experimental investigation of the behaviour of spiral steel fibre reinforced concrete beams subjected to drop-weight impact loads. *Materials and Structures*. Available at: http://link.springer.com/10.1617/s11527-014-0502-5.
- Jensen, B.C., 2013. Teknisk Ståbi 22nd ed., Copenhagen: Nyt Teknisk Forlag.
- Johansson, A. & Fredberg, J., 2015. *Structural Behaviour of Prestressed Concrete Beams During Impact Loading*. Chalmers University of Technology.
- Johansson, M., 2014. *B01-103, Beräkning av impulslastad konstruktion, Frågor och svar,* Available https://www.msb.se/Upload/Insats\_och\_beredskap/Olycka\_kris/Skyddsrum/Konstruktio nsberakningar/B01. Samlingsdokument/B01-103 - Frågor och svar\_140416.pdf [Accessed April 13, 2016].
- Johansson, M., 2000. Structural Behaviour in Concrete Frame Corners of Civil Defence Shelters: Non-linear Finite Element Analyses and Experiments. Chalmers University of Technology.
- Johansson, M. & Laine, L., 2012. Bebyggelsens motståndsförmåga mot extrem dynamisk belastning, Del 3 Kapacitet hos byggnader 2nd ed., Myndigheten för samhällsskydd och beredskap.
- LS-DYNA, 2014a. Keyword User 'S Manual Volume Ii R7.1,
- LS-DYNA, 2014b. *LS-DYNA Keyword User* '*S Manual Volume I*, Troy: LCTS. Available at: http://www.dynasupport.com/manuals/ls-dyna-manuals/ls-dyna-manual-r-7.1-vol-i.
- LS-DYNA, Time integration. Available at: http://www.dynasupport.com/tutorial/ls-dynausers-guide/time-integration.
- LS-DYNA, Time step size. Available at: http://www.dynasupport.com/tutorial/ls-dyna-users-guide/time-step-size.
- Löfgren, I., Olesen, J.F. & Flansbjer, M., 2005. Application of WST-method for fracture testing of fibre- reinforced concrete. , (0170).
- Nyström, U., 2006. *Design with regard to explosions*. Chalmers University of Technology. Available at: http://publications.lib.chalmers.se/records/fulltext/19630.pdf.
- Plos, M., 2000. Finite element analyses of reinforced concrete structures, Gothenburg.
- Rodríguez-Martínez, J.A., Rusinek, A. & Pesci, R., 2010. Experimental survey on the behaviour of AISI 304 steel sheets subjected to perforation. *Thin-Walled Structures*, 48(12), pp.966–978.
- Rots, J.G., 1988. Computational Modelling of Concrete Fracture. Delft University of Technology.
- Råde, L. & Westergren, B., 2004. *Mathematics Handbook for Science and Engineering* 5th ed., Lund: Studentlitteratur.
- Soleimani, S.M. & Banthia, N., 2014. A Novel Drop Weight Impact Setup for Testing Reinforced Concrete Beams. *Experimental Techniques*, 38, pp.72–79.
- The Mathworks Inc., 2015. *Matlab User's Guide R2015b*, Natick: The Mathworks Inc. Available at: http://se.mathworks.com/help/releases/R2015b/pdf\_doc/matlab/getstart.pdf.
- Wu, M., Chen, Z. & Zhang, C., 2015. Determining the impact behavior of concrete beams

through experimental testing and meso-scale simulation: I. Drop-weight tests. *Engineering Fracture Mechanics*, 135, pp.94–112. Available at: http://dx.doi.org/10.1016/j.engfracmech.2014.12.019.

Ågårdh, L., Bolling, K.G. & Laine, L., 1997. Fibre reinforced concrete beams loaded by impact, Stockholm.

# **Appendix A** Trigonometric derivations

In order to get an expression without trigonometric functions, consider the unit circle, shown in Figure A.1.

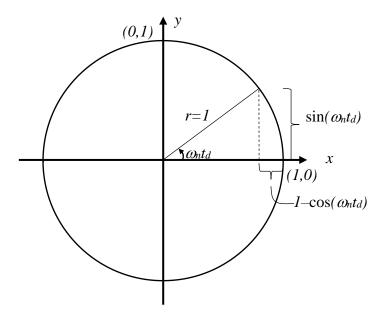

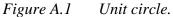

It is clear from the figure that, if mirroring the line around the x-axis as shown in Figure A.2, the length of the vertical section,  $\Delta h$  in the figure, is  $2\sin(\omega_n t_d)$ .

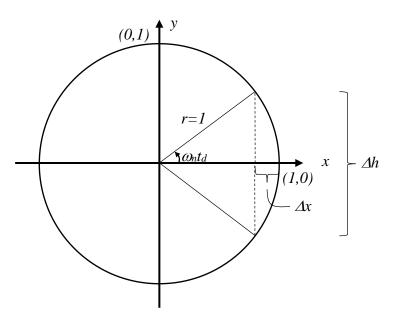

*Figure A.2 Mirroring the line around the x-axis.* 

When  $t_d$  approaches zero, which is the case with characteristic impulse,  $\Delta x$  can according to (Råde & Westergren 2004) be expressed as

$$\Delta x \approx \frac{(\Delta h)^2}{8r} \tag{A.1}$$

when looking at a segment of a circle and  $\Delta x << r$ . Since  $\Delta h = 2\sin(\omega_n t_d)$  and  $\Delta x = 1 - \cos(\omega_n t_d)$ :

$$1 - \cos(\omega_n t_d) \approx \frac{\sin^2(\omega_n t_d)}{2} \tag{A.2}$$

which is supported by Figure A.3.

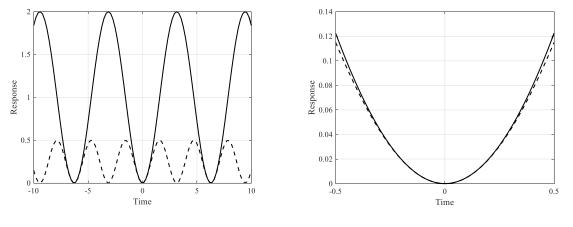

*a) Shape of the expressions* 

b) Shape of the expressions when t<sub>d</sub> is approaching 0

Figure A.3Response of the expressions in equation (A.2).If the values of  $t_d$  are small:

$$\sin(\omega_n t_d) \approx \omega_n t_d \tag{A.3}$$

Combining equations (A.2) and (A.3) gives

$$1 - \cos(\omega_n t_d)) \approx \frac{1}{2} (\omega_n t_d)^2 \tag{A.4}$$

which is used in Section 3.3.3.

# Appendix B MathCad calculations

## Material properties in the experiments

Indata concrete beam:  
b := 100mm h := 100mm L := 1m  

$$\phi_{bar} := 6mm$$
 c := 20mm  
 $\varepsilon_{cu} := 0.3\%$   
 $nbars_{lower} := 2$   $nbars_{upper} := 2$   
 $f_{ym} := 609.78MPa$   $f_{cm} := 45.3MPa$   
 $E_s := 200GPa$   $E_c := 34.7GPa$   $\alpha := \frac{E_s}{E_c} = 5.76$   
 $\alpha_R := 0.81$   
 $\beta_R := 0.416$   
 $\rho := 2400 \frac{kg}{3}$   
 $g_k := \rho \cdot b \cdot h \cdot g = 0.24 \frac{kN}{m}$   
Moment capacity of the beam:  
 $A_{bar} := \frac{\phi_{bar}^2 \cdot \pi}{4} = 28.27 \text{ mm}^2$   
 $d := h - c = 80 \text{ mm}$   
 $d := c = 20 \text{ mm}$   
 $x := \frac{f_{ym} \cdot nbars_{lower} \cdot A_{bar}}{\alpha_R \cdot f_{cm} \cdot b \cdot x} (d - \beta_R \cdot x) = 2.62 \text{ kN m}$   
 $M_{Rd} := \alpha_R \cdot f_{cm} \cdot b \cdot x (d - \beta_R \cdot x) = 2.62 \text{ kN m}$   
 $M_{Rd mod} := M_{Rd} - \frac{g_{K'}L^2}{8} = 2.59 \text{ kN m}$  Taking self-weight into account  
Equivalent reaction force  
 $R_2 := \frac{4M_{Rd}}{L} = 10.5 \text{ kN}$   
 $R_{2.mod} := \frac{4M_{Rd.mod}}{L} = 10.38 \text{ kN}$ 

#### Equivalent "yield" strength

$$W := \frac{b \cdot h^2}{6} = 166666.67 \cdot mm^3$$
$$f_{y.eq} := \frac{M_{Rd}}{W} = 15.75 \cdot MPa$$
$$f_{y.eq.mod} := \frac{M_{Rd.mod}}{W} = 15.57 \cdot MPa$$

# Equivalent stiffness properties

$$\begin{split} I_{\text{FEM}} &\coloneqq \frac{b \cdot h^{3}}{12} = 8333333.33 \cdot \text{mm}^{4} \\ x_{\Pi} &\coloneqq -\frac{\alpha \cdot \text{nbars}_{\text{lower}} \cdot A_{\text{bar}}}{b} + \sqrt{\left(\frac{\alpha \cdot \text{nbars}_{\text{lower}} \cdot A_{\text{bar}}}{b}\right)^{2} + \frac{2\alpha \cdot \text{nbars}_{\text{lower}} \cdot A_{\text{bar}} \cdot d}{b}}{b}} = 19.81 \cdot \text{mm} \\ I_{\Pi} &\coloneqq \frac{b \cdot x_{\Pi}^{3}}{3} + \alpha \cdot \text{nbars}_{\text{lower}} \cdot A_{\text{bar}} \cdot \left(d - x_{\Pi}\right)^{2} = 1439925.69 \cdot \text{mm}^{4} \\ E_{\text{FEM}} &\coloneqq \frac{I_{\Pi}}{I_{\text{FEM}}} \cdot E_{c} = 6 \cdot \text{GPa} \end{split}$$

#### Indata drop weight:

L := 258mm

d := 80mm

Edrop := 200GPa

#### Stiffness properties:

$$\begin{aligned} A_{drop} &:= \frac{d^2 \pi}{4} = 5.0265 \times 10^3 \cdot mm^2 \\ k_{drop} &:= \frac{A_{drop} \cdot E_{drop}}{L} = 3.8965 \times 10^9 \cdot \frac{N}{m} \\ d_{sup} &:= 70 mm \qquad E_{sup} := E_{drop} \qquad L_{sup} := 100 mm \\ A_{sup} &:= \frac{d_{sup}^2 \cdot \pi}{4} = 3.8485 \times 10^3 \cdot mm^2 \\ k_{sup} &:= \frac{A_{sup} \cdot E_{sup}}{L_{sup}} = 7.6969 \times 10^9 \cdot \frac{N}{m} \end{aligned}$$

#### Steel strain for beam in ULS:

$$\varepsilon_{s.1} := \frac{d - x}{x} \cdot \varepsilon_{cu} = 2.6427 \cdot \%$$
$$\varepsilon_{sy} := \frac{f_{ym}}{E_s} = 0.3049 \cdot \%$$

 $\varepsilon_{s.1} \ge \varepsilon_{sy} = 1$  OK, yields!

#### Eccentricity factor:

The eccentricity factor to use in CDPM2 material model according to LS-DYNA manual

$$f_{c} := f_{cm} = 4.55 \times 10^{7} Pa$$

$$f_{ctm} := 3.28 MPa$$

$$f_{t} := f_{ctm} = 3.28 \times 10^{6} Pa$$

$$f_{bc} := 1.16 \cdot f_{c} = 5.278 \times 10^{7} Pa$$

$$\varepsilon_{ecc} := \frac{f_{t}}{f_{bc}} \cdot \frac{f_{bc}^{2} - f_{c}^{2}}{f_{c}^{2} - f_{t}^{2}} = 0.0216$$

$$e_{ecc} := \frac{1 + \varepsilon_{ecc}}{2 - \varepsilon_{ecc}} = 0.5164$$

#### Fracture energy:

$$f_{cm} = 4.55 \times 10^{7} Pa$$

$$f_{cm.e} := \frac{f_{cm}}{10^{6} \cdot Pa} = 45.5$$
Value in MPa to use in empirical fracture energy equation
$$G_{f.e} := 73 \cdot f_{cm.e}^{0.18} = 145.1326$$

$$G_{f} := G_{f.e} \cdot \frac{N}{m} = 145.1326 \cdot \frac{N}{m}$$

For a linear damage curve in LS-DYNA, the input values are:

$$f_t = 3.28 \times 10^6 Pa$$

$$w_{f} := \frac{2 \cdot G_{f}}{f_{t}} = 0.0885 \cdot mm$$

$$G_{f.test} := 113 \frac{N}{m}$$

$$w_{f.test} := \frac{2 \cdot G_{f.test}}{f_{t}} = 0.0689 \cdot mm$$

#### Fracture energy bi-linear model:

Values for bilinear damage model in LS-DYNA

$$f_t = 3.28 \cdot MPa$$
  $\frac{f_t}{3} = 1.0933 \cdot MPa$ 

 $w_{\mathbf{f}.\mathbf{b}\mathbf{i}} \coloneqq \frac{4 \cdot \mathbf{G}_{\mathbf{f}.\mathbf{test}}}{\mathbf{f}_{\mathbf{t}}} = 0.1378 \cdot \mathbf{mm} \qquad \frac{\mathbf{w}_{\mathbf{f}.\mathbf{b}\mathbf{i}}}{6} = 0.023 \cdot \mathbf{mm}$ 

## Maximum crack spacing according to EC2 7.3:

\_

$$k_1 := 0.8$$
High bond bars $k_2 := 0.5$ Strain distribution, bending dominating $k_3 := 3.4$ Reccommended value in EC2 $k_4 := 0.425$ Reccommended value in EC2 $A_s := 2 \cdot A_{bar} = 56.5487 \cdot mm^2$ Cross sectional area of steel in tension $h_{c.eff} := min \left[ 2.5 \cdot (h - d), \frac{h - x}{3}, \frac{h}{2} \right] = 0.0302 m$ Ac.eff :=  $b \cdot h_{c.eff} = 3.0215 \times 10^3 \cdot mm^2$ Ac.eff :=  $b \cdot h_{c.eff} = 3.0215 \times 10^3 \cdot mm^2$ Effective tensile area of the cross section $\rho_{P.eff} := \frac{A_s}{A_{c.eff}} = 0.0187$ sr.max :=  $k_3 \cdot c + k_1 \cdot k_2 \cdot k_4 \cdot \frac{\Phi_{bar}}{\rho_{P.eff}} = 122.4998 \cdot mm$ Maximum crack spacing $s_m := \frac{s_{r.max}}{1.7} = 72.0587 \cdot mm$ Mean crack spacing

$$\begin{split} \mathbf{E}_{s} &= 2 \times 10^{11} \, \mathrm{Pa} \\ \sigma_{s} &\coloneqq \mathbf{f}_{ym} = 6.0978 \times 10^{8} \, \mathrm{Pa} \\ \varepsilon_{factor} &\coloneqq 0.6 \cdot \frac{\sigma_{s}}{\mathbf{E}_{s}} = 1.8293 \times 10^{-3} \\ \mathrm{w}_{EC2} &\coloneqq \mathbf{s}_{r.max} \cdot \varepsilon_{factor} = 0.2241 \cdot \mathrm{mm} \\ \mathrm{w}_{EC2.mean} &\coloneqq \mathbf{s}_{m} \cdot \varepsilon_{factor} = 0.1318 \cdot \mathrm{mm} \\ \mathrm{w}_{EC2.mean} &\coloneqq \mathbf{s}_{m} \cdot \varepsilon_{factor} = 0.1318 \cdot \mathrm{mm} \\ \mathrm{w}_{EC2} \cdot \mathbf{f}_{t} \\ \mathrm{w}_{EC2} \cdot \mathbf{f}_{t} \\ \mathrm{w}_{EC2} \cdot \mathbf{f}_$$

 $G_{f.wmax} := \frac{W_{EC2} \cdot r_t}{2} = 367.5126 \cdot \frac{N}{m}$ 

 $G_{f.mean} \coloneqq \frac{W_{EC2.mean} \cdot f_t}{2} = 216.1839 \cdot \frac{N}{m}$ 

# **Appendix C** Data from material experiments

Table C.1Mechanical properties of concrete

Compressive strength test on PC specimens 28 days after casting. The concrete specimens tested are 100 x 200 mm cylinders.

| Test specimen no | Maximum compressive force [kN] | Mean compressive strength, <i>f<sub>cm</sub></i> [MPa] |
|------------------|--------------------------------|--------------------------------------------------------|
| 1                | 299.1                          | 38.1                                                   |
| 2                | 315.5                          | 40.2                                                   |
| 3                | 347.2                          | 44.2                                                   |
| Average          | 320.6                          | 40.8                                                   |

Compressive strength test on PC specimens 45 days after casting. The concrete specimens tested are 100 x 200 mm cylinders.

| Test specimen no | Maximum compressive force [kN] | Mean compressive strength, <i>f<sub>cm</sub></i> [MPa] |
|------------------|--------------------------------|--------------------------------------------------------|
| 1                | 369.0                          | 47.0                                                   |
| 2                | 333.1                          | 42.4                                                   |
| 3                | 369.9                          | 47.1                                                   |
| Average          | 357.3                          | 45.5                                                   |

Tensile strength test on PC specimens 45 days after casting. The concrete specimens tested are 150 mm cubes.

| Test specimen<br>no | Maximum tensile<br>force [kN] | Calculated stress, <i>f</i> ct<br>[MPa] | Mean tensile strength, <i>f<sub>ctm</sub></i> [MPa] |
|---------------------|-------------------------------|-----------------------------------------|-----------------------------------------------------|
| 1                   | 133.7                         | 3.78                                    | 3.40                                                |
| 2                   | 128.5                         | 3.64                                    | 3.27                                                |
| 3                   | 124.5                         | 3.52                                    | 3.17                                                |
| Average             | 128.9                         | 3.65                                    | 3.28                                                |

| Test specimen no | Accumulated fracture energy, $G_f$ [Nm/m <sup>2</sup> ] |  |
|------------------|---------------------------------------------------------|--|
| 1                | 120.3                                                   |  |
| 2                | 87.0                                                    |  |
| 3                | 132.4                                                   |  |
| Average          | 113.2                                                   |  |

Fracture energy tests performed as prescribed in (Löfgren et al. 2005).

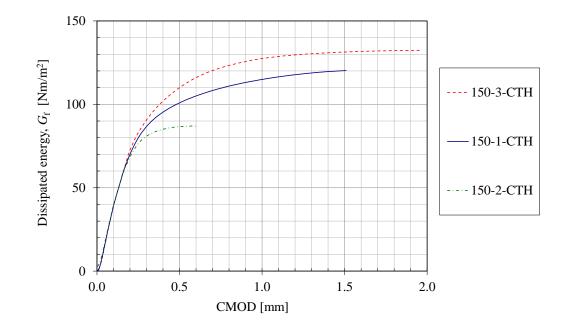

*Figure C.1* Accumulated fracture energy measured in three different test specimens.

| Test specimen no | Yield strength, f <sub>y</sub><br>[MPa] | Ultimate strength, fu<br>[MPa] | Estimated modulus of elasticity, E [GPa] |
|------------------|-----------------------------------------|--------------------------------|------------------------------------------|
| 2                | 606                                     | 661                            | 213                                      |
| 3                | 606                                     | 660                            | 214                                      |
| 4                | 607                                     | 661                            | 212                                      |
| 5                | 616                                     | 677                            | 216                                      |
| 6                | 610                                     | 661                            | 214                                      |
| 7                | 612                                     | 666                            | 217                                      |
| Average          | 610                                     | 664.49                         | 214                                      |

Tensile strength tests on reinforcement. The reinforcement specimens tested were 293 mm long, 6 mm diameter and the load speed was 166 N/s.

The values for modulus of elasticity in the table are approximations made by fitting a straight line to a stress-strain curve obtained from testing the rebars and assuming that the smallest diameter of the bar is 5,3 mm. This value is the lowest one obtained from diameter measurements on a rebar from the same batch. The cross section of rebars is not regular and is therefore difficult to estimate with high accuracy by measuring only diameter. The diameter is most likely underestimated which causes the cross sectional area to be underestimated as well. Modulus of elasticity extracted from a stress-strain curve has a magnitude inversely proportional to the cross sectional area. Therefore the values in the table are considered to be slightly overestimated and the true modulus of elasticity for the reinforcement bars is assumed to be the one presented by the manufacturer, or 200 GPa. The table values are still within 10 % accuracy of the true value, which is considered to be acceptable.

# Appendix D Results D.1 Results from 2DOF model

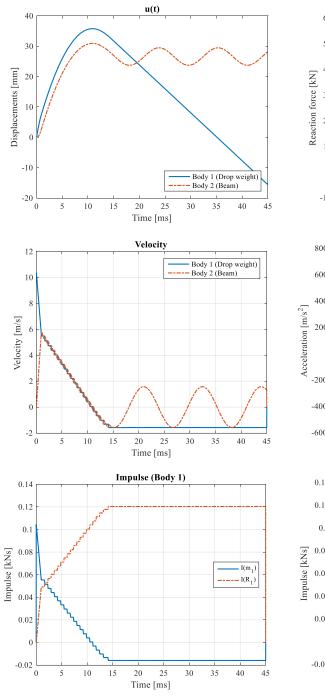

Figure D.1 Results from 2DOF model.

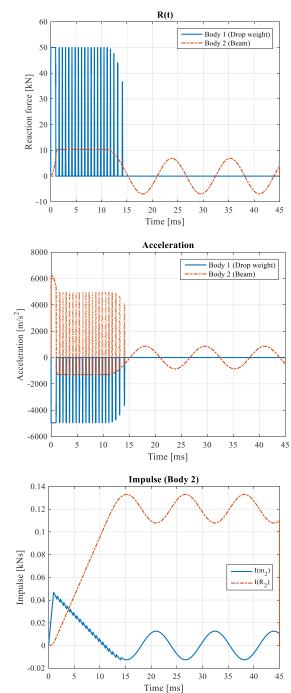

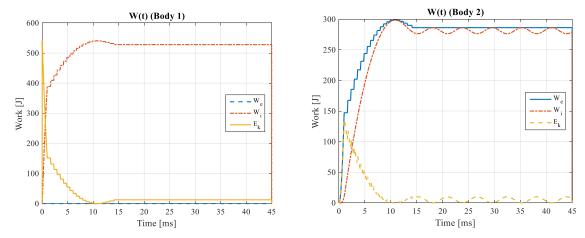

Figure D.2 Results from 2DOF model, continued.

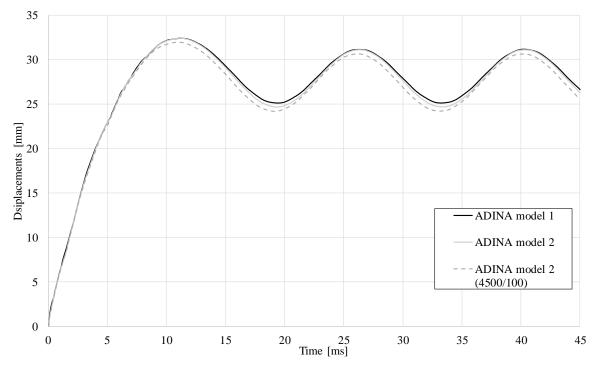

**D.2** Results from ADINA model

*Figure D.3 Midpoint displacement over time of ADINA models.* 

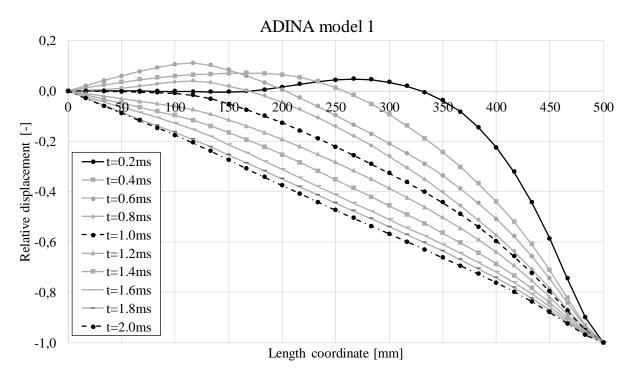

*Figure D.4 Displacement over length of ADINA model 1.* 

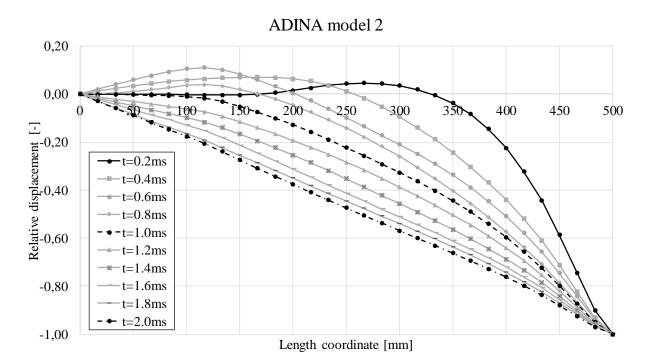

*Figure D.5 Displacement over length of ADINA model 2.* 

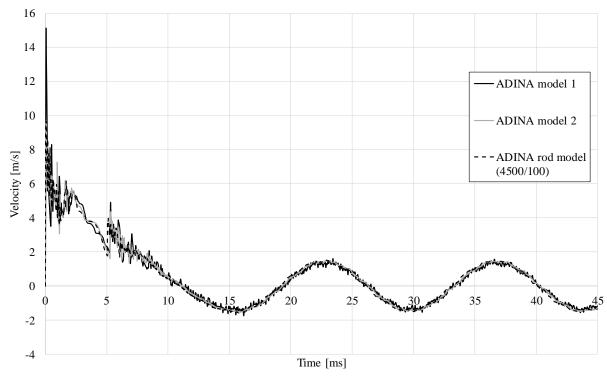

Figure D.6 Midpoint velocity over time for ADINA models.

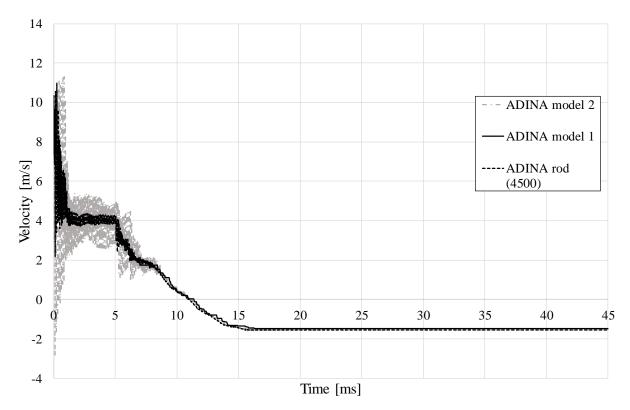

*Figure D.7* Drop weight velocity over time for ADINA models.

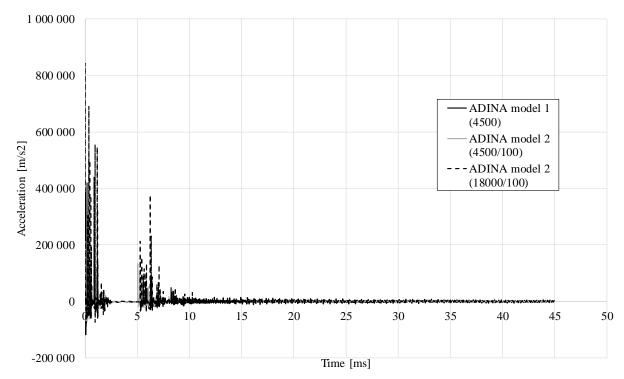

Figure D.8 Midpoint acceleration over time for ADINA models.

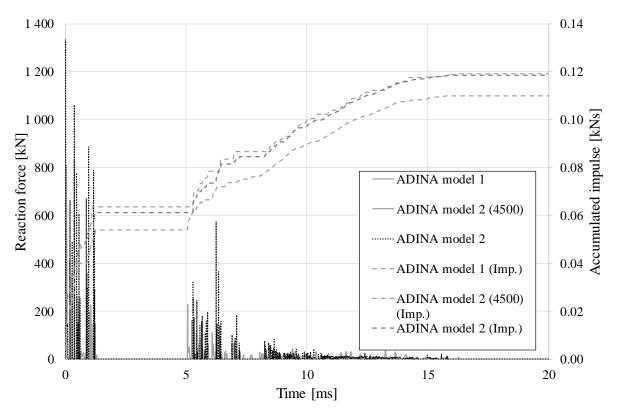

Figure D.9 Reaction force/Accumulated impulse from the drop weight in the ADINA models.

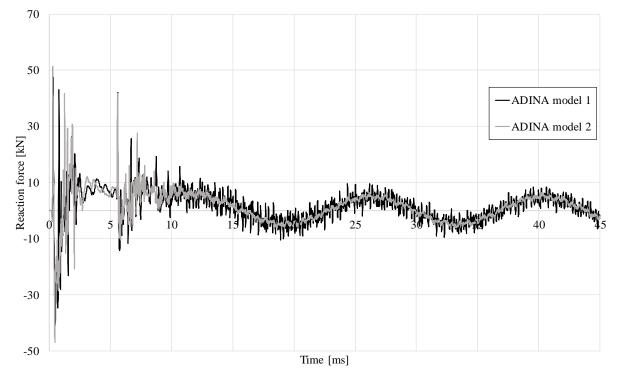

Figure D.10 Reaction force from the supports in the ADINA models.

In ADINA model 2, a discussion can be made which material model that can be used for the drop weight. Either a purely elastic behaviour is assumed, or a bilinear response with a certain number of the yield stress, after which the material shows ideal plastic behaviour. A study of this is made, shown in Figure D.11.

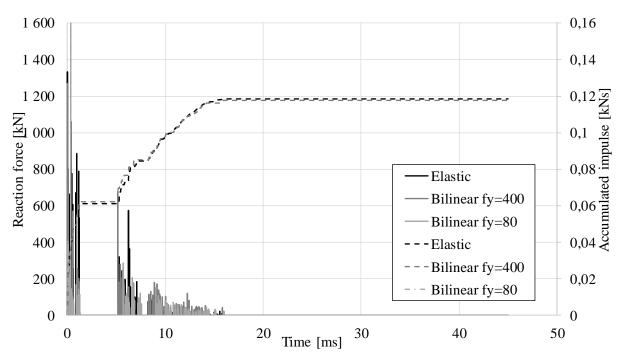

*Figure D.11 Comparison elastic/bilinear material response of the drop weight.* 

As can be seen, the impulse is similar between the elastic and bilinear material response, when the yield strength is 400 MPa. Hence, for simplicity in the model, an elastic material model is used.

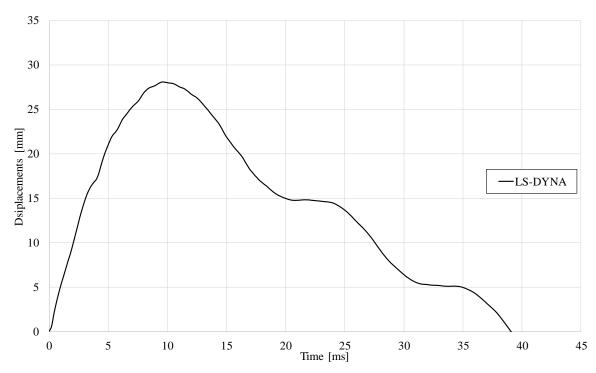

Figure D.12 Midpoint displacement over time of LS-DYNA models.

**Results from LS-DYNA model** 

**D.3** 

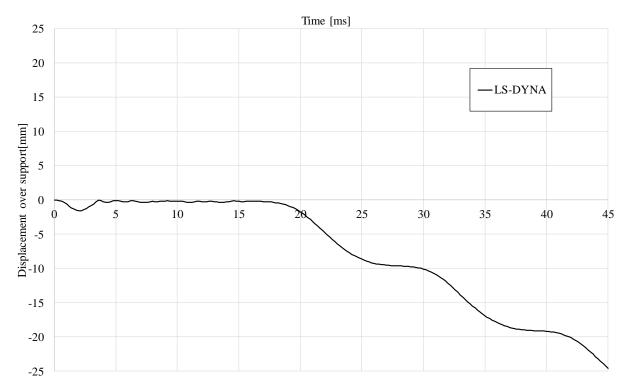

Figure D.13 Support displacement over time of LS-DYNA models

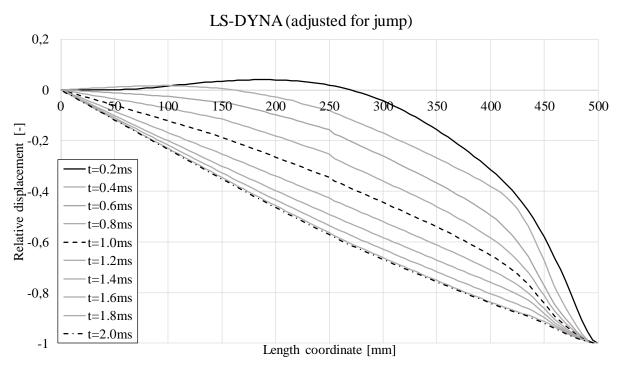

Figure D.14 Displacement over length for LS-DYNA model, adjusted for jump at supports-

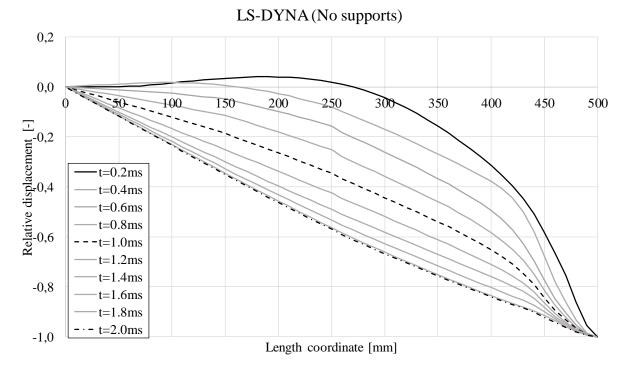

Figure D.15 Displacement over length for LS-DYNA model with no supports,

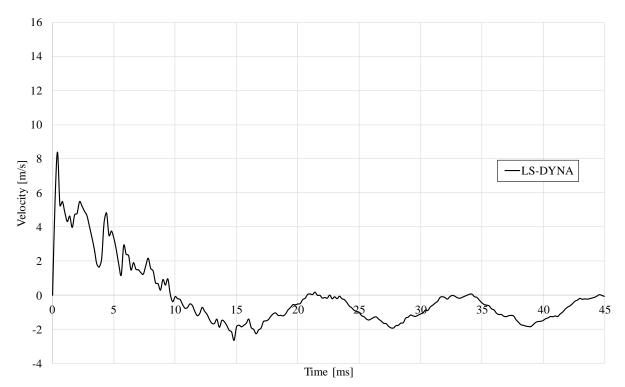

*Figure D.16 Midpoint velocity in LS-DYNA model.* 

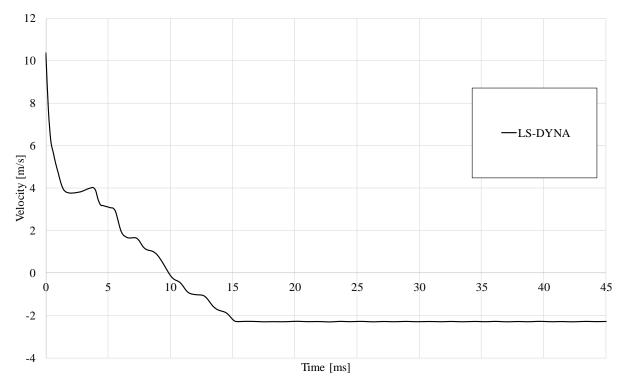

Figure D.17 Velocity of rod in LS-DYNA model.

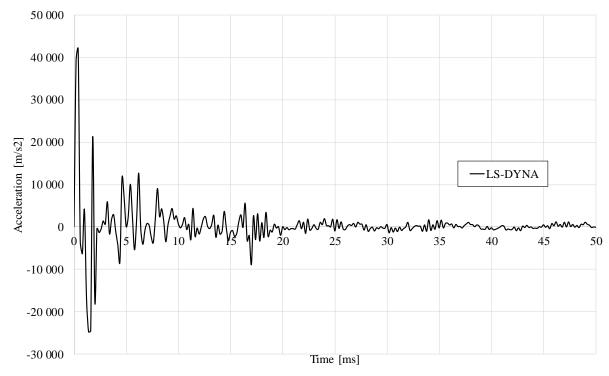

Figure D.18 Acceleration of the midpoint in LS-DYNA model.

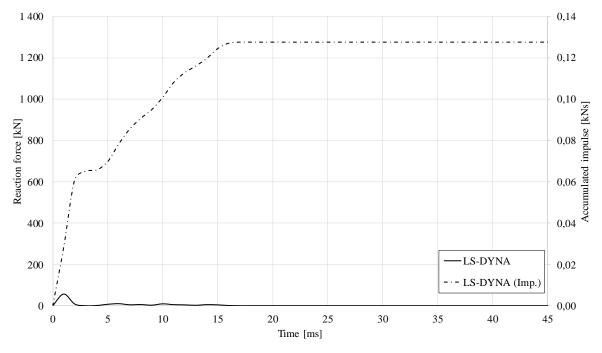

Figure D.19 Reaction force/Accumulated impulse for LS-DYNA model.

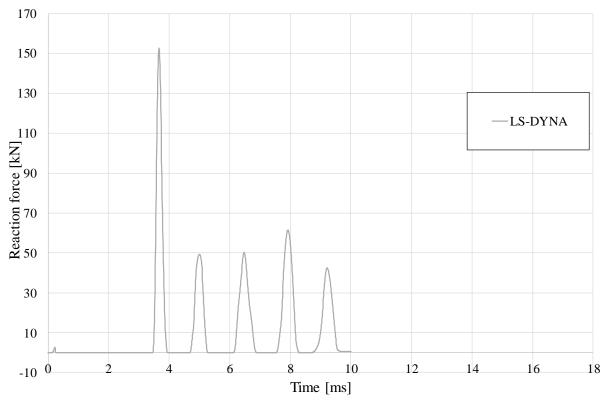

Figure D.20 Reaction force of support for LS-DYNA model during the first 10 ms.

# **D.4** Results from experiment

### D.4.1 Results

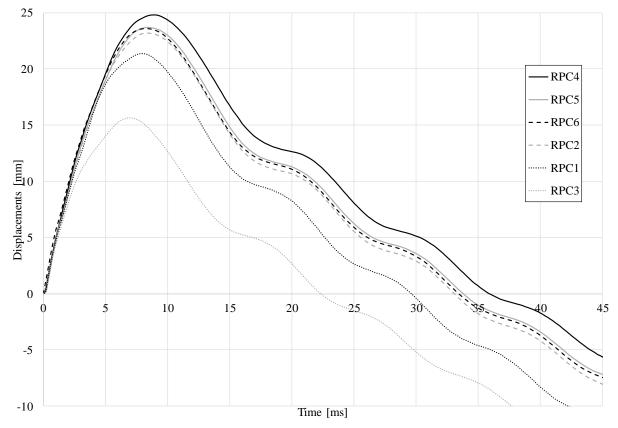

Figure D.21 Midpoint displacement over time from experiment.

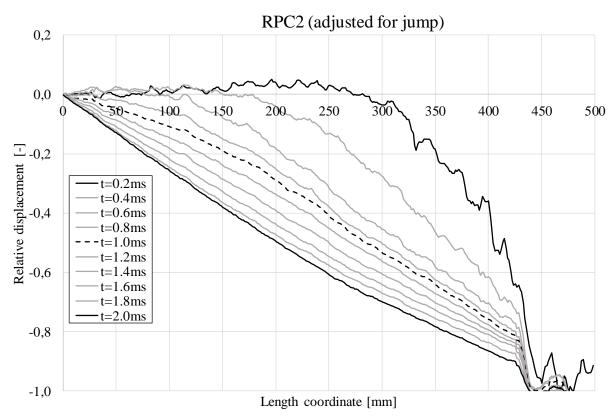

Figure D.22 Displacement over length of RPC2.

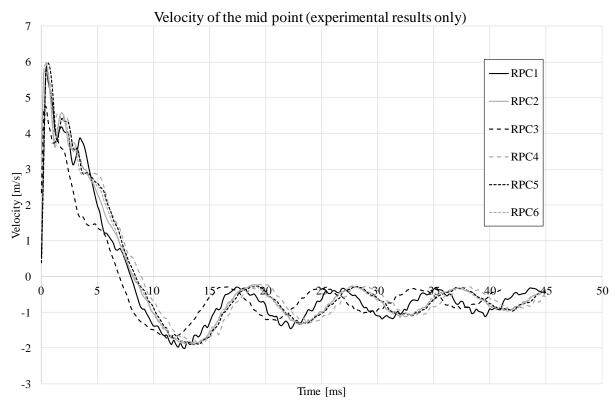

Figure D.23 Midpoint velocity of RPC2.

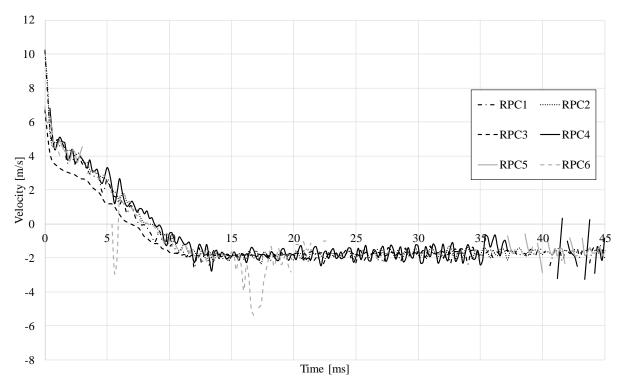

Figure D.24 Drop weight velocity of the beams in the experiment.

### D.4.2 Velocity study

In order to get the initial parameters as close to the experiment as possible, certain values has to be derived from the digital image correlation. By defining a point on the drop weight before the impact, the velocity at different times can be read. This approach has some errors, due to a scatter in the information of the digital image correlation. This can be made in a better way by having a clearly defined point marked on the drop weight. In order to get a proper value for this test series, however, the velocity from the drop weight is plotted over time, and a trend line is created in order to get a more precise value at the time of impact.

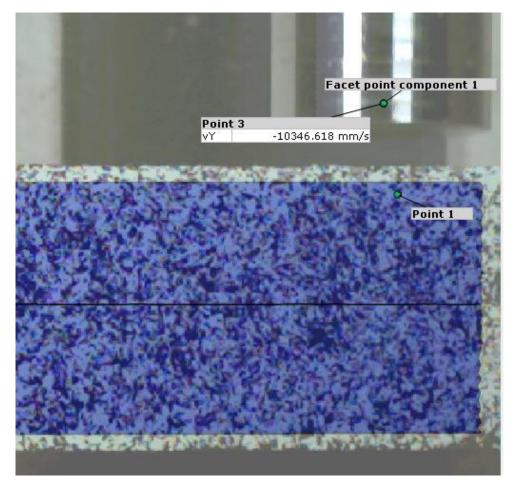

*Figure D.25 Part of the experiment showing the drop weight and the beam just before impact when digital image correlation has been made.* 

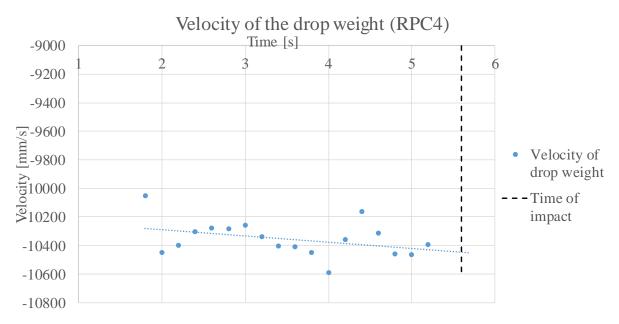

Figure D.26 Derivation of a value for the velocity at impact in the experiment.

## **D.5** Crack pattern/displacement shapes during the first 2 ms

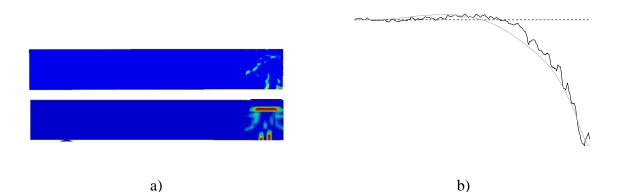

Figure D.27 Response after 0.2 ms: a) Crack pattern for RPC2 and LS-DYNA, respectively and b) Displacement shape for RPC2 (black) and LS-DYNA (grey).

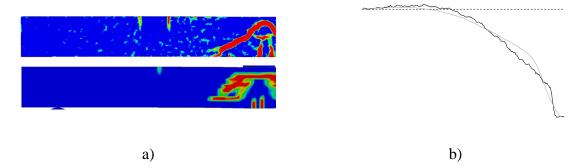

Figure D.28 Response after 0.4 ms: a) Crack pattern for RPC2 and LS-DYNA, respectively and b) Displacement shape for RPC2 (black) and LS-DYNA (grey).

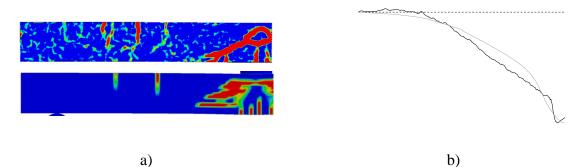

Figure D.29 Response after 0.6 ms: a) Crack pattern for RPC2 and LS-DYNA, respectively and b) Displacement shape for RPC2 (black) and LS-DYNA (grey).

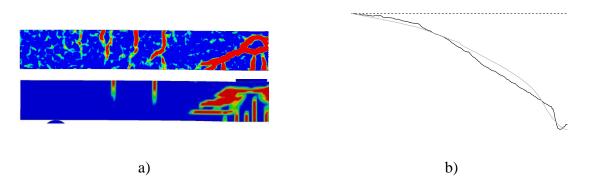

Figure D.30 Response after 0.8 ms: a) Crack pattern for RPC2 and LS-DYNA, respectively and b) Displacement shape for RPC2 (black) and LS-DYNA (grey).

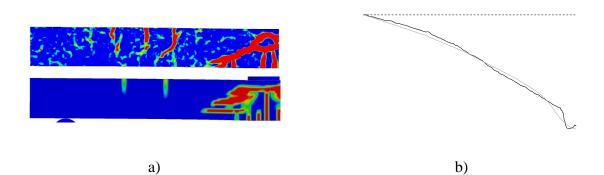

*Figure D.31 Response after 1.0 ms: a) Crack pattern for RPC2 and LS-DYNA, respectively and b) Displacement shape for RPC2 (black) and LS-DYNA (grey).* 

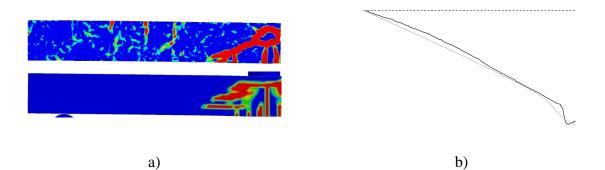

*Figure D.32 Response after 1.2 ms: a) Crack pattern for RPC2 and LS-DYNA, respectively and b) Displacement shape for RPC2 (black) and LS-DYNA (grey).* 

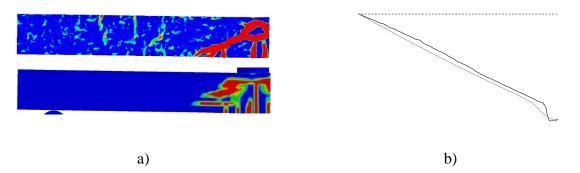

Figure D.33 Response after 1.4 ms: a) Crack pattern for RPC2 and LS-DYNA, respectively and b) Displacement shape for RPC2 (black) and LS-DYNA (grey).

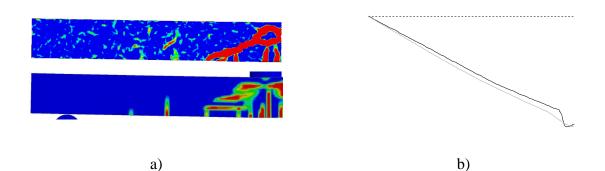

*Figure D.34 Response after 1.6 ms: a) Crack pattern for RPC2 and LS-DYNA, respectively and b) Displacement shape for RPC2 (black) and LS-DYNA (grey).* 

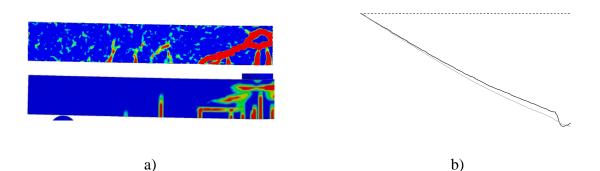

Figure D.35 Response after 1.8 ms: a) Crack pattern for RPC2 and LS-DYNA, respectively and b) Displacement shape for RPC2 (black) and LS-DYNA (grey).

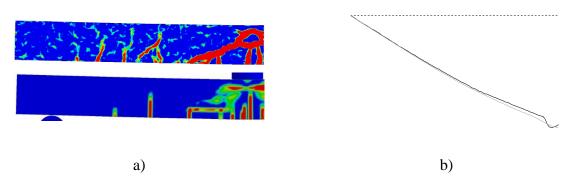

Figure D.36 Response after 2.0 ms: a) Crack pattern for RPC2 and LS-DYNA, respectively and b) Displacement shape for RPC2 (black) and LS-DYNA (grey).

# Appendix E Matlab script for 2DOF model

### E.1 Main algorithm

close all

%% Input values

ttot= $45*10^{-3}$ ;%[s] Total timedt= $1*10^{-5}$ ;%[s] Selected time stepRm1=[50e3 50e3];%[N] Comp. Tens.Rm2=[10.3798e3 10.3798e3];%[N] Comp. Tens.umaxb=[50 -50];%[m] Maximum displacement at failure for beamumaxd=[60 -60];%[m] Maximum disp. at failure for drop weight

% Initial state of the system

| u01=0;     | %[m] Initial displacement of the drop weight |
|------------|----------------------------------------------|
| v01=10.35; | %[m/s] Initial velocity of the drop weight   |
| u02=0;     | %[m] Initial displacement of the beam        |
| v02=0;     | %[m/s] Initial velocity of the beam          |
| f01=0;     | %[N] Initial force acting on the drop weight |
| f02=0;     | %[N] Initial force acting on the beam        |

% Concrete beam

| rho_c=2400;    | %[kg/m3] Unit weight of reinforced concrete           |
|----------------|-------------------------------------------------------|
| l_c=1;         | %[m] Length of concrete beam                          |
| h_c=0.1;       | %[m] Height of concrete beam                          |
| b_c=0.1;       | %[m] Width of concrete beam                           |
| d_rt=6;        | %[mm] Diameter of reinforcement in tensile area       |
| n_rt=2;        | %[-] Number of reinforcement bars in tensile area     |
| d_rc=6;        | %[mm] Diameter of reinforcement in compression area   |
| n_rc=2;        | %[-] Number of reinforcement bars in compression area |
| cover=0.02;    | %[m] Distance to centre of reinforcement              |
| E_c=34.7*10^9; | %[Pa] Modulus of elasticity for concrete              |
|                |                                                       |
| % Drop weight  |                                                       |
|                |                                                       |

| rho_s=7900; | %[kg/m. | 3] Unit weight of drop weight material |
|-------------|---------|----------------------------------------|
| r_s=0.040;  | %[m]    | Radius of drop weight                  |
| L_s=0.258;  | %[m]    | Length of drop weight                  |

| E_r=200*10^9; |  |
|---------------|--|
| E_s=200*10^9; |  |

% Transformation factors

| kmfel1=0.5;   |                                 |
|---------------|---------------------------------|
| kmfpl1=(2/3); | % Theoretical value, see report |
| kmfpl1=1.0;   | % Value in practice, see report |
| kmfel2=0.486; |                                 |
| kmfpl2=(1/3); |                                 |

trans=[kmfpl1 kmfpl2 kmfpl2]; % Plastic response

%% Calculated values

| alpha=E_r/E_c;<br>m1=10.093;<br>m2=rho_c*l_c*h_c*b_c; | %[kg] Mass of falling object<br>%[kg] Mass of beam subjected to loading |
|-------------------------------------------------------|-------------------------------------------------------------------------|
| M=[m1 0;0 m2];                                        | % Mass matrix                                                           |
| Mtr=[m1*trans(1) 0;<br>0 m2*trans(3)];                | % Mass matrix with elastic transf. factors                              |
| $A_c=h_c*b_c;$                                        | %[m^2] Cross sectional area of the beam                                 |
| A_rt=(d_rt/2000)^2*pi*n_rt;                           | %[m^2] Cross sectional area of tensile bars                             |
| A_rc=(d_rc/2000)^2*pi*n_rc                            | ;%[m^2] Cross sectional area of comp. bars                              |
| A_r=A_rt+A_rc;                                        | %[m^2] Total cross sectional area of reinf.                             |
| d=h_c-cover;                                          |                                                                         |
| A_s=r_s^2*pi;                                         | %[m^2] Cross sectional area of drop weight                              |
| $I2I=b_c*(h_c^3)/12;$                                 | %[m^4] Moment of inertia for beam in state I                            |
| a=alpha*A_rt/b_c;                                     |                                                                         |
| b=2*d*a;                                              |                                                                         |
| x=-a+(a^2+b)^0.5;                                     |                                                                         |
| I2II=b_c*x^3/3+alpha*A_rt*                            | (d-x)^2; %[m^4] I for beam in state II                                  |
| E_cII=(I2II/I2I)*E_c;                                 |                                                                         |
|                                                       |                                                                         |

%% Stiffness values k2c=(48\*E\_cII\*I2I)/(1\_c^3); % Stiffness in compression for beam k2t=0; k1c=E\_s\*A\_s/L\_s; % Stiffness in compression for dw k1t=0; K=[k1c -k1c;-k1c k1c+k2c]; % Stiffness matrix for compression

%% Eigenfrequencies

lambdaS=eig(k2c,m2\*kmfel2); w1=sqrt(lambdaS); lambda2=eig(K,Mtr); w2=sqrt(min(lambda2));

% Create a time vector

tcritS=2/w1;

```
tcrit2=2/w2;
tcrit=max(tcritS,tcrit2); % Select a critical timestep for both models
if dt>tcrit
    disp(['The time step you have selected is too large. ',...
        'Select a time step that is smaller than ',num2str(tcrit),'s'])
    return
end
t=[0:dt:ttot]';
if t(end)~=ttot
    t=[t;ttot];
end
```

#### %% 2DOF system

% Input values for 2DOF system solver

| M=[m1 0;0 m2];          | % Mass matrix                              |
|-------------------------|--------------------------------------------|
| kset=[k1c k1t k2c k2t]; | % Stiffness set, c=compression, t=tension  |
| u0=[u01;u02];           | % Initial displacement vector              |
| v0=[v01;v02];           | % Initial velocity vector                  |
| f0=[f01;f02];           | % Initial force vector                     |
| RM=[Rm1;Rm2];           | % Resisting force at elastic-plastic limit |
| urd=[umaxd;umaxb];      | % Maximum deflections, failure limit       |

%CDM solver for 2DOF

[u2,v2,a2,R2,We2,Wi2,Im,IR,Ek]=CDM2D(M,kset,trans,u0,v0,f0,t,RM,urd);

%% Results - plot files

% *Plot function for the 2DOF system* plot2DOF(t,u2,R2,v2,a2,Im,IR,We2,Wi2,Ek)

## E.2 Central Difference Method Solver

function[u,v,a,R,We,Wi,Im,IR,Ek]=CDM2D(M,kset,trans,u0,v0,f0,t,RM,urd,C)

%------% Authors: Erla Sara Svavarsdóttir & Jimmy Lovén % Last modified: 01.03.2016 by Erla Sara % Chalmers University of Technology % Department of structural engineering %-----

% Allow for no damping input

if nargin == 9 C=[0 0;0 0]; end

% Elastic stiffness

kel1c=kset(1); kel1t=kset(2); kel2c=kset(3); kel2t=kset(4);

% Initial stiffness matric assuming compression in both springs

K=[kset(1) -kset(1);-kset(1) kset(1)+kset(3)];

% Masses

m1=M(1,1); m2=M(2,2);

% Transformed mass matrix of the system

% Limits for elastic response

uel1=RM(1,:)./[kel1c kel1t]; uel2=RM(2,:)./[kel2c kel2t]; uel=[uel1;uel2];

% Length of time step

dt=t(2)-t(1);

% Create vectors and variables to save iteration results

| u=zeros(length(t),2); | % Displacements                            |
|-----------------------|--------------------------------------------|
| v=u;                  | % Velocity                                 |
| a=u;                  | % Acceleration                             |
| R=u;                  | % Internal resisting force                 |
| uplp=u;               | % Account for positive plastic deformation |
| upln=u;               | % Account for negative plastic deformation |
| We=u;                 | % External work                            |

| Wi=u; | % Internal work                         |
|-------|-----------------------------------------|
| Im=u; | % Impulse from mass                     |
| IR=u; | % Impulse from internal resisting force |
| Ek=u; | % Kinetic Energy                        |
| uk=u; | % Log the displacement of springs       |

#### % First iteration step

a0=Mt(f0-C\*v0-K\*u0); % Initial acceleration us=u0-dt.\*v0+((dt)^2/2).\*a0; % Initial displacement ui=[0;0];

% Save first values

u(1,:)=ui'; R(1,:)=[0 0]; a(1,:)=a0'; v(1,:)=v0';

% Other iteration steps

for i=2:length(t)-1
% Log individual spring deformation

```
umax=[max(uk(:,1)) max(uk(:,2))];
umin=[min(uk(:,1)) min(uk(:,2))];
uk(i,:)=[ui(1)-ui(2) ui(2)];
```

% Calculate plastic deformation and update the mass matrix

```
if uk(i,1)>uel(1,1) && uk(i,1)>umax(1)
  dupl1p=uk(i,1)-max(umax(1),uel(1,1));
  mn1=m1*trans(2);
elseif uk(i,1) < uel(1,2) \&\& uk(i,1) < umin(1)
  dupl1n=uk(i,1)-min(umin(1),uel(1,2));
  mn1=m1*trans(2);
else
  dupl1p=0;
  dupl1n=0;
  mn1=m1*trans(1);
end
if uk(i,2)>uel(2,1) && uk(i,2)>umax(2)
  dupl2p=uk(i,2)-max(umax(2),uel(2,1));
  mn2=m2*trans(4);
elseif uk(i,2) < uel(2,2) \&\& uk(i,2) < umin(2)
  dupl2n=uk(i,2)-min(umin(2),uel(2,2));
  mn2=m2*trans(4);
else
  dupl2p=0;
  dupl2n=0;
  mn2=m2*trans(3);
end
Mt=[mn1 0;0 mn2];
                         % Transformed mass matrix
```

% Plastic deformation in step i

uplp(i,1)=uplp(i-1,1)+dupl1p; upln(i,1)=upln(i-1,1)+dupl1n; uplp(i,2)=uplp(i-1,2)+dupl2p; upln(i,2)=upln(i-1,2)+dupl2n;

% Calculate internal resisting forces

```
if upln(i,1)<urd(1,2) \parallel uplp(i,1)>urd(1,1)
R(i,1)=0;
elseif uk(i,1)<0
R(i,1)=kel1t*(uk(i,1)-upln(i,1));
else
R(i,1)=max(0,kel1c*(uk(i,1)-uplp(i,1)));
end
if upln(i,2)<urd(2,2) \parallel uplp(i,2)>urd(2,1)
R(i,2)=0;
elseif uk(i,2)<0
R(i,2)=kel2t*(uk(i,2)-upln(i,2));
else
R(i,2)=kel2c*(uk(i,2)-uplp(i,2));
end
```

% Create a "fake K matrix" to use in next step

```
if uk(i,1)==0
    k1=kel1c;
elseif uplp(i,1)>urd(1,1) || upln(i,1)<urd(1,2)
    k1=0;
else
    k1=R(i,1)/uk(i,1);
end
if uk(i,2)==0
    k2=kel2c;
elseif uplp(i,2)>urd(2,1) || upln(i,2)<urd(2,2)
    k2=0;
else
    k2=R(i,2)/uk(i,2);
end
K=[k1-k1;-k1 k1+k2];</pre>
```

```
% Calculate the deformation vector for step i+1
```

```
unew=(Mt./(dt^2)+C./(2*dt))\setminus(f0-(K-(2/dt^2).*Mt)*ui-...)
((Mt./(dt^2)-C./(2*dt))*us));
```

% Failure criteria

```
if unew(2)>urd(2)
disp('The beam has failed.')
break
```

end

% Update vectors and save information

```
\begin{split} v(i,:) &= ((unew-us)./(2*dt))'; \\ a(i,:) &= ((unew-2*ui+us)./(dt^2))'; \\ dWi &= (R(i,:) + R(i-1,:)).*(ui'-us')*1/2; \\ Wi(i,:) &= Wi(i-1,:) + dWi; \\ dWe &= (R(i,1) + R(i-1,1))*(ui(2)-us(2))/2; \\ We(i,2) &= We(i-1,2) + dWe; \\ Im(i,:) &= (Mt^*v(i,:)')'; \\ IR(i,:) &= IR(i-1,:) + (R(i,:) + R(i-1,:))*dt/2; \\ Ek(i,:) &= (1/2)*(Mt^*v(i,:).^2')'; \end{split}
```

% Velocity
% Acceleration
% Change in internal work
% Total internal work
% Change in external work
% Total external work
% Mass impulse
% R impulse
% Kinetic energy

% Prepare for next loop

```
u(i+1,:)=unew';
us=ui;
ui=unew;
end
end
```

## E.3 Plot algorithm

function[]=plot2DOF(t,u,R,v,a,Im,IR,We,Wi,Ek)

%------% Authors: Erla Sara Svavarsdóttir & Jimmy Lovén

% Last modified: 22.02.2016 by Erla Sara % Chalmers University of Technology % Department of structural engineering %------

```
figure(1)
plot(t*1000,u(:,1)*1000,'LineWidth',1.5)
hold on
plot(t*1000,u(:,2)*1000,'-.','LineWidth',1.5)
title('u(t)')
xlabel('Time [ms]')
ylabel('Displacements [mm]')
plot_settings
legend('Body 1 (Drop weight)','Body 2 (Beam)','Location','SouthEast')
```

```
figure(2)
plot(t*1000,R(:,1)/1000,'LineWidth',1.5)
hold on
plot(t*1000,R(:,2)/1000,'-.','LineWidth',1.5)
title('R(t)')
xlabel('Time [ms]')
ylabel('Reaction force [kN]')
plot_settings
legend('Body 1 (Drop weight)','Body 2 (Beam)','Location','NorthEast')
```

figure(3) plot(t\*1000,v(:,1),'LineWidth',1.5) hold on plot(t\*1000,v(:,2),'-.','LineWidth',1.5) title('Velocity') xlabel('Time [ms]') ylabel('Velocity [m/s]') plot\_settings legend('Body 1 (Drop weight)', 'Body 2 (Beam)', 'Location', 'NorthEast') figure(4) plot(t\*1000,a(:,1),'LineWidth',1.5) hold on plot(t\*1000,a(:,2),'-.','LineWidth',1.5) title('Acceleration') xlabel('Time [ms]') ylabel('Acceleration [m/s^2]') plot\_settings legend('Body 1 (Drop weight)', 'Body 2 (Beam)', 'Location', 'NorthEast') figure(5) plot(u(:,1)\*1000,R(:,1)/1000,'LineWidth',1.5)hold on plot(u(:,1)\*1000,R(:,2)/1000,'-.','LineWidth',1.5) title('R(u 1)') xlabel('Displacements [mm]') ylabel('Load [kN]') plot\_settings legend('Body 1 (Drop weight)', 'Body 2 (Beam)', 'Location', 'NorthEast') figure(6) plot(u(:,2)\*1000,R(:,1)/1000,'LineWidth',1.5) hold on plot(u(:,2)\*1000,R(:,2)/1000,'-.','LineWidth',1.5) title( $'R(u_2)'$ ) xlabel('Displacements [mm]') ylabel('Load [kN]') plot\_settings legend('Body 1 (Drop weight)', 'Body 2 (Beam)', 'Location', 'NorthEast') figure(7)plot(t\*1000,Im(:,1)/1000,'LineWidth',1.5) hold on plot(t\*1000,IR(:,1)/1000,'-.','LineWidth',1.5) title('Impulse (Body 1)') xlabel('Time [ms]') ylabel('Impulse [kNs]') plot settings legend('I(m\_1)','I(R\_1)','Location','East')

figure(8) plot(t\*1000,Im(:,2)/1000,'LineWidth',1.5) hold on plot(t\*1000,IR(:,2)/1000,'-.','LineWidth',1.5) title('Impulse (Body 2)') xlabel('Time [ms]') ylabel('Impulse [kNs]') plot\_settings legend('I(m\_2)','I(R\_2)','Location','East') figure(9) plot(t\*1000,We(:,1),'--','LineWidth',1.5) hold on plot(t\*1000,Wi(:,1),'-.','LineWidth',1.5) plot(t\*1000,Ek(:,1),'LineWidth',1.5) title('W(t) (Body 1)') xlabel('Time [ms]') ylabel('Work [J]') plot\_settings legend('W\_e','W\_i','E\_k','Location','East') figure(10) plot(t\*1000,We(:,2),'LineWidth',1.5) hold on plot(t\*1000,Wi(:,2),'-.','LineWidth',1.5) plot(t\*1000,Ek(:,2),'--','LineWidth',1.5) title('W(t) (Body 2)') xlabel('Time [ms]') ylabel('Work [J]') plot settings legend('W\_e','W\_i','E\_k','Location','East') figure(11) plot(u(:,1)\*1000,We(:,1),'LineWidth',1.5) hold on plot(u(:,1)\*1000,Wi(:,1),'-.','LineWidth',1.5) plot(u(:,1)\*1000,Ek(:,1),'--','LineWidth',1.5) title('W(u) (Body 1)') xlabel('Displacements [mm]') ylabel('Work [J]') plot\_settings legend('W\_e','W\_i','E\_k','Location','East') figure(12)plot(u(:,2)\*1000,We(:,2),'LineWidth',1.5) hold on plot(u(:,2)\*1000,Wi(:,2),'-.','LineWidth',1.5) plot(u(:,2)\*1000,Ek(:,2),'--','LineWidth',1.5) title('W(u) (Body 2)')

xlabel('Displacements [mm]') ylabel('Work [J]') plot\_settings legend('W\_e','W\_i','E\_k','Location','East') end

# Appendix FScript files from ADINA

### F.1 ADINA IN command file, ADINA model 1

```
*** Geometry ***
COORDINATES POINT SYSTEM=0
QCLEAR
* x y z sys
1 0.0 0.0 0.0 0
2 0.5 0.0 0.0 0
3 1.0 0.0 0.0 0
4 1.0 1.0 0.0 0
5 0.5 0.5 0.0 0
ß
LINE STRAIGHT NAME=1 P1=1 P2=2
LINE STRAIGHT NAME=2 P1=2 P2=3
CROSS-SECTIO RECTANGULAR NAME=1
WIDTH=0.10,
HEIGHT=0.10 SC=0.0 TC=0.0 TORFAC=1.0
SSHEARF=0.0,
TSHEARF=0.0 ISHEAR=NO SQUARE=YES
*** Mass ***
MASSES POINTS
QCLEAR
5 0.0 10.093 0.0 0.0 0.0 0.0
ß
INITIAL-COND NAME=VELOCITY INITIALS=NO
CLEAR
 'Y-VELOCITY' -10.35
ß
SET-INITCOND POINTS CONDITIO=VELOCITY
QCLEAR
5 'VELOCITY'
ß
*** Spring ***
PROPERTY NONLINEAR-K NAME=1 RUPTURE=NO
@CLEAR
-1.0 -3.8965E9
0.0 0.0
1 0.0
PROPERTYSET NAME=2 K=0.0 M=0.0,
     C=0.0 NONLINEA=YES NK=1 NM=0 NC=0
EGROUP SPRING NAME=1 PROPERTY=2
RESULTS=FORCES NONLINEA=NO,
    SKEWSYST=NO OPTION=NONE
    DESCRIPT='NONE' PRINT=DEFAULT,
    SAVE=DEFAULT TBIRTH=0.0
    TDEATH=0.0,
     6DOF-SPR=NO
SPRING POINTS
@CLEAR
3 2 2 5 2 2 DEFAULT DEFAULT 0.0 0.0
Ø
```

```
*** Boundary conditions ***
 FIXITY NAME=TXYZRXY
 @CLEAR
  'X-TRANSLATION'
  'Y-TRANSLATION'
  'Z-TRANSLATION'
  'X-ROTATION'
  'Y-ROTATION'
  'OVALIZATION'
 ß
FIXITY NAME=TYZRXY
@CLEAR
  'Y-TRANSLATION'
  'Z-TRANSLATION'
  'X-ROTATION'
  'Y-ROTATION'
  'OVALIZATION'
 ß
 FIXITY NAME=TXZRXYZ
 @CLEAR
  'X-TRANSLATION'
  'Z-TRANSLATION'
  'X-ROTATION'
  'Y-ROTATION'
  'Z-ROTATION'
 'OVALIZATION'
 ß
FIXBOUNDARY POINTS FIXITY=ALL
 @CLEAR
 1 'TXYZRXY'
 3 'TYZRXY'
 4 'ALL'
 5 'TXZRXYZ'
 ß
 *** Material properties ***
 MATERIAL PLASTIC-BILINEAR NAME=1
 HARDENIN=ISOTROPIC,
      E=5.996E+09 NU=0.2
      YIELD=1.557E+07 ET=0.0,
     EPA=0.0 STRAINRA=0 DENSITY=2400.0
     ALPHA=0.0 TREF=0.0 DEPENDEN=NO,
     TRANSITI=0.0001 EP-STRAI=0.0
     BCURVE=0,
      BVALUE=0.0 XM-INF=0.0 XM0=0.0
      ETA=0.0 MDESCRIP='Elastoplastic
      equivalent reinf. beam'
 *
EGROUP BEAM NAME=2 SUBTYPE=TWO-D
 DISPLACE=DEFAULT MATERIAL=1 RINT=3,
      SINT=DEFAULT TINT=DEFAULT
      RESULTS=STRESSES INITIALS=NONE,
      CMASS=DEFAULT RIGIDEND=NONE
     MOMENT-C=NO RIGIDITY=1,
      MULTIPLY=1000000.0 RUPTURE=ADINA
      OPTION=NONE,
      BOLT-TOL=0.0 DESCRIPT='NONE'
      SECTION=1,
```

```
PRINT=DEFAULT SAVE=DEFAULT
     TBIRTH=0.0,
     TDEATH=0.0 SPOINT=2 BOLTFORC=0.0,
     BOLTNCUR=0 TMC-MATE=1 BOLT-NUM=0
     BOLT-LOA=0.0,
     WARP=NO ENDRELEA=ACCURATE
*
*** Meshing etc ***
SUBDIVIDE LINE NAME=1 MODE=DIVISIONS
NDIV=30 RATIO=1.0,
PROGRESS=GEOMETRIC CBIAS=NO
CLEAR
1
2
ß
GLINE NODES=2 AUXPOINT=4 NCOINCID=ENDS
NCENDS=12,
     NCTOLERA=1.0E-05 SUBSTRUC=0
     GROUP=2 MIDNODES=STRAIGHT,
     XO=0.0 YO=0.0 ZO=0.0,
     XYZOSYST=SKEW
@CLEAR
1
2
ß
*** Time steps etc ***
TIMESTEP NAME=DEFAULT
QCLEAR
4500 0.00001
Q
*** Analysis ***
MASTER ANALYSIS=DYNAMIC-DIRECT-
INTEGRATION MODEX=EXECUTE,
     TSTART=0.0 IDOF=0 OVALIZAT=NONE
     FLUIDPOT=AUTOMATIC,
     CYCLICPA=1 IPOSIT=STOP
     REACTION=YES INITIALS=NO
     FSINTERA=NO.
     IRINT=DEFAULT CMASS=NO
     SHELLNDO=AUTOMATIC AUTOMATI=OFF,
     SOLVER=SPARSE CONTACT-
     =CONSTRAINT-FUNCTION,
     TRELEASE=0.0 RESTART-=NO
     FRACTURE=NO LOAD-CAS=NO,
     LOAD-PEN=NO SINGULAR=YES
     STIFFNES=0.0001,
     MAP-OUTP=NONE MAP-FORM=NO NODAL-
     DE='' POROUS-C=NO ADAPTIVE=0,
     ZOOM-LAB=1 AXIS-CYC=0 PERIODIC=NO
     VECTOR-S=GEOMETRY EPSI-FIR=NO,
     STABILIZ=NO STABFACT=1.0E-10
     RESULTS=PORTHOLE,
     FEFCORR=NO BOLTSTEP=1 EXTEND-
     S=YES CONVERT-=NO DEGEN=YES,
     TMC-MODE=NO ENSIGHT-=NO IRSTEPS=1
     INITIALT=NO TEMP-INT=NO,
     ESINTERA=NO OP2GEOM=NO INSITU-
     D=NO OP2ERCS=ELEMENT 2DPL-AX=YZ-Z
```

ANALYSIS DYNAMIC-DIRECT-INTEGRATION METHOD=BATHE,

DELTA=0.5 ALPHA=0.25 THETA=1.4 TIMESTEP=USER NCRSTEP=1, CRSTEP=0.0 MASS-SCA=1.0 DTMIN1=0.0 DTMIN2=0.0, GAMMA=0.5 MIDLOAD=TIMEFUNCTION GAMAP=0.54 BATHE-DE=0.5, BATHE-AL=0.25 \*ANALYSIS DYNAMIC-DIRECT-INTEGRATION METHOD=NEWMARK, DELTA=0.5 ALPHA=0.25 THETA=1.4 TIMESTEP=USER NCRSTEP=1, \* CRSTEP=0.0 MASS-SCA=1.0 DTMIN1=0.0 DTMIN2=0.0, GAMMA=0.5 MIDLOAD=TIMEFUNCTION \* GAMAP=0.54 BATHE-DE=0.5, \* BATHE-AL=0.25

## F.2 ADINA IN command file, ADINA model 2

```
*** Geometry
COORDINATES POINT SYSTEM=0
@CLEAR
* x y
         z sys
1 0.0 0.0 0.0 0
2 0.5 0.0 0.0 0
3 1.0 0.0 0.0 0
4 1.0 1.0 0.0 0
5 0.5 0.5 0.0 0
6 0.5 0.758 0.0 0
ß
LINE STRAIGHT NAME=1 P1=1 P2=2
LINE STRAIGHT NAME=2 P1=2 P2=3
LINE STRAIGHT NAME=3 P1=5 P2=6
CROSS-SECTIO RECTANGULAR NAME=1
WIDTH=0.10,
HEIGHT=0.10 SC=0.0 TC=0.0 TORFAC=1.0
SSHEARF=0.0,
TSHEARF=0.0 ISHEAR=NO SQUARE=YES
CROSS-SECTIO PIPE NAME=2 DIAMETER=0.08
THICKNESS=0.04 SC=0.0,
    TC=0.0 TORFAC=1.0 SSHEARF=0.0
TSHEARF=0.0 SOLID=NO
*** Spring
PROPERTY NONLINEAR-K NAME=1 RUPTURE=NO
QCLEAR
-1.0 -1.2E15
0.0 0.0
1 0.0
PROPERTYSET NAME=2 K=0.0 M=0.0,
     C=0.0 NONLINEA=YES NK=1 NM=0 NC=0
EGROUP SPRING NAME=1 PROPERTY=2
RESULTS=FORCES NONLINEA=NO,
    SKEWSYST=NO OPTION=NONE
DESCRIPT='NONE' PRINT=DEFAULT,
    SAVE=DEFAULT TBIRTH=0.0
TDEATH=0.0,
    6DOF-SPR=NO
SPRING POINTS
@CLEAR
3 2 2 5 2 2 DEFAULT DEFAULT 0.0 0.0
ß
*** Boundary conditions
FIXITY NAME=TXYZRXY
@CLEAR
 'X-TRANSLATION'
 'Y-TRANSLATION'
 'Z-TRANSLATION'
 'X-ROTATION'
 'Y-ROTATION'
 'OVALIZATION'
ß
FIXITY NAME=TYZRXY
QCLEAR
```

'Y-TRANSLATION' 'Z-TRANSLATION' 'X-ROTATION' 'Y-ROTATION' 'OVALIZATION' ß FIXITY NAME=TXZRXYZ 0CLEAR 'X-TRANSLATION' 'Z-TRANSLATION' 'X-ROTATION' 'Y-ROTATION' 'Z-ROTATION' 'OVALIZATION' ß FIXBOUNDARY POINTS FIXITY=ALL CLEAR 1 'TXYZRXY' 3 'TYZRXY' 4 'ALL' 5 'TXZRXYZ' ß \*\*\* Material properties MATERIAL PLASTIC-BILINEAR NAME=1 HARDENIN=ISOTROPIC, E=5.996E+09 NU=0.2 YIELD=1.5746E+07 ET=0.0, EPA=0.0 STRAINRA=0 DENSITY=2400.0 ALPHA=0.0 TREF=0.0 DEPENDEN=NO, TRANSITI=0.0001 EP-STRAI=0.0 BCURVE=0, BVALUE=0.0 XM-INF=0.0 XM0=0.0 ETA=0.0 MDESCRIP='Elastoplastic equivalent reinf. beam' MATERIAL ELASTIC NAME=2 E=2.00E+11 NU=0.3 DENSITY=7900 ALPHA=0.0 MDESCRIP='Steel' \*MATERIAL PLASTIC-BILINEAR NAME=2 HARDENIN=ISOTROPIC, \* E=2.00E+11 NU=0.3 YIELD=4.0E+8 ET=0.0, EPA=0.0 STRAINRA=0 \* DENSITY=7900.0 ALPHA=0.0 TREF=0.0 DEPENDEN=NO, TRANSITI=0.0001 EP-STRAI=0.0 BCURVE=0, BVALUE=0.0 XM-INF=0.0 XM0=0.0 \* ETA=0.0 MDESCRIP='Bilinear Steel' EGROUP BEAM NAME=2 SUBTYPE=TWO-D DISPLACE=DEFAULT MATERIAL=1 RINT=3, SINT=DEFAULT TINT=DEFAULT RESULTS=STRESSES INITIALS=NONE, CMASS=DEFAULT RIGIDEND=NONE MOMENT-C=NO RIGIDITY=1, MULTIPLY=1000000.0 RUPTURE=ADINA OPTION=NONE, BOLT-TOL=0.0 DESCRIPT='NONE' SECTION=1,

```
PRINT=DEFAULT SAVE=DEFAULT
TBIRTH=0.0.
     TDEATH=0.0 SPOINT=2 BOLTFORC=0.0,
     BOLTNCUR=0 TMC-MATE=1 BOLT-NUM=0
BOLT-LOA=0.0,
     WARP=NO ENDRELEA=ACCURATE
EGROUP BEAM NAME=3 SUBTYPE=TWO-D
DISPLACE=DEFAULT MATERIAL=2 RINT=3,
    SINT=DEFAULT TINT=DEFAULT
RESULTS=STRESSES INITIALS=NONE,
    CMASS=DEFAULT RIGIDEND=NONE
MOMENT-C=NO RIGIDITY=1,
    MULTIPLY=1000000.0 RUPTURE=ADINA
OPTION=NONE,
    BOLT-TOL=0.0 DESCRIPT='NONE'
SECTION=2,
     PRINT=DEFAULT SAVE=DEFAULT
TBIRTH=0.0.
     TDEATH=0.0 SPOINT=2 BOLTFORC=0.0,
     BOLTNCUR=0 TMC-MATE=1 BOLT-NUM=0
BOLT-LOA=0.0.
    WARP=NO ENDRELEA=ACCURATE
*** Meshing etc
SUBDIVIDE LINE NAME=1 MODE=DIVISIONS
NDIV=30 RATIO=1.0,
    PROGRESS=GEOMETRIC CBIAS=NO
CLEAR
1
2
ß
SUBDIVIDE LINE NAME=3 MODE=DIVISIONS
NDIV=100 RATIO=1.0,
     PROGRESS=GEOMETRIC CDIAS=NO
GLINE NODES=2 AUXPOINT=4 NCOINCID=ENDS
NCENDS=12.
    NCTOLERA=1.0E-05 SUBSTRUC=0
GROUP=2 MIDNODES=STRAIGHT,
    XO=0.0 YO=0.0 ZO=0.0,
     XYZOSYST=SKEW
@CLEAR
1
2
ß
GLINE NODES=2 AUXPOINT=4 NCOINCID=ENDS
NCENDS=12,
   NCTOLERA=1.0E-05 SUBSTRUC=0
GROUP=3 MIDNODES=STRAIGHT,
    XO=0.0 YO=0.0 ZO=0.0,
     XYZOSYST=SKEW
@CLEAR
3
Q
INITIAL-COND NAME=VELOCITY INITIALS=NO
ACT.EAR
 'Y-VELOCITY' -10.35
Q
SET-INITCOND LINE CONDITIO=VELOCITY
@CLEAR
3 VELOCITY
```

```
ß
*** Time steps etc
TIMESTEP NAME=DEFAULT
CLEAR
18000 0.0000025
ß
*** Analysis
MASTER ANALYSIS=DYNAMIC-DIRECT-
INTEGRATION MODEX=EXECUTE,
     TSTART=0.0 IDOF=0 OVALIZAT=NONE
FLUIDPOT=AUTOMATIC,
     CYCLICPA=1 IPOSIT=STOP
REACTION=YES INITIALS=NO FSINTERA=NO,
    IRINT=DEFAULT CMASS=NO
SHELLNDO=AUTOMATIC AUTOMATI=OFF,
    SOLVER=SPARSE CONTACT-
=CONSTRAINT-FUNCTION,
    TRELEASE=0.0 RESTART-=NO
FRACTURE=NO LOAD-CAS=NO,
    LOAD-PEN=NO SINGULAR=YES
STIFFNES=0.0001,
    MAP-OUTP=NONE MAP-FORM=NO NODAL-
DE='' POROUS-C=NO ADAPTIVE=0,
     ZOOM-LAB=1 AXIS-CYC=0 PERIODIC=NO
VECTOR-S=GEOMETRY EPSI-FIR=NO,
     STABILIZ=NO STABFACT=1.0E-10
RESULTS=PORTHOLE,
    FEFCORR=NO BOLTSTEP=1 EXTEND-
S=YES CONVERT-=NO DEGEN=YES,
    TMC-MODE=NO ENSIGHT-=NO IRSTEPS=1
INITIALT=NO TEMP-INT=NO,
    ESINTERA=NO OP2GEOM=NO INSITU-
D=NO OP2ERCS=ELEMENT 2DPL-AX=YZ-Z
ANALYSIS DYNAMIC-DIRECT-INTEGRATION
METHOD=BATHE,
    DELTA=0.5 ALPHA=0.25 THETA=1.4
TIMESTEP=USER NCRSTEP=1,
    CRSTEP=0.0 MASS-SCA=1.0
DTMIN1=0.0 DTMIN2=0.0,
    GAMMA=0.5 MIDLOAD=TIMEFUNCTION
GAMAP=0.54 BATHE-DE=0.5,
    BATHE-AL=0.25
*ANALYSIS DYNAMIC-DIRECT-INTEGRATION
METHOD=NEWMARK,
     DELTA=0.5 ALPHA=0.25 THETA=1.4
*
TIMESTEP=USER NCRSTEP=1,
* CRSTEP=0.0 MASS-SCA=1.0
DTMIN1=0.0 DTMIN2=0.0,
* GAMMA=0.5 MIDLOAD=TIMEFUNCTION
GAMAP=0.54 BATHE-DE=0.5,
*
    BATHE-AL=0.25
```

### F.3 ADINA PLOT command file, ADINA model 1

LOADPORTHOLE OPERATIO=CREATE FILE=, 'C:\Users\Jimmy\OneDrive - VBK\Master Thesis\Calculations\ADINA\RPC\Beam spr ing mass\RPC spring mass.por' TAPERECO=0 DUMPFORM=NO PRESCAN=NO RANGE=ALL, TIMESTAR=0.000000000000000 TIMEEND=0.0000000000000 STEPSTAR=0, STEPEND=0 STEPINCR=1 ZOOM-MOD=0 INITIAL-=AUTOMATIC CPSTART=1, CPEND=0 SEQFILE=SINGLE MULTIFIL=10 NODEPOINT NAME=MIDPOINT SUBSTRUC=0 REUSE=1 NODE=1 NODEPOINT NAME=ROD SUBSTRUC=0 REUSE=1 NODE=2 ELPOINT NAME=SPRING SUBSTRUC=0 REUSE=1 GROUP=1 ELEMENT=3 LAYER=1, OPTION=LABEL LABEL=1 FRAME LOWER=0.0 UPPER=0.0 ROTATION=0, LINE=YES SIZE=SURFACE ISOSIZE=4.0, WIDTH=100.0 HEIGHT=100.0, XOFFSET=0.0 YOFFSET=0.0 INDEX=YES, CUTMARK=NO WINDOW=PREVIOUS UNITLOWE=PERCENT UNITUPPE=PERCENT, UNITWIDT=PERCENT UNITHEIG=PERCENT UNITXOFF=PERCENT, UNITYOFF=PERCENT UPDATE=NO ASPECT=1.33333337306976, CHARSIZE=0.25 UNITCHAR=CM HSTRING=' ', ADINATEX=VERTICAL MESHPLOT MESHSTYL=DEFAULT ZONENAME=WHOLE MODEL RESPONSE=DEFAULT, MODELDEP=DEFAULT VIEW=DEFAULT MESHWIND=DEFAULT PLOTAREA=DEFAULT, SUBFRAME=DEFAULT ELDEPICT=DEFAULT NODEDEPI=DEFAULT, BOUNDEPI=DEFAULT GPDEPICT=DEFAULT GLDEPICT=DEFAULT, GSDEPICT=DEFAULT GVDEPICT=DEFAULT MESHREND=DEFAULT, MESHANNO=DEFAULT FRONDEPI=DEFAULT CONDEPIC=DEFAULT, VSDEPICI=DEFAULT CRACKDEP=DEFAULT RESULTCO=DEFAULT, CUTSURFA=DEFAULT ELFACESE=0 ELEDGESE=0 \*MOVIESHOOT LOAD-STEP TSTART=EARLIEST TEND=LATEST FRAMES=150 MOVIENUMBER=1 \*SAVEAVI filename='Results\vid.avi' SPEED=30 XSIZE=640 YSIZE=480 MOVIENUM=1 SIZE=FRAME SCALE=1.0 COLORBIT=16 FRAME LOWER=0.0 UPPER=0.0 ROTATION=0,

LINE=YES SIZE=SURFACE ISOSIZE=4.0, WIDTH=100.0 HEIGHT=100.0, XOFFSET=0.0 YOFFSET=0.0 INDEX=YES, CUTMARK=NO WINDOW=PREVIOUS UNITLOWE=PERCENT UNITUPPE=PERCENT, UNITWIDT=PERCENT UNITHEIG=PERCENT UNITXOFF=PERCENT, UNITYOFF=PERCENT UPDATE=NO ASPECT=1.33333337306976, CHARSIZE=0.25 UNITCHAR=CM HSTRING=' ', ADINATEX=VERTICAL SUBFRAME NAME=1 SIZE=2133 RESPONSESHOW XVARIABL=TIME XPOINT=MIDPOINT, YVARIABL=Y-DISPLACEMENT YPOINT=MIDPOINT, RESPRANGE=DEFAULT XSMOOTHING=DEFAULT YSMOOTHING=DEFAULT, XRESULTCONTROL=DEFAULT YRESULTCONTROL=DEFAULT GRAPH=YES, GRAPHNAME=MIDDISPLACEMENTS CURVEDEPICTION=LINE, XAXIS=DEFAULT X YAXIS=DEFAULT Y GRAPHDEP=DEFAULT SUBFRAME=1 LIST=NO \*SAVEBMP FILENAME='ResultsMidpoint defl.jpg', \* SIZE=SPECIFIED SCALE=1.0 XSIZE=1600 YSIZE=1024 SUBFRAME NAME=2 STZE=2233 RESPONSESHOW XVARIABL=TIME XPOINT=MIDPOINT, YVARIABL=Y-VELOCITY YPOINT=MIDPOINT, RESPRANCE=DEFAULT XSMOOTHING=DEFAULT YSMOOTHING=DEFAULT, XRESULTCONTROL=DEFAULT YRESULTCONTROL=DEFAULT GRAPH=YES, GRAPHNAME=VELOCITY CURVEDEPICTION=LINE, XAXIS=DEFAULT X YAXIS=DEFAULT Y GRAPHDEP=DEFAULT SUBFRAME=2 LIST=NO SUBFRAME NAME=3 SIZE=2132 RESPONSESHOW XVARIABL=TIME XPOINT=MIDPOINT. YVARIABL=Y-ACCELERATION YPOINT=MIDPOINT, RESPRANGE=DEFAULT XSMOOTHING=DEFAULT YSMOOTHING=DEFAULT, XRESULTCONTROL=DEFAULT YRESULTCONTROL=DEFAULT GRAPH=YES, GRAPHNAME=ACCELERATION CURVEDEPICTION=LINE,

XAXIS=DEFAULT X YAXIS=DEFAULT Y GRAPHDEP=DEFAULT SUBFRAME=3 LIST=NO SUBFRAME NAME=2 SIZE=2232 RESPONSESHOW XVARIABL=TIME XPOINT=ROD, YVARIABL=Y-VELOCITY YPOINT=ROD, RESPRANGE=DEFAULT XSMOOTHING=DEFAULT YSMOOTHING=DEFAULT, XRESULTCONTROL=DEFAULT YRESULTCONTROL=DEFAULT GRAPH=YES, GRAPHNAME=ROD VELOCITY CURVEDEPICTION=LINE, XAXIS=DEFAULT X YAXIS=DEFAULT Y GRAPHDEP=DEFAULT SUBFRAME=2 LIST=NO SUBFRAME NAME=1 SIZE=2131 RESPONSESHOW XVARIABL=TIME XPOINT=SPRING, YVARIABL=NODAL FORCE-Y YPOINT=SPRING, RESPRANGE=DEFAULT XSMOOTHING=DEFAULT YSMOOTHING=DEFAULT, XRESULTCONTROL=DEFAULT YRESULTCONTROL=DEFAULT GRAPH=YES, GRAPHNAME=SPRING FORCE CURVEDEPICTION=LINE, XAXIS=DEFAULT X YAXIS=DEFAULT Y GRAPHDEP=DEFAULT SUBFRAME=1 LIST=NO FILELIST OPTION=FILE FILE='Results\MIDDISP.txt' LINPAG=0 Eiect=no POINTLIST POINTNAM=MIDPOINT RESPOPTI=RESPRANGE VARIABLE=Y-DISPLACEMENT FILELIST OPTION=FILE FILE='Results\MIDVEL.txt' LINPAG=0 Eject=no POINTLIST POINTNAM=MIDPOINT RESPOPTI=RESPRANGE VARIABLE=Y-VELOCITY FILELIST OPTION=FILE FILE='Results\MIDACC.txt' LINPAG=0 Eject=no POINTLIST POINTNAM=MIDPOINT RESPOPTI=RESPRANGE VARIABLE=Y-ACCELERATION FILELIST OPTION=FILE FILE='Results\RODVEL.txt' LINPAG=0 Eject=no POINTLIST POINTNAM=ROD RESPOPTI=RESPRANGE VARIABLE=Y-VELOCITY FILELIST OPTION=FILE FILE='Results\SPRINGFORCE.txt' LINPAG=0 Eject=no POINTLIST POINTNAM=SPRING RESPOPTI=RESPRANGE VARIABLE=NODAL FORCE-Y

FILELIST OPTION=INTERFACE
\*
,
,
,

### F.4 ADINA PLOT command file, ADINA model 2

```
LOADPORTHOLE OPERATIO=CREATE FILE=,
'C:\Users\Jimmy\OneDrive - VBK\Master
Thesis\Calculations\ADINA\RPC\Beam rod
\RPC rod.por' TAPERECO=0 DUMPFORM=NO
PRESCAN=NO RANGE=ALL,
     TIMEEND=0.0000000000000 STEPSTAR=0,
    STEPEND=0 STEPINCR=1 ZOOM-MOD=0
INITIAL-=AUTOMATIC CPSTART=1,
     CPEND=0 SEQFILE=SINGLE
MUITTFTT=10
NODEPOINT NAME=MIDPOINT SUBSTRUC=0
REUSE=1 NODE=1
NODEPOINT NAME=ROD SUBSTRUC=0 REUSE=1
NODE=2
ELPOINT NAME=SPRING SUBSTRUC=0 REUSE=1
GROUP=1 ELEMENT=3 LAYER=1,
     OPTION=LABEL LABEL=1
FRAME LOWER=0.0 UPPER=0.0 ROTATION=0,
    LINE=YES SIZE=SURFACE
ISOSIZE=4.0.
     WIDTH=100.0 HEIGHT=100.0,
    XOFFSET=0.0 YOFFSET=0.0
INDEX=YES,
    CUTMARK=NO WINDOW=PREVIOUS
UNITLOWE=PERCENT UNITUPPE=PERCENT,
    UNITWIDT=PERCENT UNITHEIG=PERCENT
UNITXOFF=PERCENT,
    UNITYOFF=PERCENT UPDATE=NO
ASPECT=1.33333337306976,
    CHARSIZE=0.25 UNITCHAR=CM
HSTRING=' ',
    ADINATEX=VERTICAL
MESHPLOT MESHSTYL=DEFAULT
ZONENAME=WHOLE MODEL RESPONSE=DEFAULT,
    MODELDEP=DEFAULT VIEW=DEFAULT
MESHWIND=DEFAULT PLOTAREA=DEFAULT,
     SUBFRAME=DEFAULT ELDEPICT=DEFAULT
NODEDEPI=DEFAULT,
     BOUNDEPI=DEFAULT GPDEPICT=DEFAULT
GLDEPICT=DEFAULT,
     GSDEPICT=DEFAULT GVDEPICT=DEFAULT
MESHREND=DEFAULT,
    MESHANNO=DEFAULT FRONDEPI=DEFAULT
CONDEPIC=DEFAULT,
    VSDEPICI=DEFAULT CRACKDEP=DEFAULT
RESULTCO=DEFAULT.
     CUTSURFA=DEFAULT ELFACESE=0
ELEDGESE=0
*MOVIESHOOT LOAD-STEP TSTART=EARLIEST
TEND=LATEST FRAMES=150 MOVIENUMBER=1
*SAVEAVI filename='Results\vid.avi'
SPEED=30 XSIZE=640 YSIZE=480
MOVIENUM=1 SIZE=FRAME SCALE=1.0
COLORBIT=16
FRAME LOWER=0.0 UPPER=0.0 ROTATION=0,
```

LINE=YES SIZE=SURFACE ISOSIZE=4.0, WIDTH=100.0 HEIGHT=100.0, XOFFSET=0.0 YOFFSET=0.0 INDEX=YES, CUTMARK=NO WINDOW=PREVIOUS UNITLOWE=PERCENT UNITUPPE=PERCENT, UNITWIDT=PERCENT UNITHEIG=PERCENT UNITXOFF=PERCENT, UNITYOFF=PERCENT UPDATE=NO ASPECT=1.33333337306976, CHARSIZE=0.25 UNITCHAR=CM HSTRING=' ', ADINATEX=VERTICAL SUBFRAME NAME=1 SIZE=2133 RESPONSESHOW XVARIABL=TIME XPOINT=MIDPOINT, YVARIABL=Y-DISPLACEMENT YPOINT=MIDPOINT, RESPRANGE=DEFAULT XSMOOTHING=DEFAULT YSMOOTHING=DEFAULT, XRESULTCONTROL=DEFAULT YRESULTCONTROL=DEFAULT GRAPH=YES, GRAPHNAME=MIDDISPLACEMENTS CURVEDEPICTION=LINE, XAXIS=DEFAULT X YAXIS=DEFAULT Y GRAPHDEP=DEFAULT SUBFRAME=1 LIST=NO \*SAVEBMP FILENAME='ResultsMidpoint defl.jpg', \* SIZE=SPECIFIED SCALE=1.0 XSIZE=1600 YSIZE=1024 SUBFRAME NAME=2 STZE=2233 RESPONSESHOW XVARIABL=TIME XPOINT=MIDPOINT, YVARIABL=Y-VELOCITY YPOINT=MIDPOINT, RESPRANCE=DEFAULT XSMOOTHING=DEFAULT YSMOOTHING=DEFAULT, XRESULTCONTROL=DEFAULT YRESULTCONTROL=DEFAULT GRAPH=YES, GRAPHNAME=VELOCITY CURVEDEPICTION=LINE, XAXIS=DEFAULT X YAXIS=DEFAULT Y GRAPHDEP=DEFAULT SUBFRAME=2 LIST=NO SUBFRAME NAME=3 SIZE=2132 RESPONSESHOW XVARIABL=TIME XPOINT=MIDPOINT. YVARIABL=Y-ACCELERATION YPOINT=MIDPOINT, RESPRANGE=DEFAULT XSMOOTHING=DEFAULT YSMOOTHING=DEFAULT, XRESULTCONTROL=DEFAULT YRESULTCONTROL=DEFAULT GRAPH=YES, GRAPHNAME=ACCELERATION CURVEDEPICTION=LINE,

```
XAXIS=DEFAULT X
YAXIS=DEFAULT_Y GRAPHDEP=DEFAULT
SUBFRAME=3 LIST=NO
SUBFRAME NAME=2 SIZE=2232
RESPONSESHOW XVARIABL=TIME XPOINT=ROD,
            YVARIABL=Y-VELOCITY
YPOINT=ROD,
             RESPRANGE=DEFAULT
XSMOOTHING=DEFAULT YSMOOTHING=DEFAULT, POINTLIST POINTNAM=MIDPOINT
XRESULTCONTROL=DEFAULT RESPOPTI=RESPRANGE VARIABLE=Y-VELOCITY
YRESULTCONTROL=DEFAULT GRAPH=YES,
            GRAPHNAME=ROD_VELOCITY FILELIST OPTION=FILE
CURVEDEPICTION=LINE,
            XAXIS=DEFAULT X
YAXIS=DEFAULT Y GRAPHDEP=DEFAULT
SUBFRAME=2 LIST=NO
SUBFRAME NAME=1 SIZE=2131
RESPONSESHOW XVARIABL=TIME
XPOINT=SPRING,
             YVARIABL=NODAL FORCE-Y
YPOINT=SPRING,
             RESPRANGE=DEFAULT
XSMOOTHING=DEFAULT YSMOOTHING=DEFAULT, FILELIST OPTION=FILE
XRESULTCONTROL=DEFAULT FILE='Results\SPRINGFORCE.txt'
            XRESULTCONTROL=DEFAULT
YRESULTCONTROL=DEFAULT GRAPH=YES,
            GRAPHNAME=SPRING_FORCE POINTLIST POINTNAM=SPRING
CURVEDEPICTION=LINE,
            XAXIS=DEFAULT X
YAXIS=DEFAULT Y GRAPHDEP=DEFAULT
SUBFRAME=1 LIST=NO
*
```

FILELIST OPTION=FILE FILE='Results\MIDDISP.txt' LINPAG=0 Eject=no POINTLIST POINTNAM=MIDPOINT RESPOPTI=RESPRANGE VARIABLE=Y-DISPLACEMENT \* FILELIST OPTION=FILE FILE='Results\MIDVEL.txt' LINPAG=0 Eject=no \* FILE='Results\MIDACC.txt' LINPAG=0 Eject=no POINTLIST POINTNAM=MIDPOINT RESPOPTI=RESPRANGE VARIABLE=Y-ACCELERATION FILELIST OPTION=FILE FILE='Results\RODVEL.txt' LINPAG=0 Eject=no POINTLIST POINTNAM=ROD RESPOPTI=RESPRANGE VARIABLE=Y-VELOCITY LINPAG=0 Eject=no RESPOPTI=RESPRANGE VARIABLE=NODAL FORCE-Y FILELIST OPTION=INTERFACE

## Appendix G Script files from LS-DYNA

\$# LS-DYNA Keyword file created by LS-PrePost(R) V4.2 - 21Jun2015(14:00) \$# Created on Apr-14-2016 (10:47:39) \*KEYWORD \*TITLE \$# title Drop weight on concrete beam 5mm mesh \*CONTROL\_TERMINATION \$# endtim endcyc dtmin endeng endmas 50.0 0 0.0 0.01.000000E8 \*DATABASE ELOUT option1 option2 option3 dt binary lcur \$# ioopt option4 0 1.0 2 1 0 0 0 0 \*DATABASE GLSTAT \$# dt binary lcur ioopt 0 1.0 1 2 \*DATABASE MATSUM \$# dt binary lcur ioopt 1.0 0 2 1 \*DATABASE NCFORC \$# dt binary lcur ioopt 1.0 2 0 1 \*DATABASE NODFOR dt binary lcur ioopt \$# 0 1.0 2 1 \*DATABASE NODOUT \$# dt binary lcur ioopt option1 option2 1.0 0 1 0.0 0 2. \*DATABASE RCFORC \$# dt binary lcur ioopt 1.0 0 1 2 \*DATABASE SECFORC dt binary lcur \$# ioopt 1.0 0 2 1 \*DATABASE SLEOUT \$# dt binary lcur ioopt 1.0 0 2 1 \*DATABASE SSSTAT \$# dt binary lcur ioopt 1.0 0 2 1 \*DATABASE\_BINARY D3CRACK Īcdt \$# dt npltc beam psetid 1.0 0 0 0 0 \*DATABASE\_BINARY\_D3PLOT lcdt npltc psetid \$# dt beam 0.2 0 0 0 0 \$# ioopt 0 \*DATABASE BINARY D3THDT lcdt dt npltc \$# beam psetid 1.0 0 0 0 0 \*DATABASE BINARY INTFOR lcdt \$# dt beam npltc psetid 1.0 0 0 0 0 \$# ioopt 0 \*BOUNDARY SPC SET nsid cid dofx dofry \$# dofy dofz dofrx dofrz 5 0 0 0 0 0 0 1 \*SET NODE LIST TITLE NODESET(SPC) 5 \$# sid da1 da2 da3 da4 solver 0.0 5 0.0 0.0 0.0MECH nid7 \$# nid1 nid2 nid3 nid4 nid5 nid6 nid8 104577 104693 104809 104925 105041 105157 105273 105389 105505 105621 105737 105969 106085 106201 105853 106317

|                   | 106433             | 106549            | 106665             | 106781         | 106897           | 250234           | 250402          | 250570          |
|-------------------|--------------------|-------------------|--------------------|----------------|------------------|------------------|-----------------|-----------------|
| •••<br>*B0        | UNDARY SE          | PC SET            |                    |                |                  |                  |                 |                 |
| \$#               | nsid               | _ cid             |                    | -              |                  | dofrx            | -               | dofrz           |
| *SE               | 6<br>T NODE LI     | 0<br>IST TITLE    | 1                  | 1              | 1                | 1                | 1               | 1               |
| NOD               | ESET (SPC)         | 6                 |                    |                |                  |                  |                 |                 |
| \$#               | sid                | da1               | da2                | da3            |                  |                  |                 |                 |
| ¢#                | 6<br>nidl          | 0.0<br>nid2       | 0.0<br>nid3        | 0.0<br>nid4    |                  |                  | nid7            | nid8            |
| Υï                | 250232             |                   | 250234             |                |                  |                  |                 | 250402          |
|                   |                    |                   | 250568<br>250739   |                | 250570<br>250904 |                  |                 | 250736          |
|                   | 250737             | 250738            | 250739             | 250740         | 250904           | 250571<br>250905 | 250906          | 250907          |
| •••<br>*CO<br>\$# | NTACT_AUT<br>cid   | TOMATIC_SU        | RFACE_TO_S         | URFACE_ID      |                  |                  |                 | title           |
| 1                 |                    |                   | p-weight b         | eam            |                  |                  |                 |                 |
| \$#               | ssid               |                   | sstyp              | mstyp          |                  |                  | spr             | mpr             |
| ĊШ                | 5                  | 1                 | 3                  | 3              | 0                |                  | 0               | 0               |
| \$#               | fs<br>0.0          | fd<br>0.0         | dc<br>0.0          | vc<br>0.0      |                  | penchk<br>0      |                 | dt<br>.00000E20 |
| \$#               | sfs                | sfm               | sst                | mst            |                  |                  |                 | vsf             |
|                   | 1.0                | 1.0               | 0.0                | 0.0            |                  | 1.0              | 1.0             | 1.0             |
|                   |                    | TOMATIC_SU        | RFACE_TO_S         | URFACE_ID      |                  |                  |                 |                 |
| \$#               | cid                |                   |                    |                |                  |                  |                 | title           |
| \$#               | 2Co<br>ssid        | ntact bea<br>msid | m support<br>sstyp | matum          | sboxid           | mboxid           | anr             | mor             |
| ନ <del>#</del>    | 1                  | 3                 | sstyp<br>3         | тызсур<br>З    |                  |                  | spr<br>0        | mpr<br>0        |
| \$#               | fs                 | fd                | dc                 | vc             |                  |                  |                 | dt              |
|                   | 0.0                | 0.0               | 0.0                | 0.0            | 0.0              | - 0              |                 | .00000E20       |
| \$#               | sfs                | sfm               | sst                |                | sfst             |                  |                 | vsf             |
| +                 | 1.0                | 1.0               | 0.0                | 0.0            | 1.0              | 1.0              | 1.0             | 1.0             |
| *PA<br>\$#        | K.T.               |                   |                    |                |                  |                  |                 | title           |
| bea:              | m                  |                   |                    |                |                  |                  |                 | CICIC           |
| \$#               | pid                | secid             | mid                | eosid          | hgid             | grav             | adpopt          | tmid            |
|                   | 1                  | 1                 | 1                  | 0              | 1                | 0                | 0               | 0               |
|                   |                    | LID_TITLE         |                    |                |                  |                  |                 |                 |
| Sec<br>\$#        | tion beam<br>secid | n<br>elform       | aet                |                |                  |                  |                 |                 |
| ΥT                | 1                  | 1                 | 0                  |                |                  |                  |                 |                 |
| *MA               |                    |                   | PLASTIC MO         | DEL TITLE      |                  |                  |                 |                 |
| Con               | crete              |                   | _                  | —              |                  |                  |                 |                 |
| \$#               | mid                | ro                | е                  |                |                  | qh0              |                 | fc              |
| ĊШ                | 1                  | 0.0024            |                    |                |                  | 0.30000001       |                 | 45.5            |
| \$#               | hp<br>0.5          | ah<br>0.08        | bh<br>0.003        | ch<br>2 01     | dh<br>.00000E-6  |                  | df<br>.85000002 | fc0<br>10.0     |
| \$#               | type               |                   | 0.005<br>wf        | 2.01<br>wfl    | .00000E 0<br>ft1 |                  |                 | 10.0            |
|                   | 0.0                |                   | 0.069              | 0.0            |                  |                  | -               |                 |
|                   | URGLASS_1          |                   |                    |                |                  |                  |                 |                 |
|                   |                    | efinition         |                    |                | - 1              | - 2              |                 |                 |
| \$#               | hgid<br>1          | ihq<br>6          | qm<br>0.1          | ibq<br>0       | -                | q2<br>0.06       | -               | qw<br>0.1       |
| *PA               |                    | 0                 | 0.1                | 0              | 1.5              | 0.00             | 0.1             | 0.1             |
| \$#               |                    |                   |                    |                |                  |                  |                 | title           |
|                   | ports              |                   |                    |                |                  |                  |                 |                 |
| \$#               | pid                | secid             |                    | eosid          | -                | -                |                 |                 |
| * 0 5             | CUTON SOT          | 3<br>TD TTTT      | 5                  | 0              | 0                | 0                | 0               | 0               |
|                   | tion supp          | LID_TITLE         |                    |                |                  |                  |                 |                 |
| \$#               |                    | elform            | aet                |                |                  |                  |                 |                 |
|                   | 3                  | 1                 | 0                  |                |                  |                  |                 |                 |
|                   | T_ELASTIC          |                   |                    |                |                  |                  |                 |                 |
|                   | p weight           |                   | _                  |                | -1               | -11              | not             |                 |
| \$#               |                    |                   | e<br>200000.00     | pr<br>30000001 |                  |                  | not used<br>O   |                 |
| *PA               |                    | 0.00//00          | 20000.00           | • 20000001     | 0.0              | 0.0              | 0               |                 |
| \$#               |                    |                   |                    |                |                  |                  |                 | title           |
|                   |                    |                   |                    |                |                  |                  |                 |                 |

| roi         | nforcemer               | ×+          |                    |                 |           |                  |                  |        |
|-------------|-------------------------|-------------|--------------------|-----------------|-----------|------------------|------------------|--------|
|             |                         |             | mid                | posid           | haid      | grav             | adpopt           | tmid   |
| Υπ          | рта<br>4                | 4           |                    |                 |           | 91av<br>0        | 0 00000          |        |
| *00         |                         | M TITLE     | F                  | 0               | 0         | 0                | 0                | 0      |
|             |                         | forcement   |                    |                 |           |                  |                  |        |
| \$#         |                         |             | shrf               | ar/irid         | cst       | scoor            | nsm              |        |
| Υπ          | 30010<br>4              | errorm<br>1 |                    | 2               |           | 0.0              | 0.0              |        |
| ¢#          | ts1                     |             | ++1                | ++2             | nsloc     | ntloc            | 0.0              |        |
| Υπ          | 6.0                     | 6.0         | 0.0                |                 | 0.0       | 0.0              |                  |        |
| * M7        |                         | C KINEMATI  |                    | 0.0             | 0.0       | 0.0              |                  |        |
|             | nforcemer               | _           | C_111100           |                 |           |                  |                  |        |
| кет.<br>\$# |                         |             | е                  | <b></b>         | aiau      | etan             | hoto             |        |
| Υπ          |                         |             |                    |                 |           | 584.38           |                  |        |
| \$#         |                         |             |                    | .30000001<br>vp | 009.70005 | 504.50           | 0.0              |        |
| Υ <b>#</b>  | 0.0                     | srp<br>0.0  | 0.0                | 0.0             |           |                  |                  |        |
| *PA         |                         | 0.0         | 0.0                | 0.0             |           |                  |                  |        |
| \$#         | KI .                    |             |                    |                 |           |                  |                  | title  |
| • • •       | pweight                 |             |                    |                 |           |                  |                  | LILIE  |
|             |                         | coaid       | mid                | oosid           | haid      | arau             | admont           | +mid   |
| Υ <b>#</b>  | 5 più                   | 2           |                    |                 |           | grav<br>O        | aupopt<br>0      |        |
| * 9 5       |                         | JID TITLE   | J                  | 0               | 0         | 0                | 0                | 0      |
|             | _                       | weight      |                    |                 |           |                  |                  |        |
| \$#         | -                       | 2           | aet                |                 |           |                  |                  |        |
| Υ <b>#</b>  | 2                       | errorm<br>1 | aet<br>0           |                 |           |                  |                  |        |
| * M7        |                         |             | 0                  |                 |           |                  |                  |        |
| Ste         | T_RIGID_1               |             |                    |                 |           |                  |                  |        |
| \$#         |                         | <b>r</b> 0  | 0                  | <b></b>         | n         | couple           | ~                | alias  |
| Υ <b>#</b>  | 20                      | 00002670    | e                  | 20000001        | 0.0       | 0.0              | m<br>0.0         | allas  |
| ¢щ          |                         |             |                    | .30000001       | 0.0       | 0.0              | 0.0              |        |
| \$#         | cmo<br>0.0              | con1<br>0   |                    |                 |           |                  |                  |        |
| ¢#1         | co or al                | 0<br>a2     | 0<br>a3            | vl              | v2        | v3               |                  |        |
| -γ#⊥        | 0.0                     |             | as<br>0.0          | 0.0             |           | 0.0              |                  |        |
| * T NI      |                         | LOCITY NOD  |                    | 0.0             | 0.0       | 0.0              |                  |        |
| \$#         | nid                     | _           | vy                 | 117             |           |                  | vzr              | icid   |
| Υ <b>#</b>  | 79                      |             | -10.347            |                 |           | vyr<br>0.0       |                  | 0      |
|             | 80                      |             |                    |                 |           | 0.0              |                  | 0      |
|             | 81                      |             | -10.347<br>-10.347 | 0.0             | 0.0       | 0.0              | 0.0              | 0      |
|             | 01                      | 0.0         | -10.347            | 0.0             | 0.0       | 0.0              | 0.0              | 0      |
| * 0 17      |                         |             |                    |                 |           |                  |                  |        |
|             | T_NODE_LI<br>ESET (SPC) |             |                    |                 |           |                  |                  |        |
| C #         | ESEI (SFC)              | da1         | dal                | da3             | da4       | solver           |                  |        |
| Υ <b>#</b>  | 1                       | 0.0         | 0.0                | 0.0             |           |                  |                  |        |
| \$#         | nid1                    | nid2        | nid3               | nid4            | nid5      | nid6             | nid7             | nid8   |
|             |                         |             |                    |                 |           | 107593           |                  |        |
|             |                         |             | 108173             |                 | 108405    |                  |                  |        |
|             |                         |             |                    |                 | 109333    |                  |                  | 104809 |
|             | 100000                  | 100903      | 100101             | 109217          | 109555    | 104577           | 104000           | 104000 |
| *SE         | T NODE LI               | ST TITLE    |                    |                 |           |                  |                  |        |
|             | ESET (SPC)              |             |                    |                 |           |                  |                  |        |
| \$#         | sid                     | da1         | da2                | da3             | da4       | solver           |                  |        |
| ΥI          | 2                       | 0.0         | 0.0                | 0.0             |           |                  |                  |        |
| \$#         | nid1                    |             | nid3               |                 | nid5      | nide             | nid7             | nid8   |
| Υπ          |                         |             |                    |                 |           | 107593           | 107709           | 107825 |
|             | 107941                  | 108057      | 107245<br>108173   | 108289          | 108405    | 107593<br>108521 | 107709<br>108637 | 108753 |
|             | 108869                  |             | 109101             |                 |           | 104577           |                  | 104809 |
|             | 100000                  | 100000      | 100101             | 109217          | 109999    | 1010//           | 101095           | 101005 |
|             | T NODE LI               | פי הניער הא |                    |                 |           |                  |                  |        |
|             | ESET (SPC)              |             |                    |                 |           |                  |                  |        |
| \$#         | sid                     | dal         | da2                | da3             | da4       | solver           |                  |        |
| 1 11        | 3                       | 0.0         | 0.0                |                 |           |                  |                  |        |
| Ś#          | nid1                    | nid2        | nid3               | nid4            | nid5      |                  | nid7             | nid8   |
| 4.0         | 128982                  |             | 129010             | 129024          | 129038    |                  |                  | 129080 |
|             |                         | 129108      | 129122             |                 | 0         | 0                | 0                | 0      |
| *SE         | T NODE LI               |             |                    |                 | 5         | ÷                | č                |        |
|             | ESET (SPC)              |             |                    |                 |           |                  |                  |        |
| \$#         | sid                     | da1         | da2                | da3             | da4       | solver           |                  |        |
|             | 4                       | 0.0         | 0.0                |                 | 0.0M      | IECH             |                  |        |
| \$#         | nid1                    | nid2        | nid3               | nid4            |           | nid6             | nid7             | nid8   |
|             |                         |             |                    |                 |           |                  |                  |        |

CHALMERS, Civil and Environmental Engineering, Master's Thesis BOMX02-16-28

|                                          | 106897<br>105389<br>106317 | 105    | 505 1    | L04693<br>L05621<br>L06549 |         |        | 3 105   | 969 1  | L05157<br>L06085<br>L28996 | 106201   |
|------------------------------------------|----------------------------|--------|----------|----------------------------|---------|--------|---------|--------|----------------------------|----------|
| <br>*CONSTRAINED LAGRANGE IN SOLID TITLE |                            |        |          |                            |         |        |         |        |                            |          |
| \$#                                      | coupid                     |        |          |                            |         |        |         |        |                            | title    |
|                                          | -<br>1Ce                   | onstra | int reir | nforcemen                  | nt beam |        |         |        |                            |          |
| \$#                                      | slave                      | mas    | ter      | sstyp                      | mstyp   | nqua   | ld ct   | ype    | direc                      | mcoup    |
|                                          | 4                          |        | 1        | 1                          | 1       |        |         | 2      | 1                          | 0        |
| \$#                                      | start                      |        |          |                            | fric    |        |         | orm no | ormtyp                     | damp     |
|                                          |                            |        |          |                            | 0.0     |        |         | -      | 0                          | 0.0      |
| \$#                                      | -                          | h      |          |                            |         |        |         |        |                            | blockage |
|                                          | 0.0                        |        |          | 0.0                        | 0       |        | 1       |        | 0                          | 0        |
| \$#                                      | iboxid                     | ±      |          |                            | ialesof | 2      | -       |        |                            |          |
|                                          |                            |        | 0        | 0                          | 0       | 0.     | 0       | 0      | 0.0                        |          |
|                                          | EMENT_SO                   |        |          |                            |         |        |         |        |                            |          |
| \$#                                      |                            |        |          |                            | n3      |        |         |        |                            |          |
|                                          | 6555                       |        |          | 145699                     |         | 145935 |         |        | 150913                     |          |
|                                          | 6556                       |        | 145699   |                            |         |        | 150676  |        |                            |          |
|                                          | 6557                       | 1      | 145700   | 145701                     | 145938  | 145937 | 150677  | 150678 | 150915                     | 5 150914 |
| •••                                      |                            |        |          |                            |         |        |         |        |                            |          |
|                                          | EMENT_BEA                  |        |          |                            |         |        | _       |        |                            |          |
| \$#                                      | eid                        | -      |          |                            |         | rt1    |         |        |                            |          |
|                                          | 5611                       |        |          | 144751                     |         | 0      | 0       | 0      |                            | 2        |
|                                          | 5612                       |        | 144751   | 144752                     |         | 0      | 0       | 0      | (                          |          |
|                                          | 5613                       | 4      | 144752   | 144753                     | 0       | 0      | 0       | 0      | (                          | ) 2      |
| *NODE                                    |                            |        |          |                            |         |        |         |        |                            |          |
| \$#                                      | nid                        |        | х        |                            | y       |        | Z       | tc     | rc                         | 2        |
|                                          | 1                          |        | 630.0    |                            | 204.0   |        | 50.0    | 0      | (                          | )        |
|                                          | 2                          | 628    | .042236  |                            | 204.0   | 37.6   | 3932037 | 0      | (                          | )        |
|                                          | 3                          | 622    | .360657  |                            | 204.0   | 26.4   | 8859024 | 0      | (                          | )        |
|                                          |                            |        |          |                            |         |        |         |        |                            |          |

···· \*END

# **Appendix H** Paramater studies of FE models

#### H.1 Convergence studies in ADINA

When deciding which direct integration method to be used in the ADINA analyses, a comparison is made between the different methods available in ADINA, shown in Figure H.1.

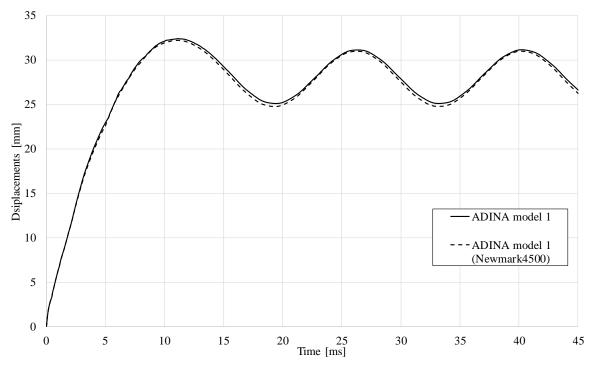

*Figure H.1* Comparison of the response in ADINA when using Bathe or Newmark method as direct integration-solver.

Since the response is similar when using the direct integration methods, the Bathe method will be used, since it shows more stability and is the default choice in ADINA.

In ADINA model 2, the spring between the drop weight and the beam is considered eternally stiff. In order to see which value to use, a study with different spring stiffness is made, and shown in Figure H.2.

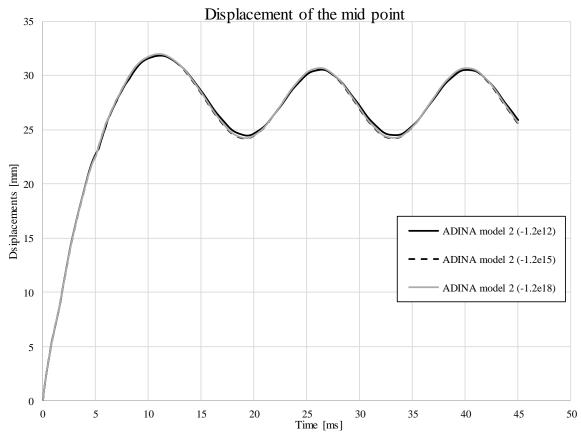

*Figure H.2 Response of midpoint using different spring stiffness for ADINA model 2.* 

Judging by Figure H.2, it is concluded that a spring stiffness of  $-1.5 \cdot 10^{15}$ N/m is pertinent for the spring to be considered stiff enough.

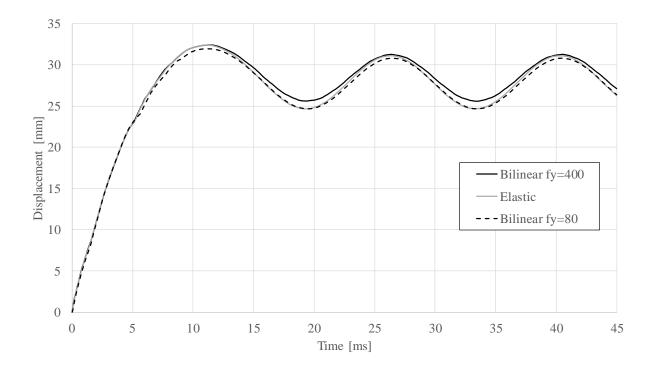

*Figure H.3 Response of the midpoint using different material models for the rod in ADINA model 2.* 

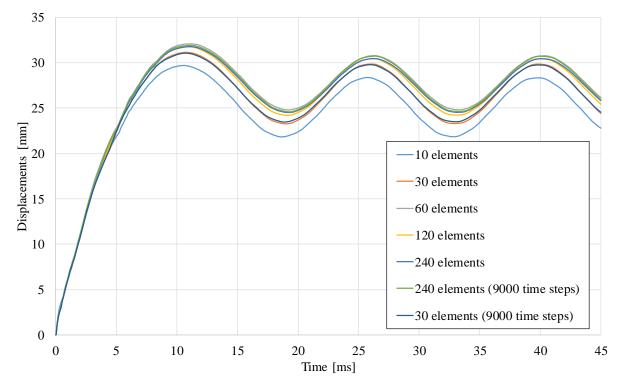

*Figure H.4 Convergence study of number of elements for the beam in ADINA.* 

### H.2 Convergence study on mesh size LS-DYNA

The choice of mesh size in a finite element model is governed by the information that the model is meant to provide. As mentioned in Section 5.4.5, the limiting factor for reducing mesh size is that it must be able to show crack patterns at a certain level of detail. Regarding more global parameters, such as displacements, this level of detail might be excessive. The computational cost must be taken into account when selecting the mesh size since it will increase rapidly as the mesh size decreases. A parameter study is performed for three different mesh sizes. The first one is very coarse, the beam length (1180 mm) is divided into 20 elements which gives the element length 59 mm. The height (100 mm) is divided into five elements, which gives the element height 20 mm. A more refined square mesh of 10 mm in is tested as well. These are compared with the 5 mm mesh that has been used for the basic model. An even finer mesh is not included in this study even though it would be interesting to see the convergence. The computational cost for the 5 mm mesh is already high and the gain from testing an even finer mesh is not considered to be worth all the computational cost. In Figure H.5 displacements of the middle of the beam are shown as a function of time for all tested mesh sizes.

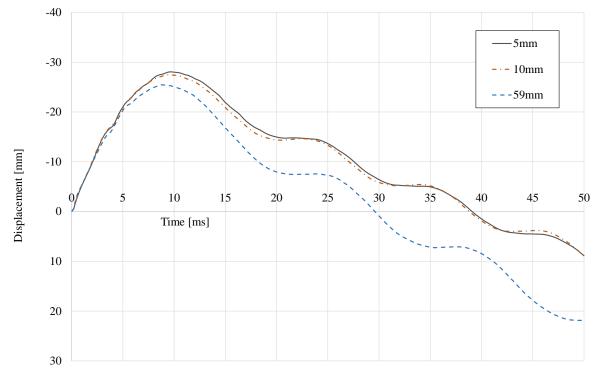

*Figure H.5* Displacement of the middle of the beam as a function of time for three different mesh sizes.

It can be seen that the displacement of the 10mm mesh is very close to the displacement of the 5mm mesh. The maximum displacement values are -27.5 mm and -28.1 mm respectively. The conclusion is made that for analysis other than the crack pattern of the beam, the 10 mm mesh is capable of providing results with adequate accuracy and will therefore be used in parameter studies performed on the LS-DYNA model. This is done to save on computational cost and time.

### H.3 Strain rate estimation in LS-DYNA

In order to estimate a value for the strain rate in the LS-DYNA model, the strain in the element where first bottom bending crack appears was investigated in more detail. The basic model with 10 mm mesh size was used in this study.

The maximum principal strain was plotted as a function of time for the first 2 ms, see Figure H.6. The crack initiation was considered to happen within that time.

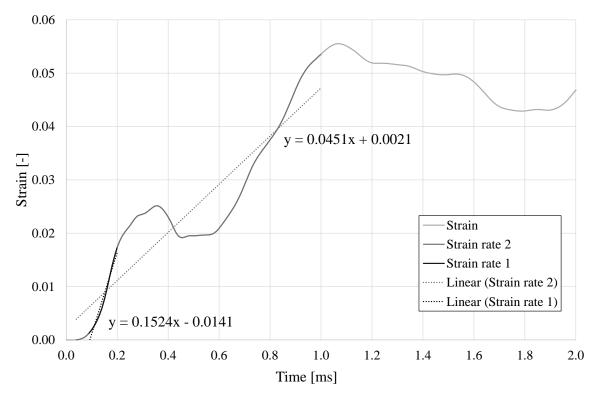

*Figure H.6* Strain as a function of time for an element where a bending crack was initiated.

It can be seen that the curvature of the strain curve varied with time. The slope of the curve is the factor that describes the strain rate. In Figure H.6, two slopes were considered. The initial steep slope of  $152 \text{ s}^{-1}$  represented the very first moments of crack initiation and could be considered as an upper limit for the strain rate at crack initiation. The other slope was less steep with a value of  $45 \text{ s}^{-1}$ . It was taken as an average slope from first nonzero strain value until 1 ms had passed. This value was considered to be a lower limit for the strain rate at crack initiation. The conclusion was that the strain rate at crack initiation varied within the range;

$$45s^{-1} \le \dot{\varepsilon} \le 152s^{-1} \tag{H.1}$$

#### H.4 Abnormal behaviour due to low fracture energy

While performing a parameter study on the influence of changing the fracture energy in the CDPM2 material model in LS-DYNA it was discovered that reducing the fracture energy too much provided abnormal and unrealistic results. The fracture energy was decreased with the multiplication factor x0.5 from the basic model used in this thesis, making the LS-DYNA input value  $w_u$  go from 0.069 mm to 0.0345 mm. The displacement of the beam midpoint can be seen in Figure H.7 along with the basic LS-DYNA model, a multiplication factor of x0.75 and RPC2 test result.

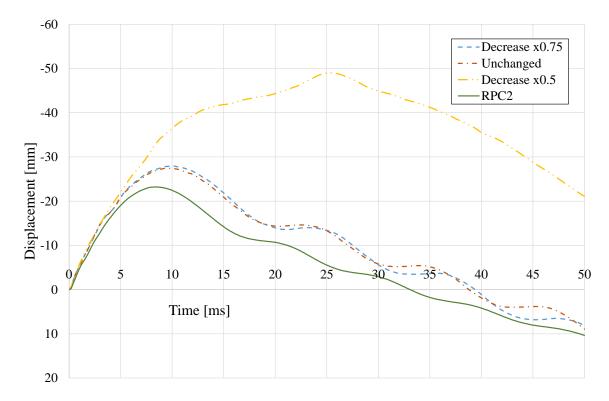

*Figure H.7* The midpoint displacement for three values of fracture energy along with the RPC2 test result.

The maximum displacement of the midpoint from the different LS-DYNA models are shown in Table H.1.

| Table H.1 | Maximum displacements in the midpoint of the beam for different magnitudes of |
|-----------|-------------------------------------------------------------------------------|
|           | fracture energy.                                                              |

| Multiplication factor | Crack width input,<br>wu [mm] | Maximum<br>displacement [mm] | Difference from<br>basic model [%] |
|-----------------------|-------------------------------|------------------------------|------------------------------------|
| x 1.0                 | 0.069                         | 27.5                         | -                                  |
| x 0.75                | 0.052                         | 28.0                         | 1.9                                |
| x0.5                  | 0.0345                        | 49.0                         | 78.5                               |

Considering the small difference in midpoint displacement when the fracture energy was decreased by x0.75 it seemed unrealistic that a decrease by x0.5 would give such a massive difference. Both the magnitude of the maximum displacement and the shape of the displacement-time curve were odd. The material response seemed to have crossed some kind of a barrier when decreasing the fracture energy this much. The beam took on an odd, asymmetrical, rubber like shape shown in Figure H.8. The strain distribution was not symmetrical either, and followed the placement of the reinforcement. A computational error was considered to be the most likely reason for this odd behaviour. The beam where the fracture energy was multipied with x0.75 did not present such odd behaviour but showed similar strain behaviour as the basic model.

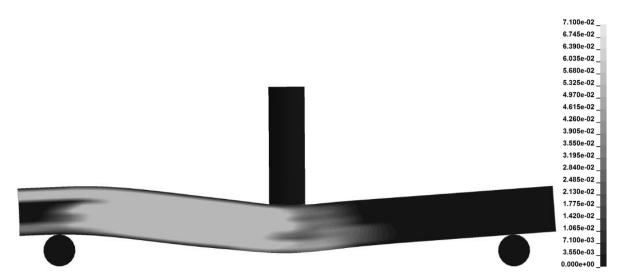

*Figure H.8* Beam shape from an LS-DYNA model where the fracture energy input has been reduced by x0.5.